# CENTRO DE INVESTIGACIONES EN ÓPTICA A.C.

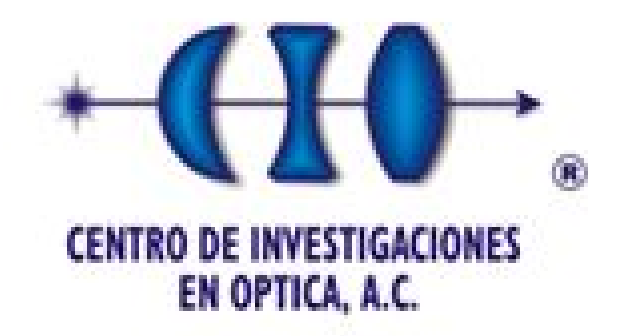

Comparación de Tres Método Ópticos para la Medición de Temperatura en Objetos de Fase

# **TESIS**

Que para obtener el Título de:

# MAESTRO EN CIENCIAS  $(ÓPTICA)$

Presenta

Lic. Fis. Alan David Blanco Miranda

Asesor Dr. Bernardino Barrientos García

León, Guanajuato, Diciembre 2010

# DEDICATORIAS

# RESUMEN

Se presentan una comparación de resultados de medición de temperatura obtenidos mediante 3 técnicas ópticas diferentes: interferometría, proyección de franjas y schlieren de fondo orientado (BOS). Los objetos analizados se refieren a la pluma de una vela y a la salida de una boquilla de combustión.En los 3 métodos, es necesario saber la temperatura de dos puntos de referencia, uno de ellos generalmente corresponde a un punto suficientemente lejano del objeto de prueba.

# ´ Indice general

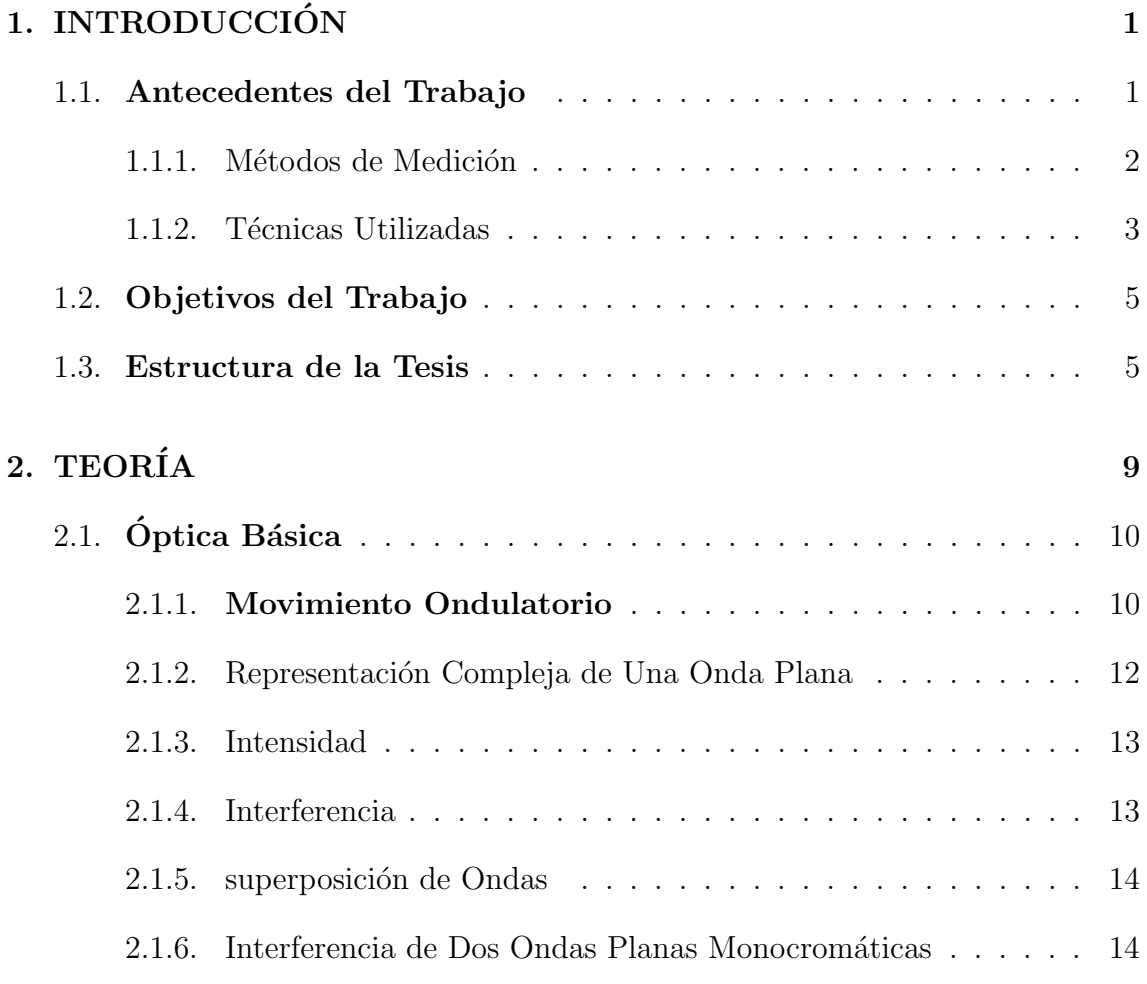

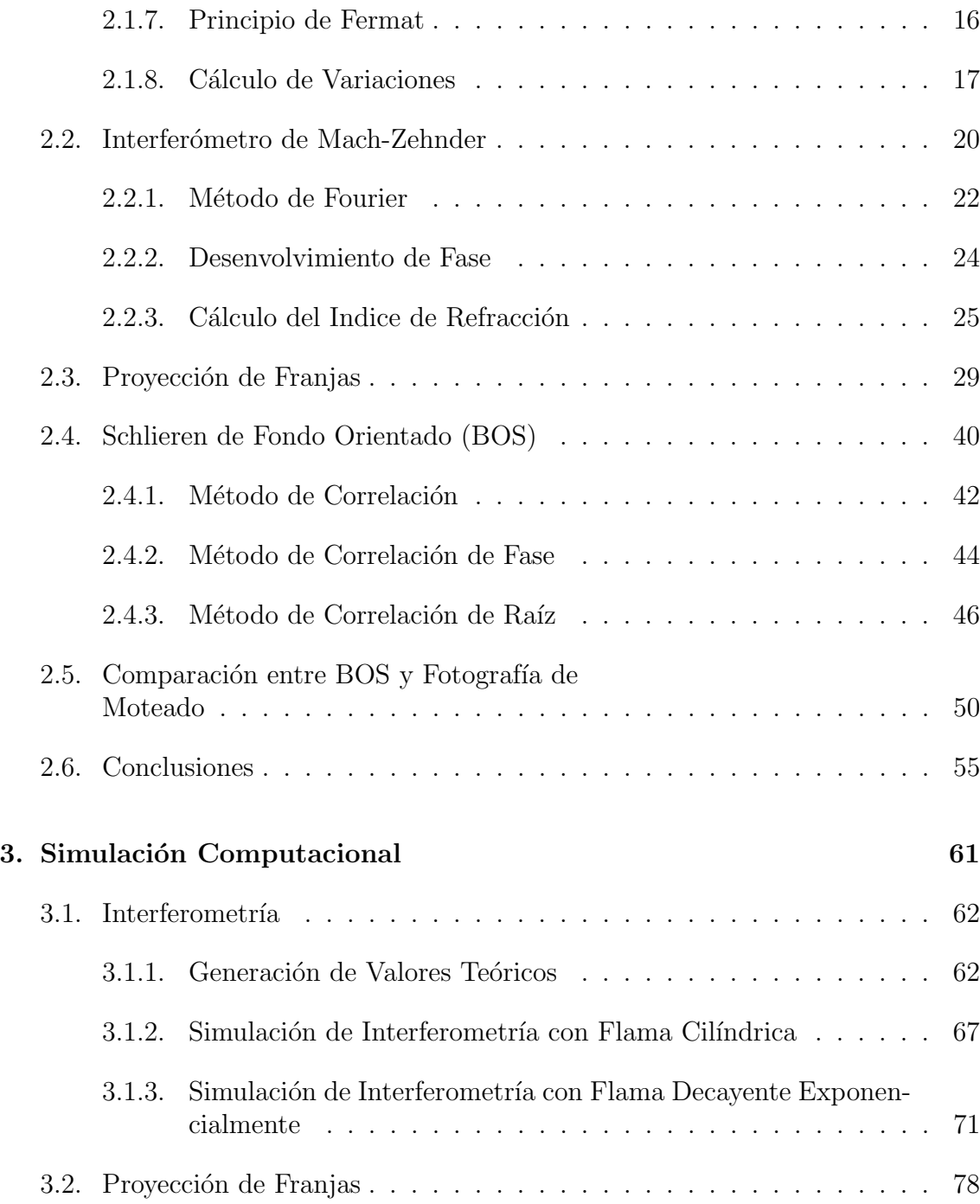

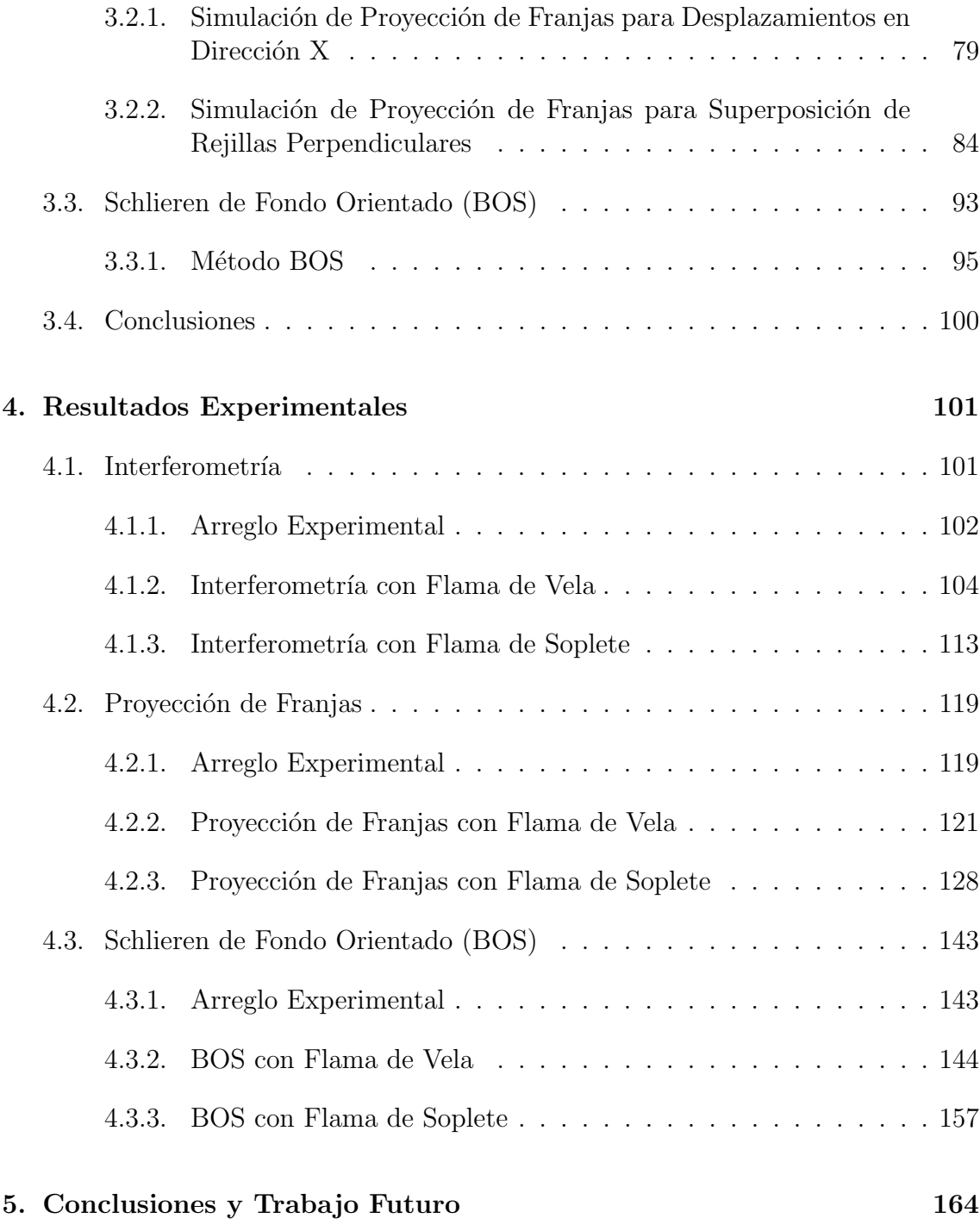

# ´ Indice de figuras

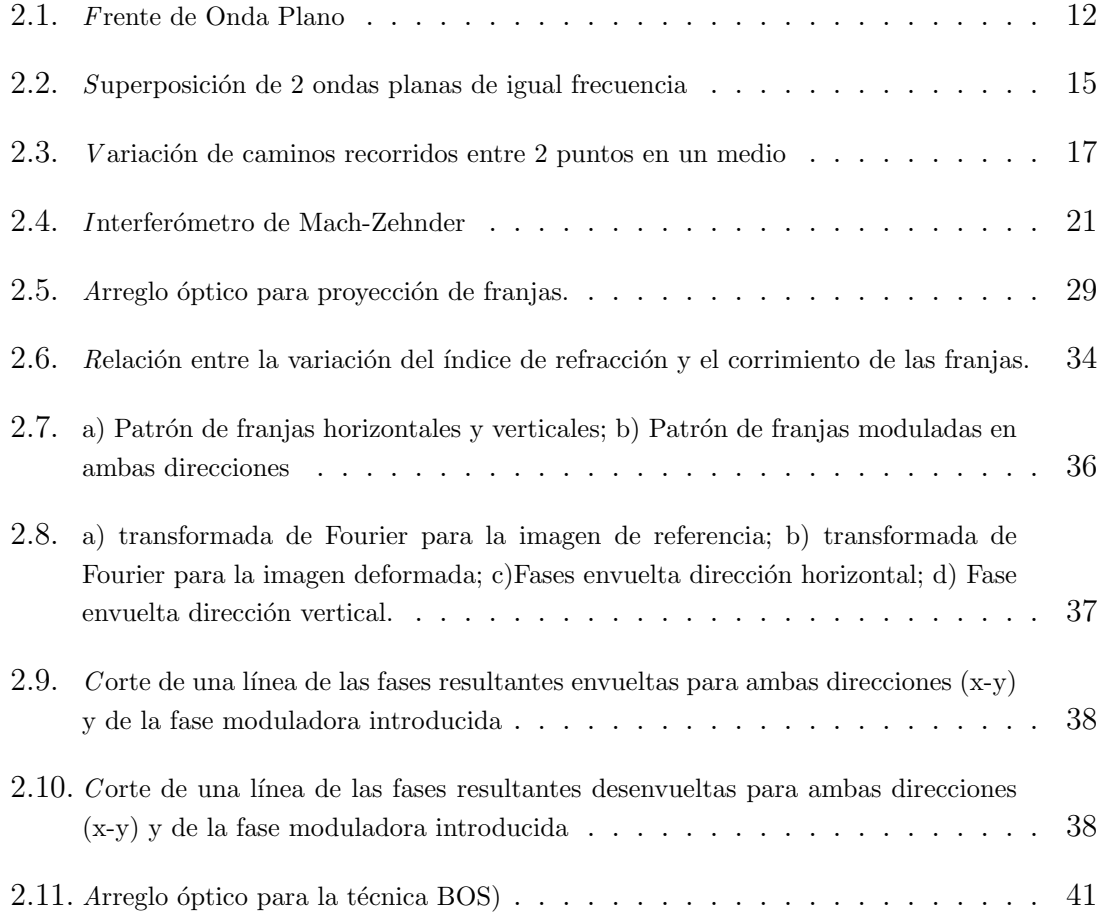

# $\emph{ÍNDICE DE FIGURAS}$   $\emph{VII}$

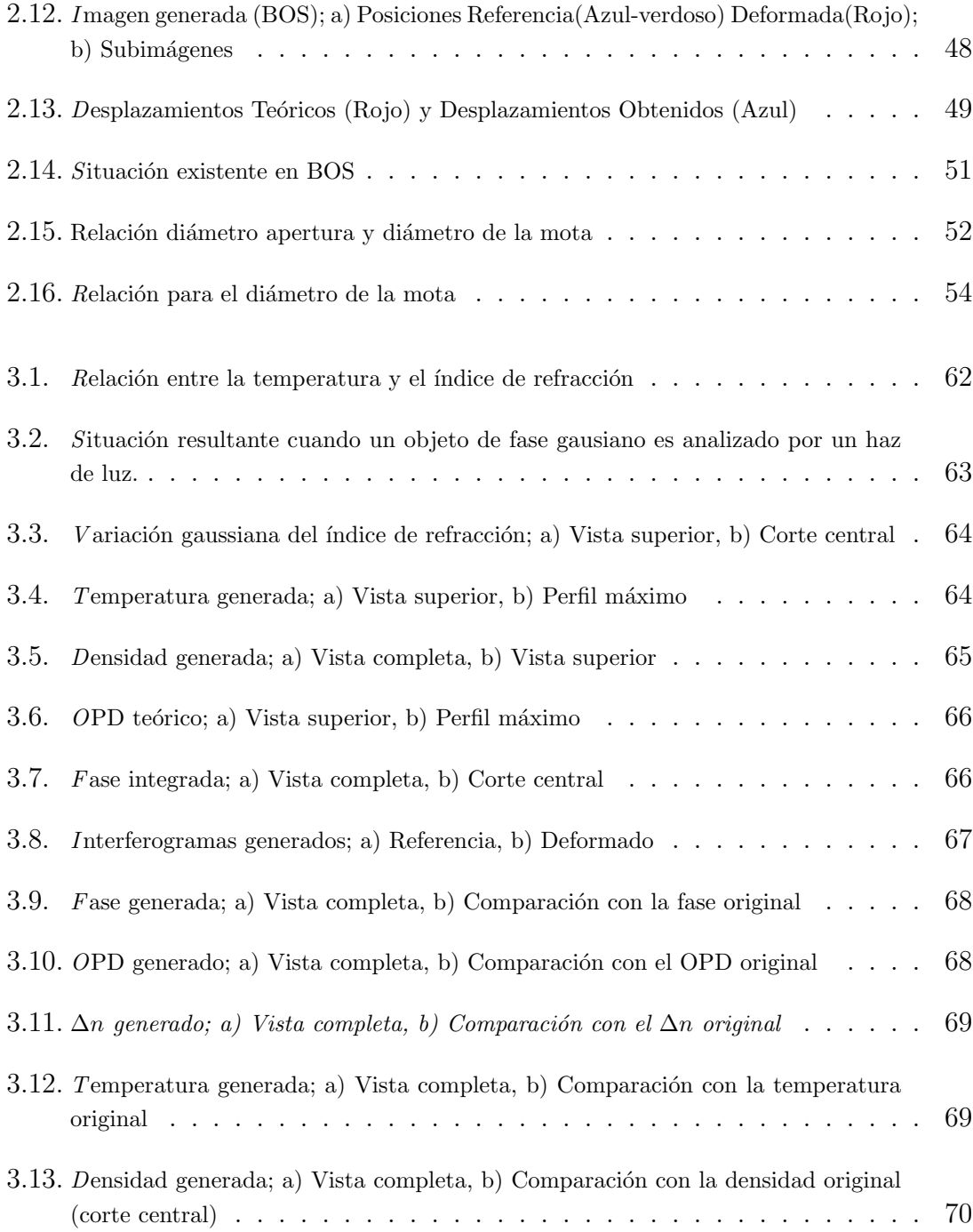

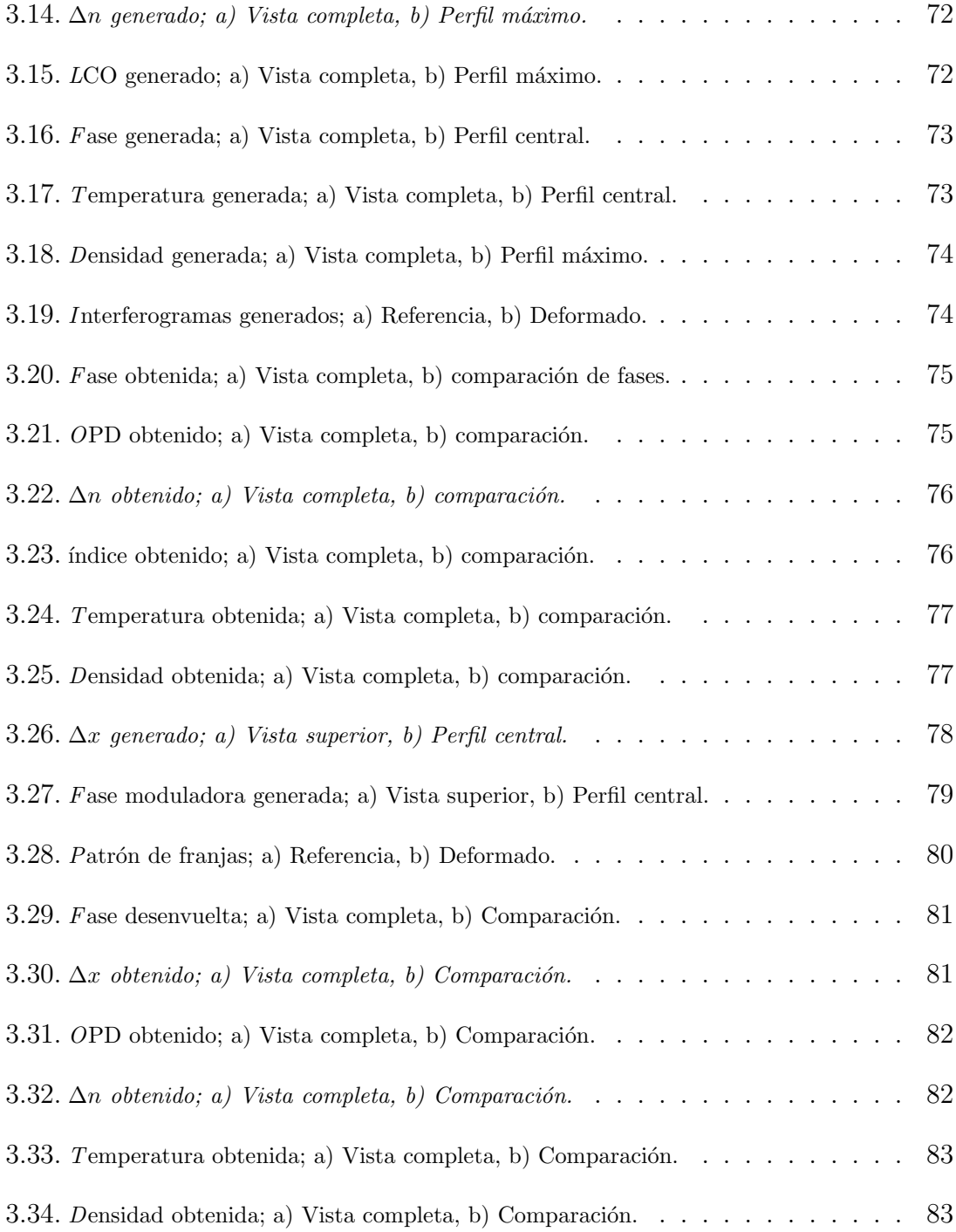

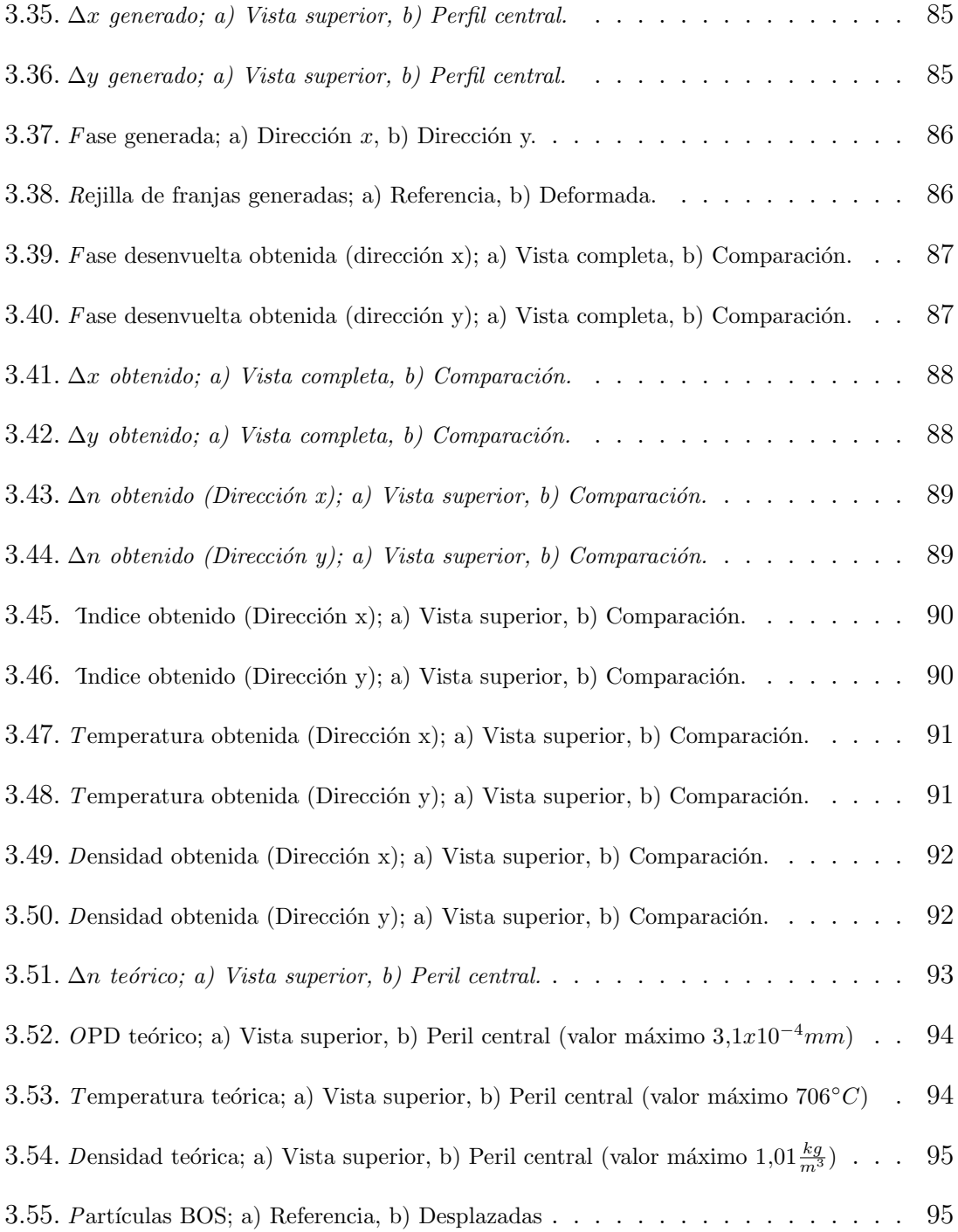

# $\emph{ÍNDICE DE FIGURAS}$   $$\text{X}$$

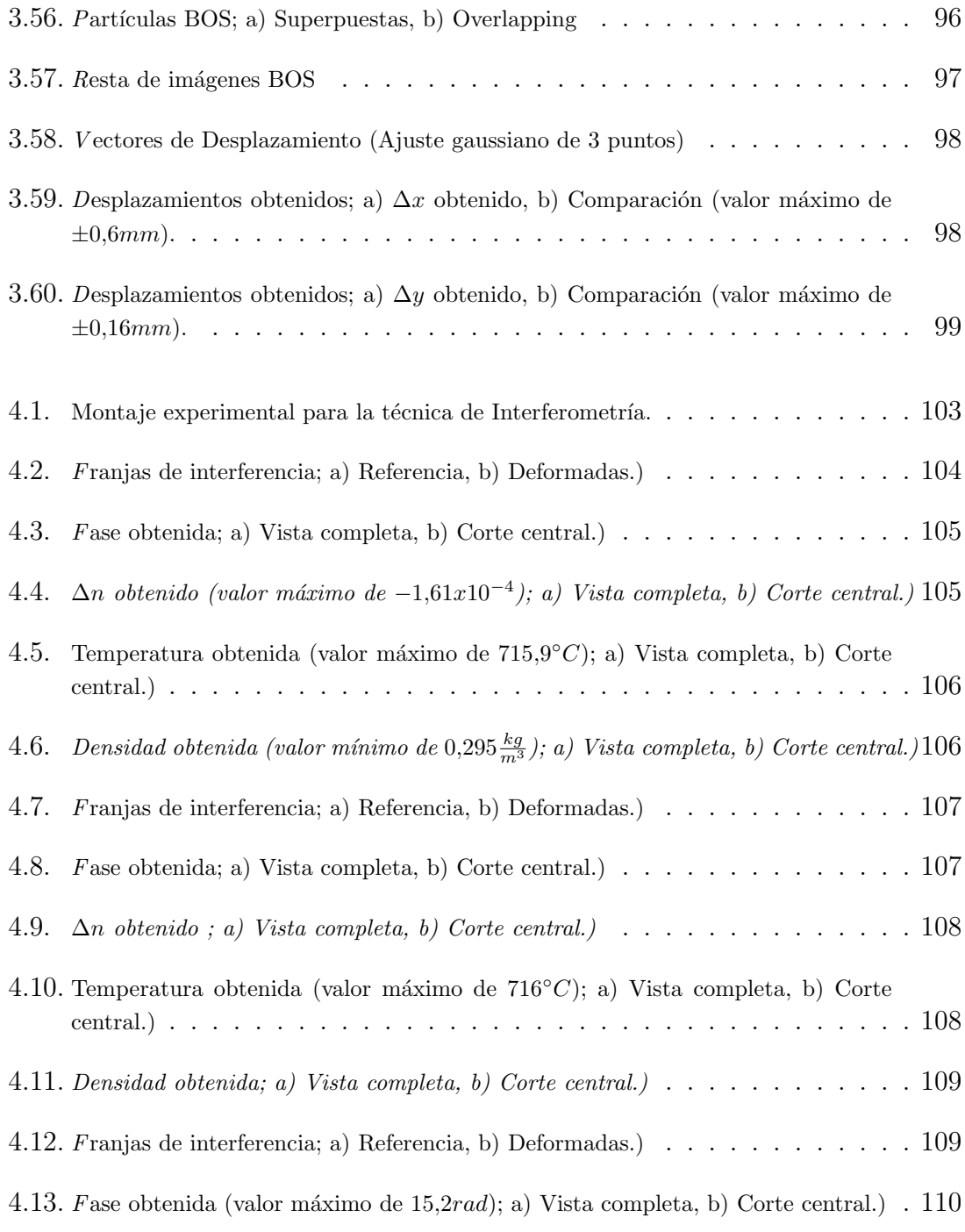

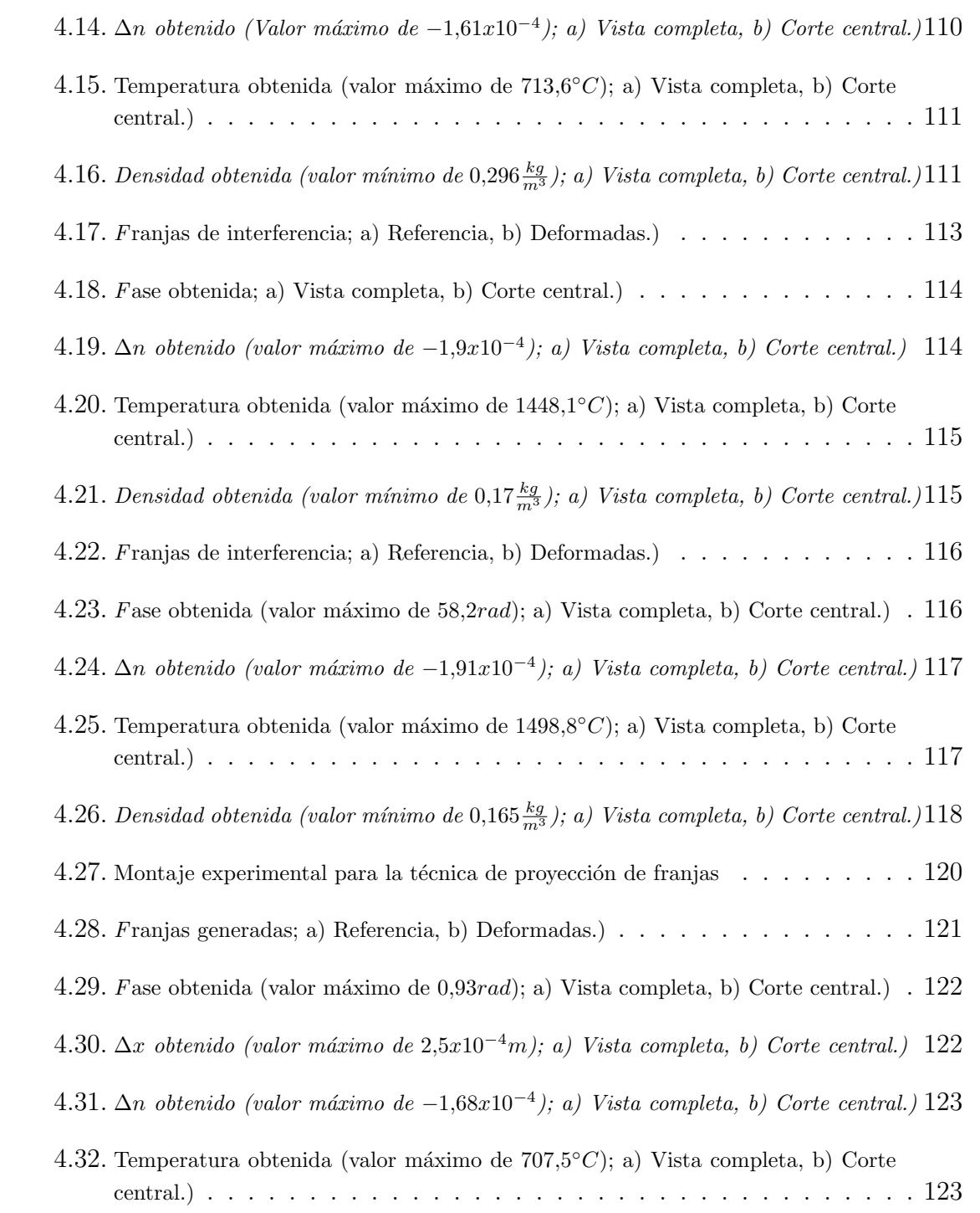

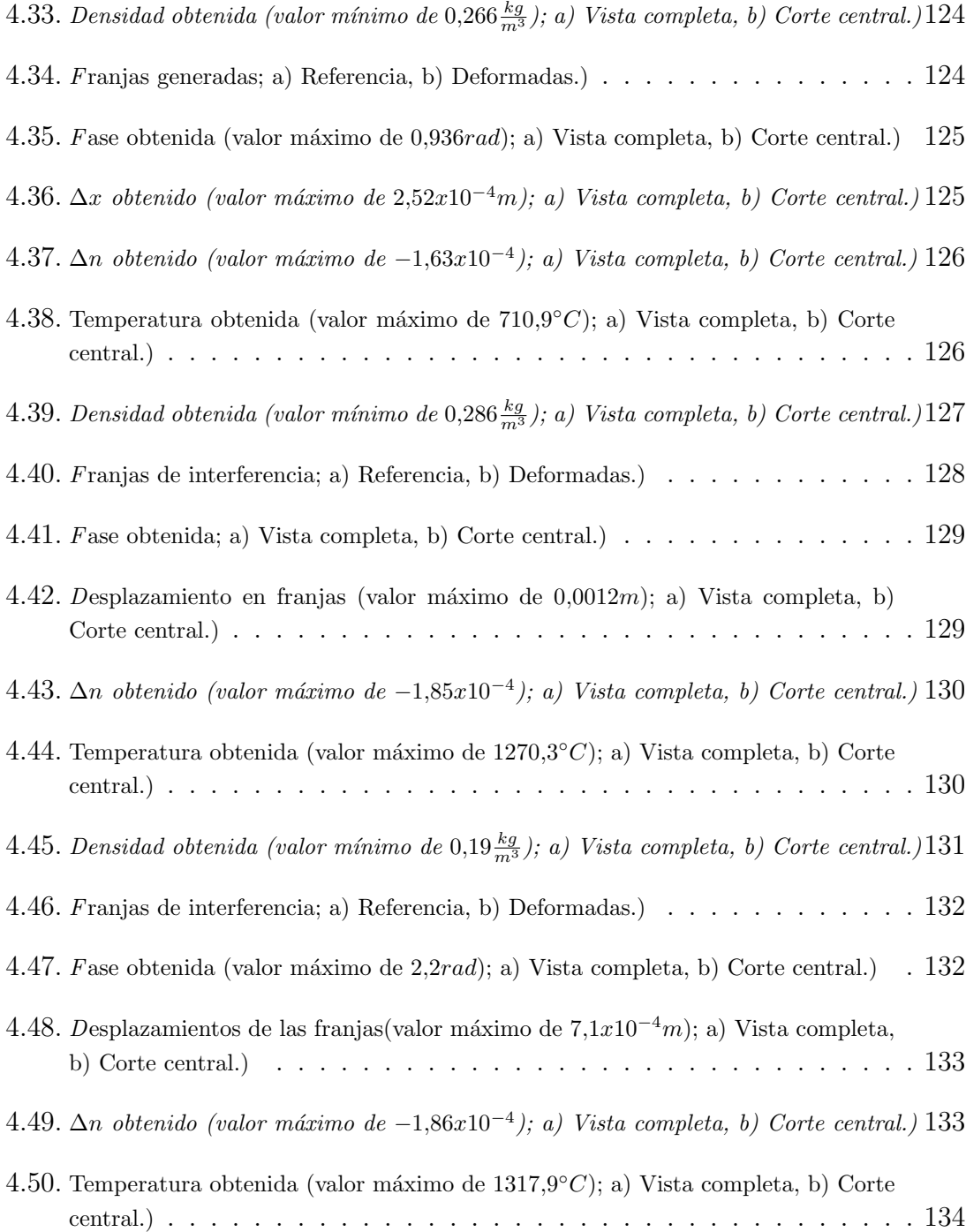

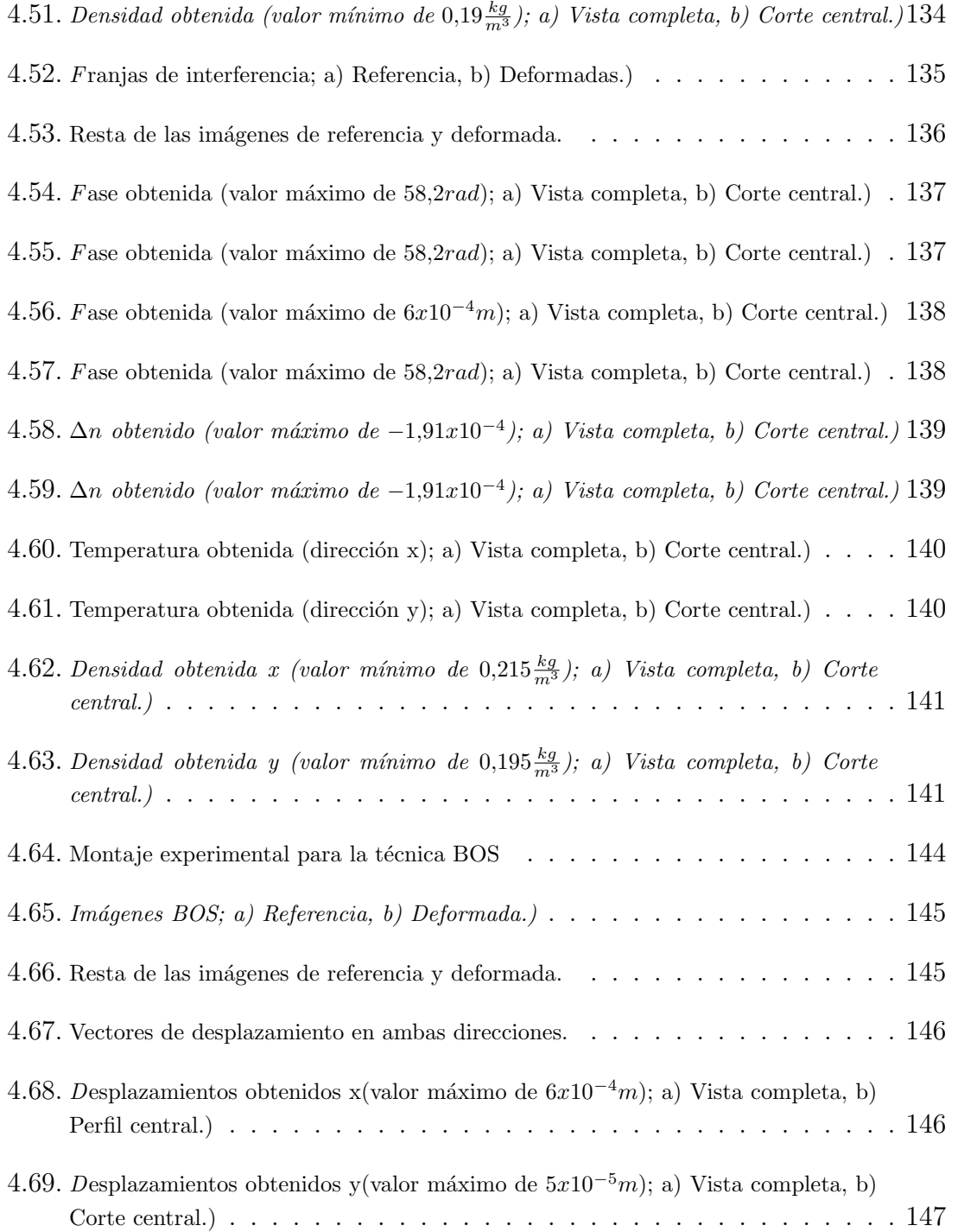

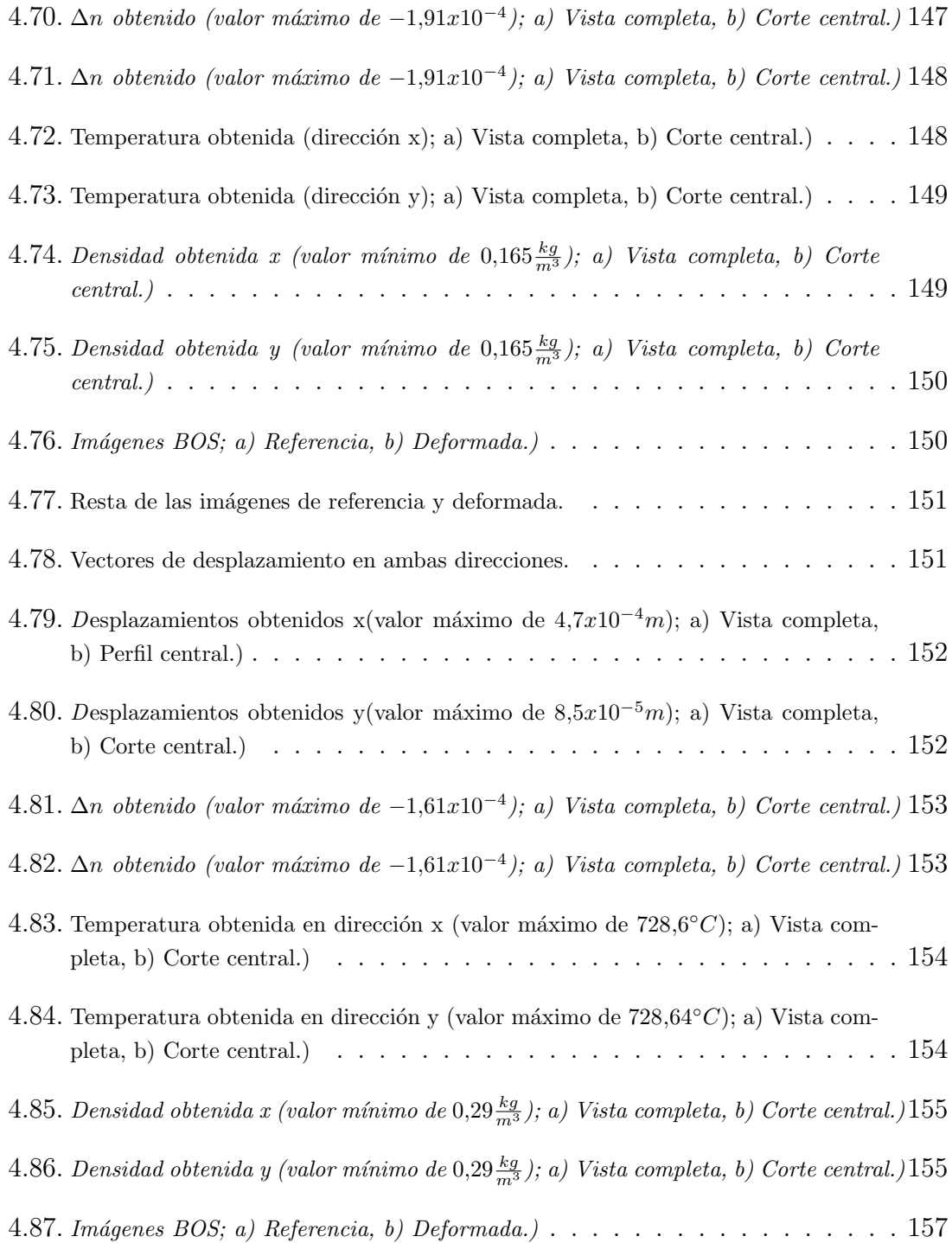

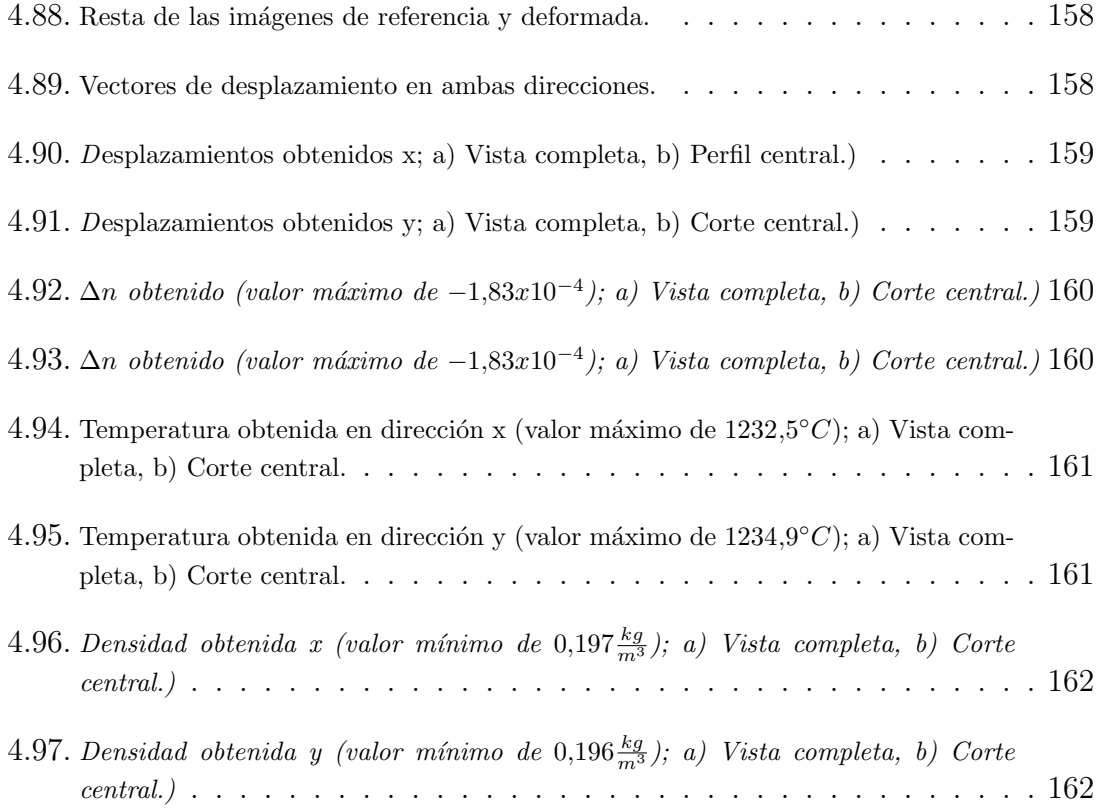

# <span id="page-16-0"></span>Capítulo 1 INTRODUCCIÓN

Este primer capítulo introduce el contexto de la tesis. Se inicia con el apartado 1.1, referente a los antecedentes del trabajo, mientras que en la sub-sección 1.1.1, se describe brevemente la importancia de medir temperatura y densidad y se mencionan algunos m´etodos existentes para el an´alisis de estas variables, mientras que en la subsección 1.1.2, se da una explicación de las técnicas utilizadas en este trabajo. En el apartado 1.2, se formulan los objetivos que se desean del trabajo de investigación. Por último, en el apartado 1.3, se estructura el contenido de esta tesis.

# <span id="page-16-1"></span>1.1. Antecedentes del Trabajo

La combustión ocurre debido a complejas interacciones entre reacciones químicas y transferencias de calor, masa y momentum. La temperatura es consecuencia clave de estas interacciones, por lo cual es de vital importancia medirla, y en los tiempos actuales cada vez con mayor precisión, lo que permite conocer más a fondo el proceso de combustión y esto a su vez ayuda a optimizar recursos, en este caso energéticos, un problema muy vigente hoy en día. Así pues, una posible aplicación de los resultados de este estudio es utilizarlos como entradas o base para estudios de transferencia de calor en aparatos eléctricos.

## <span id="page-17-0"></span>1.1.1. Métodos de Medición

La utilización de técnicas ópticas para la medición de temperatura [\[1\]](#page-22-0) presenta ventajas con respecto a otros métodos, por ejemplo el uso de termopares, por ser de carácter no intrusivas puesto que no insertan una perturbación en el objeto bajo estudio. Además, son del tipo de campo completo, es decir que entregan la medición no solamente en un punto sino para todo un conjunto de puntos simultáneamente. La mayoría de los métodos ópticos utilizados para la medición de temperatura fueron descubiertos hace 60 a˜nos, sin embargo debido al reciente desarrollo de fuentes de luz, sensores y técnicas computacionales para la evaluación de mediciones ópticas, los métodos cada vez son más factibles; estos métodos pueden ser clasificados en:

- Técnicas de deflectometría, como schlieren de fondo orientado (Background Oriented Schlieren, BOS)[\[2\]](#page-22-1).
- Técnicas de correlación, como fotografía de moteado [\[3\]](#page-22-2)
- $\blacksquare$  Técnicas de espectroscopía, como esparcimiento Raman y esparcimiento Rayleigh [\[4\]](#page-22-3)
- $\blacksquare$  Técnicas interferométricas, como holografía [\[5\]](#page-22-4), [\[6\]](#page-22-5) e interferometría de moteado [\[7\]](#page-22-6)
- Otras técnicas basadas en la radiación de cuerpos calientes son utilizadas en aparatos comerciales como el pirómetro de radiación y el pirómetro óptico.

Este trabajo se centra en la comparación de tres métodos ópticos para la medición de la temperatura, en particular se utilizarán la técnica de Interferometría por medio de un interferómetro de Mach-Zenhder, la técnica de proyección de franjas y la técnica de BOS.

#### CAPÍTULO 1. INTRODUCCIÓN<sup>3</sup>

#### <span id="page-18-0"></span>1.1.2. Técnicas Utilizadas

#### $\blacksquare$ Interferometría

La interferometría es la técnica que compara dos patrones de interferencia asociados a dos estados diferentes de un objeto. Un patrón de interferencia es el resultado de superponer dos o más ondas en el espacio. La interferometría es una importante técnica de investigación en campos como la astronomía, las fibras ópticas, metrología óptica, oceanografía, sismología, mecánica cuántica y física de plasma. Un arreglo de interferometría, llamado interferómetro, generalmente se usa alguna forma de energía electromagnética. Normalmente un simple haz de luz entrante es dividido en 2 copias mediante un divisor de haz. Cada uno de estos haces viaja en una ruta diferente, llamado camino óptico, antes de que sean recombinados y registrados por un detector. La diferencia de camino óptico, la diferencia en la distancia recorrida por cada haz, crea una diferencia de fase entre ellos. Es esta diferencia de fase la cual crea el patrón de interferencia entre las ondas iniciales idénticas y representa a cualquier efecto que cambie a uno de los caminos ópticos.

#### Proyección de Franjas (Por sus siglas en inglés, Fringe Projection(FP))

FP es una técnica que ha sido comúnmente utilizada para la obtención de contornos en 3D de objetos  $[8]-[11]$  $[8]-[11]$ , es decir, para la obtención de la forma de un objeto por comparación con un plano. El rango de medición de la FP va desde unas cuantas decenas de micras hasta unos cuantos cent´ımetros. Este m´etodo consiste en tomar una fotografía del objeto bajo investigación cuando franjas alternadas claro-obscuras son puestas en una pantalla o monitor mientras una imagen es tomada mediante una cámara, la cual será tomada como imagen de referencia para el análisis.

Después de tener nuestra imagen referencia, ahora se coloca el objeto bajo análisis en una posición entre la pantalla y la cámara, lo cual provocará deformaciones en las franjas. Los patrones de franjas resultantes asociados a los dos diferentes estados, de referencia y con el objeto incluido, tienen la misma forma que los obtenidos en interferometría, y se analizan en forma idéntica. Sin embargo, existen diferencias entre ambos métodos; un interferómetro es sensible a deformaciones mucho más pequeñas pero también a pequeños niveles de ruido externos. Recientemente se ha mostrado que FP puede ser aplicada en la medición de desplazamientos fuera del plano [\[12\]](#page-23-1).

### $CAPÍTULO 1. INTRODUCTION$  4

#### Schlieren de Fondo Orientado, BOS

BOS es una técnica muy comúnmente utilizada para el cálculo de diversas cantidades físicas como gradientes de densidad y de índice de refracción. El arreglo utilizado en esta técnica es el mismo que el usado en FP. Sin embargo, en este caso no se usan franjas sino manchas blancas (partículas) localizadas en forma aleatoria en un fondo negro.

El principio de esta técnica óptica está basado en la variación del índice de refracción del aire debida a gradientes de densidad, y cuya relación se encuentra dada por la ecuación de Gladstone-Dale [\[13\]](#page-23-2). Comparada con otras técnicas ´opticas tales como velocimetr´ıa de part´ıculas o fotograf´ıa de moteado l´aser  $[14]-[16]$  $[14]-[16]$  $[14]-[16]$ , está técnica es más simple ya que el patrón de moteado puede corresponder a cualquier tipo de estructura espacial y no tiene que ser generado por luz láser. Sin embargo, el proceso de cálculo de desplazamientos de las partículas es el mismo en estos métodos.

Para el registro de las imágenes para una medición de temperatura, primero una imagen de referencia es generada mediante el registro del patrón del fondo observado a trav´es del aire en reposo, y despu´es se toma una imagen adicional incluyendo el objeto bajo investigación. La introducción del objeto da origen a desplazamientos de las partículas.

Cada una de las imágenes de moteado resultantes será dividida en celdas o subimágenes. Una vez que cada imagen obtenida es dividida en estas subimágenes, el siguiente paso es realizar una relación entre un punto de la imagen de referencia y relacionarlo con todos los puntos de la imagen desplazada para así encontrar un vector de desplazamiento promedio con respecto a su posición original. Estos desplazamientos se usan para el c´alculo de los gradientes de índice de refracción para cada punto de la imagen  $[8]$ ,[\[17\]](#page-23-5) y por ende de los parámetros buscados, la temperatura y la densidad [\[13\]](#page-23-2).

# <span id="page-20-0"></span>1.2. Objetivos del Trabajo

En el presente trabajo de investigación, se desea realizar una comparación de 3 técnicas ópticas para encontrar su efectividad y sensibilidad para medir gradientes de índices de refracción en el aire provocados por objetos de fase, tales como la flama de una vela y de un soplete a presión controlada, y utilizar esta información para registrar los valores de la temperatura y del gradiente de densidad para cada punto en la región bajo análisis.

# <span id="page-20-1"></span>1.3. Estructura de la Tesis

En el Capítulo 2 se incluye una descripción de las técnicas propuestas para la obtención de temperatura, así como una pequeña reseña de los conceptos básicos de ´optica involucrados.

En primer término se describe la técnica de interferometría, en particular el interferómetro de Mach-Zenhder, y además se presenta el desarrollo matemático para la obtenci´on de las variables buscadas como lo son el cambio de fase, dado mediante el método de Fourier, la diferencia de camino óptico (Optical Path Difference, OPD), el gradiente del índice de refracción, la temperatura y la densidad.

Luego se describe la técnica de proyección de franjas, su tratamiento matemático y un ejemplo num´erico para ilustrar el procedimiento seguido y el significado de cada una de las expresiones matemáticas.

Enseguida se da una descripción de la tercer técnica utilizada, BOS; aquí además se muestran los diferentes tipos de correlación cruzada para la obtención de desplazamientos de; también se incluye una descripción de la relación entre desplazamiento y gradiente de índice de refracción a través del principio de Fermat.

Finalmente en ese capítulo se presenta una breve comparación entre las técnicas BOS y fotografía de moteado, sus principales diferencias, así como sus ventajas y desventajas.

En el Capítulo 3 se muestran simulaciones computacionales relacionadas con cada

# $CAPÍTULO 1. INTRODUCTION$  6

una de las técnicas descritas en el Capitulo 2, con el fin de visualizar sus alcances y limitaciones. Además se presentan imágenes simuladas del objeto de fase bajo análisis y el efecto que éste causa al introducirlo en el arreglo para cada técnica.

En el Capítulo 4 se describe el procedimiento experimental realizado para el montaje de las técnicas bajo análisis. Se describen detalladamente sus arreglos, sus características y se reportan los resultados experimentales, así como la comparación de los valores experimentales con los registrados por el termopar.

En el último capítulo, referente a las conclusiones, se hace un resumen general del trabajo de investigación. Se señalan las ventajas y desventajas de cada técnica utilizada y se menciona el trabajo futuro a realizar.

# Referencias

- <span id="page-22-0"></span>[1] Pinto López, J. M., "Medición Interferométrica de Temperatura de una Llama Axisimétrica", Tesis de Maestría en Ciencias de la Ingeniería, Santiago de Chile, Julio, (2007).
- <span id="page-22-1"></span>[2] Richard H., Raffel M., "Principle and applications of the Background Oriented Schlieren (BOS) method", Measurement Science and Technology 12 pp 1576- 1585, (2001).
- <span id="page-22-2"></span>[3] Shakher, C., Nirala, A. K., Pramila, J. y Verma, S. K., "Use of speckle technique for temperature measurement in gaseous flame", J. Optics 23(2): 35-39 (1992).
- <span id="page-22-3"></span>[4] Eckbreth, A. C., Bonczyk, P. A. y Verdieck, J. F., "Combustion diagnostics by laser raman and fluorescence techniques", Prog. Energy Combust. Sci. 5: 253-322 (1979).
- <span id="page-22-4"></span>[5] Vest, C. M., "Holographic Interferometry", John Wiley and Sons, (1979).
- <span id="page-22-5"></span>[6] Xiao, X., Choi, C. W. y Puri, I. K., "Temperature measurement in steady twodimensional partially premixed flames using laser interferometric holography", Combustion and Flame 120: 318-332, (2000).
- <span id="page-22-6"></span>[7] Verhoeven, D. D. y Farrell, P. V., "Speckle interferometry in transparent media", Applied Optics 25(6): 903-906, (1986).
- <span id="page-22-7"></span>[8] Meadows, D. M., W. O. Johnson, and J. B. Allen, "Generation of Surface Contours by Moiré Patterns", Appl. Opt., 9(4), 942-947 (1970).
- [9] Indebetouw , G. , "Profile Measurement Using Projection of Running Fringes", Appl. Opt., 17(18), 2930-2933 (1978).
- [10] Srinivasan, V., Liu, H. C., y Halioua, M., "Automated Phase-Measuring Profilometry of 3-D Diffuse Objects", Appl. Opt., 23(18), 3015-3108 (1984).
- <span id="page-23-0"></span>[11] Takeda, M., Ina, H. , y Kabayashi, S., "Fourier-Transform Method of Fringe-Pattern Analysis for Computer-Based Topography and Interferometry", JOSA A 72(1), 156-160 (1982).
- <span id="page-23-1"></span>[12] Barrientos, B., Cywiak, M., Lee, W. K., and Bryanston-Cross, P., "Measurement of dynamic deformation using a superimposed grating", Rev. Mex. Fís. 50(1), 12-18 (2004).
- <span id="page-23-2"></span>[13] Richard, H., Raffel, M., Rein, M., Kompenhans, J. y Meier, G. E. A., "Demonstration of the applicability of a background oriented schlieren (BOS) method", Proc. 10th Int. Symp. On Applications of Laser Techniques to Fluid Mechanics (Lisbon, 2000).
- <span id="page-23-3"></span>[14] Fomin, N. A., "Speckle Photography for Fluid Mechanics Measurements", Springer, Berlin (1998).
- [15] Robinson, D. W., "Interferogram Analysis (Digital Fringe Pattern Measurements)", IOP Publishing Ltd., Philadelphia (1993).
- <span id="page-23-4"></span>[16] Jones, R., "Holographic and Speckle Interferometry", Cambridge University Press (1989).
- <span id="page-23-5"></span>[17] Barrientos, B., "Apuntes de Clase Temas Selectos en Mec´anica de Fluidos", División de Óptica, Centro de Investigaciones en Óptica A.C., Enero-Abril 2010.

# <span id="page-24-0"></span>Capítulo 2 TEORÍA

En este capítulo se introducen los principios básicos teóricos con los que se pueden entender las técnicas propuestas para la obtención de índices de refracción, temperaturas y densidades de los objetos bajo análisis, así como una comparación de dichas técnicas para su viabilidad y certeza.

En la primera parte, se describen los principios básicos de la óptica, los cuales ayudan a entender los principios matemáticos de las técnicas bajo análisis [\[1\]](#page-72-0)-[\[3\]](#page-72-1).

En la segunda parte, se describe la técnica de interferometría de Mach-Zehnder utilizada en el c´alculo de campos de temperatura. En este apartado se describe la técnica de fourier para el cálculo automático de fase óptica, la cual permite el cálculo de la variación en el índice de refracción y sus correspondientes cambios en temperatura y densidad [\[6\]](#page-72-2),[\[7\]](#page-72-3).

En la tercera parte, se describe la técnica de proyección de franjas (FP) aplicada para el mismo fin que interferometría  $[3]-[6]$  $[3]-[6]$ .

Finalmente en la cuarta parte, se describe la técnica de schlieren de fondo orientado (BOS), donde utilizando correlación cruzada de imágenes se pueden obtener los parámetros antes mencionados  $[22],[23]$  $[22],[23]$ .

# <span id="page-25-0"></span>2.1. Óptica Básica

Puesto que las tres técnicas usan luz para iluminar el objeto bajo análisis se deben tener en cuenta las descripciones matemáticas de las ondas y su propagación, teniendo en consideración términos como longitud de onda, fase, frecuencia, frentes de onda, etc.  $[1], [2].$  $[1], [2].$  $[1], [2].$ 

### <span id="page-25-1"></span>2.1.1. Movimiento Ondulatorio

<span id="page-25-4"></span>Una onda de luz monocromática que se propaga en el vacío puede ser descrita de la forma

$$
E(r,t) = a(r)\cos\left[\phi(r) - \omega t\right],\tag{2.1}
$$

donde  $E(r, t)$  es el vector de la intensidad del campo eléctrico en un punto dado del espacio  $r = r(x, y, z)$  y en un instante determinado t,  $a(r)$  vector amplitud en dicho punto,  $\phi(r)$  es la fase inicial de la onda en dicho punto y  $\omega$  es la frecuencia angular de las oscilaciones.

La frecuencia angular cumple con las siguientes relaciones

$$
\omega = 2\pi\nu = \frac{2\pi}{T} = \frac{2\pi c}{\lambda_0},\tag{2.2}
$$

donde $\nu$ es la frecuencia, T es el periodo de las oscilaciones, $\lambda_0$  es la longitud de onda en el vacío y  $c$  es la rapidez de la luz en el vacío.

Ahora bien, si la luz no se propaga en el vacío, sino en un medio, ya sea aire, agua, vidrio u otro, se hace necesario definir el índice de refracción del medio como

<span id="page-25-2"></span>
$$
n = \frac{c}{v},\tag{2.3}
$$

<span id="page-25-3"></span>donde  $v$  es la rapidez de la luz en el medio de propagación, que cumple la siguiente relación, por ser de carácter ondulatorio

$$
c = \lambda \nu,\tag{2.4}
$$

## $CAPÍTULO 2. TEORÍA$  11

donde  $\lambda$  es la longitud de onda en el medio y  $\nu$  es la frecuencia de oscilación.

Cabe mencionar que la frecuencia permanece constante, independiente del medio. La relación anterior también se aplica al caso de propagación en el vacío ( $c = \lambda_0 \nu$ ).

Combinando las ecuaciones [\(2.3\)](#page-25-2) y [\(2.4\)](#page-25-3) se puede obtener,

$$
\lambda = \frac{\lambda_0}{n}.\tag{2.5}
$$

Una onda de luz se caracteriza también por el vector de onda  $\vec{k}$ , cuya dirección es la de la propagación de la onda y su magnitud se encuentra definida por

$$
k = \frac{2\pi}{\lambda}.\tag{2.6}
$$

Una onda se denomina plana si en cualquier instante las superficies de igual fase son planas, a estas superficies se les llama frente de onda. Por otro lado cuando la luz es representada por rayos, estos son siempre perpendiculares a la superficie que determina el frente de onda. Si consideramos la onda plana de la figura 2.1, al momento inicial  $t = 0$ , la fase de la onda en el origen  $O(x = 0, y = 0, z = 0)$ es  $\delta$ , luego en el punto P , que es la base de la perpendicular que va desde el punto O al plano S, la fase de la onda es igual a

$$
\phi(P) = \delta + \frac{2\pi l}{\lambda},\tag{2.7}
$$

donde l es la longitud de  $\overline{OP}$  y  $\delta$  es la fase de la onda en el origen.

Si consideramos el punto arbitrario  $Q$  en el plano S, la longitud  $l$  es la proyección del vector de posición  $\vec{r}$  del punto  $Q$  en la dirección normal a la superficie S

$$
l = \vec{r} \cdot \hat{n},\tag{2.8}
$$

donde  $\hat{n}$  es el vector unitario normal a la superficie, paralelo a  $\vec{k}$ .

## $CAPÍTULO 2. TEORÍA$  12

<span id="page-27-1"></span>La condición  $\vec{r} \cdot \hat{n} = l$  se cumple para todos los puntos del plano S, por ende, la fase de la onda en estos puntos es constante e igual a

<span id="page-27-2"></span>
$$
\phi(r) = \delta + \frac{2\pi}{\lambda} (\vec{r} \cdot \hat{n}) = \delta + \vec{r} \cdot \vec{k}.
$$
 (2.9)

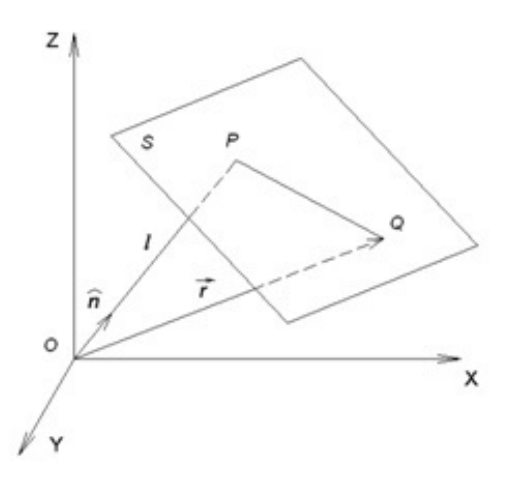

Figura 2.1. Frente de Onda Plano

Por lo tanto la ecuación [\(2.1\)](#page-25-4) en el caso de una onda plana, puede ser descrita en la forma,

$$
E(\overrightarrow{r},t) = a(\overrightarrow{r})\cos\left(\delta + \overrightarrow{r} \cdot \overrightarrow{k} - \omega t\right).
$$
 (2.10)

## <span id="page-27-0"></span>2.1.2. Representación Compleja de Una Onda Plana

Cuando las expresiones se escriben en su forma compleja, las operaciones matemáticas con funciones trigonométricas se reemplazan con operaciones de funciones exponenciales mucho m´as simples. Sin embargo, es importante destacar que una vez completadas todas las operaciones con expresiones complejas, solo debe tomarse en cuenta la parte real.

Una onda  $\overrightarrow{E}$  ( $\overrightarrow{r},t$ ) puede ser representada de forma compleja utilizando dos multiplicadores, uno que solo depende del tiempo y otro que solo es función de la posición

$$
\overrightarrow{E}(\overrightarrow{r},t) = a(\overrightarrow{r})e^{i\phi(\overrightarrow{r})}e^{-i\omega t} = A(\overrightarrow{r})e^{-i\omega t},
$$
\n(2.11)

<span id="page-28-2"></span>donde  $A(\vec{r}) = a(\vec{r}) e^{i\phi(\vec{r})}$  no depende del tiempo y se denomina amplitud compleja, en cambio  $a(\vec{r})$  se denomina simplemente amplitud de la onda.

En el caso de una onda plana, su representación compleja, conforme a las ecuaciones  $(2.9)$  y  $(2.11)$  es

$$
\overrightarrow{E}(\overrightarrow{r},t) = a(\overrightarrow{r})e^{i(\overrightarrow{k}\cdot\overrightarrow{r}+\delta)}e^{-i\omega t}.
$$
 (2.12)

#### <span id="page-28-0"></span>2.1.3. Intensidad

La acción de una onda de luz en un detector de radiación, como por ejemplo un CCD, o simplemente el ojo humano, está determinada por su intensidad, la que está definida como el cuadrado del vector de campo eléctrico, es decir [\[3\]](#page-72-1)

$$
I = \frac{1}{2}\varepsilon v \left| \overrightarrow{E} \left( \overrightarrow{r} \right) \right|^{2},\tag{2.13}
$$

donde  $\varepsilon$ es la permitividad eléctrica del medio, con lo cual se observa que toda información concerniente a la fase es perdida.

Cuando una onda se escribe en su forma compleja, su intensidad se calcula de la siguiente forma

<span id="page-28-3"></span>
$$
I = \frac{1}{2}\varepsilon vEE^* = \frac{1}{2}\varepsilon vAA^* = \frac{1}{2}\varepsilon v|a(\overrightarrow{r})|^2,
$$
\n(2.14)

donde la operación \* representa el conjugado de la cantidad compleja.

#### <span id="page-28-1"></span>2.1.4. Interferencia

El concepto de interferencia se refiere a la superposición lineal de ondas electromagnéticas en el espacio.

### <span id="page-29-0"></span>2.1.5. superposición de Ondas

Si dos o más ondas luminosas se propagan simultáneamente en el espacio, en base al principio de superposición, el campo resultante se puede escribir de la forma

$$
\overrightarrow{E}(\overrightarrow{r},t) = \sum_{i=1}^{n} \overrightarrow{E}_i(\overrightarrow{r},t),
$$
\n(2.15)

donde  $n$  es el número total de ondas superpuestas.

Si las ondas que se suman tienen la misma frecuencia, utilizando la forma compleja se obtiene

$$
\overrightarrow{E}(\overrightarrow{r},t) = e^{-i\omega t} \sum_{i=1}^{n} A_i = A_s e^{-i\omega t},
$$
\n(2.16)

con

$$
A_s = \sum_{i=1}^{n} A_i.
$$
 (2.17)

Por ende, si el interés está puesto solo en la intensidad de la superposición de las ondas, en vez de sumar los vectores de intensidad del campo eléctrico, se pueden sumar solo las amplitudes complejas, omitiendo el factor de tiempo, simplificación que no se puede realizar en el caso de la suma de ondas de distintas frecuencias ya que influye directamente en dicho factor.

## <span id="page-29-1"></span>2.1.6. Interferencia de Dos Ondas Planas Monocromáticas

Es importante el caso particular de la superposición de dos ondas planas de igual frecuencia o monocromáticas ya que este modelo es el principio de funcionamiento de una gran variedad de interferómetros.

Dos ondas con diferentes direcciones de propagación, es decir con diferentes vectores de onda  $\vec{k_1}$  y  $\vec{k_2}$  respectivamente, tal como se ve en la figura 2.2, tienen la siguiente representación

$$
A_1 = a_1(\overrightarrow{r}) e^{i(\delta_1 + \overrightarrow{k}_1 \cdot \overrightarrow{r} - \omega t)}.
$$
\n(2.18)

<span id="page-30-0"></span>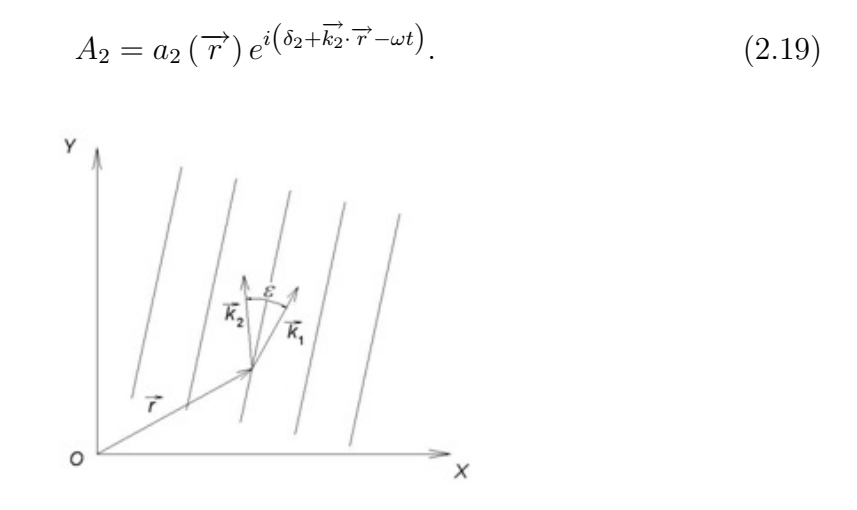

Figura 2.2. Superposición de 2 ondas planas de igual frecuencia

De esta forma se puede escribir

<span id="page-30-1"></span>
$$
A_s(\overrightarrow{r}) = \left[a_1(\overrightarrow{r})e^{i(\delta_1+\overrightarrow{k_1}\cdot\overrightarrow{r})} + a_2(\overrightarrow{r})e^{i(\delta_2+\overrightarrow{k_2}\cdot\overrightarrow{r})}\right]e^{-i\omega t}.
$$
 (2.20)

Para ondas planas homogéneas en un medio no absorbente, sus amplitudes no de-penden de la posición, por ende, en la ecuación [\(2.20\)](#page-30-1) sus valores son constantes. Tomando esto en cuenta y aplicando la ecuación [\(2.14\)](#page-28-3), la intensidad resultante es

$$
I(\overrightarrow{r}) = \frac{1}{2}\varepsilon v A_s(\overrightarrow{r}) A_s^*(\overrightarrow{r})
$$
  
=  $\frac{1}{2}\varepsilon v \left[ a_1^2 + a_2^2 + a_1 a_2 e^{i((\delta_1 - \delta_2) + (\overrightarrow{k_1} - \overrightarrow{k_2}) \cdot \overrightarrow{r})} + a_1 a_2 e^{-i((\delta_1 - \delta_2) + (\overrightarrow{k_1} - \overrightarrow{k_2}) \cdot \overrightarrow{r})} \right]$   
=  $\frac{1}{2}\varepsilon v \left[ a_1^2 + a_2^2 + 2a_1 a_2 \cos\left(\left(\overrightarrow{k_1} - \overrightarrow{k_2}\right) \cdot \overrightarrow{r} + (\delta_1 - \delta_2)\right) \right]$   
=  $\frac{1}{2}\varepsilon v \left[ a_1^2 + a_2^2 + 2a_1 a_2 \cos(\varphi) \right],$  (2.21)

donde  $\varphi = (\overrightarrow{k_1} - \overrightarrow{k_2}) \cdot \overrightarrow{r} + (\delta_1 - \delta_2)$  es la fase óptica resultante.

A partir de la ecuación anterior se deduce que la intensidad cambia en forma periódica, alcanzando m´aximos, llamados antinodos, en los puntos en que se cumple

<span id="page-31-1"></span>
$$
\left(\overrightarrow{k}_1 - \overrightarrow{k}_2\right) \cdot \overrightarrow{r} + \left(\delta_1 - \delta_2\right) = 2m\pi, \qquad (2.22)
$$

donde  $m$  es un número entero.

<span id="page-31-2"></span>Asimismo, la condición que debe cumplirse para los mínimos de intensidad o nodos es

$$
\left(\overrightarrow{k}_1 - \overrightarrow{k}_2\right) \cdot \overrightarrow{r} + \left(\delta_1 - \delta_2\right) = \left(2m + 1\right)\pi.
$$
 (2.23)

Si la diferencia ( $\delta_1 - \delta_2$ ) es constante en el tiempo, entonces la posición de las líneas de nodos y antinodos determinadas por las ecuaciones [\(2.22\)](#page-31-1) y [\(2.23\)](#page-31-2) permanecen sin cambios en el tiempo, lo que implica la observación de un patrón estable de interferencia en forma de franjas claras y oscuras.

### <span id="page-31-0"></span>2.1.7. Principio de Fermat

El enunciado original del principio de Fermat dice que el camino entre dos puntos dados que recorre un rayo de luz es tal que para ese camino el tiempo que tarda la luz en recorrerlo es m´ınimo. Esto es equivalente a decir que la luz, al ir de un punto a otro, sigue una trayectoria tal que el camino óptico recorrido es mínimo. Una formulación más moderna de este principio expresa que el camino óptico recorrido por la luz para ir de un punto a otro es tal que el camino óptico recorrido es estacionario respecto a las variaciones de los caminos posibles. Matemáticamente esto se expresa como sigue. El tiempo que tarda la luz en recorrer una distancia en un medio dado es  $t = \frac{s}{n}$  $\frac{s}{v}$ Se supone que la velocidad de la luz es constante en todo el medio, sin importar la dirección de desplazamiento. Definiendo el índice de refracción como  $n = \frac{c}{n}$  $\frac{c}{v}$  entonces [\[10\]](#page-72-5)-[\[11\]](#page-73-1),[\[16\]](#page-73-2),

$$
t = \frac{sn}{c}.\tag{2.24}
$$

Si ahora tomamos un medio en el que el índice de refracción depende de la posición  $n = n$  (s) entonces podemos estimar que una distancia diferencial ds se recorre en un

tiempo  $dt =$ nds c , siendo el tiempo total en recorrer el camino entre un punto A y otro B la cantidad

<span id="page-32-2"></span>
$$
t = \frac{1}{c} \int\limits_A^B n(s) \, ds. \tag{2.25}
$$

Con lo cual el principio de Fermat radica en encontrar los valores extremos de la función

$$
\delta \int_{A}^{B} n(s) ds = 0. \qquad (2.26)
$$

## <span id="page-32-0"></span>2.1.8. Cálculo de Variaciones

El problema de encontrar la trayectoria que sigue la luz cuando se propaga entre dos puntos a través de un medio puede ser resuelto por cálculo de variaciones, el problema se puede ver como si tuviéramos una función definida en un camino Γ entre  $\cos$  puntos  $a$  y  $b$  para la cual se quiere encontrar el camino tal que la integral de línea I a lo largo de Γ tenga un valor estacionario. Para esto se consideran, solamente, variaciones entre caminos para los que se cumplan las condiciones  $\Gamma(a) = \Gamma_a$  y  $\Gamma(b) = \Gamma_b$ , es decir que los extremos permanezcan fijos [\[15\]](#page-73-3).

<span id="page-32-1"></span>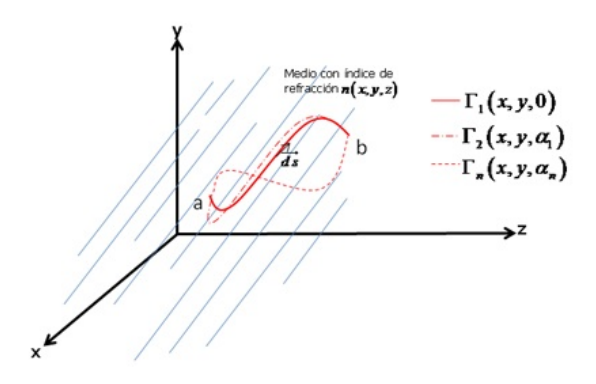

Figura 2.3. Variación de caminos recorridos entre 2 puntos en un medio

## CAPÍTULO 2. TEORÍA 18

El camino seguido Γ debe ser estacionario para el camino correcto relativo a cualquier camino vecino, tal que si tomamos un conjunto de caminos vecinos identificados por un parámetro infinitesimal  $\alpha : \{\Gamma(x, y, z, \alpha)\}\$ con  $\Gamma(x, y, z, 0)$  el camino correcto, y se utiliza una función  $\eta(x, y, z)$  llamada variación, que toma el valor 0 en los puntos extremos, entonces podemos expresar el camino recorrido por la luz como

$$
\Gamma(x, y, z, \alpha) = \Gamma(x, y, z, 0) + \alpha \eta(x, y, z). \qquad (2.27)
$$

Cuando la luz cruza un medio de índice de refracción variable, el cual depende de la posición en el espacio  $n(x, y, z)$ , el tiempo que tarda en ir de un punto a otro en el espacio se encuentra dado por la ecuación [\(2.25\)](#page-32-2), donde  $\overrightarrow{ds} = \sqrt{dx^2 + dx^2 + dy^2}$ .

En base a lo anterior la integral de l´ınea que representa el tiempo que tarda la luz en recorrer dicho camino es

$$
t = \frac{1}{c} \int_{a}^{b} n(x, y, z) \sqrt{dx^{2} + dy^{2} + dz^{2}},
$$
\n(2.28)

la cual es la expresión a minimizar.

El recorrido queda representado como función del parámetro infinitesimal

$$
I(\alpha) = \int_{a}^{b} f\left[x\left(s,\alpha\right), \dot{x}\left(s,\alpha\right), y\left(s,\alpha\right), \dot{y}\left(s,\alpha\right), z\left(s,\alpha\right), \dot{z}\left(s,\alpha\right), s\right] ds. \tag{2.29}
$$

Para poder tener un punto estacionario se debe cumplir con la condición

<span id="page-33-1"></span><span id="page-33-0"></span>
$$
\left(\frac{dI}{d\alpha}\right)_{\alpha=0} = 0.\tag{2.30}
$$

Entonces en base a las ecuaciones  $(2.29)$  y  $(2.30)$  la variación de la integral de línea I respecto al parámetro  $\alpha$  se puede escribir como

$$
\frac{dI}{d\alpha} = \frac{d}{d\alpha} \left\{ \int_{z_1}^{z_2} f\left[x\left(s,\alpha\right),y\left(s,\alpha\right),z\left(s,\alpha\right); \dot{x}\left(s,\alpha\right),\dot{y}\left(s,\alpha\right),\dot{z}\left(s,\alpha\right); s\right] ds \right\}
$$
\n
$$
= \int_{z_1}^{z_2} \left( \frac{\partial f}{\partial x} \frac{\partial x}{\partial \alpha} + \frac{\partial f}{\partial x} \frac{\partial x}{\partial \alpha} + \frac{\partial f}{\partial y} \frac{\partial y}{\partial \alpha} + \frac{\partial f}{\partial y} \frac{\partial y}{\partial \alpha} + \frac{\partial f}{\partial z} \frac{\partial z}{\partial \alpha} + \frac{\partial f}{\partial z} \frac{\partial z}{\partial \alpha} \right) ds
$$
\n
$$
= 0. \tag{2.31}
$$

Para la segunda, cuarta y sexta integral, integrando por partes se obtiene,

<span id="page-34-0"></span>
$$
\int_{a}^{b} \frac{\partial f}{\partial \dot{y}} \frac{\partial \dot{y}}{\partial \alpha} ds = \int_{a}^{b} \frac{\partial f}{\partial \dot{y}} \frac{\partial}{\partial \alpha} \left( \frac{dy}{ds} \right) ds
$$
  
=  $\frac{\partial f}{\partial \dot{y}} \frac{\partial y}{\partial \alpha} \Big|_{a}^{b} + \int_{a}^{b} \frac{\partial f}{\partial \dot{y}} \frac{d}{ds} \left( \frac{\partial y}{\partial \alpha} \right) ds$   
=  $\int_{a}^{b} \frac{\partial f}{\partial \dot{y}} \frac{d\eta(x, y, z)}{ds} ds.$ 

Sustituyendo el resultado anterior en la ecuación [\(2.31\)](#page-34-0), resulta que la variación de la integral de línea  $I$  con respecto a  $\alpha$ esta dada

$$
\frac{dI}{d\alpha} = \int_{a}^{b} \left[ \frac{\partial f}{\partial x} \eta(x, y, z) + \frac{\partial f}{\partial x} \frac{d\eta(x, y, z)}{ds} + \frac{\partial f}{\partial y} \eta(x, y, z) + \frac{\partial f}{\partial y} \frac{d\eta(x, y, z)}{ds} \right] ds + \left[ \frac{\partial f}{\partial z} \eta(x, y, z) + \frac{\partial f}{\partial z} \frac{d\eta(x, y, z)}{ds} \right] ds
$$
\n
$$
= \int_{a}^{b} \left[ \frac{\partial f}{\partial x} - \frac{d}{ds} \left( \frac{\partial f}{\partial x} \right) + \frac{\partial f}{\partial y} - \frac{d}{ds} \left( \frac{\partial f}{\partial y} \right) + \frac{\partial f}{\partial z} - \frac{d}{ds} \left( \frac{\partial f}{\partial z} \right) \right] \eta(x, y, z) ds
$$
\n
$$
= 0. \tag{2.32}
$$

Puesto que  $\eta(x, y, z)$ es arbitrario obtenemos las ecuaciones diferenciales de Euler-Lagrange, las cuales nos ayudarán a resolver el problema de variaciones

$$
\frac{\partial f}{\partial x} - \frac{d}{ds} \left( \frac{\partial f}{\partial \dot{x}} \right) = 0,\tag{2.33}
$$

$$
\frac{\partial f}{\partial y} - \frac{d}{ds} \left( \frac{\partial f}{\partial \dot{y}} \right) = 0,\tag{2.34}
$$

$$
\frac{\partial f}{\partial z} - \frac{d}{ds} \left( \frac{\partial f}{\partial \dot{z}} \right) = 0.
$$
 (2.35)

# <span id="page-35-0"></span>2.2. Interferómetro de Mach-Zehnder

El fenómeno de la interferencia se puede observar mediante arreglos ópticos (interferómetros), los que entregan información proyectada en forma de imágenes llamadas interferogramas. La interferometría utiliza esta información para estudiar fenómenos físicos.

Los interferómetros utilizan rayos espacialmente separados de un rayo de luz inicial, los que luego se hacen coincidir para producir un patrón de interferencia en la región de la intersección.

El interferómetro de Mach-Zehnder, como el que se observa en la figura 2.4 es de doble onda y de división de amplitud. Su principal uso es la medición del índice de refracción en flujos de gas o líquidos transparentes. Las cuatro superficies reflectantes deben ser colocadas de manera que estén aproximadamente paralelas con sus centros en las esquinas de un paralelogramo, y haciendo que los rayos se mantengan paralelos al plano de la figura. En este interferómetro, uno de los dos rayos es considerado el haz de referencia puesto que permanece inalterado, mientras que al otro se le llama haz objeto y es el que pasa por la zona bajo análisis, alterándose así su frente de onda [\[11\]](#page-73-1),[\[15\]](#page-73-3)-[\[16\]](#page-73-2).
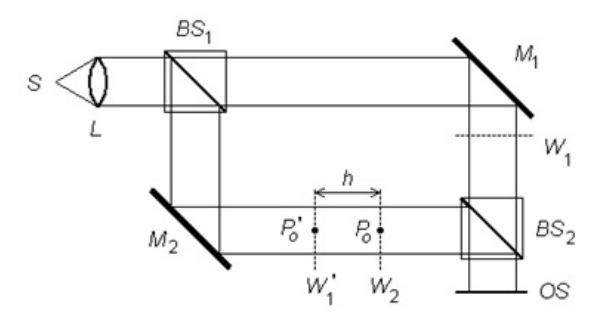

Figura 2.4. Interferómetro de Mach-Zehnder

La luz proveniente de la fuente S se colima mediante la lente L. Una vez que el rayo es plano y paralelo, se divide con el divisor de haz  $(BS_1)$  en dos haces, uno de los cuales se refleja en el espejo 1  $(M_1)$  y el otro en el espejo 2  $(M_2)$ . Luego son recombinados en el  $(BS_2)$ , emergiendo hacia la pantalla de observación OS.

Luego, si llamamos  $W_1$  al frente de onda plano entre  $M_1$  y  $BS_2$ ,  $W_2$  el frente de onda plano entre  $m_2$  y  $BS_2$  , y  $W_1^0$  el frente de onda plano entre  $M_2$  y  $BS_2$ , el cual emergería de  $BS_2$  en fase con  $W_1$  si el interferómetro fuera ideal y estuviera en el vacío. Ahora bien, suponiendo que todo es vacío excepto la zona entre  $W_1^0$  y  $W_2$ donde hay un índice de refracción n, la diferencia de camino óptico (OPD) entre los rayos emergentes estaría dada por

<span id="page-36-0"></span>
$$
OPD = nh - h,\t\t(2.36)
$$

donde h es la distancia entre  $P_0$  y  $P_0^0$  en  $W_2$  y  $W_1^0$  respectivamente.

Si se supone un interferómetro ideal, en la pantalla de observación no se ven franjas sino una iluminación constante, que será máxima si la interferencia es constructiva, nula si la interferencia es destructiva, o de intensidad media para los casos intermedios. En OS habrá iluminación máxima si la diferencia de camino óptico es múltiplo de  $\lambda_0$ , esto es

$$
OPD = m\lambda_0, \qquad m = 0, 1, 2, 3 \dots \tag{2.37}
$$

y la iluminación será nula si:

$$
OPD = m\lambda_0, \qquad m = \frac{1}{2}, \frac{3}{2}, \frac{5}{2} \dots \tag{2.38}
$$

<span id="page-37-0"></span>Si en la trayectoria se interpone un líquido o un gas que tenga índice de refracción variable o que provoque un cambio, el patrón de interferencia cambia y esto permite medir el 'índice de refracción en la sección. En base a la ecuación [\(2.21\)](#page-30-0), la Intensidad resultante de la interferencia de los 2 haces del interferómetro se encuentra dada por

$$
I = I_1 + I_2 + 2\sqrt{I_1 I_2} \cos(2\pi x (f_1 - f_2) + \Delta \phi_{1-2}), \qquad (2.39)
$$

donde,  $I_1$  es la intensidad del has de referencia,  $I_2$  es la intensidad del haz objeto y  $\Delta\phi_{1-2}$  es la diferencia de fase entre los 2 haces.

#### 2.2.1. Método de Fourier

De la ecuación [\(2.39\)](#page-37-0), la intensidad del patrón de interferencia para dos haces superpuestos puede ser expresado como [\[4\]](#page-72-0),[\[8\]](#page-72-1)-[\[9\]](#page-72-2)

<span id="page-37-1"></span>
$$
I(x, y) = a(x, y) + b(x, y) \cos(2\pi f_0 x + \phi_{ref}), \qquad (2.40)
$$

donde,  $a(x, y)$  es conocido como el fondo de iluminación,  $b(x, y)$  está relacionado al contraste de las franjas,  $f_0$  es la frecuencia original de oscilación,  $2\pi f_0x$  es el término de la portadora que lleva el patrón de interferencia de los haces, mientras que  $\phi_{ref}$ es la fase natural de dicho patrón.

La ecuación [\(2.40\)](#page-37-1) describe el primer interferograma, el cual será tomado como el estado de referencia. Después de obtener esta referencia, se introduce un objeto de prueba en uno de los haces lo cual causará un cambio en la fase  $\Delta\phi$ , y la nueva imagen registrada por el CCD servirá como el estado deformado.

Esta nueva imagen registrada puede ser expresada como

$$
I(x, y) = a(x, y) + b(x, y) \cos(2\pi f_0 x + \phi_{ref} + \phi_{def}).
$$
\n(2.41)

### CAPÍTULO 2. TEORÍA 23

Mediante la implementación del método de fourier podemos encontrar la variación de la fase entre las dos imágenes registradas.

Para calcular el argumento de la ecuación [\(2.40\)](#page-37-1), primero la reescribimos como

$$
I(x,y) = a(x,y) + \frac{1}{2}b(x,y)e^{(i2\pi f_0x)}e^{(i\phi_{ref})} + \frac{1}{2}b^*(x,y)e^{(-i2\pi f_0x)}e^{(-i\phi_{ref})}. \quad (2.42)
$$

Para obtener el término de la fase de referencia  $\phi_{ref}$ , tomamos la transformada de Fourier de la ecuación [\(2.42\)](#page-38-0), lo cual nos lleva a

<span id="page-38-1"></span><span id="page-38-0"></span>
$$
I_F(f_x, f_y) = A(f_x, f_y) + B(f_x - f_0, f_y) + B^*(-f_x - f_0, f_y), \tag{2.43}
$$

donde  $f_0$  es la frecuencia fundamental de oscilación,  $f_x$  y  $f_y$  son las coordenas de la frecuencia en el espacio de Fourier, $A(f_x, f_y) = \Im\{a(x, y)\}y$  B  $(f_x, f_y) =$  $\Im\left\{\frac{1}{2}b\left(x,y\right)e^{\left(i2\pi f_0x\right)}e^{i\phi_{ref}}\right\}$ , con  $\Im\left\{\right\}$  denotando el operador de la transformada de Fourier.

Al realizar lo anterior la imagen de la señal ahora se encuentra en el espectro de las frecuencias; en este espacio se aplica un filtrado pasa-bandas al espectro dado por la ecuación [\(2.43\)](#page-38-1), de tal forma que uno de los términos sea aislado, obteniendo

<span id="page-38-2"></span>
$$
I_F(f_x, f_y) = B(f_x - f_0, f_y).
$$
\n(2.44)

En este paso, la función del filtro es dejar pasar solo un rango definido de las frecuencias del espectro, dentro del cual se encuentra la información requerida, descartando las demás.

En seguida, tomemos la transformada inversa de Fourier de la ecuación [\(2.44\)](#page-38-2)

$$
\mathcal{S}^{-1}\left\{B\left(f_x - f_0, f_y\right)\right\} = \mathcal{S}^{-1}\left\{\mathcal{S}\left\{\frac{1}{2}b\left(x, y\right)e^{i2\pi f_0 x}e^{i\phi_{ref}}\right\}_{f_x - f_0, f_y}\right\}
$$

$$
= \frac{1}{2}b\left(x, y\right)e^{i2\pi f_0 x}e^{i\phi_{ref}}
$$

$$
= R\left(x, y\right) + iM\left(x, y\right). \tag{2.45}
$$

Al haber obtenido la transformada inversa de Fourier regresamos a los valores del patrón inicial pero ahora sólo tenemos la información necesaria para poder obtener el valor de la fase que es lo que nos interesa, el cual puede ser obtenido a partir de las siguientes expresiones

<span id="page-39-0"></span>
$$
R(x, y) = \frac{1}{2}b(x, y)\cos(2\pi f_0 x + \phi_{ref}),
$$
\n(2.46)

<span id="page-39-1"></span>y

$$
M(x,y) = \frac{1}{2}b(x,y)\sin(2\pi f_0 x + \phi_{ref}).
$$
 (2.47)

De las ecuaciones  $(2.46)$  y  $(2.47)$ , el término de fase deseado puede ser encontrado mediante

<span id="page-39-2"></span>
$$
2\pi f_0 x + \phi_{ref} = \tan^{-1} \left( \frac{M(x, y)}{R(x, y)} \right). \tag{2.48}
$$

Una vez que hemos realizado esto, el mismo procedimiento debe ser aplicado para el patrón de interferencia cuando el objeto ha sido introducido y así poder obtener la diferencia de los argumentos, entonces habremos encontrado la correspondiente variación de la fase  $\Delta\phi$  entre los dos estados.

$$
\Delta \phi = (2\pi f_0 x + \phi_{ref} + \phi_{def}) - (2\pi f_0 x + \phi_{ref}).
$$
\n(2.49)

Como en los casos de logaritmo y arco-tangente, los valores solo se encuentran definidos en un rango de  $\pm \pi$ , la distribución de la fase se dice que se encuentra envuelta en este rango y consecuentemente tiene discontinuidades con saltos de fase de  $2\pi$ ; pero esto puede ser solucionado con el uso de algún algoritmo de desenvolvimiento de fase, lo cual se muestra en la siguiente sección.

#### 2.2.2. Desenvolvimiento de Fase

El desenvolvimiento de fase es un proceso computacional en donde una superficie  $\phi$  es reconstruida de su llamada forma envuelta  $\psi$ . En la ausencia de ruido  $\psi(x)$  es igual a  $\phi(x) + 2\pi k(x)$ , en donde  $k(x)$ es una función entera tal que  $-\pi < \psi \leq \pi$ .

Como se mencionó antes, la fase se encuentra limitada a valores entre  $-\pi y \pi$ , pero cuando esta excede el valor de dichos valores, la fase brincaría a  $-\pi$  y viceversa.

Por cada salto negativo de  $-\pi$  se necesitaría añadir  $2\pi$ , mientras que por cada salto positivo se necesitarían restar otros  $2\pi$ .

El proceso de desenvolvimiento intenta proveer una estimación de la función de fase real  $\phi$  dada la función  $\psi$ , lo cual es difícil puesto que la relación entre  $\phi$  y  $\psi$  no es lineal, además las aplicaciones interferométricas procesan información del mundo real, lo que implica que el ruido en la fase es inevitable; adicionalmente, otro problema que surge es el de poder distinguir entre envolturas de fase genuinas producidas por la función arco-tangente y aquellas causadas por ruido.

De una manera más general, el algoritmo básico de desenvolvimiento de fase en 1D es como sigue: se inicia con el primer punto, y se compara con el segundo, si la diferencia entre el primero y el segundo es mayor a 2πentonces se le suma o se le resta dependiendo del signo de la primera diferencia 2πa todos los puntos a partir del segundo, y se repite dicha operación hasta terminar con la línea de información. Si no existe salto se contin´ua hasta encontrar un salto y se realiza el desenvolvimiento.

Este desenvolvimiento expresado matemáticamente sería [\[8\]](#page-72-1)

$$
\phi_{m,n} = \phi_{m-1,n} + \text{atan} \left( \tan \left( \psi_{m,n} - \phi_{m-1,n} \right) \right). \tag{2.50}
$$

La ecuación anterior desenvolvería la fase en una línea de la imagen, pero como se trata de un mapa de fase en 2D, ahora se necesitaría ir desenvolviendo cada línea de la imagen hacia abajo tomando en cuenta los valores de la l´ınea anteriormente calculada, es decir

$$
\phi_{m,n} = \phi_{m,n-1} + \text{atan} \left( \tan \left( \psi_{m,n} - \phi_{m,n-1} \right) \right). \tag{2.51}
$$

#### 2.2.3. Cálculo del Indice de Refracción

Contando con la fase resultante  $\Delta \phi$  entre dos estados consecutivos del objeto bajo estudio, ya desenvuelta, ahora se encuentra la variación en el índice de refracción  $\Delta n = n - n_0$ , donde ny n<sub>0</sub>son los índices de refracción para el mismo punto para los estados de referencia y deformado, respectivamente [\[11\]](#page-73-0)-[\[12\]](#page-73-1). De acuerdo a la ecuación [\(2.36\)](#page-36-0) la diferencia de fase se encuentra dada por

<span id="page-41-0"></span>
$$
\Delta \varphi = \frac{2\pi}{\lambda} \Delta n L, \qquad (2.52)
$$

donde Les la longitud del objeto de fase y  $\lambda$  la longitud de onda de la fuente de luz.

Despejando  $\Delta$ nde la ecuación [\(2.52\)](#page-41-0), tenemos

<span id="page-41-4"></span>
$$
\Delta n = \frac{\lambda \Delta \varphi}{2\pi L}.
$$
\n(2.53)

Por otra parte, la ecuación de los gases ideales nos dice que

<span id="page-41-1"></span>
$$
pV = n_m RT,\tag{2.54}
$$

donde T es la temperatura,  $p$  es la presión atmosférica,  $V$  es el volumen del gas,  $n_m$  es el número de moles que contiene dicho volumen de gas y R es la constante universal de los gases.

Mientras que la ecuación de Gladstone-Dale establece una relación entre el índice de refracción y la densidad de un gas  $[11],[16]$  $[11],[16]$ 

$$
n - 1 = k\rho,\tag{2.55}
$$

donde k es la constante de Galdstone-Dale para el aire, ρ es la densidad y n es el índice de refracción en el medio.

<span id="page-41-3"></span>Entonces de la ecuación [\(2.54\)](#page-41-1) vemos que la temperatura puede ser expresada como:

$$
T = \frac{PV}{n_m R}.\tag{2.56}
$$

El volumen de un gas puede ser expresado en función de la densidad en base a la siguiente expresión

<span id="page-41-2"></span>
$$
V = \frac{m}{\rho},\tag{2.57}
$$

donde V es el volumen del gas, $\rho$  es la densidad del gas y m es la masa del gas.

Entonces si se sustituye la ecuación  $(2.57)$  en la  $(2.56)$ , resulta

<span id="page-42-0"></span>
$$
T = \frac{PM}{R\rho},\tag{2.58}
$$

donde  $M = \frac{m}{n}$  $\frac{m}{n}$  es la masa molar del gas.

<span id="page-42-1"></span>Haciendo uso de la ecuación de Gladstone-Dale la temperatura puede ser expresada como

$$
T = \frac{PMK}{R(n-1)}.\t(2.59)
$$

<span id="page-42-2"></span>Para condiciones conocidas de una presión inicial  $P_0$  y en base a la ecuación [\(2.58\)](#page-42-0) para una temperatura ambiente  $T_0$ , entonces la ecuación [\(2.59\)](#page-42-1) puede ser expresada como

$$
T = \frac{T_0(n_0 - 1)}{n - 1},\tag{2.60}
$$

donde  $n$  es el índice de refracción obtenido al introducir el objeto de fase.

Para encontrar el valor del índice de refracción inicial  $n_0$ , tomamos la ecuación [\(2.60\)](#page-42-2) y despejamos el valor buscado

<span id="page-42-3"></span>
$$
n_0 = \frac{T(n-1)}{T_0} + 1.
$$
\n(2.61)

Sustituyendo la ecuación de Gladstone-Dale y la ecuación [\(2.59\)](#page-42-1) en la ecuación  $(2.61)$ , resulta que el índice de refracción  $n_0$  está dado por la expresión

$$
n_0 = \frac{KP_0M}{T_0R} + 1,\t\t(2.62)
$$

donde  $P_0$  es la presión atmosférica del ambiente donde se realizan las mediciones.

El valor del índice de refracción cuando el objeto de fase fue introducido está dado simplemente por la siguiente expresión

<span id="page-42-4"></span>
$$
n = n_0 + \Delta n,\tag{2.63}
$$

### CAPÍTULO 2. TEORÍA 28

donde  $n_0$  representa el valor del índice de refracción inicial y  $\Delta n$  es el gradiente que sufre el valor del índice de refracción del aire por causa del objeto de fase.

Como lo muestra la ecuación [\(2.53\)](#page-41-4) el  $\Delta n$  se obtiene a partir de la diferencia de fase  $\Delta\phi$  que hay entre los 2 haces de interferencia.

Cuando ya se tienen las diferencias de índice de refracción para cada punto de la imagen registrada entonces se procede a obtener la temperatura del objeto de fase mediante la implementación de la ecuación [\(2.60\)](#page-42-2).

<span id="page-43-0"></span>Finalmente se debe obtener el cambio que provocó el incremento o decremento de la temperatura en la densidad del espacio, esto a partir de la ecuación de Gladstone-Dale, resultando

$$
\rho = \frac{n-1}{K}.\tag{2.64}
$$

### 2.3. Proyección de Franjas

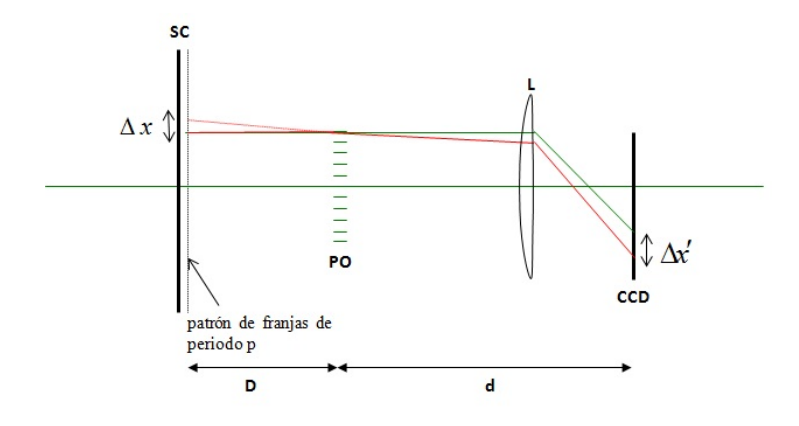

Figura 2.5. Arreglo óptico para proyección de franjas.

En la figura 2.5 se muestra el arreglo óptico para esta técnica de proyección de franjas, donde SC es la pantalla con patrón de franjas generado numéricamente; PO, plano del objeto de fase; L, lente formadora de imagen; CCD, cámara tipo CCD. En verde se indica el estado de referencia y en rojo el estado deformado (objeto de fase introducido), D es la distancia del plano del objeto de fase a la pantalla SC, d es la distancia del plano objeto al CCD,  $\Delta x$  es la desviación del rayo que se observa en la pantalla al introducir el objeto de fase lo que produce la deformación en las franjas, mientras que el  $\Delta x'$  es la desviación del rayo registrada en el CCD después de haber introducido el objeto de fase.

La técnica de proyección de franjas es una técnica no invasiva que permite realizar análisis de deformaciones causadas por vibraciones mecánicas, cálculo de deformaciones de estructuras sujetas a tensión, análisis geofísicos, entre otros.

En este m´etodo se emplea una rejilla binaria con un periodo p definido. Esta rejilla es proyectada con un monitor de computadora al cual se superpone el objeto de fase que será sujeto a estudio seguido de una cámara CCD. La presencia del objeto de fase origina desviaciones en los rayos provenientes de los puntos en la pantalla, lo que se refleja como un mapa de desplazamientos de los diferentes puntos. Tales desplazamientos están directamente relacionados con un cambio en la fase que se refleja como un desplazamiento transversal de las franjas, y puesto que un valor de fase  $2\pi$  equivale a un periodo p, lo cual se puede escribir como

<span id="page-45-1"></span>
$$
\Delta x = \frac{\Delta \phi}{2\pi} p. \tag{2.65}
$$

El objeto de fase provoca una variación en el ángulo  $\theta_x$  de la trayectoria de los rayos que se propagan, como se muestra en la figura 2.5, la variación del ángulo causa un desplazamiento en el rayo  $\Delta x$  el cual es registrado en cada pixel de la cámara CCD.

En este caso el patrón de franjas proyectado puede ser descrito por

$$
f(x) = \sum_{n=0}^{\infty} c_n \cos\left(\frac{2\pi}{p}nx\right),\tag{2.66}
$$

donde  $c_n$  son los coeficientes de las series de Fourier y  $n$  es un entero.

Considerando solamente los dos primeros términos, la rejilla proyectada puede ser expresada como

<span id="page-45-0"></span>
$$
f(x,y) = a(x,y) + b(x,y)\cos\left(\frac{2\pi}{p}x\right),\qquad(2.67)
$$

donde  $a(x, y)$ es conocido como el fondo de iluminación y  $b(x, y)$  está relacionado al contraste de las franjas, por comparación con interferometría  $[6]-[7], [9]$  $[6]-[7], [9]$  $[6]-[7], [9]$  $[6]-[7], [9]$ .

Como la cámara CCD registra este patrón, los efectos de perspectiva surgen y el periodo proyectado varía con la posición  $(x, y)$ . Esto equivale a agregar un valor de fase  $\theta(x, y)$ en la ecuación [\(2.67\)](#page-45-0),

$$
I(x,y) = a(x,y) + b(x,y)\cos\left(\frac{2\pi}{p}x + \theta(x,y)\right)
$$
  
=  $a(x,y) + b(x,y)\cos(\phi_{ref})$ . (2.68)

Después de introducir el objeto de fase el patrón se modifica, cambiando la fase en  $Δφ,$ 

$$
I(x, y) = a(x, y) + b(x, y) \cos(\phi_{ref} + \Delta\phi)
$$
  
= a(x, y) + b(x, y) \cos(\phi\_{def}). (2.69)

Al igual que en el método tratado en la sección anterior, es necesario obtener la diferencia de fase  $\Delta \phi$ , para lo cual aplicamos nuevamente el método de Fourier para obtener las fases de ambos estados, el de referencia y el deformado, para posteriormente restarlas como lo dice la ecuación  $(2.49)$  y así obtener el resultado buscado  $Δφ$ .

Una vez que se tiene esta diferencia de fase, la cual está envuelta, se le aplica el algoritmo de desenvolvimiento de fase. Dicho cambio de fase se encuentra relacionado con el desplazamiento que sufre un rayo de luz al colocar el objeto bajo an´alisis, y a su vez dicho desplazamiento origina un cambio en el índice de refracción del aire [\[12\]](#page-73-1).

A partir de la ecuación [\(2.33\)](#page-34-0), y suponiendo que el índice de refracción se mantiene constante para la dirección de propagación  $z$ , entonces tendremos que

$$
\frac{d}{dz}\left(\frac{\partial f}{\partial \dot{x}}\right) = \frac{\partial f}{\partial x},
$$

donde  $f = \frac{1}{c}$  $\frac{1}{c}n(x,y,z)$  ds y  $\frac{ds}{dz} = \sqrt{1 + \dot{x}^2 + \dot{y}^2}$ , con  $\dot{x}$  representando la variación de  $x$  respecto a  $z$ ,  $dx$  $\frac{dx}{dz}$  y  $\dot{y}$  la variación de y respecto a la dirección de propagación z, dy  $\frac{dy}{dz}$ ; por lo cual al desarrollar las derivadas parciales resulta

<span id="page-46-0"></span>
$$
\frac{d}{dz}\left[\frac{\partial}{\partial \dot{x}}\left(n\left(x,y,z\right)\sqrt{1+\dot{x}^2+\dot{y}^2}\right)\right] = \frac{\partial}{\partial x}\left[n\left(x,y,z\right)\sqrt{1+\dot{x}^2+\dot{y}^2}\right].\tag{2.70}
$$

# $CAPÍTULO 2. **TEORÍA**$  32

El término de la izquierda de la ecuación  $(2.70)$  es igual a

$$
\frac{d}{dz} \left[ \frac{\partial}{\partial \dot{x}} \left( n \left( x, y, z \right) \sqrt{1 + \dot{x}^2 + \dot{y}^2} dz \right) \right] = \frac{d}{dz} \left( \frac{\partial n \left( x, y, z \right)}{\partial \dot{x}} \sqrt{1 + \dot{x}^2 + \dot{y}^2} \right) +
$$
\n
$$
+ \frac{d}{dz} \left( n \left( x, y, z \right) \frac{\partial \sqrt{1 + \dot{x}^2 + \dot{y}^2}}{\partial \dot{x}} \right)
$$
\n
$$
= \frac{d}{dz} \left( n \left( x, y, z \right) \frac{\dot{x}}{\sqrt{1 + \dot{x}^2 + \dot{y}^2}} \right)
$$
\n
$$
= \frac{d}{dz} \left( n \left( x, y, z \right) \frac{\frac{dx}{ds}}{\frac{dz}{dz}} \right)
$$
\n
$$
= \frac{d}{dz} \left( n \left( x, y, z \right) \frac{dx}{ds} \right).
$$
\n(2.71)

Mientras que el lado derecho de la ecuación  $(2.70)$  es,

<span id="page-47-1"></span>
$$
\frac{\partial}{\partial x}\left(n\left(x,y,z\right)\sqrt{1+\dot{x}^2+\dot{y}^2}\right) = \frac{\partial n\left(x,y,z\right)}{\partial x}\sqrt{1+\dot{x}^2+\dot{y}^2} + n\left(x,y,z\right)\frac{\partial\sqrt{1+\dot{x}^2+\dot{y}^2}}{\partial x}
$$
\n
$$
= \frac{\partial n\left(x,y,z\right)}{\partial x}\frac{ds}{dz}.
$$
\n(2.72)

Por lo que con las ecuaciones [\(2.71\)](#page-47-0) y [\(2.72\)](#page-47-1) tenemos que

<span id="page-47-2"></span><span id="page-47-0"></span>
$$
\frac{d}{dz}\left(n(x,y,z)\frac{dx}{ds}\right) = \frac{\partial n(x,y,z)}{\partial x}\frac{ds}{dz}
$$
\n
$$
\frac{dz}{ds}\frac{d}{dz}\left(n(x,y,z)\frac{dx}{ds}\right) = \frac{\partial n(x,y,z)}{\partial x}
$$
\n
$$
\frac{d}{ds}\left(n(x,y,z)\frac{dx}{ds}\right) = \frac{\partial n(x,y,z)}{\partial x}.
$$
\n(2.73)

El desarrollo para las otras ecuaciones de Euler-Lagrange para las componentes  $y$  y z es el mismo que el mostrado anteriormente y se llega a un resultado como el de la ecuación  $(2.73)$ 

$$
\frac{d}{ds}\left(n(x,y,z)\frac{dy}{ds}\right) = \frac{\partial n(x,y,z)}{\partial y}
$$
\n
$$
\frac{d}{ds}\left(n(x,y,z)\frac{dz}{ds}\right) = \frac{\partial n(x,y,z)}{\partial z}.
$$
\n(2.74)

Por lo que al combinar las ecuaciones  $(2.73)$  y  $(2.74)$  llegamos a la ecuación del rayo,

<span id="page-48-0"></span>
$$
\frac{d}{ds}\left(n\frac{d\vec{r}}{ds}\right) = \nabla n.
$$
\n(2.75)

Tenemos pues, que para una dirección de propagación  $z$ , el gradiente del índice de refracción sólo se puede registrar en una sola dirección en el plano donde se forma la imagen  $[16]$ , x para este caso

$$
\frac{dn}{dz}\frac{dx}{dz} + n\frac{d^2x}{dz^2} = \frac{\partial n}{\partial x}.\tag{2.76}
$$

Puesto que suponemos que el índice de refracción se mantiene constante en la dirección de propagación, entonces el primer término de la expresión anterior es cero, resultando

$$
n\frac{d^2x}{dz^2} = \frac{\partial n}{\partial x}.\tag{2.77}
$$

Para el término de la izquierda de la expresión anterior, el índice de refracción n al mantenerse constante se aproxima al valor del índice del aire  $n_0$  y se puede manejar como una constante, por lo que el gradiente del índice de refracción registrado en el CCD se encuentra dado por

$$
\frac{d^2x}{dz^2} = \frac{1}{n_0} \frac{\partial n}{\partial x}.\tag{2.78}
$$

Al integrar la ecuación anterior se obtiene

$$
\theta_x = \frac{1}{n_0} \int_{z_1}^{z_2} \left(\frac{\partial n}{\partial x}\right) dz,\tag{2.79}
$$

$$
\theta_x = \frac{1}{n_0} \frac{\partial}{\partial x} \int_{z_1}^{z_2} n dz = \frac{1}{n_0} \frac{\partial}{\partial x} (OPD). \tag{2.80}
$$

En esta ecuación se ha supuesto que el índice de refracción se mantiene constante en la dirección de propagación por lo que al ser una función continua e independiente de la dirección z, se puede intercambiar el orden de la integración y la derivada parcial.

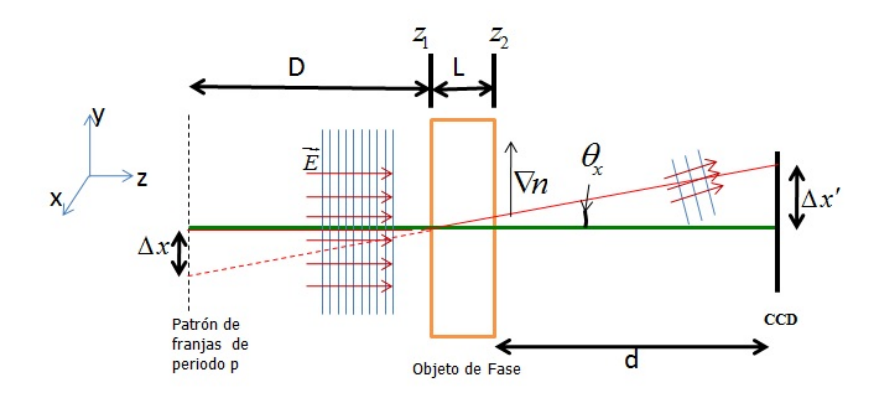

Figura 2.6. Relación entre la variación del índice de refracción y el corrimiento de las franjas.

<span id="page-49-0"></span>De la figura 2.6 podemos observar que la relación correspondiente al ángulo  $\theta_x$  es

$$
\theta_x' = \frac{\Delta x'}{d}.\tag{2.81}
$$

$$
\theta_x = \frac{\Delta x}{D}.\tag{2.82}
$$

Por lo tanto, usando la ecuación [\(2.82\)](#page-49-0), el índice de refracción y el desplazamiento transversal  $\Delta x$  se relacionan por

<span id="page-49-1"></span>
$$
\frac{\partial n}{\partial x} = \frac{n_0}{L} \frac{\Delta x}{D}.
$$
\n(2.83)

<span id="page-50-0"></span>En base a la ecuación [\(2.65\)](#page-45-1), si la sustituimos en la ecuación [\(2.83\)](#page-49-1), podemos darnos cuenta que la relación entre la variación del índice de refracción y la fase se encuentra dada

$$
\frac{\partial n}{\partial x} = \frac{n_0}{L} \frac{p}{2\pi D} \Delta \phi.
$$
 (2.84)

Por lo tanto, al integrar por el método rectangular pixel por pixel, tenemos que el cambio en el índice de refracción se encuentra dado por

$$
\Delta n_{m,n} = \int \frac{\partial n}{\partial x} dx = \frac{n_0}{L} \frac{p \Delta x}{2 \pi D} \left( \sum_{q=1}^n \Delta \phi_{1,q} + \sum_{p=2}^m \Delta \phi_{p,n} \right), \tag{2.85}
$$

donde ∆x es el tama˜no de paso dado al integrar, y la integral es evaluada en la dirección vertical partiendo del primer renglón horizontal.

Una vez obtenidos los valores del cambio en el índice de refracción debemos sumar el índice de refracción del aire  $n_0$  con los valores obtenidos de  $\Delta n$  y así obtener el índice de refracción para cada punto de nuestra región, tal como lo dice la ecuación [\(2.63\)](#page-42-4).

Finalmente se obtiene la temperatura y la densidad tal y como se hizo en el método anterior, por medio de las ecuaciones [\(2.60\)](#page-42-2) y [\(2.64\)](#page-43-0), respectivamente.

A continuación se muestra un ejemplo de la técnica de proyección de franjas y como se da una solución al problema de que sólo sea sensible en una dirección, esto se hace mediante la proyección de franjas horizontales y verticales a la vez en una sola imagen, adem´as se describe como mediante el m´etodo de Fourier descrito anteriormente se puede regenerar la fase y así obtener los desplazamientos en ambas direcciones.

El primer paso a realizar, es generar una imagen de intensidad con una distribución de fase conocida que incluya portadora tanto en la dirección horizontal como vertical, de periodo constante e igual a 32 pix en la dirección horizontal y 25.6 pix en la dirección vertical, en una región de  $1280x1024$  pix como lo muestra la figura 2.7a. Para este caso, la fase conocida fue una distribución parabólica dada por la siguiente

<span id="page-51-0"></span>expresión

$$
\Delta \phi_{m,n} = \frac{2\pi}{p} \left[ \left( \frac{x_n}{s_x} \right)^2 + \left( \frac{y_m}{s_y} \right)^2 \right],\tag{2.86}
$$

donde  $\Delta\phi$  es la fase moduladora introducida al patrón de franjas de referencia el cual es un paraboloide,  $p$  es el periodo de las franjas usadas,  $x_n$  son los valores en dirección x del paraboloide,  $s_x$  es el ancho en la dirección x del paraboliode y  $s_y$ el ancho del parabolide en la dirección  $y$ , con lo cual tendremos nuestra imagen deformada, como lo muestra la figura 2.7b. La imagen de referencia se obtiene con  $\Delta \phi = 0$ , figura 2.7a).

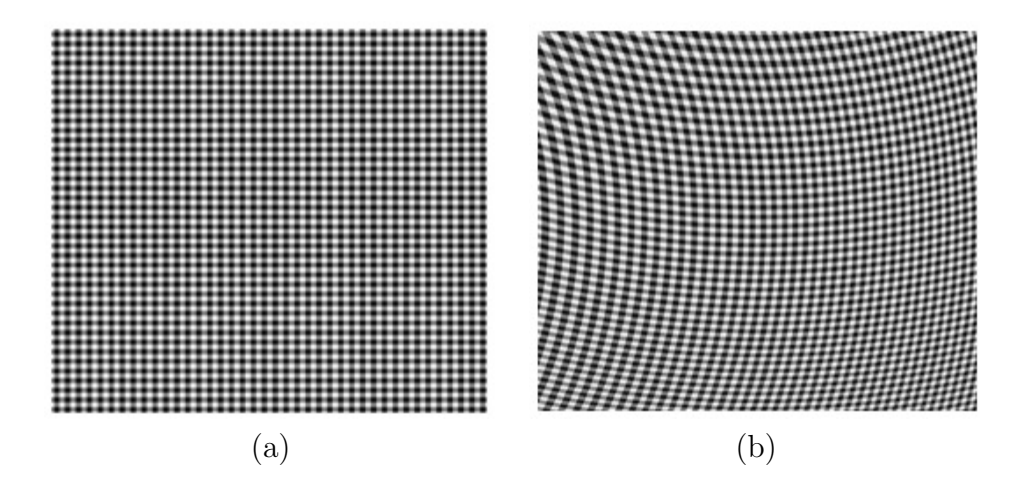

**Figura 2.7.** a) Patrón de franjas horizontales y verticales; b) Patrón de franjas moduladas en ambas direcciones

Una vez que se tienen bien definidos los patrones de franjas de referencia y modulado, se aplica el método de Fourier en ambas imágenes tanto en la dirección vertical como en la horizontal, figura 2.8

Las diferencias de fase correspondientes a las figuras 2.7 a) y b) se muestran en las figuras  $2.8$  c) y  $2.8$  d) para la dirección horizontal y vertical respectivamente.

Estos mapas de fase están envueltos. Las fases regeneradas en ambas direcciones de la imagen tienen el mismo aspecto (en rojo se muestran los filtros usados para los lóbulos en la dirección horizontal, mientras que en verde los filtros para la dirección vertical), por lo que debemos compararlas con las fases moduladoras introducidas originalmente, ecuación [\(2.86\)](#page-51-0) para calcular la exactitud de este método y el porcentaje de error que tenemos.

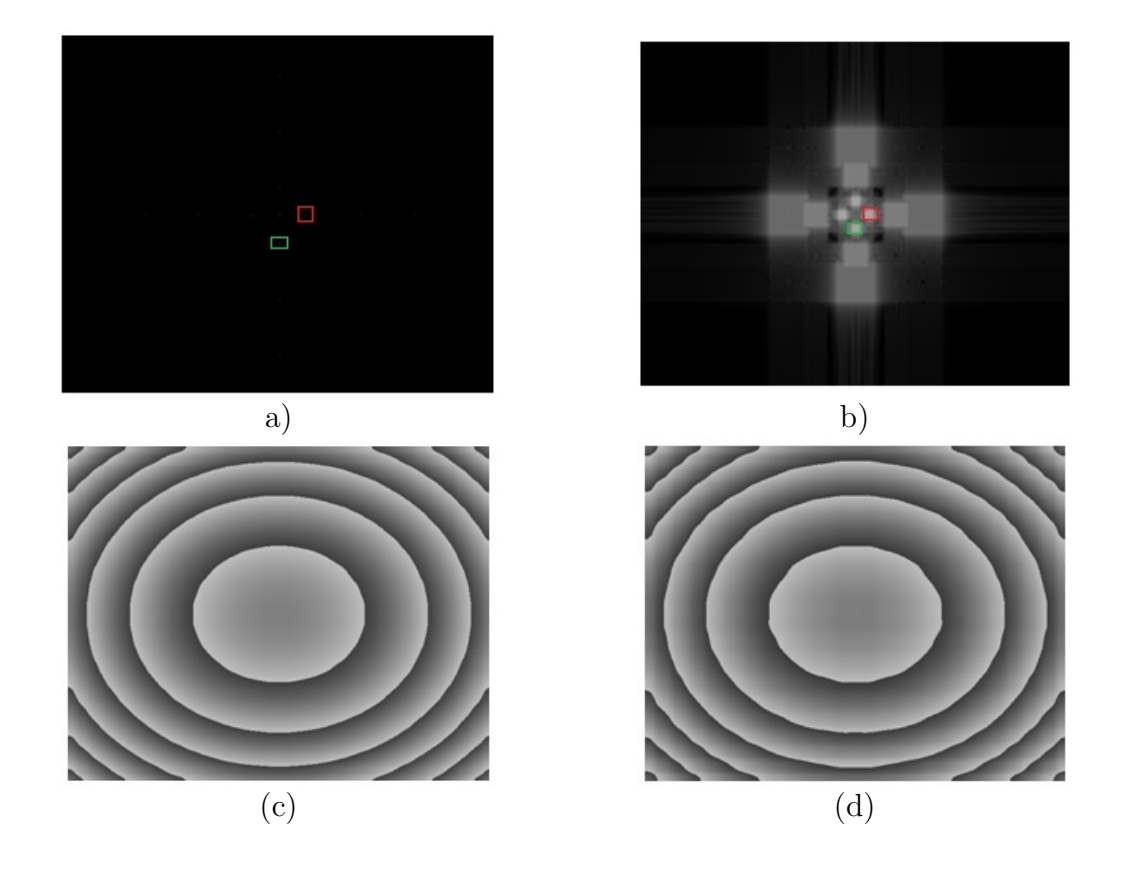

Figura 2.8. a) transformada de Fourier para la imagen de referencia; b) transformada de Fourier para la imagen deformada; c)Fases envuelta dirección horizontal; d) Fase envuelta dirección vertical.

En la figura 2.9 se muestra un corte para las fases moduladoras introducida originalmente y las fases regeneradas con el método utilizado.

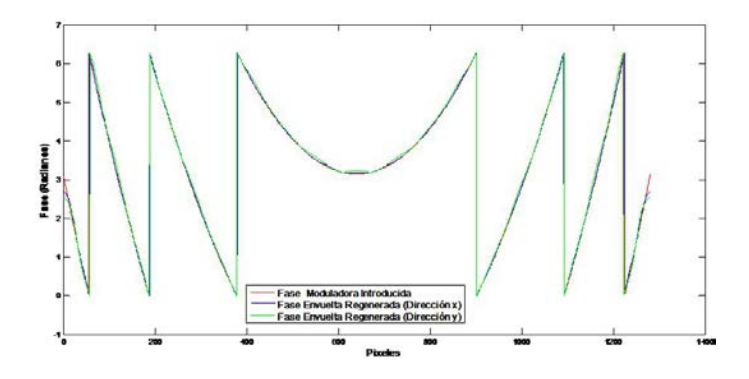

Figura 2.9. Corte de una línea de las fases resultantes envueltas para ambas direcciones (x-y) y de la fase moduladora introducida

El resultado de aplicar el algoritmo de desenvolvimiento de fase se muestra en la figura 2.10, donde nuevamente se hace una comparación de una línea entre las fases obtenidas y la fase original introducida.

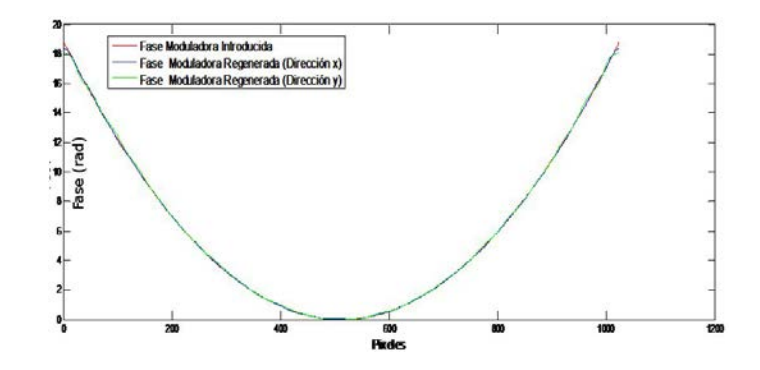

Figura 2.10. Corte de una línea de las fases resultantes desenvueltas para ambas direcciones (x-y) y de la fase moduladora introducida

Por último para encontrar la exactitud del método utilizado, se debe encontrar el error relativo entre la fase original y la fase obtenida en ambas direcciones.

Para el cálculo de dicho error utilizamos

<span id="page-54-0"></span>
$$
Error = \sqrt{\frac{\sum_{n=0}^{N} \sum_{m=0}^{M} |\Delta\phi_{teor_{m,n}} - \Delta\phi_{obt_{m,n}}|^2}{M*N}},
$$
\n(2.87)

donde,  $\Delta \phi_{teorm,n}$  es el valor de la fase moduladora generada mediante la ecuación [\(2.86\)](#page-51-0) para cada pixel y  $\Delta\phi_{obt_{m,n}}$  el valor en cada pixel de la fase obtenida por takeda, M es el número de pixeles en la dirección vertical y N es el número de pixeles en la dirección horizontal. El error porcentual entre las variables obtenidas y teóricas se obtiene mediante

<span id="page-54-1"></span>
$$
Error(\%) = \frac{Error}{MAX(\Delta\phi_{teorm,n})} * 100,
$$
\n(2.88)

donde,  $MAX \left( \Delta \phi_{teorm,n} \right)$  es el valor máximo de la fase moduladora original.

En base a las ecuaciones  $(2.87)$  y  $(2.88)$  para la dirección horizontal x el error relativo encontrado fue de 0,065rad, lo cual corresponde a un error porcentual de 0,17 %. Mientras que para la dirección vertical y el error relativo encontrado fue de  $0,12rad$ que corresponde a un porcentaje de error del 0,33 %.

Como se puede observar, los errores en cuanto a la regeneración de las fases son provocados por el algoritmo de desenvolvimiento utilizado pero aún así conserva una gran eficiencia y certeza en los resultados.

En una situación experimental, una vez que se ha logrado regenerar las fases para ambas direcciones espaciales, entonces los desplazamientos sufridos por las franjas pueden ser calculados mediante la implementación de la ecuación [\(2.65\)](#page-45-1), y en base a dichos desplazamientos encontrados, obtener los gradientes en el índice de refracción para ambas direcciones espaciales vía ecuaciones  $(2.83)$  y  $(2.84)$ , para finalmente obtener los cambios de temperatura y densidad dados por las ecuaciones [\(2.60\)](#page-42-2) y  $(2.64).$  $(2.64).$ 

## 2.4. Schlieren de Fondo Orientado (BOS)

La técnica schlieren de fondo orientado utiliza un patrón sintético formado por puntos aleatorios en lugar de un patrón de franjas como fue el caso de proyección de franjas. La palabra schlieren proviene del alemán y designa una inhomogeneidad ´optica local en un medio transparente.

Dicha técnica se puede comparar con la técnica de fotografía de moteado  $[5], [22]-[23]$  $[5], [22]-[23]$  $[5], [22]-[23]$  $[5], [22]-[23]$ . En la técnica de fotografía de moteado cuando una superficie ópticamente rugosa es iluminada por luz coherente, la luz dispersada presenta una estructura granular, esto es, manchas de luz y oscuridad aleatoriamente distribuidas. A esta figura se la denomina "speckle.<sup>o</sup> "moteado". Este es formado en el plano del sensor de un CCD (Coupled Charged Device) y es el resultado de la interferencia múltiple de la luz proveniente de cada una de las irregularidades que conforman la superficie ópticamente rugosa. Esto significa que el patrón de figuras de speckle está íntimamente relacionado con la estructura de la superficie, es decir, que depende de la rugosidad, la reflectividad y tamaño de la muestra, como también de las condiciones de iluminación de esta.

Cuando la superficie sufre un desplazamiento, el moteado también se desplaza. El desplazamiento relativo del moteado para dos posiciones diferentes del objeto es obtenido mediante la correlación cruzada de las sub-imágenes correspondientes a las imágenes de dos diferentes estados [\[31\]](#page-74-1)-[\[32\]](#page-74-2).

Las técnicas para visualización de flujos basadas en luz blanca para la determinación de gradientes de densidad se llaman con mayor frecuencia técnicas de schlieren y se pueden subdividir en diferentes métodos, por ejemplo, el método Toepler y el de enfoque  $[22]-[23]$  $[22]-[23]$ . La técnica descrita en este apartado se le conoce como técnica schlieren de fondo orientado.

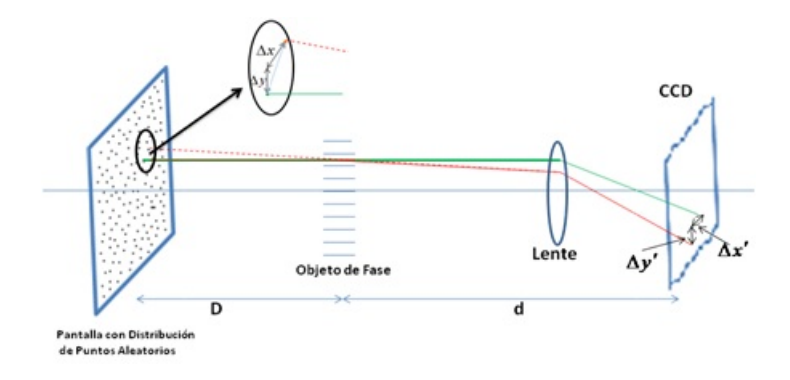

**Figura 2.11.** Arreglo óptico para la técnica  $BOS$ )

Como se ve en la geometría en la figura 2.11, y asumiendo el registro paraxial con una desviación de ángulos pequeña, el desplazamiento de la imagen en ambas direcciones, tanto  $\Delta x$  como  $\Delta y$  se pueden obtener vía la ecuación [\(2.83\)](#page-49-1), la cual es válida tanto para BOS como para proyección de franjas. Esto se debe a que cada franja en proyección de franjas puede ser vista como una colección de los puntos que se utilizan en BOS.

Una ventaja de BOS ante schlieren toepler convencional se refiere a que las derivadas espaciales en dos diferentes direcciones se pueden calcular simultáneamente mediante el uso de una sola imagen.

Cuando las variaciones de índice de refracción son cero, al tomar la diferencia entre la imagen deformada (con objeto de fase) y la de referencia (sin objeto de fase), la imagen resultante es totalmente oscura. Sin embargo, cuando se presentan ligeras variaciones en la imagen deformada, los puntos en los estados deformado y de referencia no coinciden, y al hacer la resta, estos no se cancelan y por tanto se obtienen imágenes con intensidad variable, en forma similar a lo que ocurre en schlieren Toepler. Esta es la razón por la cual se le llama schlieren a esta técnica. Al conjunto de puntos del fondo se le conoce como moteado de luz blanca o simplemente moteado [\[22\]](#page-73-3),[\[28\]](#page-74-3)-[\[30\]](#page-74-4).

Una vez que se tiene el patrón de moteado proyectado sobre la pantalla se registra una imagen, la cual será la referencia para el análisis de los parámetros buscados.

El desplazamiento relativo del moteado para dos posiciones diferentes del objeto bajo análisis es obtenido mediante la correlación cruzada de las sub-imágenes correspondientes a las im´agenes de las dos diferentes estados. Este paso es la diferencia más importante entre proyección de franjas y BOS. En proyección de franjas, dichos desplazamientos se calculan mediante el cálculo de la fase óptica y en BOS mediante correlación de imágenes.

La correlación de imágenes es una técnica ampliamente usada en la técnica de velocimetría por imágenes de partículas (PIV, Particle Image Velocimetry). En PIV, los puntos corresponden a partículas sembradas en el flujo bajo análisis  $[25]-[27],[31]$  $[25]-[27],[31]$  $[25]-[27],[31]$  $[25]-[27],[31]$ -[\[32\]](#page-74-2). Existen tres modalidades en el cálculo de la correlación. Estas tienen que ver en la forma de manejar las im´agenes en el dominio de Fourier, como se describe en las 3 siguientes secciones.

#### 2.4.1. Método de Correlación

Tomemos  $I_1(x, y)$  e  $I_2(x, y)$  como las distribuciones de intensidad de los patrones de moteado en el punto  $(x, y)$  en el plano del objeto para una posición de referencia y para una después de ser desplazado, respectivamente; además, denotando por  $\Delta x(x, y)$  y  $\Delta y(x, y)$  los desplazamientos relativos de moteado en las direc-ciones x y y [\[33\]](#page-74-7)-[\[34\]](#page-75-0), entonces, es posible escribir estos 2 estados como,  $I_1(x, y)$  e  $I_2(x - \Delta x, y - \Delta y).$ 

La función de correlación bidimensional se define como

$$
h\left(\Delta x, \Delta y\right) = \iint\limits_E I_1\left(x, y\right) I_2\left(x - \Delta x, y - \Delta y\right) dxdy,\tag{2.89}
$$

donde  $E \in (-\infty, \infty)$ .

<span id="page-57-0"></span>El cálculo de la transformada de Fourier de esta función de correlación esta dado por,

$$
H(f_x, f_y) = \iint_E h(\Delta x, \Delta y) e^{-i2\pi (f_x \Delta x + f_y \Delta y)} d\Delta x d\Delta y \tag{2.90}
$$

donde  $H(f_x, f_y) = \Im\{h(\Delta x, \Delta y)\}.$ 

Puesto que suponemos que las funciones son continuas y las intensidades de ambas imágenes se mantienen constantes, podemos intercambiar el orden de integración de la ecuación  $(2.90)$ , resultando

<span id="page-58-0"></span>
$$
H(f_x, f_y) = \iint_E I_1(x, y) \left[ \iint_E I_2(x - \Delta x, y - \Delta y) e^{-i2\pi (f_x \Delta x + f_y \Delta y)} d\Delta x d\Delta y \right] dxdy.
$$
\n(2.91)

Si en la ecuación [\(2.91\)](#page-58-0) realizamos 2 cambios de variables,  $x' = x - \Delta x$  y  $y' = y - \Delta y$ , entonces

<span id="page-58-1"></span>
$$
H(f_x, f_y) = \iint_E I_1(x, y) \left[ \iint_E I_2(x', y') e^{-i2\pi (f_x(x - x') + f_y(y - y'))} dx' dy' \right] dx dy.
$$
\n
$$
= \iint_E I_1(x, y) e^{-i2\pi (f_x x + f_y y)} dx dy \iint_E I_2(x', y') e^{i2\pi (f_x x' + f_y y')} dx' dy'.
$$
\n(2.92)

Denotando la transformada de Fourier de  $I_{1}\left( x,y\right)$  e  $I_{2}\left( x,y\right)$  por

$$
F_1(f_x, f_y) = \Im\{I_1(x, y)\} = \iint_E I_1(x, y) e^{-i2\pi(f_x x + f_y y)} dx dy, \tag{2.93}
$$

<span id="page-58-3"></span>y

$$
F_2(f_x, f_y) = \Im\{I_2(x, y)\} = \iint_E I_2(x, y) e^{-i2\pi(f_x x + f_y y)} dx dy.
$$
 (2.94)

Entonces la ecuación  $(2.93)$  se transforma en,

<span id="page-58-5"></span><span id="page-58-4"></span><span id="page-58-2"></span>
$$
H(f_x, f_y) = F_1(f_x, f_y) F_2(-f_x, -f_y).
$$
 (2.95)

Pero podemos escribir

$$
F_2(-f_x, -f_y) = \iint_E I_2(x', y') \left\{ \cos \left[ 2\pi \left( f_x x' + f_y y' \right) \right] + i \operatorname{sen} \left[ 2\pi \left( f_x x' + f_y y' \right) \right] \right\} dx'dy'.
$$
\n(2.96)

<span id="page-59-0"></span>Por lo que en base a  $(2.96)$  y comparándola con  $(2.94)$ , vemos que se cumple la identidad

<span id="page-59-1"></span>
$$
F_2(-f_x, -f_y) = F_2^*(f_x, f_y).
$$
 (2.97)

Si se sustituye el resultado dado por  $(2.97)$  en  $(2.95)$  se puede ver que la correlación por transformada de Fourier entre 2 imágenes se encuentra dada por,

$$
H(f_x, f_y) = F_1(f_x, f_y) F_2^*(f_x, f_y).
$$
\n(2.98)

Finalmente, la correlación entre ambas imágenes se obtiene calculando al transfor-mada inversa de Fourier de la ecuación [\(2.98\)](#page-59-1).

Si asumimos que las imágenes de partículas a correlacionar son idénticas, excepto que en la imagen  $I_2(x, y)$ , las partículas tienen un desplazamiento común ( $\Delta x, \Delta y$ ), pero en general  $\Delta x(x, y)$  y  $\Delta y(x, y)$ , se puede considerar que

<span id="page-59-2"></span>
$$
I_2(x, y) = I_1(x - \Delta x, y - \Delta y).
$$
 (2.99)

#### 2.4.2. Método de Correlación de Fase

Al igual que en el método completo de correlación, se suponen 2 imágenes, una desplazada respecto a la otra, y se realiza el mismo procedimiento de obtener sus respectivas transformadas de Fourier, pero en este caso se hace uso del hecho de que cada transformada puede ser representada por sus correspondientes magnitudes y su fases, por lo cual las ecuaciones [\(2.93\)](#page-58-5) y [\(2.94\)](#page-58-3) pueden expresarse como

<span id="page-59-3"></span>
$$
F_1(f_x, f_y) = |F_1(f_x, f_y)| e^{i\phi_1(f_x, f_y)}, \qquad (2.100)
$$

<span id="page-59-4"></span>y

$$
F_2(f_x, f_y) = |F_2(f_x, f_y)| e^{i\phi_2(f_x, f_y)}.
$$
\n(2.101)

Por lo cual, la ecuación [\(2.98\)](#page-59-1) se puede reescribir de la siguiente manera,

$$
H(f_x, f_y) = |F_1(f_x, f_y)| |F_2^*(f_x, f_y)| e^{i[\phi_1(f_x, f_y) - \phi_2(f_x, f_y)]}.
$$
 (2.102)

### CAPÍTULO 2. TEORÍA 45

Usando lo asumido en la expresión  $(2.99)$ , la transformada de Fourier para  $I_2(x, y)$ dada por la ecuación  $(2.94)$  es correspondiente a,

<span id="page-60-0"></span>
$$
F_2(f_x, f_y) = \iint_E I_1(x - \Delta x, y - \Delta y) e^{-i2\pi (f_x x + f_y y)} dx dy, \tag{2.103}
$$

Donde si hacemos las sustituciones  $x' = x - \Delta x$  y  $y' = y - \Delta y$ , entonces la ecuación [\(2.103\)](#page-60-0) se convierte en,

$$
F_2(f_x, f_y) = \iint_E I_1(x', y') e^{-i2\pi [f_x(x' + \Delta x) + f_y(y' + \Delta y)]} dx' dy'
$$
  
= 
$$
e^{-i2\pi (f_x \Delta x + f_y \Delta y)} \iint_E I_1(x', y') e^{-i2\pi (f_x x' + f_y y')} dx' dy'.
$$
 (2.104)

Que haciendo uso de la ecuación [\(2.93\)](#page-58-5), resulta

<span id="page-60-1"></span>
$$
F_2(f_x, f_y) = F_1(f_x, f_y) e^{-2i\pi (f_x \Delta x + f_y \Delta y)}.
$$
 (2.105)

Con la ecuación [\(2.98\)](#page-59-1), la correlación puede ser calculada mediante

$$
H(f_x, f_y) = F_1(f_x, f_y) \left[ F_1(f_x, f_y) e^{-2i\pi (f_x \Delta x + f_y \Delta y)} \right]^*.
$$
 (2.106)

Y finalmente haciendo uso de las identidades dadas por las ecuaciones [\(2.100\)](#page-59-3) y  $(2.101)$ , la ecuación  $(2.106)$  se convierte en

<span id="page-60-2"></span>
$$
H(f_x, f_y) = |F_1(f_x, f_y)| |F_1^*(f_x, f_y)| e^{i2\pi (f_x \Delta x + f_y \Delta y)}.
$$
 (2.107)

Nuevamente la correlación se obtiene calculando la transformada inversa de Fourier de la expresión anterior.

Una característica importante del método de correlación por transformada de Fourier es la versatilidad en la obtención de la transformada inversa de la expresión  $(2.107)$ , ya que como se puede observar, si los  $2$  términos que multiplican al exponencial se asumen como una constante unitaria, entonces la transformada opera únicamente sobre el término de fase, es decir

$$
\mathcal{S}^{-1}\left\{e^{i2\pi(f_x\Delta x + f_y\Delta y)}\right\} = \delta\left(x + \Delta x, y + \Delta y\right),\tag{2.108}
$$

donde  $\delta(x)$  es la función de impulso unitario centrada en las coordenadas de desplazamiento promedio que tienen las partículas de una imagen respecto a la otra, lo cual implica que el desplazamiento  $(\Delta x, \Delta y)$ puede ser estimado encontrando la posición del pico de la correlación. A este método se le denomina en este trabajo de método por fase. Cuando se toma directamente la expresión  $(2.107)$ , se le identifica como método completo.

Una vez que se obtienen los desplazamientos en ambas direcciones  $\Delta x$  y  $\Delta y$ , se lleva a cabo una integración numérica para encontrar  $\Delta$ ngenerado vía la ecuación [\(2.82\)](#page-49-0).

Por último y en base a las ecuaciones  $(2.60)$  y  $(2.64)$  se pueden obtener los valores para cada punto de la temperatura y la densidad de nuestra región bajo análisis [\[24\]](#page-74-8).

#### 2.4.3. Método de Correlación de Raíz

En este caso, el producto en el plano de Fourier se plantea como,

$$
H(f_x, f_y) = \sqrt{|F_1(f_x, f_y)| |F_2^*(f_x, f_y)|} e^{i[\phi_1(f_x, f_y) - \phi_2(f_x, f_y)]}.
$$
\n(2.109)

Para finalmente calcular su transformada inversa y encontrar las coordenadas del pico máximo de la correlación y así obtener los valores de los respectivos desplazamientos en cada dirección, usar estos para el cálculo de la temperatura y la densidad, y por último poder obtener los errores generados.

Una de las características cruciales en la evaluación de BOS es que la posición del pico de correlación puede ser medida con precisión de subpíxel [\[35\]](#page-74-9). Existe una variedad de métodos de estimación de localización del pico de correlación. Un método que ha resultado ser robusto es el que se basa en un ajuste de los datos de correlación a alguna función conocida. Este tipo de ajuste es particularmente eficiente para picos de correlación que son relativamente angostos, de no más de 4 pix de ancho.

Los métodos más utilizados son el de Ajuste parabólico con 3 puntos (FIT3), donde para encontrar la posición real del pico máximo de correlación se hace una curva de ajuste a un paraboloide dentrado en las coordenadas del punto máximo, Ajuste a un paraboloide con 5 puntos (FIT5), que al igual que el caso anterior se realiza el ajuste a una función de un paraboloide, solo que en esta ocasión se toma una ventana de los 5 pixeles circundantes respecto al puto máximo de correlación, Ajuste gausiano 3 puntos (FIT3G),es ampliamente utilizado debido a que las imágenes de las partículas adecuadamente enfocadas describen funciones de intensidad de Airy, las cuales son aproximadas muy bien por distribuciones de intensidad gausianas. Debido a que la correlación de dos funciones gausianas es también una función gausiana, el pico de correlación se puede aproximar a una función gausiana, Ajuste centroidal con 25 puntos (CEN5), este es uno de los métodos de estimación de localización del pico de correlación que mejores resultados proporcionanya que es definido por el cociente entre el momento de primer orden y el momento de orden cero. Este método es muy útil para la estimación del pico máximo cuando se correlacionan im´agenes de flujos turbulentos, los cuales se caracterizan por no tener una velocidad uniforme. En este m´etodo se extraen 24 puntos adyacentes al punto de correlación máximo registrado, y Ajuste centroidal con 9 puntos, el cual tiene la misma utilidad que el anterior pero este solamente extrae 9 puntos adyacentes al pico máximo registrado y se utiliza para picos de correlación angostos.

A continuación se muestra un ejemplo de la técnica de BOS para una función gausiana, el cual muestra la forma de encontrar desplazamientos de las partículas en ambas direcciones.

Como primer paso, generamos nuestra región de partículas, la cual tiene una dimensión de  $512x512pix$  con un total de 8000 partículas de radio  $1pix$  distribuidas aleatoriamente en toda la región. Dichas partículas tienen simetría gausiana y están definidas por medio de la siguiente expresión

$$
I(x,y) = I_0 e^{-2\left[\frac{(x_n - x_0)^2 + (y_m - y_0)^2}{r_0^2}\right]},
$$

donde  $I_0$  es la amplitud de la intensidad,  $(x_0, y_0)$  son las coordenadas del centro de la partícula y  $r_0$  es el radio de la partícula. El factor 2 en esta función tiene por objeto aproximar el tama˜no del di´ametro gausiano al valor de di´ametro real de la partícula. Con el empleo de esta función, cada partícula tiene contribución en la intensidad de las dem´as. Esto origina un nivel de intensidad de fondo tipo aleatorio en el espacio entre partículas, lo cual hace que las simulaciones se aproximen más a las condiciones experimentales.

En la figura 2.12a se muestra la imagen con las partículas generadas aleatoriamente, en color azul verdoso se muestran las partículas en las posiciones de referencia, mientras que en color rojo las partículas desplazadas. Mientras que en la figura 2.12b se muestran las subimágenes en las cuales se dividió la región bajo análisis. Para este ejemplo, a manera de descripción cualitativa se le aplicó a cada subimagen un desplazamiento en ambas direcciones diferente, es decir como si fuese un movimiento de cuerpo rígido para todo el conjunto de partículas que integran la subimagen.

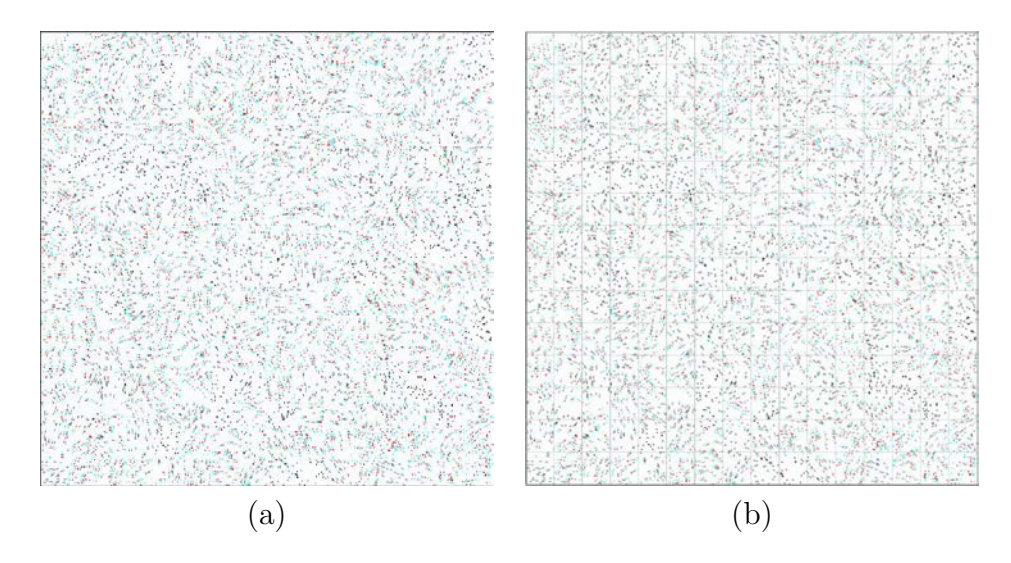

Figura 2.12. Imagen generada (BOS); a) Posiciones Referencia(Azul-verdoso) Deformada(Rojo); b) Subimágenes

Después se debe calcular el desplazamiento entre imágenes utilizando el método de la transformada de Fourier. Una vez que se obtiene la correlación para cada par de subimágenes, se calcula la ubicación del pico de correlación, para este ejemplo se utilizó el método de interpolación de ajuste gaussiano a 3 puntos, el cual produce

### CAPÍTULO 2. TEORÍA 49

resultados con menor error, al compararlo con los valores teóricos de desplazamiento.

En la figura 2.13 se muestra la comparación entre los desplazamientos obtenidos por correlación y teóricos.

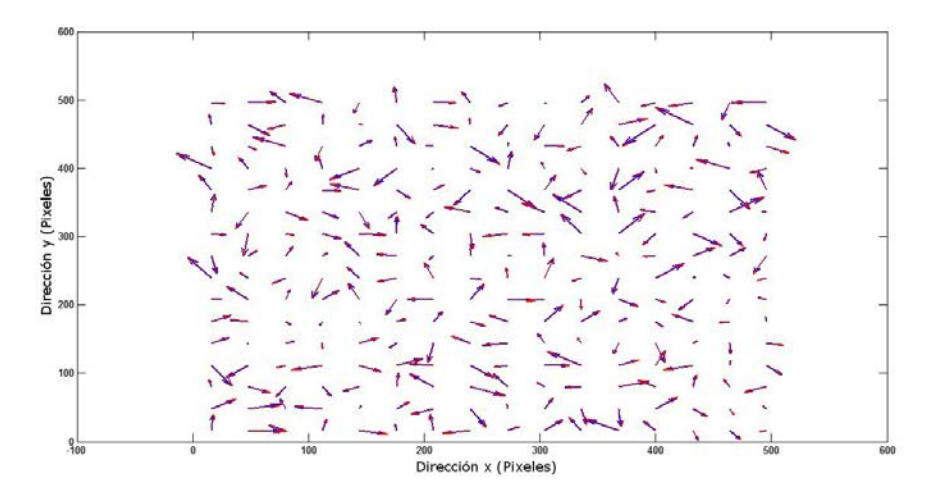

Figura 2.13. Desplazamientos Teóricos (Rojo) y Desplazamientos Obtenidos (Azul)

Finalmente el error total para esta simulación es calculado, tomando en cuenta los desplazamientos teóricos y los obtenidos, mediante la siguiente expresión,

$$
\epsilon_t = \sqrt{\frac{\sum_{i=1}^{N_s} (\Delta x_{obt_i} - \Delta x_{t_i})^2 + \sum_{i=1}^{N_s} (\Delta y_{obt_i} - \Delta y_{t_i})^2}{N_s}},
$$

donde  $\epsilon_t$  es el error cuadrático medio,  $\Delta x_{t_i}$ , $\Delta x_{obt_i}$  son los desplazamientos teóricos y obtenidos, respectivamente, de cada subimagen en la dirección x y  $\Delta y_{t_i}, \Delta y_{obt_i}$ similarmente los desplazamientos de cada subimagen en la dirección  $y$ , mientras que  $N_s$ es el número de subimágenes.

Para encontrar el error relativo porcentual, usamos

$$
\epsilon_r = \frac{\epsilon_t}{\delta_{teor}} 100,
$$

donde  $\epsilon_r$ , es el error porcentual realtivo y  $\delta_{teor} = \sqrt{\sum_{n=1}^{N_s}}$  $i=1$  $(\Delta x_{t_i}^2 + \Delta y_{t_i}^2).$ 

El error total obtenido por este método fue de  $0.07pix$  (0,17%). En base a dichos desplazamientos encontrados, se debe obtener los gradientes en el índice de refracción para ambas direcciones espaciales vía ecuaciones  $(2.83)$  y  $(2.84)$ , para finalmente obtener los cambios de temperatura y densidad dados por las ecuaciones [\(2.60\)](#page-42-2) y  $(2.64).$  $(2.64).$ 

# 2.5. Comparación entre BOS y Fotografía de Moteado

Las técnicas ópticas para medición de densidad como schlieren, interferometría o shadowgraphy (por sombras) son bien conocidas y usadas en todo el mundo desde hace ya algunas décadas; están basadas en el cambio del índice de refracción y permiten visualizar las variaciones en las densidades de los flujos. Estas técnicas están limitadas al estudio de campos pequeños o medianos de visión  $[35]$  y por tanto son menos factibles para aplicaciones externas de escala completa.

Debido al no uso de fuentes láser, la técnica BOS puede ser mejor comparada con la de fotografía de densidad de moteado  $[12]-[13], [35]$  $[12]-[13], [35]$  $[12]-[13], [35]$  $[12]-[13], [35]$ . En fotografía de moteado, los patrones de moteado son producidos por el paso de luz láser a través de un vidrio esmerilado con el fin de obtener información del gradiente de densidad de un objeto de fase (o transparente). Como en interferometría, está técnica utiliza un haz láser expandido y colimado, el cual pasa a través de un objeto que contiene cambios de índice de refracción, sin embargo en contraste con interferometría, patrones de moteado son generados en lugar de franjas de interferencia. Al igual que en BOS se toman dos im´agenes de moteado, una de referencia (sin el objeto bajo prueba) y otra deformada (con el objeto bajo prueba). La correlación de estas imágenes produce los diferentes desplazamientos de las motas.

La principal diferencia entre la técnica de BOS y los otros métodos mencionados, es que BOS no requiere ningún dispositivo óptico en el plano del patrón de fondo. La única parte óptica necesaria es una lente objetivo montada sobre el CCD en el plano imagen. La cámara usada es enfocada en un patrón de puntos distribuidos aleatoriamente en el fondo, lo cual genera una imagen similar a una imagen de partículas o a un patrón de moteado, por esta razón se le llama "de fondo orientado", ver figura 2.14. El objeto bajo investigación es posicionado sobre el eje óptico.

Debido al gradiente de índice de refracción, el patrón de puntos será desplazado con respecto al registro de referencia cuando se observa en el plano del CCD, como lo muestra la figura 2.11.

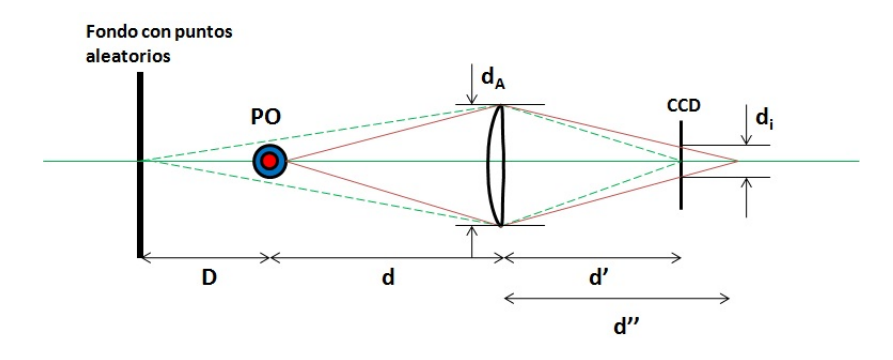

Figura 2.14. Situación existente en BOS

<span id="page-66-0"></span>Como se muestra en la figura 2.14, el sistema óptico debe ser enfocado en el patrón de fondo, con el objetivo de obtener el máximo contraste para altas frecuencias espaciales para infirmación posterior, y entonces la siguiente expresión se vuelve válida [\[31\]](#page-74-1),

$$
\frac{1}{D+d} + \frac{1}{d'} = \frac{1}{f}
$$
\n(2.110)

Por otro lado, si se desea aumentar la profundidad de campo para lograr que la imagen de los gradientes de densidad se observe con mayor nitidez en  $d''$ , basta con reducir el díametro de la abertura  $d_A$ . En este caso se cumpliría que,

<span id="page-66-1"></span>
$$
\frac{1}{d} + \frac{1}{d''} = \frac{1}{f}.\tag{2.111}
$$

Una expresión para el diámetro de la mota  $d_i$  de un punto en el plano del objeto de fase se obtiene a partir de la relación de los triángulos correspondientes mostrados en la figura 2.15.

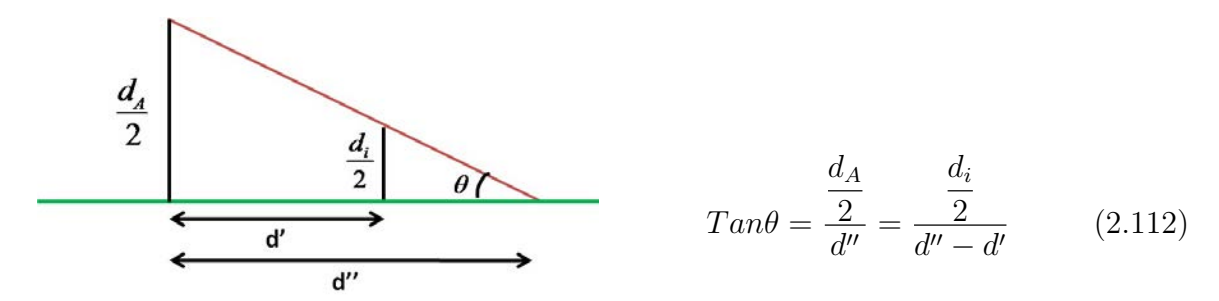

Figura 2.15. Relación diámetro apertura y diámetro de la mota

De donde se observa que el diámetro de la mancha  $d_i$  esta dado por,

<span id="page-67-0"></span>
$$
d_i = \frac{d_A}{d''}(d'' - d') = d_A \left(1 - \frac{d'}{d''}\right). \tag{2.113}
$$

<span id="page-67-1"></span>Haciendo uso de las ecuaciones  $(2.110)$  y  $(2.111)$ , la ecuación  $(2.113)$  se convierte en,

$$
d_i = d_A \left[ \frac{Df}{\left(D + d - f\right) d} \right]. \tag{2.114}
$$

En base al resultado obtenido a partir de la ecuación  $(2.114)$ , podemos ver que se desprenden 3 casos, cada uno de los cuales explica las posibles situaciones físicas que se pueden tener en el experimento.

- 1. Si  $D = 0 \Rightarrow d_i = 0$ , lo cual implica que tanto el fondo de puntos aleatorios como el objeto de fase coinciden en el mismo plano.
- 2. Si  $d = f \Rightarrow d_i = d_A$ , que es cuando el objeto de fase se encuentra colocado justamente en la distancia focal de la lente por lo que la luz sale colimada y esto hace que el tama˜no de la mota sea el de la abertura.

3. Si  $D \to \infty \Rightarrow d_i = d_A$  $\int f$ d  $\setminus$ , que es cuando el fondo se encuentra ubicado en infinito y que muestra que cuando la distancia objeto-lente (d) es igual a la distancia focal se obtiene el caso 2.

Como se indicó anteriormente, para una mejor nitidez en la imagen registrada se debe minimizar los valores para el  $d_i$  dado por la ecuación [\(2.114\)](#page-67-1). Para lograr esto se debe derivar la expresión anterior respecto a las variables involucradas como lo son la distancia fondo-objeto de fase,  $D$ , y la distancia objeto-lente,  $d$ , y así encontrar los valores óptimos para los montajes experimentales.

Para dar una mejor idea de los valores que debemos tener para minimizar el problema, se realiza una representación gráfica de la ecuación  $(2.114)$ , utilizando diferentes valores para  $D, d, y, d$ <sub>A</sub>, siendo estos expresados en términos de la distancia focal. Para este ejemplo se utilizan los siguientes valores,  $d_A = 1$ ;  $D(f) = Af y d(f) = Bf$ , cumpliendo la condición de que tanto A como B sean mayores que 1, por lo al sustituir estos valores en la ecuación  $(2.114)$ , obtenemos que,

<span id="page-68-0"></span>
$$
d_i = \frac{Af^2}{(A+B-1)Bf^2} = \frac{A}{(A+B-1)B}.
$$
\n(2.115)

De la ecuación obtenida podemos ver que no depende de la distancia focal  $f$ . El resultado de graficar la ecuación [\(2.115\)](#page-68-0) para diferentes valores de A y de B se muestra en la figura 2.16

Como se puede observar del análisis gráfico para diferentes valores de  $A y B$  no existe un valor m´ınimo claro para optimizar las distancias, sin embargo es recomendable que no haya un cambio tan marcado en el diámetro de la mancha  $d_i$ , y puesto que la lente utilizada generalmente tiene distancias focales peque˜nas, entonces para la distancia objeto-lente d, es bueno utilizar los valores de 6 veces la distancia focal de la lente, mientras que para la distancia del fondo al objeto D, es recomendable una distancia mínima del doble del valor de la distancia objeto-lente  $d$ , para tener una mejor resolución del sistema.

Para corroborar estos resultados gráficos, se hace el cálculo matemático de la derivación de la ecuación [\(2.115\)](#page-68-0) respecto a las variables D y d, para encontrar sus valores míni-

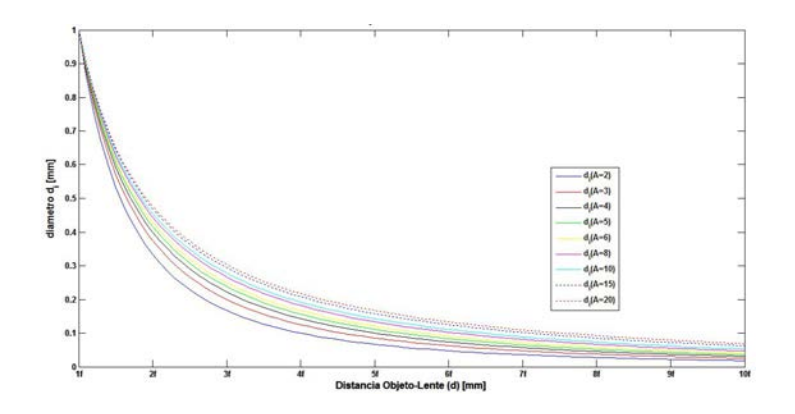

Figura 2.16. Relación para el diámetro de la mota

mos, encontrando que

<span id="page-69-0"></span>
$$
\frac{\partial d_i}{\partial D} = \frac{\frac{\partial}{\partial D} \left( \frac{A}{(A+B-1) B} \right)}{\left[ \frac{(Dd+d^2 - fd) f - Dfd}{\frac{(Dd+d^2 - fd)^2}{(Dd+d^2 - fd)^2} \right]} = 0
$$

$$
\frac{d^2 f - f^2 d}{\left( \frac{d^2 f - f^2 d}{(Dd+d^2 - fd)^2} \right]} = 0
$$

La ecuación [\(2.116\)](#page-69-0) tiene como soluciones  $d = 0$  y  $d = f$ , de las cuales sólo la segunda tiene sentido físico, y nos indica que para tener una imagen real se debe poner a una distancia mayor a la distancia focal de la lente, $f$ , más sin embargo no nos da información si existe un mínimo valor para la distancia objeto-lente.

Por otra parte para la derivada de la ecuación  $(2.115)$  respecto a la distancia objetolente, resulta que

$$
\frac{\partial d_i}{\partial d} = \frac{\partial}{\partial d} \left( \frac{A}{(A+B-1)B} \right) = 0
$$

$$
\frac{\left[ (D+2d-f)Df \right]}{(Dd+d^2-fd)^2} = 0
$$

$$
D(Df+2df-f^2) = 0.
$$

Cuyas soluciones son  $D = 0$  y  $D = f - 2d$ , aquí nuevamente sólo una de ellas es un resultado válido para este análisis, puesto que la otra nos lleva a tener una imagen virtual. El valor  $D = 0$  nos lleva al caso indicado en el punto 1.

Una solución para tener un enfoque adecuado y minimizar el diámetro de la mancha es aumentando la profundidad de campo, lo cual se logra colocando un diámetro de abertura  $d_A$  pequeño. El tener al objeto y a la pantalla de puntos en foco simultáneamente, garantiza que los efectos de shadowgraphy son minimizados, es decir que se evita tener zonas oscuras en las imágenes BOS, las cuales no producen información alguna.

Recapitulando, hay dos diferencias principales entre BOS y fotografía de moteado. En primer lugar, el uso de luz blanca y la simplicidad en la generación del moteado. La otra diferencia es que en BOS los rayos provenientes de una mota pueden pasar por diferentes regiones del objeto para luego formar una imagen de la mota sobre el CCD. Esto implicaría que el desplazamiento de la mota se debe a una región relativamente grande del objeto. Esto puede resultar en una clara desventaja para BOS cuando grandes ´angulos de visi´on deben ser utilizados, pero es de poca influencia para el registro con distancias pantalla-objeto mayores a 2 metros con regiones de observación de 20x20 cm.

## 2.6. Conclusiones

En este capítulo se revisaron los análisis matemáticos de las técnicas ópticas utilizadas para un mejor entendimiento de su funcionamiento y aplicación.

La técnica de interferometría presenta una alta sensitividad a deformaciones pero también a ruido externo. Esta sensitividad al ruido externo no está presente en BOS y FP, ya que se hace uso de luz blanca y la señal de información, ya sea motas o franjas, puede ser dise˜nada a voluntad. En cuanto a la cantidad de procesamiento, los requerimientos de las tres técnicas es semejante. En BOS se usan técnicas de correlación relativamente complejas las cuales se comparan a los algoritmos complejos de desenvolvimiento de fase que generalmente se usan en franjas.

BOS y FP se basan en el cálculo de la derivada del índice de refracción mientras que en interferometría dicha variable física se obtiene directamente.

Mediante BOS y FP se pueden obtener en forma simultánea derivadas en direcciones perpendiculares del índice de refracción. En cambio, en interferometría basta una sola medición para el cálculo del índice de refracción. Una vez obtenido el índice de refracción se puede calcular el cambio en la densidad usando la relación de Gladstone-Dale y de aquí, mediante la ley de los gases ideales, la distribución del cambio de temperatura entre dos estados.
## Referencias

- [1] Malacara, D., "Óptica Básica", Fondo de Cultura Económica (2004).
- [2] Goodman, J. W., "International Trends in Optics", Academic Press Inc., Stanford, California (1991).
- [3] Gasvik, K. J., "Optical Metrology", 3rd Ed. John Wiley and Sons, Sussex (2003).
- [4] Barrientos, B., Martínez-Celorio, R. A., L. M. López, Dirckx J., J. and Cywiak, M., "Measurement of out-of-plane deformation by combination of speckle photography and speckle shearing interferometry", Optik, 115(6), 248-252 (2004).
- [5] Fomin, N. A., "Speckle Photography for Fluid Mechanics Measurements", Springer, Berlin (1998).
- [6] Robinson, D. W., "Interferogram Analysis (Digital Fringe Pattern Measurements)", IOP Publishing Ltd., Philadelphia (1993).
- [7] Jones, R., "Holographic and Speckle Interferometry", Cambridge University Press (1989).
- [8] Takeda, M., Ina, H., and Kobayashi, S., "Fourier-transform method of fringepattern analysis for computer-based topography and interferometry", JOSA A 72(1), 156-160 (1982).
- [9] Barrientos, B., Moore, A. J., Pérez-López, C., Wang, L., and Schudi, T., "Spatial phase-stepped interferometry using a holographic optical element", Opt. Eng. 38(12), 2069-2074 (1999).
- [10] Meziat, R. J., Villalobos, J., "Apuntes de C´alculo de Variaciones", Departamento de Matemáticas, Universidad de los Andes.
- [11] Pinto L´opez, J. M., "Medici´on Interferom´etrica de Temperatura de una Llama Axisimétrica", Tesis de Maestría en Ciencias de la Ingeniería, Santiago de Chile, Julio, (2007).
- [12] Doric, S., "Ray tracing through gradient-index media: recent improvements", Appl. Opt. 29 4026-9 (1990).
- [13] Köpf, U., "Application of speckling for measuring the deflection of laser light by phase objects", Opt. Commun 5 347-50 (1972).
- [14] Wernekinck, U., Merzkirch, W., "Speckle photography of spatially extended refractive-index fields", Applied Optics, Vol. 26, 31-32, (1987).
- [15] Barrientos, B., "Apuntes de Clase Metrología Óptica I", División de Óptica, Centro de Investigaciones en Optica A.C., Septiembre-Diciembre 2009. ´
- [16] Barrientos, B., "Apuntes de Clase Temas Selectos en Mec´anica de Fluidos", División de Optica, Centro de Investigaciones en Optica A.C., Enero-Abril 2010.
- [17] Shakher, C., Nirala, A. K., Pramila, J. y Verma, S. K., "Use of speckle technique for temperature measurement in gaseous flame", J. Optics 23(2): 35-39 (1992).
- [18] Eckbreth, A. C., Bonczyk, P. A. y Verdieck, J. F., "Combustion diagnostics by laser raman and fluorescence techniques", Prog. Energy Combust. Sci. 5: 253-322 (1979).
- [19] Vest, C. M., "Holographic Interferometry", John Wiley and Sons, (1979).
- [20] Xiao, X., Choi, C. W., y Puri, I. K., "Temperature measurement in steady twodimensional partially premixed flames using laser interferometric holography", Combustion and Flame 120: 318-332, (2000).
- [21] Verhoeven, D. D., y Farrell, P. V., "Speckle interferometry in transparent media", Applied Optics  $25(6)$ : 903-906, (1986).
- [22] Richard, H., Raffel, M., Rein, M., Kompenhans, J., y Meier, G. E. A., "Demonstration of the applicability of a background oriented schlieren (BOS) method", Proc. 10th Int. Symp. On Applications of Laser Techniques to Fluid Mechanics (Lisbon, 2000).
- [23] Richard, H., Raffel, M., "Principle and applications of the Background Oriented Schlieren (BOS) method", Measurement Science and Technology 12 pp 1576- 1585, (2001).
- [24] Venkatakrishnan, L., Meier, G. E. A., "Density measurements using the Background Oriented Schlieren technique", Experiments in Fluids 37 (2004) 237-247.
- [25] Sreekanth, R., Mee, D. J., Roesgen, T., Jacobs, P. A., "Visualization of Supersonic Flows in Shock Tunnels using the Background Oriented Schlieren Technique", Paper 10 AIAA Australian Aerospace Student Conference 2004, University of Sydney, December 12th 2004.
- [26] Sutherland, B. R., Dalziel, S. B., Hughes, G.O., Linden, P.F., "Visualization and measurement of internal waves by synthetic schlieren Part 1: Vertically oscillating cylinder", Journal of Fluid Mechanics 390: 93-126.
- [27] Elsinga, G. E., Van Oudheusden, B. W., Scarano, F., Watt, D. W., "Assessment and application of quantitative schlieren methods: Calibrated color schlieren and background oriented schlieren", Experiments in Fluids 36 309-325 DOI 10.1007/s00348-003-0724-8, (2004).
- [28] Goldhahn, E., Seume, J., "The background oriented schlieren technique: Sensitivity, accuracy, resolution and application to a three-dimensional density field", Exp Fluids 43:241-249 DOI 10.1007/s00348-007-0331-1, (2007).
- [29] Weinstein, L., "Large field schlieren visualization-from wind tunnels to flight", Proceedings of VSJ-SPIE98, Yokohama, Japan, December 6-9 (1998)
- [30] Merzkirch, W., "Flow visualization", Academic Press, (1998).
- [31] Raffel, M., Willert, C., y Kompenhans, J., "Particle image velocimetry a practical guide", Springer, (2005).
- [32] Robinson, J. A., "Twenty Years of Particle Image Velocimetry", Exp. Fluids (39), 159-169 (2005).
- [33] Chen, D. J., Chiang, F. P., Tan, Y. S., y Don, H. S., "Digital speckledisplacement measurement using a complex spectrum method", App. Opt. 32(11), 1839-1849, (1993).
- [34] Dabiri, D., "Digital particle image thermometry/velocimetry: a review", Exp. Fluids (46), 191-241, (2009).
- [35] Mares Castro, C. I., "Medición de Velocidad de Fluidos en 3D", Tesis de Maestría en Optomecatrónica, León, Gto., Abril (2010).

## Capítulo 3

# Simulación Computacional

En el estudio de evaluación de los métodos para medición de temperatura es fundamental el análisis de los parámetros y variables que entran en juego al utilizarlos. Se debe conocer la influencia de cada uno en la exactitud y validez de los resultados, así como saber los rangos recomendados en que pueda utilizarse cada parámetro, dependiendo de las condiciones y del equipo de trabajo disponible.

Para analizar los parámetros más importantes se realizaron una serie de simulaciones de los 3 métodos bajo análisis para la obtención de la temperatura, lo cual implicó la generación de imágenes de franjas con periodo constante y definido para las técnicas de interferometría y proyección de franjas, mientras que para la técnica de BOS, la generación de partículas cuyas posiciones fueron designadas en forma aleatoria. Dichas imágenes se analizan por el método de Fourier y se obtienen los parámetros buscados y el error en el cálculo. En las diferentes simulaciones se utiliza el software de MatLab 2008a.

### 3.1. Interferometría

#### 3.1.1. Generación de Valores Teóricos

En esta primera parte, sepresenta una simulación computacional de la técnica de interferometría, generando en primera instancia un objeto de fase, cuya distribución de índice de refracción sigue una función gaussiana, de ancho  $\sigma = 12,5mm$ , en la cual se conocen todos sus valores para cada punto; la región simulada ocupa un espacio de  $10x10cm$  y cuyo valor máximo de cambio de índice de refracción  $\Delta n$  es de −16x10<sup>-5</sup>, aquí el signo negativo se debe a que en el centro la flama tiene una mayor temperatura que la de sus alrededores  $n_0$ , como lo muestra la figura 3.1.

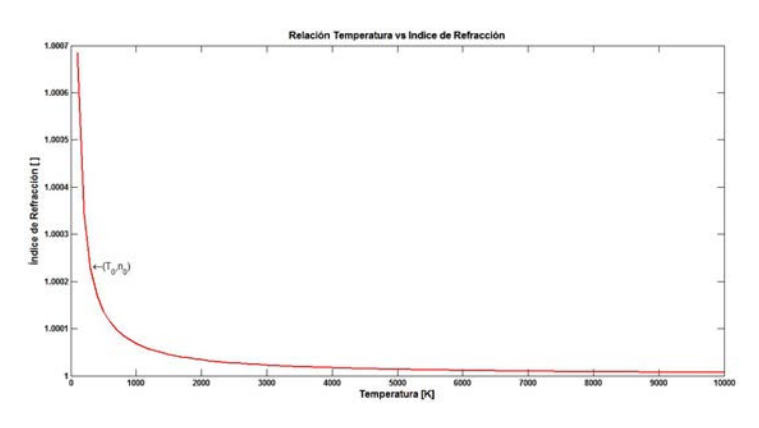

Figura 3.1. Relación entre la temperatura y el índice de refracción

<span id="page-77-0"></span>Así, el objeto de fase para el plano  $x - z$  se representa por

$$
\Delta n = -\Delta n_0 \cdot e^{-\left[\frac{(x - x_0)^2 + (z - z_0)^2}{2\sigma^2}\right]},
$$
\n(3.1)

donde  $\Delta n$  es la variación del índice de refracción,  $\Delta n_0$  es el máximo cambio del índice de refracción, $(x_0, z_0)$  son las coordenadas del punto central de la gausiana y  $\sigma$  es el ancho de la gausiana. ver figura 3.2.

En la figura 3.3 se muestra el ∆n gaussiano generado donde el corte central muestra

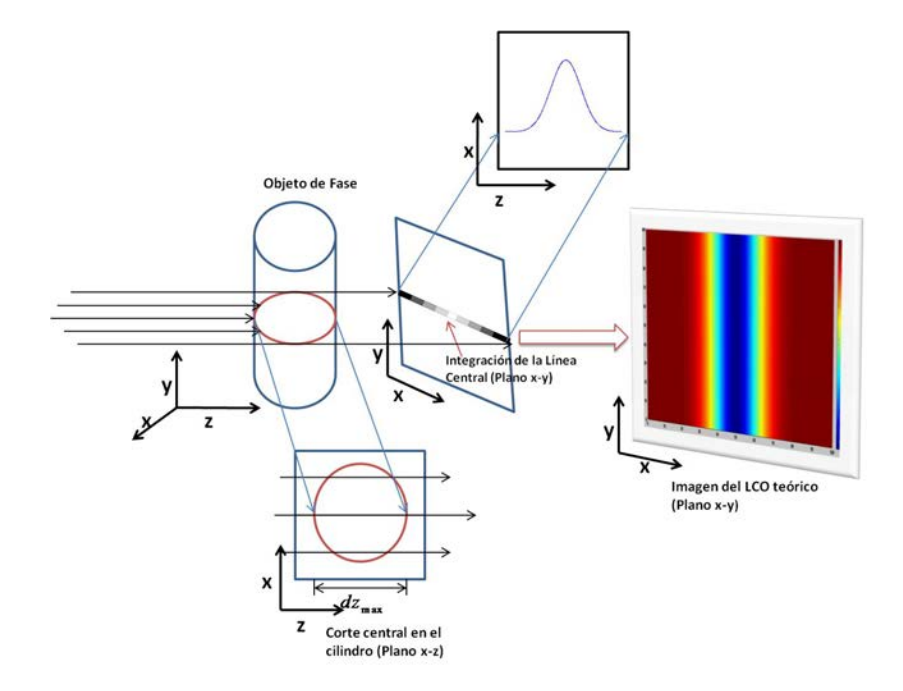

Figura 3.2. Situación resultante cuando un objeto de fase gausiano es analizado por un haz de luz.

la línea central de la imagen del  $\Delta n$  generado en la dirección horizontal.

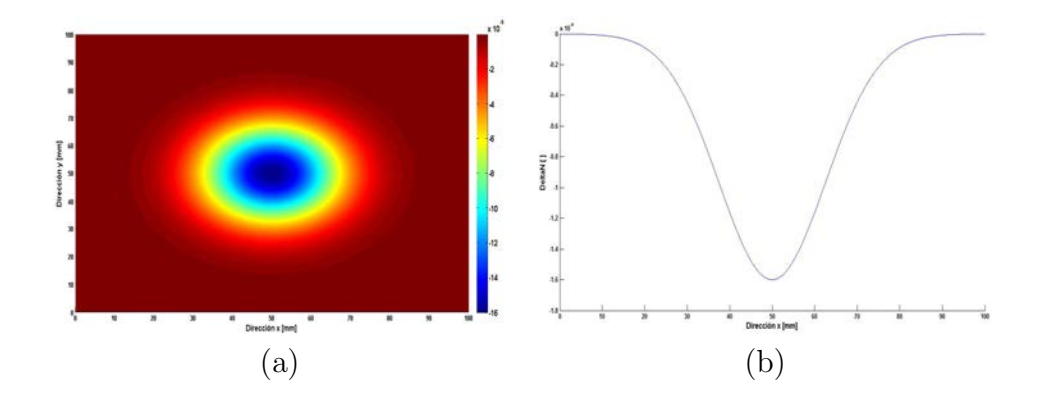

Figura 3.3. Variación gaussiana del índice de refracción; a) Vista superior, b) Corte central

En esta primera parte se simulará una flama uniforme en la dirección  $y$ , es decir como si fuera un cilindro y tuviera el mismo ancho a lo largo de la región generada. Debido a que el objeto presenta simetría rotacional, basta con examinar la línea central del  $\Delta n$  en la dirección x generado por la ecuación [\(3.1\)](#page-77-0).

Las distribuciones de temperatura y densidad se pueden calcular vía las ecuaciones  $(2.60)$  y  $(2.64)$ , respectivamente, ver figuras 3.4 y 3.5. El valor máximo para la temperatura generada fue de 706,2° $C$  y el valor mínimo fue de 20° $C$ , mientras que para la densidad fue de 1,01 $\frac{kg}{m^3}$ llegando hasta un valor mínimo de  $0,3\frac{kg}{m^3}$  $rac{kg}{m^3}$ .

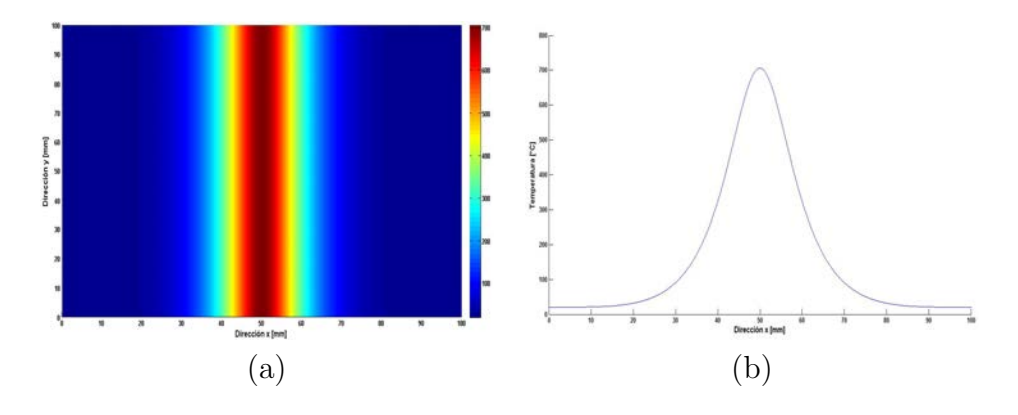

Figura 3.4. Temperatura generada; a) Vista superior, b) Perfil máximo

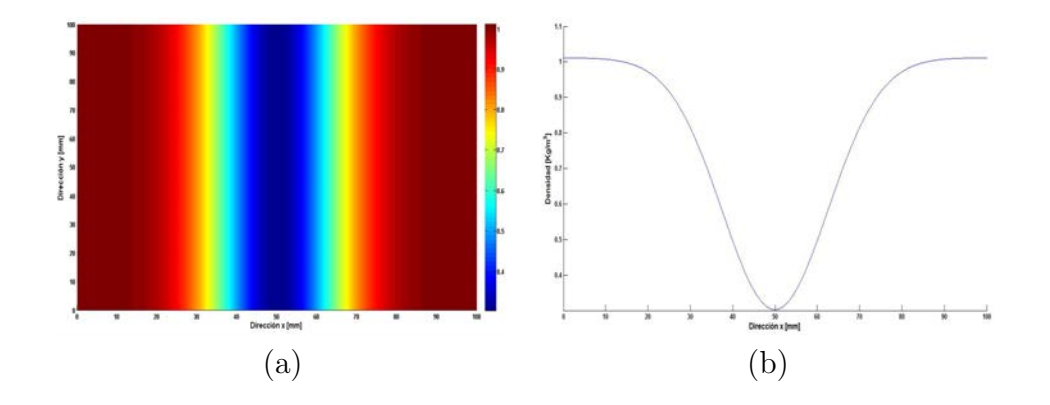

Figura 3.5. Densidad generada; a) Vista completa, b) Vista superior

Para obtener el OPD entre los haces del interferómetro se integra el  $\Delta n$  generado, usando el método rectangular, tal y como lo dice la ecuación [\(2.26\)](#page-32-0). El paso elegido de integración fue de 100 puntos para los  $10cm$  de la dirección x. Matemáticamente esta integración nos da un resultado relacionado con el ancho original de la gausiana σ,

$$
OPD = \int_{-\infty}^{\infty} dndz = \Delta n e^{-\frac{(x-x_0)^2}{\sigma^2}} \int_{-\infty}^{\infty} e^{-\frac{(z-z_0)^2}{\sigma^2}} dz.
$$
 (3.2)

<span id="page-80-1"></span><span id="page-80-0"></span>Haciendo el cambio de variable  $u = \frac{z - z_0}{z}$ σ , la ecuación $(3.2)$  se convierte en

$$
OPD = \Delta n \sigma e^{-\frac{(x-x_0)^2}{\sigma^2}} \int_{-\infty}^{\infty} e^{-u^2} du.
$$
\n(3.3)

$$
OPD = \Delta n \sigma \frac{\sqrt{\pi}}{2} e^{-\frac{(x - x_0)^2}{\sigma^2}}.
$$
\n(3.4)

Este resultado muestra que el OPD obtenido tiene también forma gausiana y que su ancho es exactamente el mismo que la gausiana original. Este es un resultado importante ya que al momento de encontrar el índice de refracción proyectado (OPD) sobre la pantalla de observación o cámara se debe de regresar a la distribución volumétrica con fines de comparación. Este regreso se puede entonces hacer con una simple constante de proporcionalidad. El OPD no es entonces más que la proyección de  $\Delta n$  sobre el plano  $x - y$  y es mostrado en la figura 3.6. El valor máximo para el

OPD teórico es de 3,19 $x10^{-4}$ mm. Ahora, multiplicando al OPD por  $\frac{2\pi}{\lambda}$  se encuentra la distribución de fase correspondiente al estado deformado, donde se utiliza una longitud de onda  $\lambda = 633x10^{-6}$ mm, ver figura 3.7. El valor máximo de la fase moduladora es de 3,18rad.

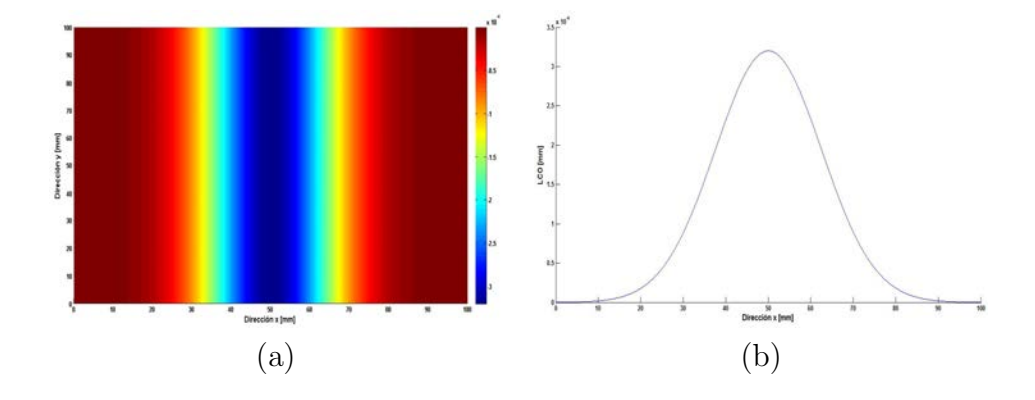

Figura 3.6. OPD teórico; a) Vista superior, b) Perfil máximo

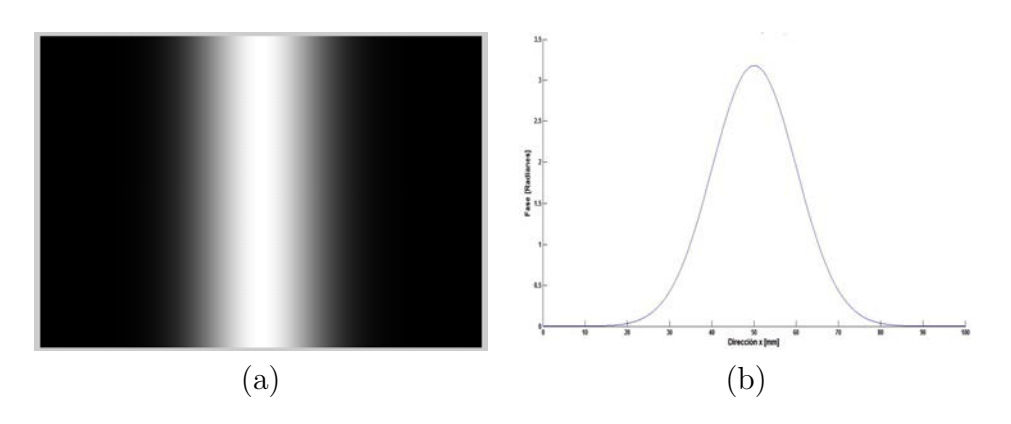

Figura 3.7. Fase integrada; a) Vista completa, b) Corte central

El valor máximo registrado por la fase moduladora fue de  $3,18rad$ .

#### 3.1.2. Simulación de Interferometría con Flama Cilíndrica

En las figuras 3.8a y b se muestran los interferogramas de referencia y del estado deformado, generados mediante al ecuación  $(2.40)$ , una vez que ha sido introducida la fase moduladora mostrada en la figura 3.5.

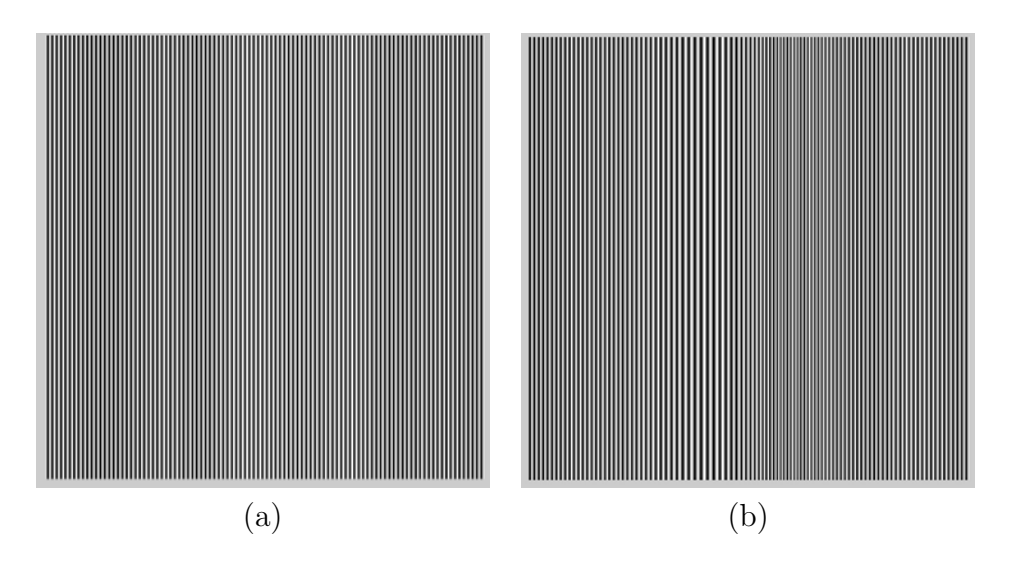

Figura 3.8. Interferogramas generados; a) Referencia, b) Deformado

Como se mencionó en la Sección 2.2, al aplicar el método de Fourier a ambos interferogramas se obtienen sus fases correspondientes, las cuales al ser restadas da lugar a una distribución de fase que puede ser comparada con la original o teórica.

Una comparación de un corte en la línea central entre la fase obtenida y la fase original se muestra en la figura 3.9. Los errores encontrados mediante las ecuaciones [\(2.87\)](#page-54-0) y [\(2.88\)](#page-54-1) fueron de 0,001 rad, lo cual equivale a un  $0.03\%$ .

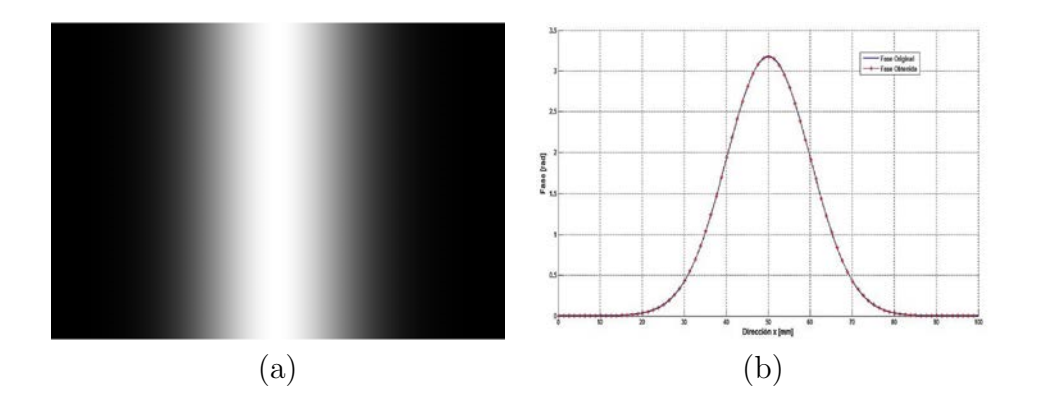

Figura 3.9. Fase generada; a) Vista completa, b) Comparación con la fase original

Una vez obtenida la fase, se calcula el OPD, el cual es comparado con el original, ver figura 3.10. La comparación con el OPD original nos da un error de 1,1x10<sup>-7</sup>mm lo cual corresponde a un error relativo del 0,03 %.

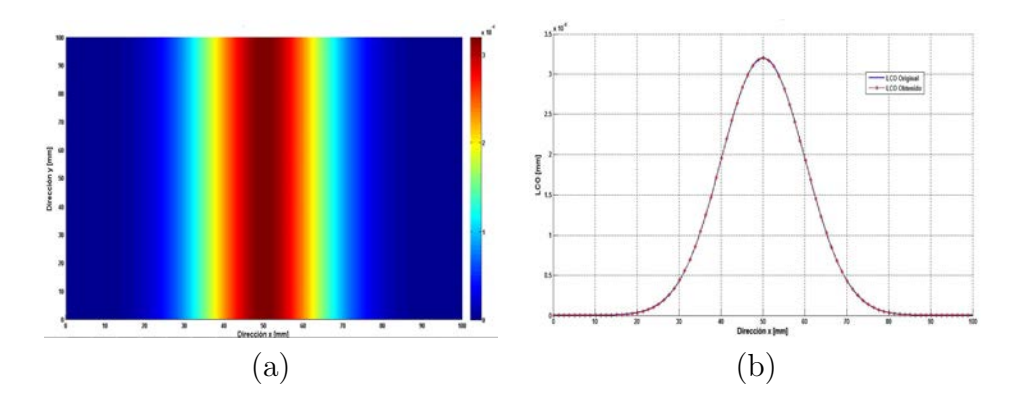

Figura 3.10. OPD generado; a) Vista completa, b) Comparación con el OPD original

A partir de [\(3.2\)](#page-80-0) se calcula el valor máximo para el  $\Delta n$  , es decir 1,6x10<sup>-4</sup>. La distribución de índice de refracción puede entonces calcularse ya que se sabe que también es una gausiana del mismo ancho que la del OPD (ver figura 3.11). El error en el  $\Delta n$  es de 2,7 $x10^{-7}$  (0,17%).

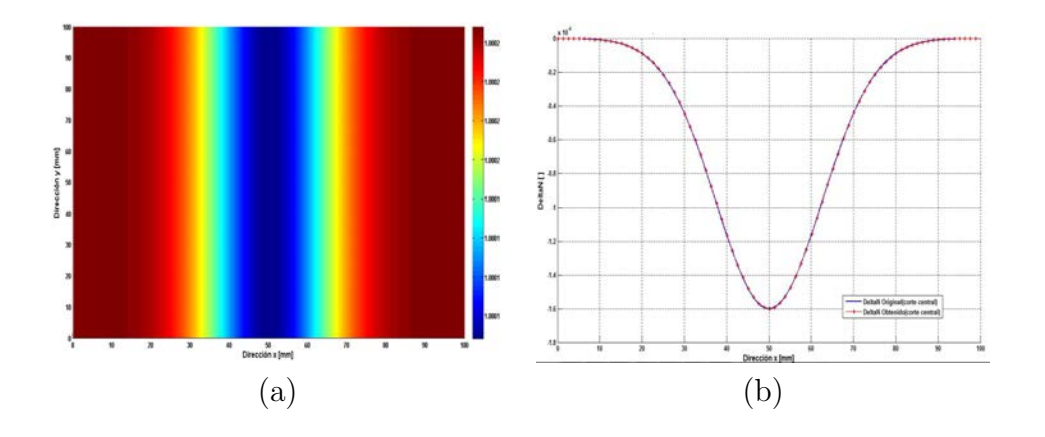

Figura 3.11.  $\Delta n$  generado; a) Vista completa, b) Comparación con el  $\Delta n$  original

Las distribuciones de temperatura y densidad pueden ahora ser obtenidas mediante las ecuaciones [\(2.60\)](#page-42-0) y [\(2.64\)](#page-43-0). Esto se muestra en las figuras 3.12 y 3.13, respectivamente. Los errores obtenidos son de 1,3°C (0,19%) y de 0,001 $\frac{kg}{m^3}$  (0,4%), respectivamente.

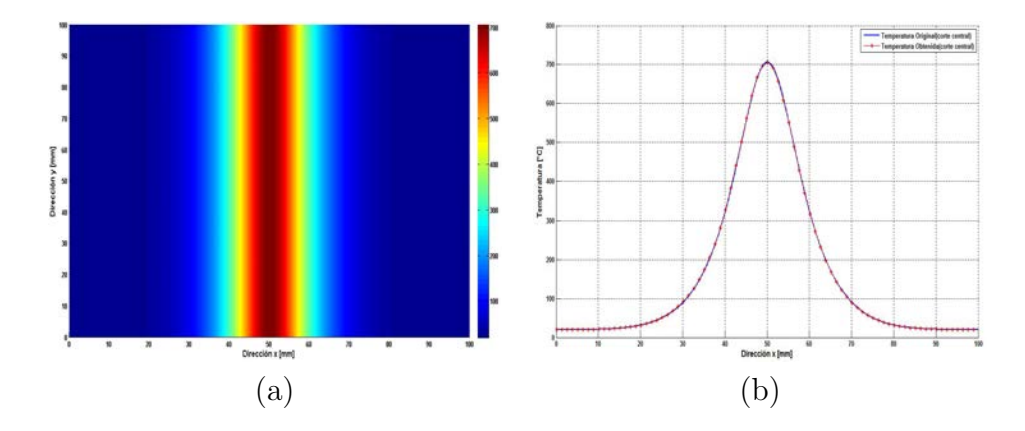

Figura 3.12. Temperatura generada; a) Vista completa, b) Comparación con la temperatura original

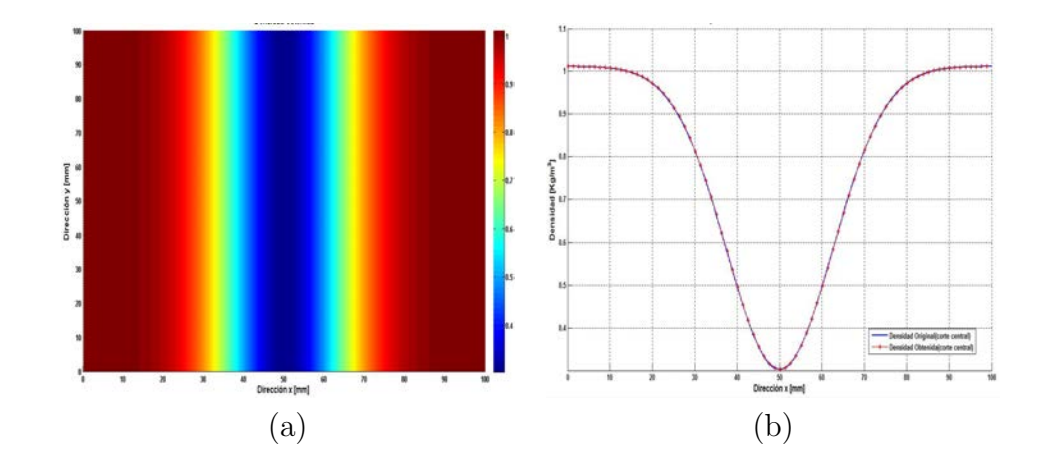

Figura 3.13. Densidad generada; a) Vista completa, b) Comparación con la densidad original (corte central)

### 3.1.3. Simulación de Interferometría con Flama Decayente Exponencialmente

<span id="page-86-0"></span>En base a la ecuación [\(3.5\)](#page-86-0) podemos obtener una simulación más cercana a una flama axisimétrica, la cual nos servirá para dar una estimación más real de la efectividad de esta técnica para el cálculo de los parámetros buscados. En este caso,

$$
\Delta n = -\Delta n_0 e^{-y} e^{-\left[\frac{(x-x_0)^2 + (y-y_0)^2}{2\sigma^2}\right]}.
$$
\n(3.5)

En las figuras  $3.14$ - $3.25$  se muestra la misma información que las correspondientes figuras 3.2-3.13. La variación del índice de refracción generado,  $\Delta n$ , tiene un valor máximo de −1,6x10<sup>-4</sup> el cual representa 703,3°C o una densidad de 1,01 $\frac{kg}{m^3}$ .

El OPD se obtiene mediante una integración numérica del  $\Delta n$  para toda la región, pero esta vez línea por línea en la dirección  $x$ , ya que se trata de una flama cuya temperatura va decayendo exponencialmente en la dirección  $y$ ; sin embargo, la misma ecuación [\(3.4\)](#page-80-1) es la utilizada para cada línea. El OPD generado tiene un valor máximo de 3,2x10<sup>-4</sup>mm. Asimismo, el valor máximo de la fase generada es de 3,17rad. A partir de los patrones de franjas para el estado de referencia y deformado se calcula la diferencia entre las correspondientes fases. Al compararse esta fase con la original se obtiene un resultado casi nulo y eso se traduce en un error de 0,003rad que corresponde a un error relativo de 0,09%. Después de tener la diferencia entre fases, se obtiene el OPD, el cual es comparado con el original; ver figura 3.24b) que muestra una comparación entre dichos OPD para dos cortes diferentes. El error entre ambos es de 3,06x10<sup>-7</sup>mm (0,09%). A partir del OPD se calcula el  $\Delta n$  vía la ecuación [\(2.53\)](#page-41-0), el cual produce un error de  $2,3x10^{-7}$ , que corresponde a un 0,15 %.

En las figuras 3.24 y 3.25 se muestran los valores obtenidos para la temperatura y densidad, respectivamente. Se incluye una comparación con los valores originales. Los errores son de 1,09°C,  $(0,15\%)$ .y de  $0,001\frac{kg}{m^3}$   $(0,35\%)$ , respectivamente.

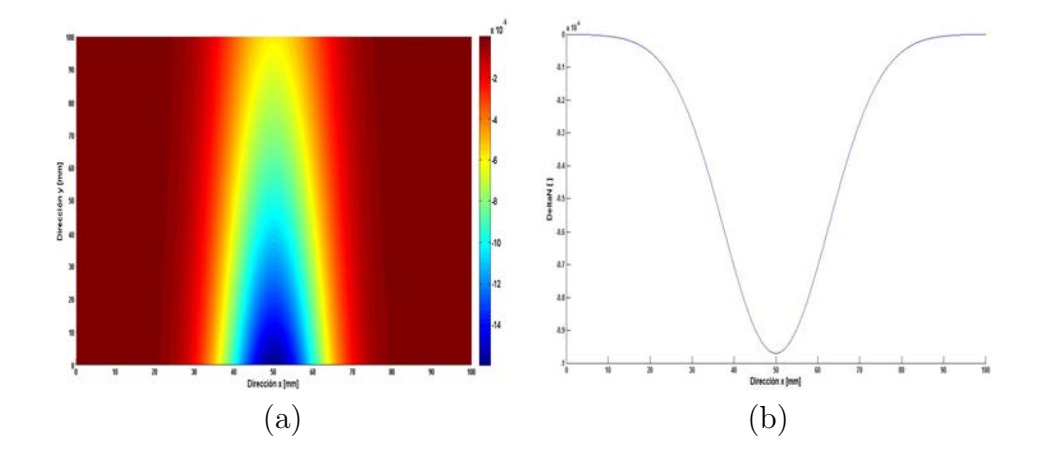

Figura 3.14.  $\Delta n$  generado; a) Vista completa, b) Perfil máximo.

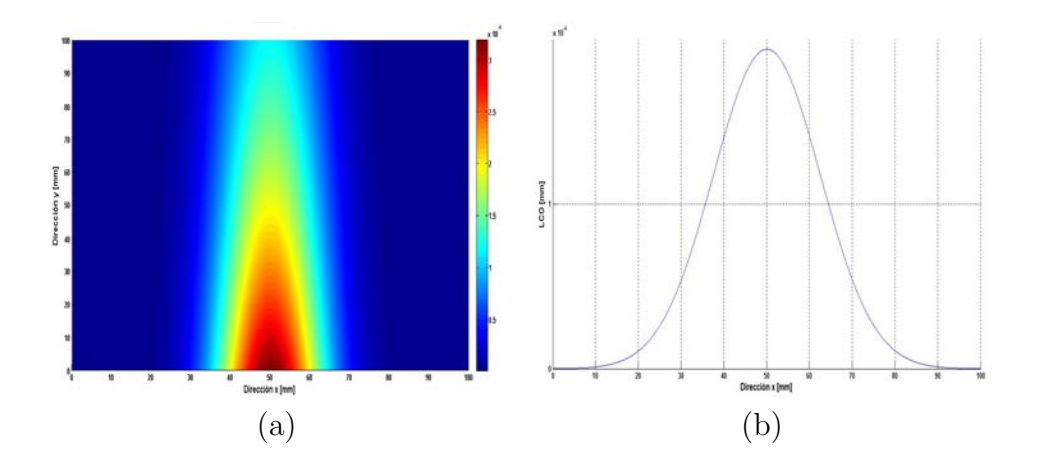

Figura 3.15. LCO generado; a) Vista completa, b) Perfil máximo.

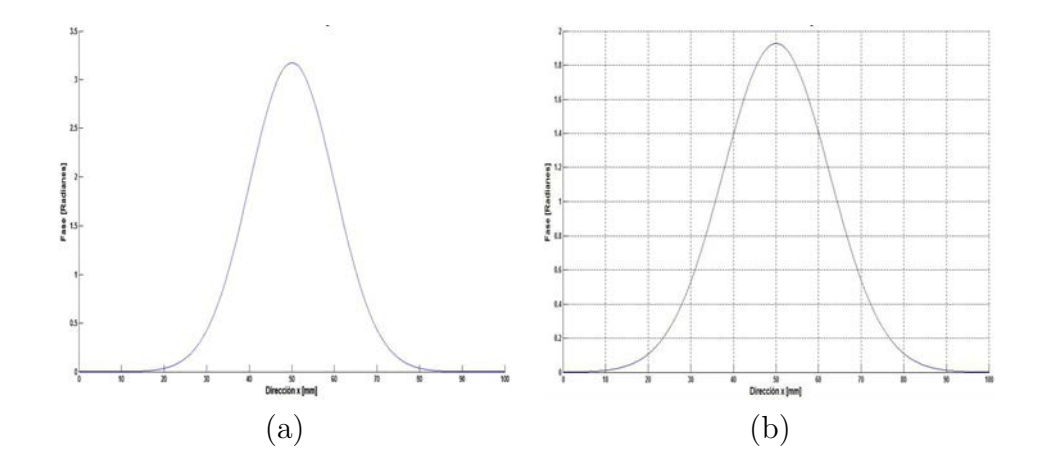

Figura 3.16. Fase generada; a) Vista completa, b) Perfil central.

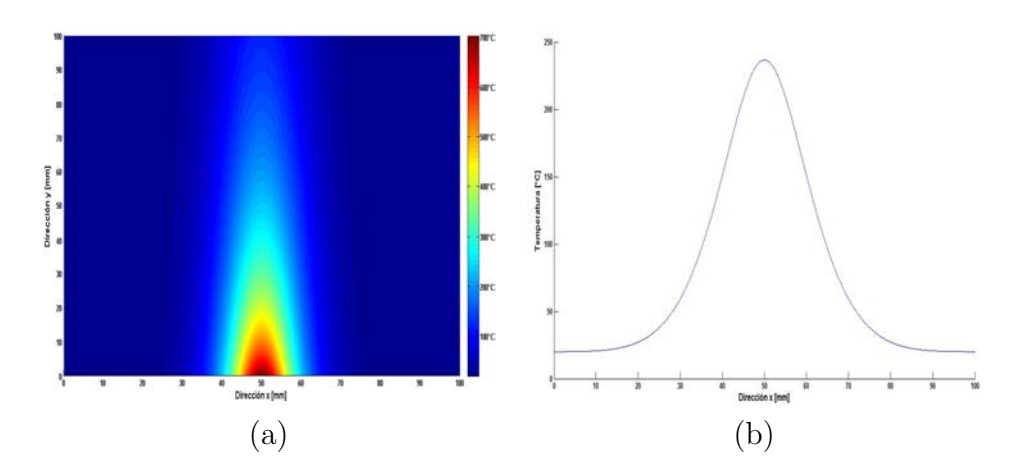

Figura 3.17. Temperatura generada; a) Vista completa, b) Perfil central.

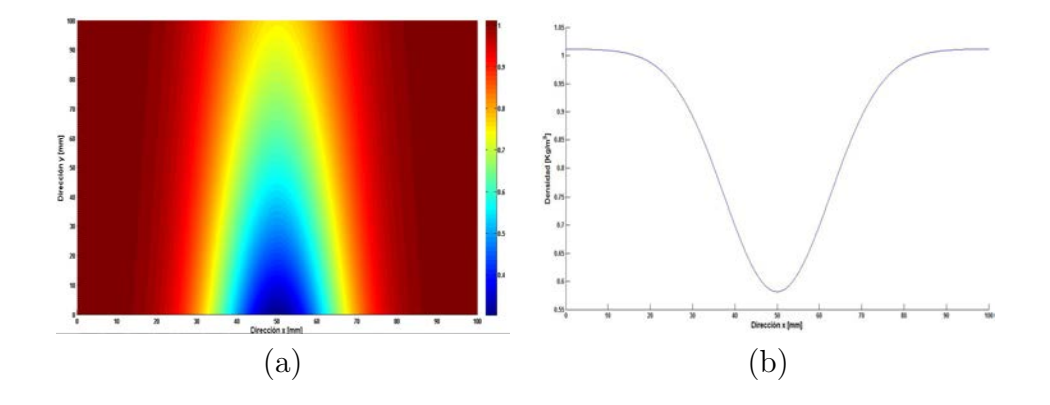

Figura 3.18. Densidad generada; a) Vista completa, b) Perfil máximo.

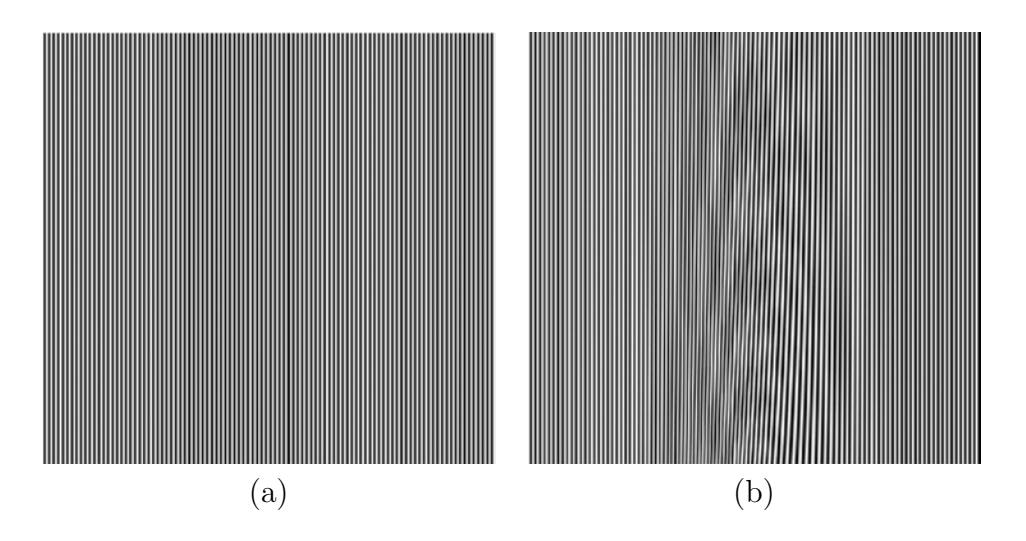

Figura 3.19. Interferogramas generados; a) Referencia, b) Deformado.

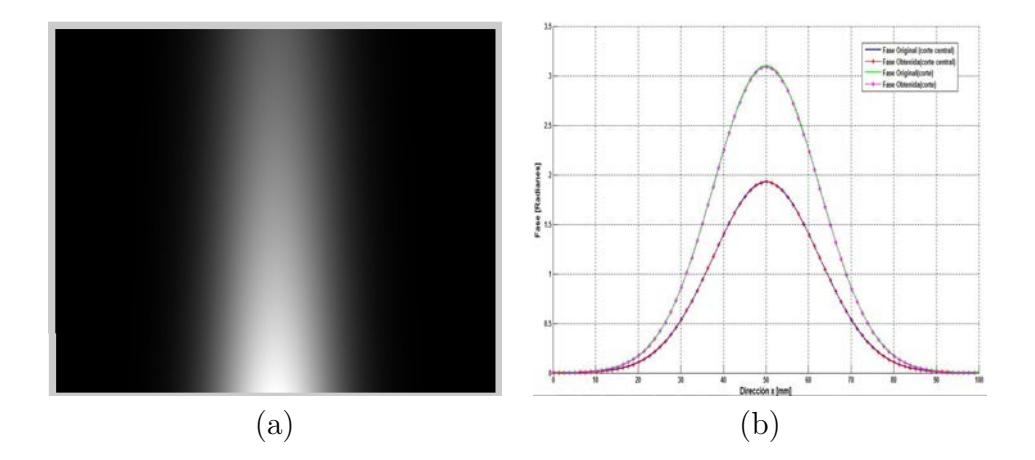

Figura 3.20. Fase obtenida; a) Vista completa, b) comparación de fases.

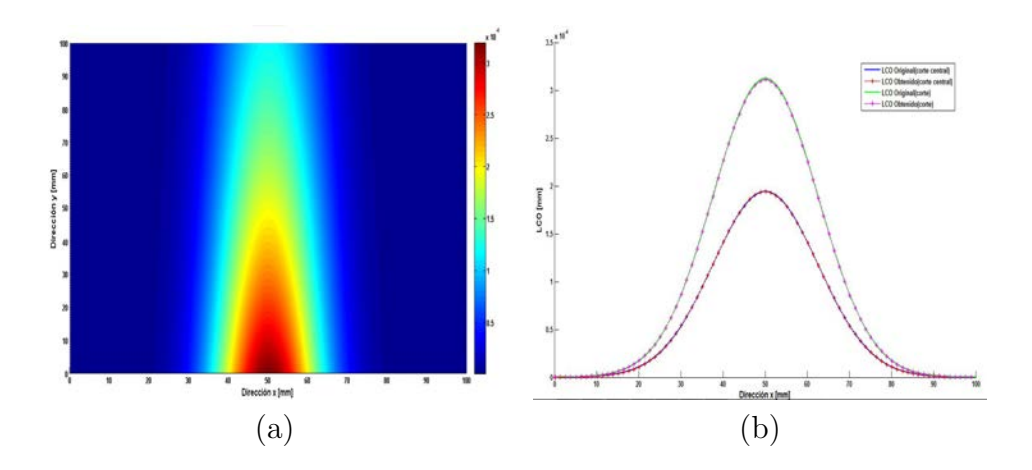

Figura 3.21. OPD obtenido; a) Vista completa, b) comparación.

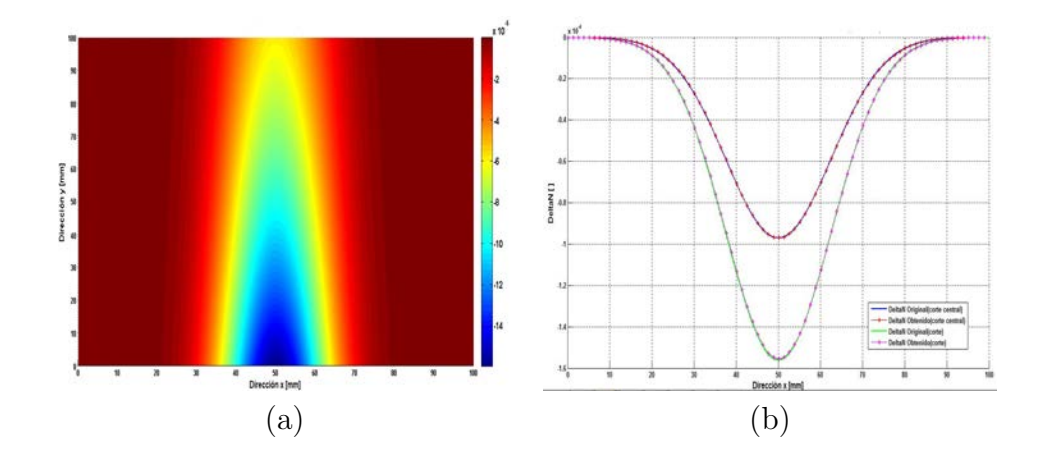

Figura 3.22.  $\Delta n$  obtenido; a) Vista completa, b) comparación.

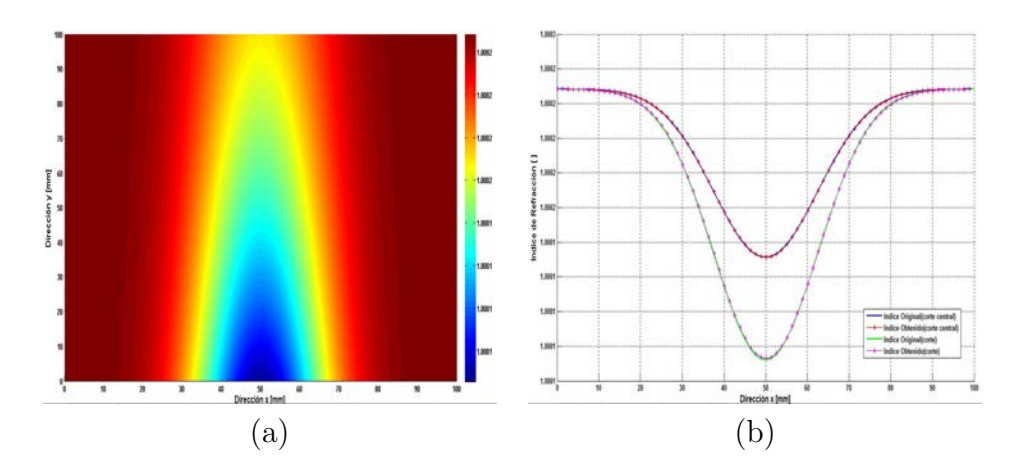

Figura 3.23. índice obtenido; a) Vista completa, b) comparación.

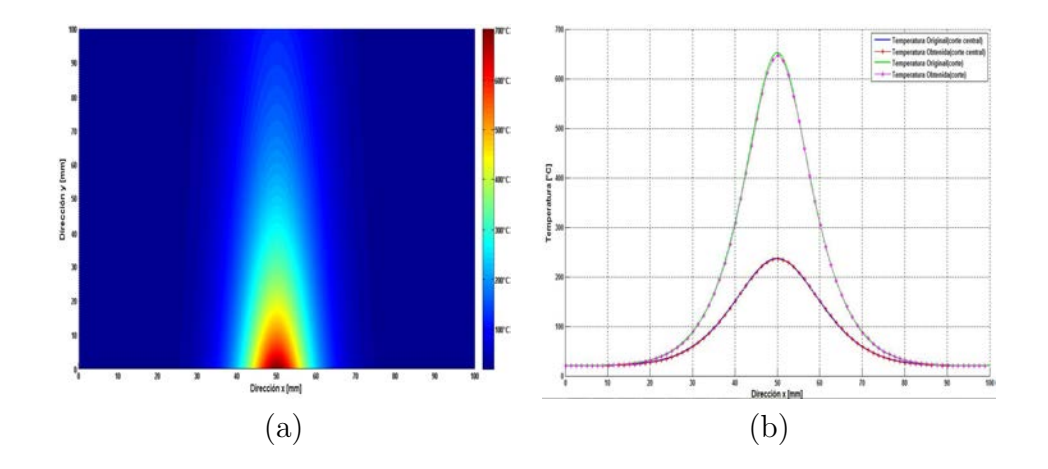

Figura 3.24. Temperatura obtenida; a) Vista completa, b) comparación.

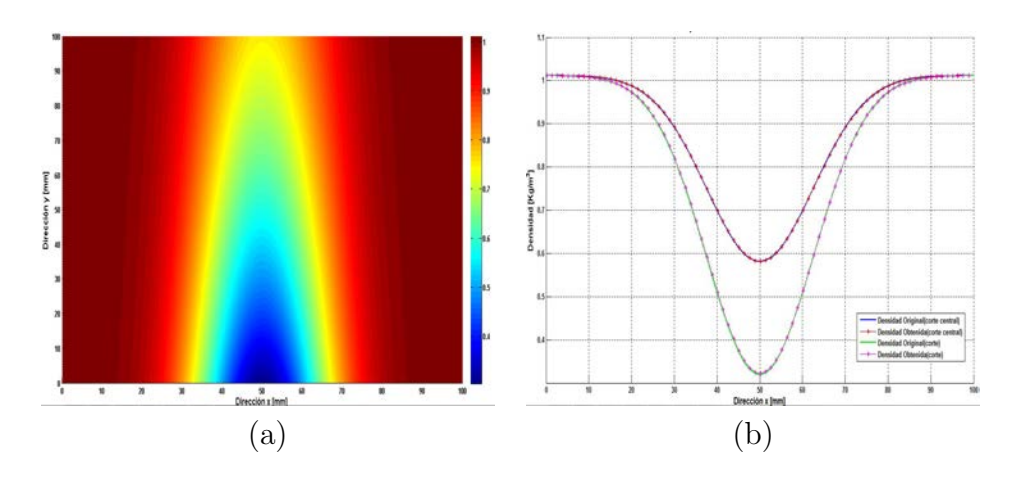

Figura 3.25. Densidad obtenida; a) Vista completa, b) comparación.

## 3.2. Proyección de Franjas

En la simulación de la técnica de proyección de franjas nuevamente se asume una distribución de índice de refracción como la de la sección 3.1.1, ver figura 3.14. Las correspondientes distribuciones de temperatura, densidad y OPD se muestran en las figuras 3.17, 3.18 y 3.15, respectivamente.

Una vez que se tiene el OPD, se calculan los desplazamientos de las franjas en la dirección x, lo cual se logra derivando el OPD respecto a la variable  $x$  y usando las ecuaciones  $(2.80)$  y  $(2.82)$ . En este caso el valor máximo de la distribución de desplazamientos es de 3,97mm, como se muestra en la figura 3.26a y b.

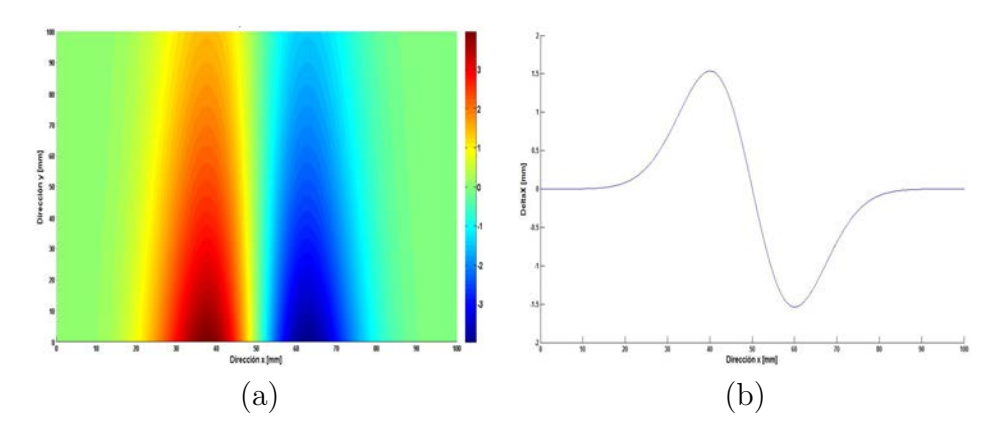

Figura 3.26.  $\Delta x$  generado; a) Vista superior, b) Perfil central.

Para encontrar el valor de la fase moduladora que introduciremos en el patrón de franjas para deformarlas, se emplea la ecuación [\(2.65\)](#page-45-0). La figura 3.27 a muestra la fase moduladora generada a partir del  $\Delta x$ .

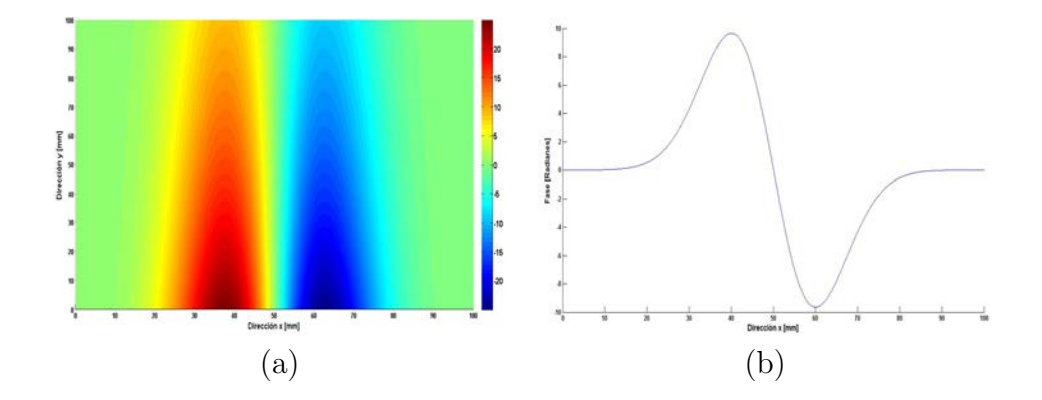

Figura 3.27. Fase moduladora generada; a) Vista superior, b) Perfil central.

## 3.2.1. Simulación de Proyección de Franjas para Desplazamientos en Dirección X

Para la construcción de los patrones de franjas se asumió un periodo de  $1mm/franja$ con un ciclo de trabajo de 50 − 50, lo que significa que el porcentaje de las partes oscura y blanca son iguales. Dichas franjas fueron generadas mediante la ecuación  $(2.66).$  $(2.66).$ 

En la figura 3.28a se muestran la imagen de referencia con las franjas sin deformar, mientras que en la figura 3.28b las franjas han sido deformadas por la fase generada, la cual se muestra en la figura 3.27a.

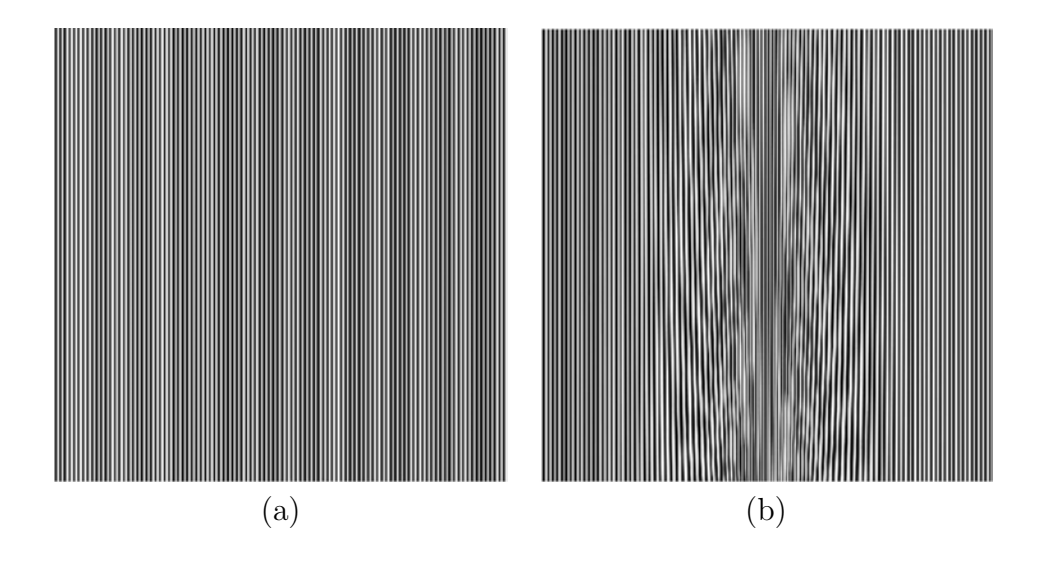

Figura 3.28. Patrón de franjas; a) Referencia, b) Deformado.

Al igual que en el método interferométrico, la diferencia de fase entre los estados deformado y de referencia se encuentra aplicando el método de Fourier, ver figura 3.27. La fase resultante es envuelta. En la figura 3.29 se incluye la fase desenvuelta correspondiente.

Como se puede observar en la figura 3.29b la diferencia entre ambos resultados es  $minima y esto se traduce al momento de calcular el error mediante la ecuación (2.87)$  $minima y esto se traduce al momento de calcular el error mediante la ecuación (2.87)$ y [\(2.88\)](#page-54-1), registrando un error relativo de 0,04rad que equivale a un 0,17%.

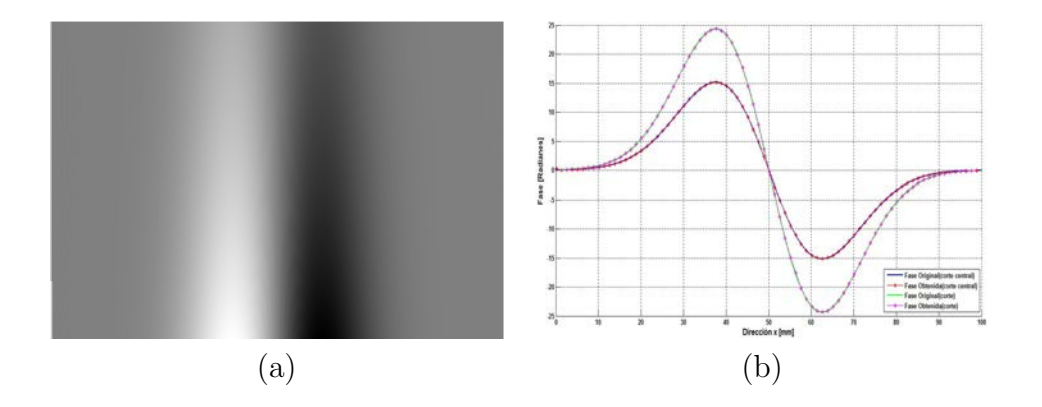

Figura 3.29. Fase desenvuelta; a) Vista completa, b) Comparación.

Una vez que se tiene la información de la fase, se obtienen los desplazamientos causados por este  $\Delta\phi$  mediante la ecuación [\(2.65\)](#page-45-0). Para esta técnica como solo tenemos franjas verticales solo se tiene sensibilidad en un sentido, por lo que los desplazamientos en la dirección vertical no son percibidos. La figura 3.30 muestra los desplazamientos en la dirección  $x$  obtenidos, y se hace una comparación con los valores teóricos generados. El error relativo encontrado para los desplazamientos es de  $0,007mm$   $(0,17\%)$ .

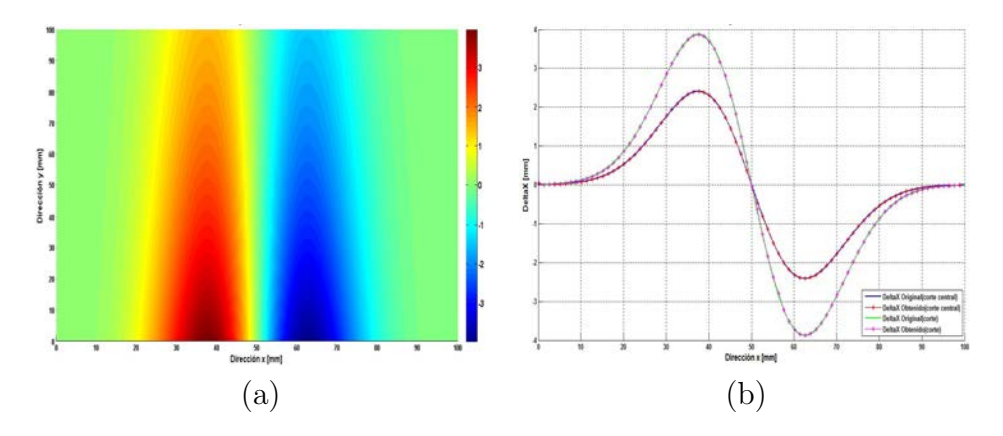

Figura 3.30.  $\Delta x$  obtenido; a) Vista completa, b) Comparación.

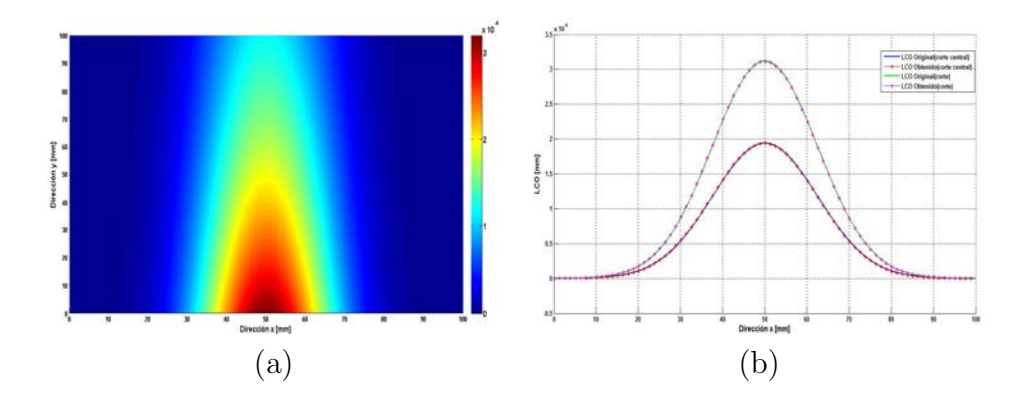

Figura 3.31. OPD obtenido; a) Vista completa, b) Comparación.

Para encontrar el OPD se debe hacer una integración numérica de la fase nuevamente utilizando el método rectangular como lo dice la ecuación  $(2.85)$ , el resultado es mostrado en la figura 3.31a. Una comparación en dos cortes de este resultado con el OPD generado inicialmente es mostrado en la figura 3.31b. Aqu´ı el error encontrado entre ellos obtuvo un valor de  $3.9x10^{-7}mm$  que corresponde al  $0.12\%$ .

Con los valores del OPD es posible encontrar los valores para el cambio en el índice de refracción  $\Delta n$ , simplemente dividiendo el OPD por la longitud del objeto de fase y por una constante. Para este caso la longitud del objeto de fase fue de 20mm. La figura 3.32a muestra una vista completa del ∆n obtenido, mientras que en la figura 3.32b se observa una comparación con los valores originales para 2 diferentes cortes en la imagen.

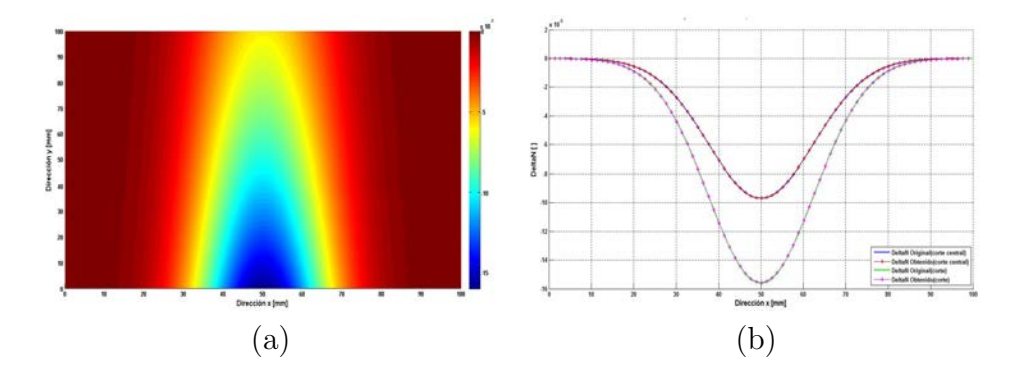

Figura 3.32.  $\Delta n$  obtenido; a) Vista completa, b) Comparación.

Con esta información obtenida para los valores del índice de refracción y en combi-nación con las ecuaciones [\(2.60\)](#page-42-0) y [\(2.64\)](#page-43-0), los valores para cada punto de la región bajo an´alisis para la temperatura y la densidad son calculados, como se muestra en las figuras 3.33 y 3.34. Los errores son de 0,26°C (0,04 %) y de 2,14 $x10^{-4} \frac{kg}{m^3}$  (0,04 %), para la temperatura y la densidad, respectivamente.

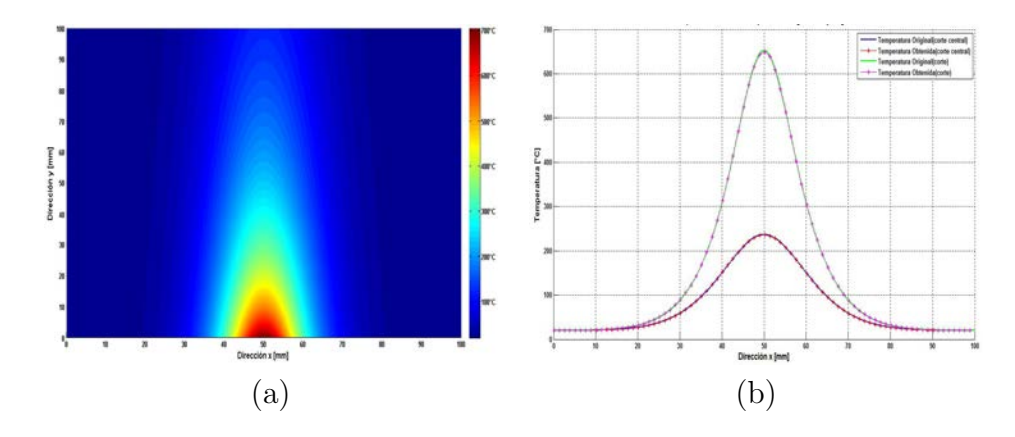

Figura 3.33. Temperatura obtenida; a) Vista completa, b) Comparación.

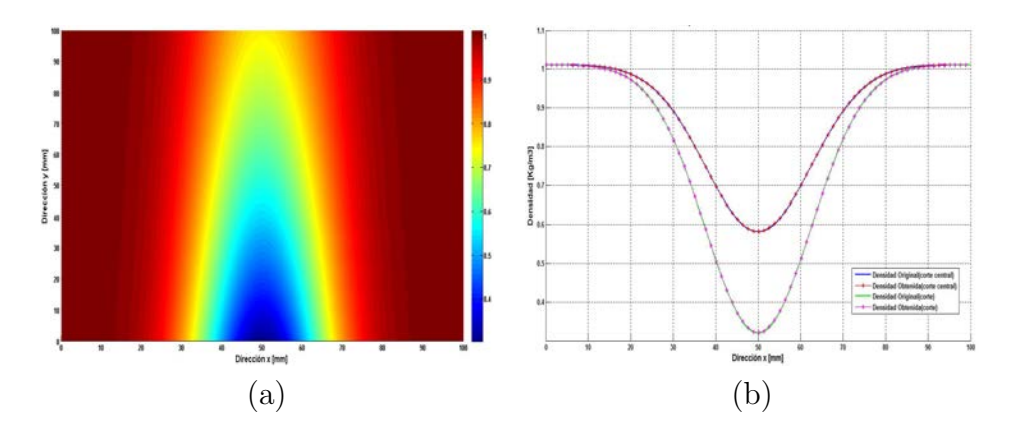

Figura 3.34. Densidad obtenida; a) Vista completa, b) Comparación.

## 3.2.2. Simulación de Proyección de Franjas para Superposición de Rejillas Perpendiculares

En esta simulación nuevamente generamos una variación del índice de refracción dada por la expresión  $(3.5)$  la cual se muestra en la figura 3.16. El procedimiento es el mismo que en el caso anterior, con la diferencia que se emplean 2 rejillas cruzadas. El objetivo de este cambio es poder contar con la derivada del índice de refracción en dos direcciones mutuamente perpendiculares entre s´ı, lo que a su vez permite calcular el índice de refracción en una situación general, es decir, el objeto bajo estudio puede en este caso ocupar todo el espacio del sensor del CCD.

Los desplazamientos en la dirección  $x \, y \, y$  se obtienen derivando el OPD respecto a estas direcciones. De las ecuaciones  $(2.80)$  y  $(2.82)$  tenemos que para la dirección x el desplazamiento es,

$$
\Delta x = \frac{D}{n_0} \frac{\partial}{\partial x} \left( \sigma \frac{\sqrt{\pi}}{2} \Delta n e^{-y} e^{-\frac{(x - x_0)^2}{\sigma^2}} \right) \n- \frac{D}{n_0} \frac{\sqrt{\pi}}{\sigma} \Delta n (x - x_0) e^{-y} e^{-\frac{(x - x_0)^2}{\sigma^2}}.
$$
\n(3.6)

Mientras que para la dirección  $y$  el desplazamiento es,

$$
\Delta y = \frac{D}{n_0} \frac{\partial}{\partial y} \left( \sigma \frac{\sqrt{\pi}}{2} \Delta n e^{-y} e^{-\frac{(x - x_0)^2}{\sigma^2}} \right)
$$
  
= 
$$
-\frac{D}{n_0} \sigma \frac{\sqrt{\pi}}{2} \Delta n e^{-y} e^{-\frac{(x - x_0)^2}{\sigma^2}}.
$$
 (3.7)

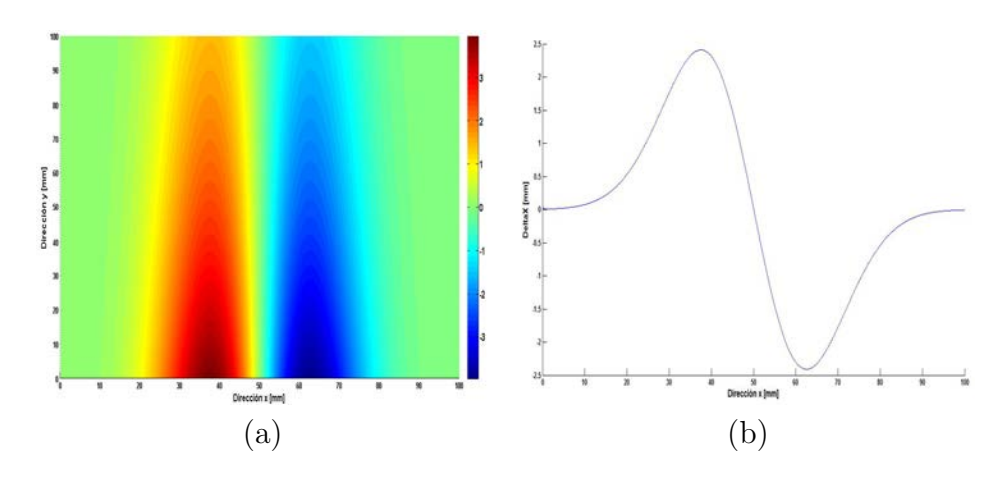

Los desplazamientos generados para ambas direcciones se indican en las figuras 3.35 y 3.36.

Figura 3.35.  $\Delta x$  generado; a) Vista superior, b) Perfil central.

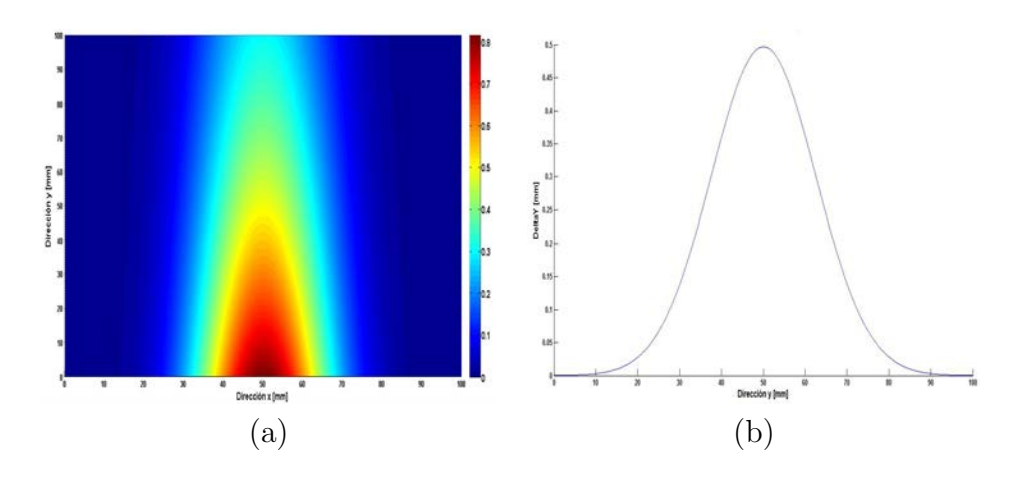

Figura 3.36.  $\Delta y$  generado; a) Vista superior, b) Perfil central.

Las fases correspondientes a las dos direcciones son proporcionales a los desplazamientos correspondientes. Estas se muestran en la figura 3.37. Con estos valores se construyen los patrones de franjas mostrados en la figura 3.38. Al aplicar a estos patrones el m´etodo de Fourier se obtienen las fases correspondientes, figuras 3.39 y 3.40. Estas fases son entonces comparadas con las originales (mostradas en la figura 3.37).

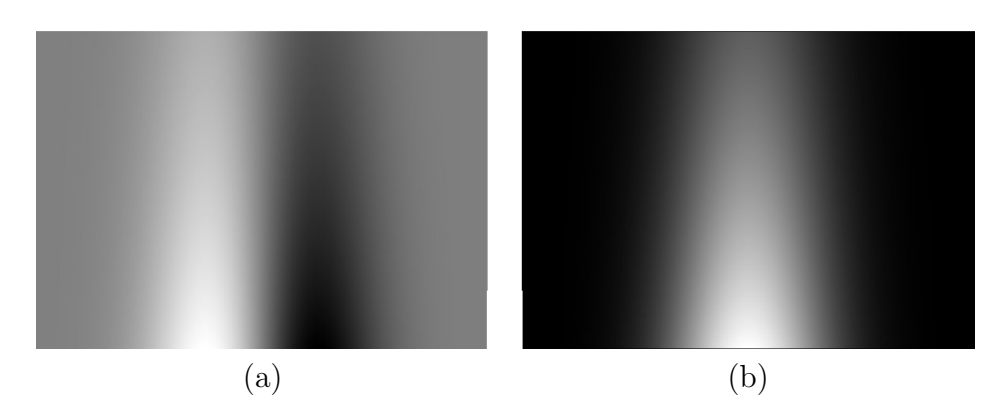

Figura 3.37. Fase generada; a) Dirección x, b) Dirección y.

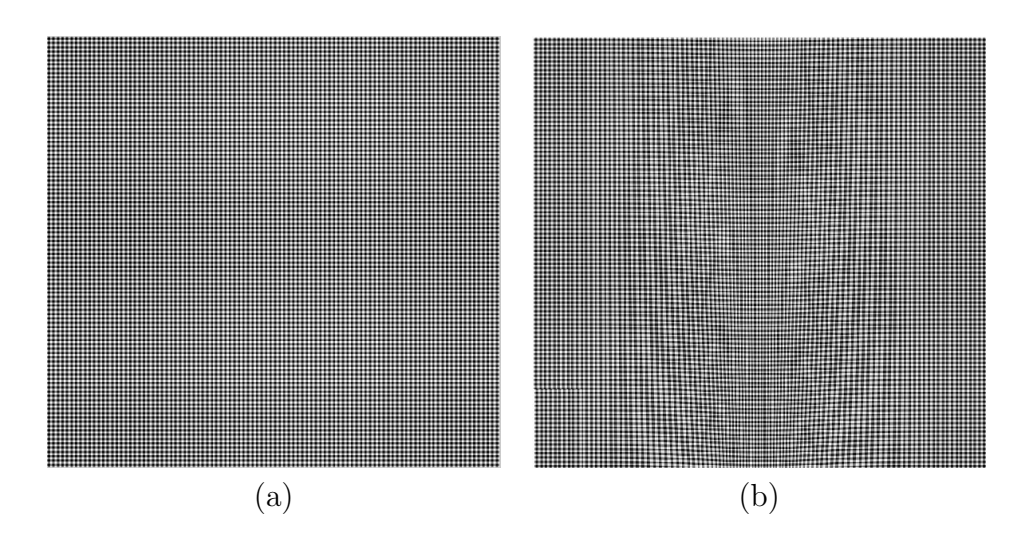

Figura 3.38. Rejilla de franjas generadas; a) Referencia, b) Deformada.

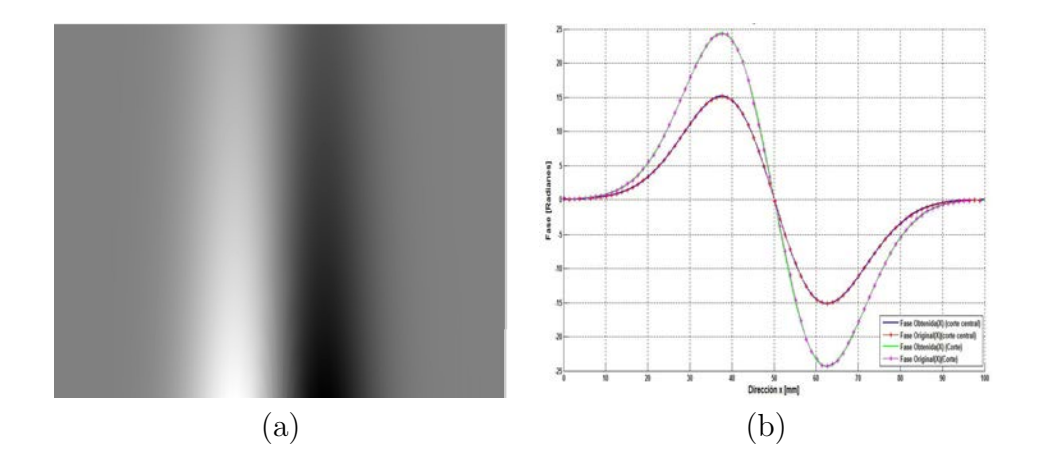

Figura 3.39. Fase desenvuelta obtenida (dirección x); a) Vista completa, b) Comparación.

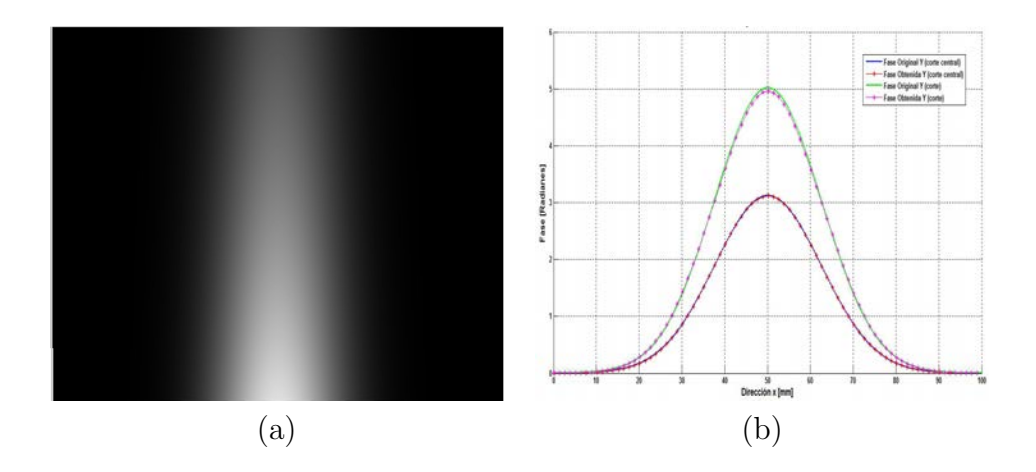

Figura 3.40. Fase desenvuelta obtenida (dirección y); a) Vista completa, b) Comparación.

A partir delas fases desenvueltas obtenidas ahora se calculan los desplazamientos  $\Delta x$  y  $\Delta y$  utilizando la ecuación [\(2.65\)](#page-45-0); los resultados encontrados son mostrados en las figuras 3.41 y 3.42.

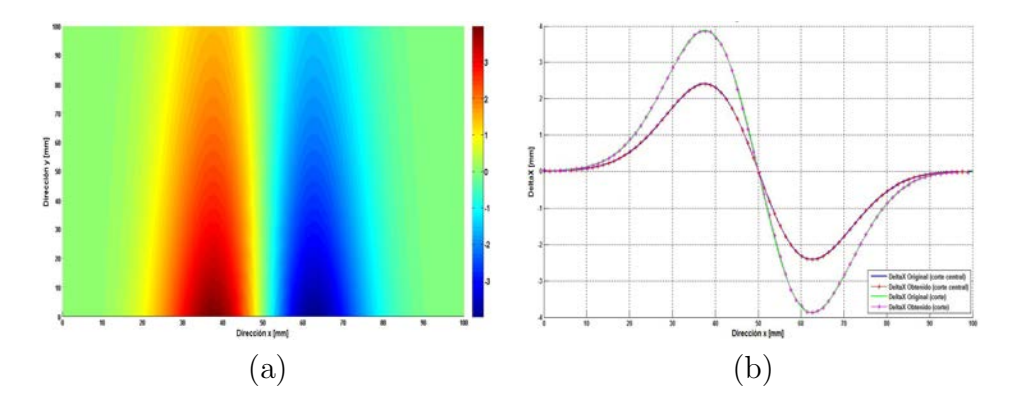

Figura 3.41.  $\Delta x$  obtenido; a) Vista completa, b) Comparación.

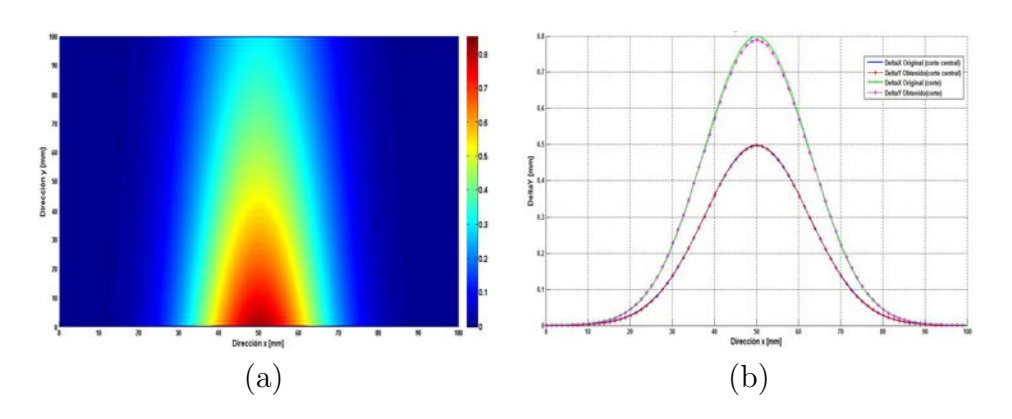

Figura 3.42.  $\Delta y$  obtenido; a) Vista completa, b) Comparación.

Como se puede observar para ambas direcciones de desplazamiento obtenemos un resultado muy parecido, con lo cual corroboramos lo que ocurre realmente puesto que el OPD es el mismo para cualquier dirección.

Con el OPD obtenido se calcula la variación del índice de refracción  $\Delta n$  en ambas direcciones para comprobar que en las 2, el resultado sigue siendo el mismo.

Las figuras 3.43a y 3.44a muestran una vista completa del  $\Delta n$ , mientras que las figuras 3.43b y 3.44b muestran una comparación para dos cortes de estos valores obtenidos respecto al OPD generado inicialmente.

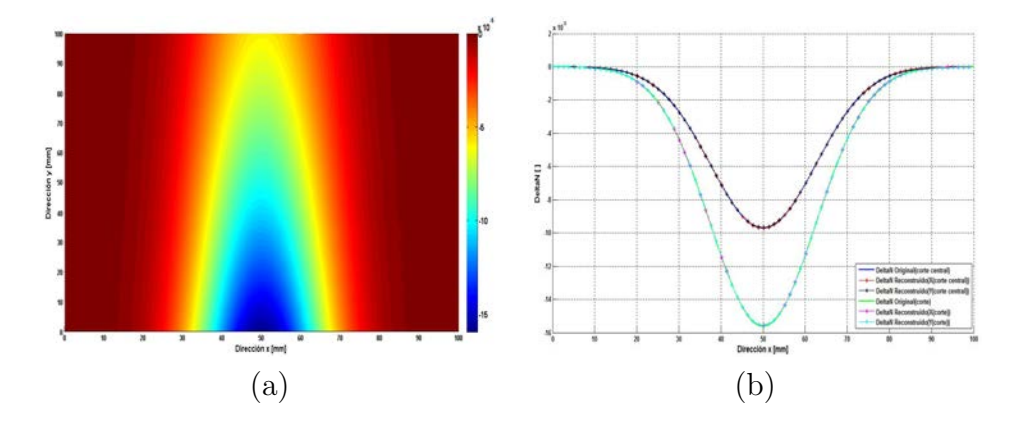

Figura 3.43.  $\Delta n$  obtenido (Dirección x); a) Vista superior, b) Comparación.

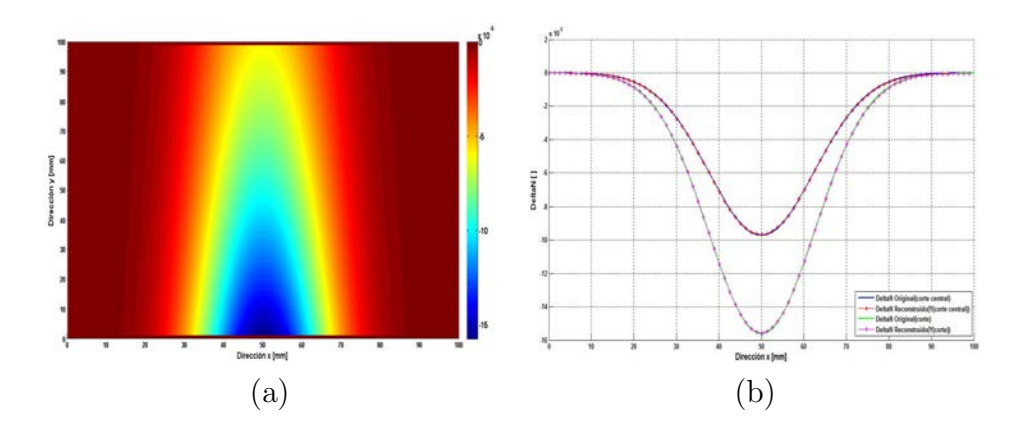

Figura 3.44.  $\Delta n$  obtenido (Dirección y); a) Vista superior, b) Comparación.

Aquí, los errores encontrados para las direcciones x y y, fueron de  $9,4x10^{-8}$  (0,06 %) y 1,5x10<sup>-7</sup> (0,09%), respectivamente; Generando un error total de 1,7x10<sup>-7</sup>.

Una vez más se utilizan estos valores obtenidos para el cálculo del índice de refracción para cada dirección, lo cual se muestra en conjunto con una comparación para dos cortes del índice original.

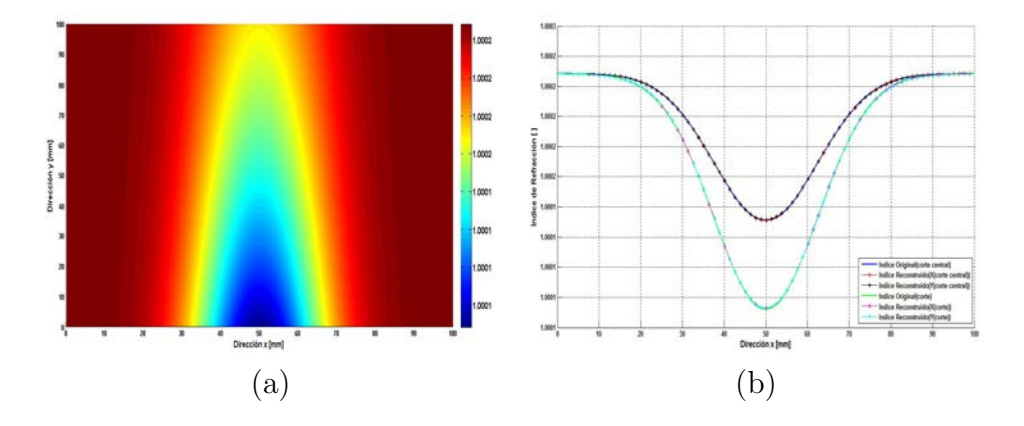

**Figura 3.45.** Índice obtenido (Dirección x); a) Vista superior, b) Comparación.

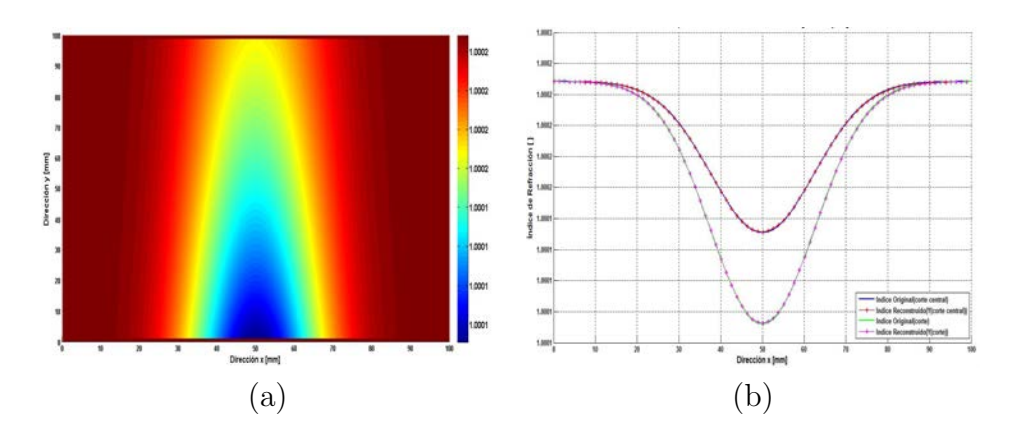

**Figura 3.46.** Índice obtenido (Dirección y); a) Vista superior, b) Comparación.

Como lo muestran las figuras 3.45 y 3.46 para ambas direcciones se obtiene el mismo resultado, aunque los errores registrados en una y en otra dirección son diferentes, ya que para la dirección x se registró un error de  $9x10^{-8}$  lo cual es apenas un  $9x10^{-6}$  %; En cambio, la dirección y obtuvo un error de 1,5x10<sup>-7</sup> que es igual a un 1,5x10<sup>-5</sup> %. Con estos resultados, obtenemos que el error total para la simulación del índice de refracción es de  $1,7x10^{-7}$ .

Por último las ecuaciones  $(2.60)$  y  $(2.64)$ , nos dan los valores para las variables de la temperatura y la densidad, respectivamente. Las figuras 3.47a-3.50a muestran una vista superior de los resultados obtenidos para estos parámetros en cada una de las direcciones; Por otro lado en las figuras 3.47b-3.50b, se muestra una comparación con los valores teóricos para 2 cortes diferentes.

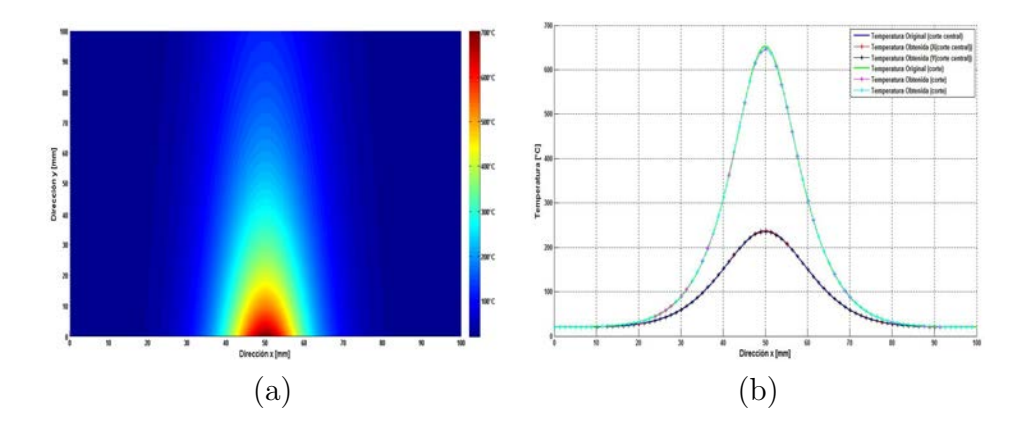

Figura 3.47. Temperatura obtenida (Dirección x); a) Vista superior, b) Comparación.

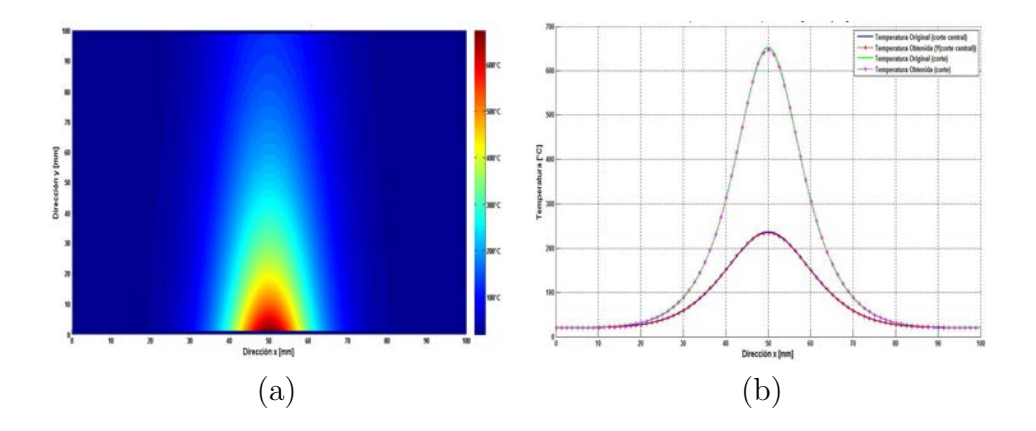

Figura 3.48. Temperatura obtenida (Dirección y); a) Vista superior, b) Comparación.

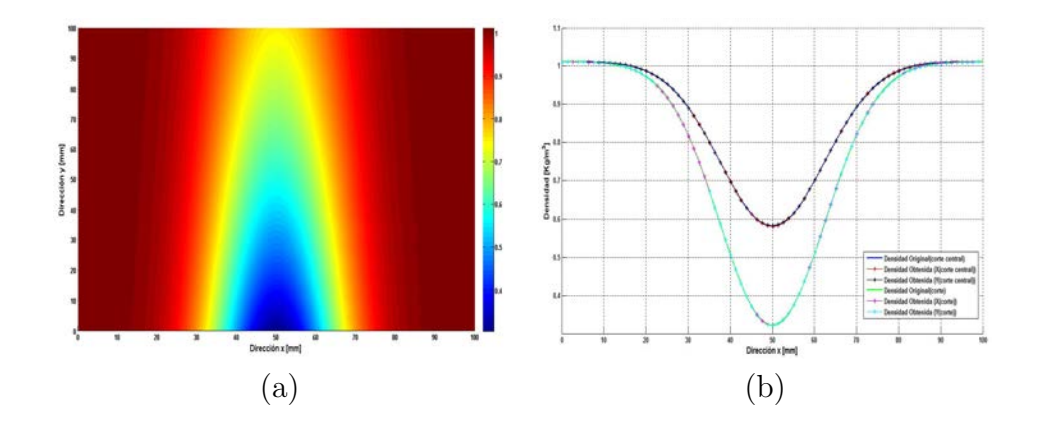

Figura 3.49. Densidad obtenida (Dirección x); a) Vista superior, b) Comparación.

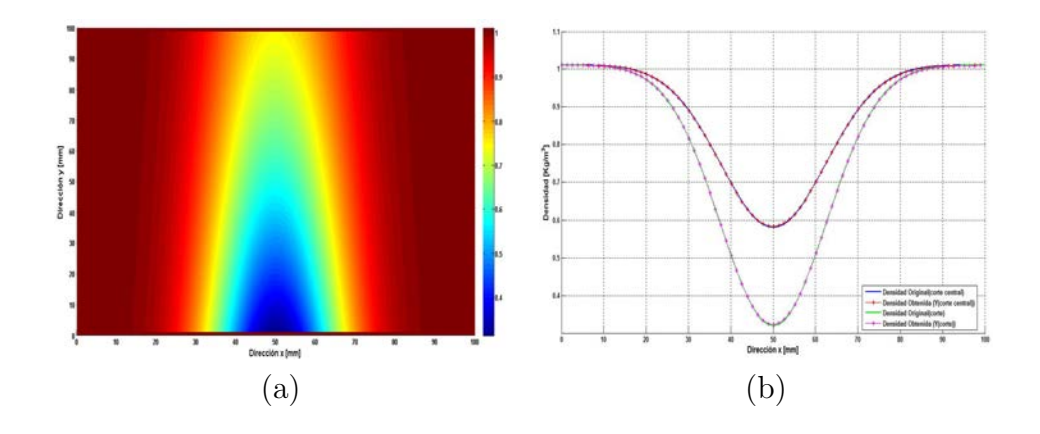

Figura 3.50. Densidad obtenida (Dirección y); a) Vista superior, b) Comparación.

Para el caso de la temperatura el error en la dirección x fue de  $0,4^{\circ}C$   $(0,1\%)$ . Por otra parte, la dirección y obtuvo un error de  $0.45°C$  que equivale a un  $0.18\%$ . Los valores anteriores para cada dirección conllevan a generar un error total de  $0,42°C$ .

Finalmente para los valores de la densidad encontrados, el error en la dirección  $x$ fue de 4x10<sup>-4 kg</sup>, que corresponde a un 0,13%; Para la dirección y el error fue de 6,6x10<sup>-4</sup> $\frac{kg}{m^3}$  (0,21%). El error total para este parámetro es de 7,7x10<sup>-4</sup> $\frac{kg}{m^3}$ .
### 3.3. Schlieren de Fondo Orientado (BOS)

Para esta técnica de schlieren de fondo orientado los valores teóricos utilizados serán los mismos que para las técnicas anteriores, es decir se utilizará un cambio en el índice de refracción,  $\Delta n$ , gaussiano y a partir de este se generarán las variables buscadas, como el OPD, los desplazamientos para ambas direcciones, la temperatura y la densidad.

Sin embargo hay una principal diferencia respecto a los métodos anteriores, la cual reside en realizar una reducción en los valores teóricos al número de subimágenes a correlacionar y así poder realizar la comparación con los valores obtenidos, ver figura 3.51.

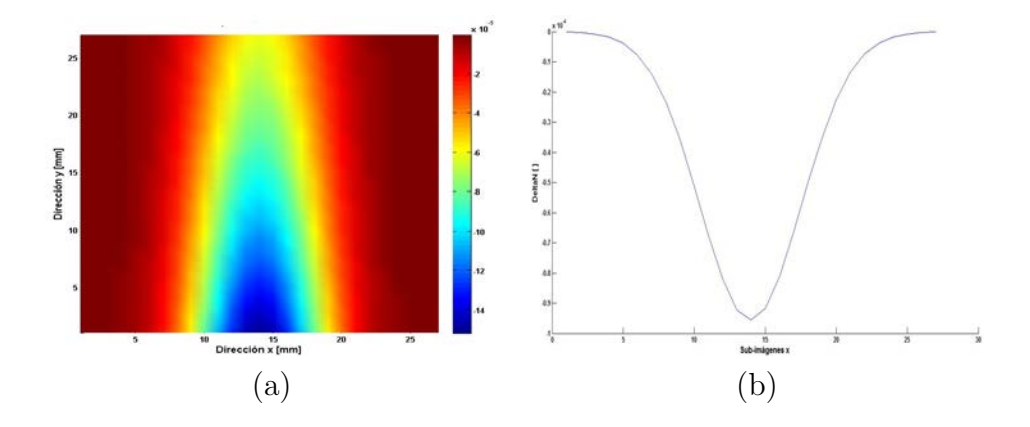

Figura 3.51.  $\Delta n$  teórico; a) Vista superior, b) Peril central.

La integración numérica de estos valores lleva a la obtención del OPD, como lo muestra la figura 3.52a.

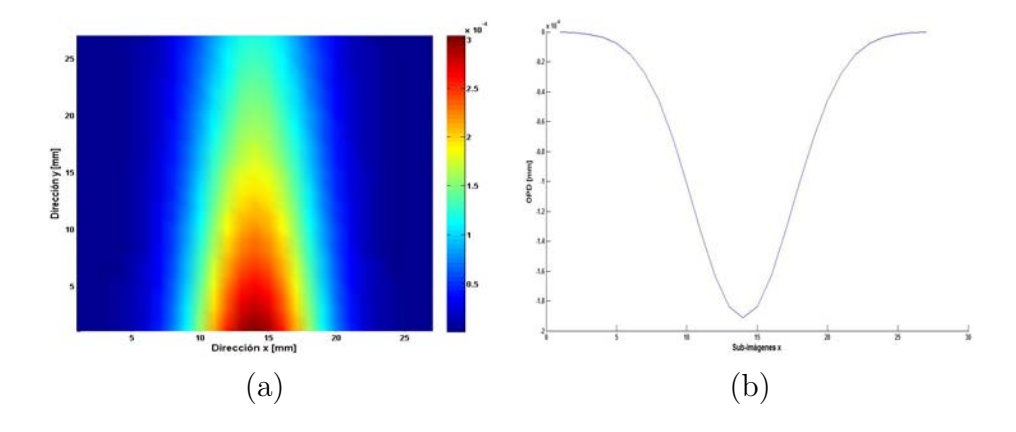

Figura 3.52. OPD teórico; a) Vista superior, b) Peril central (valor máximo 3,1x10<sup>-4</sup>mm)

Al hacer uso de las ecuaciones [\(2.60\)](#page-42-0) y [\(2.64\)](#page-43-0) se obtienen los valores para las variables de la temperatura y la densidad, los cuales son mostrados en las figuras 3.53 y 3.54.

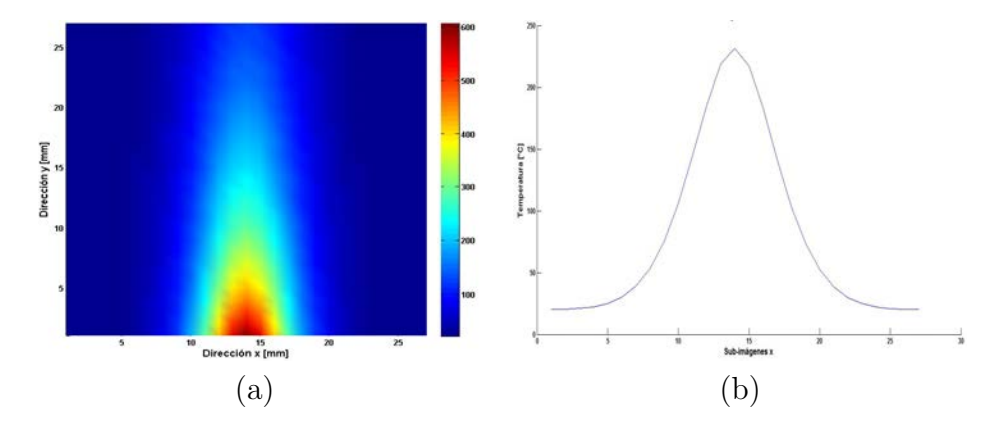

Figura 3.53. Temperatura teórica; a) Vista superior, b) Peril central (valor máximo 706°C)

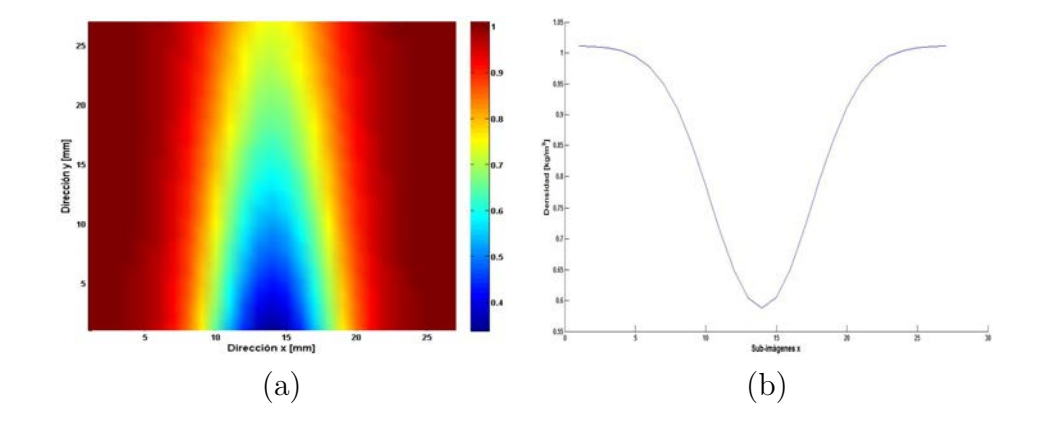

**Figura 3.54.** Densidad teórica; a) Vista superior, b) Peril central (valor máximo  $1,01\frac{kg}{m^3}$ )

### 3.3.1. Método BOS

En este métoso, se utilizaron 4000 partículas distribuidas aleatoriamente en una región de  $448x448$  pixeles, las cuales se muestran en la figura 3.55a, mientras que en la figura 3.55b esta la imagen con las partículas desplazadas con sus respectivos  $\Delta x$  y  $\Delta y$ .

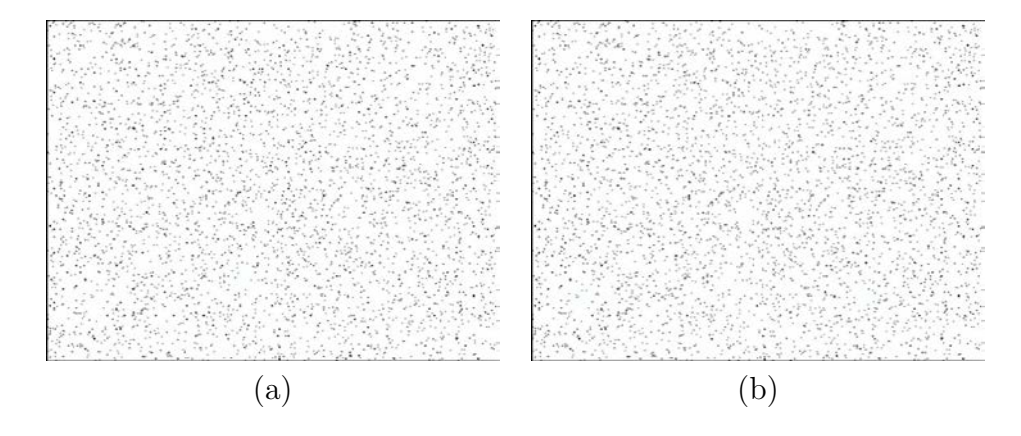

Figura 3.55. Partículas BOS; a) Referencia, b) Desplazadas

Para observar mejor los desplazamientos asignados a cada partícula se muestra en la figura 3.56a la superposición de ambas imágenes, en azul se muestran las posiciones de referencia de las partículas y en rojo las posiciones desplazadas de cada partícula.

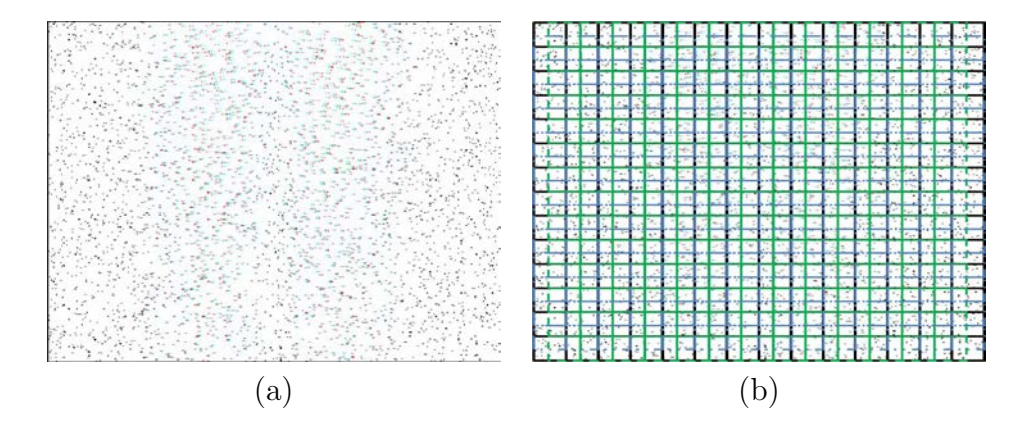

Figura 3.56. Partículas BOS; a) Superpuestas, b) Overlapping

Con el fin de tener más vectores de información de desplazamiento se realiza un ´overlapping´ sobre ambas im´agenes, tanto la de referencia como la desplazada, lo cual lo muestra la figura 3.56b, los valores en los extremos de los desplazamientos son casi nulos en ambas direcciones y esto hace que las partículas que caen en estas regiones se superpongan y se vean en color negro.

Aquí cabe mencionar que a cada partícula se le asignó el desplazamiento correspondiente de los valores teóricos generados para cada punto de la región, lo cual es como si cada partícula tuviera un desplazamiento independiente, simulando así un peque˜no ruido para los datos como ocurre en la realidad.

Para dar una representación cualitativa de lo que ocurre con las partículas en sus desplazamientos, se realiza la resta entre las imágenes de referencia y deformada, con lo que se puede observar como será el desplazamiento para cada región y como en la parte central, donde hay mayor cambio en el índice de refracción, se registran los mayores desplazamientos para ambas direcciones puesto que es donde se desvían más los haces de luz.

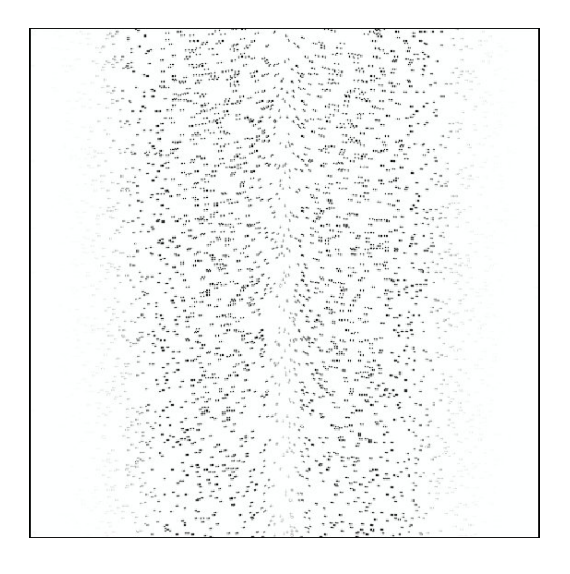

Figura 3.57. Resta de imágenes BOS

Los resultados fueron obtenidos mediante la correlación de imágenes con 4000 partículas distribuidas aleatoriamente por el método de Fourier con ajuste gausiano de 3 puntos. Cada punto en cada una de las gráficas representa el resultado del análisis de 729 imágenes de  $32x32$  pix, mostrados en vectores de desplazamiento, como se ve en la figura 3.58,

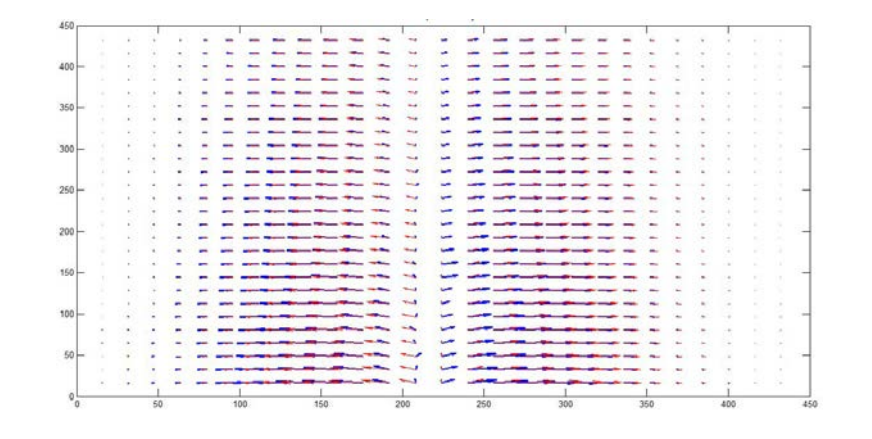

Figura 3.58. Vectores de Desplazamiento (Ajuste gaussiano de 3 puntos)

A continuación se analiza la exactitud en el cálculo de desplazamientos para ambas direcciones mediante el método de correlación de Fourier.

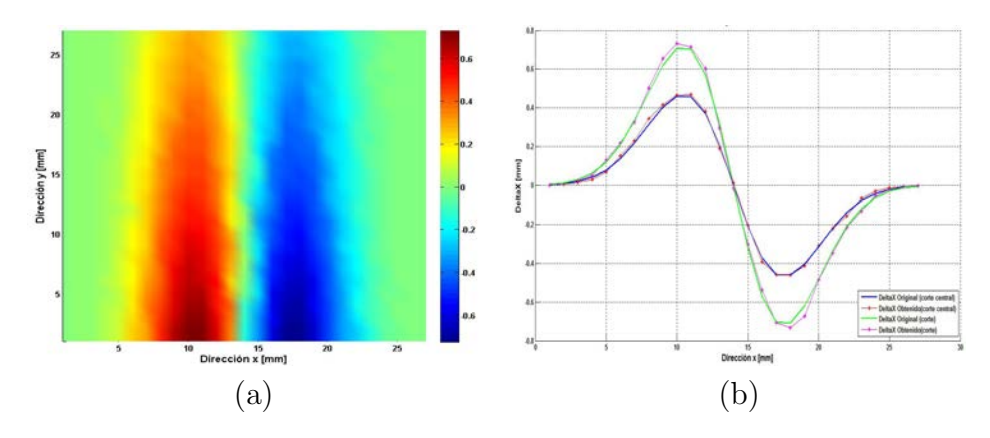

Figura 3.59. Desplazamientos obtenidos; a)  $\Delta x$  obtenido, b) Comparación (valor máximo de  $\pm 0,6mm$ ).

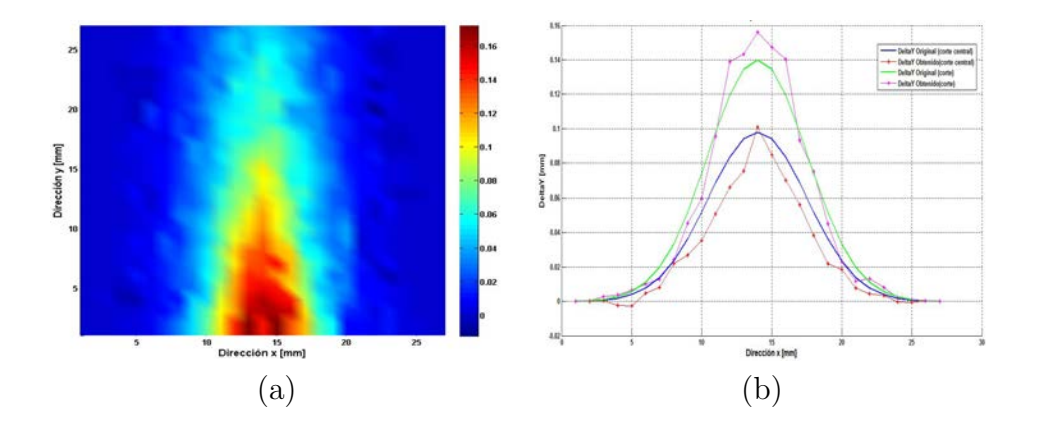

Figura 3.60. Desplazamientos obtenidos; a)  $\Delta y$  obtenido, b) Comparación (valor máximo de  $\pm 0,16mm$ ).

En la figura 3.58 se muestra una comparación entre los valores teóricos de los desplazamientos y los valores obtenidos representados por vectores, en rojo se muestran los valores teóricos mientras que en azul se muestran los valores obtenidos. El error registrado por este método para la medición en los desplazamientos fue de  $0.018mm$ .

Para calcular los demás parámetros buscados, el OPD, el  $\Delta n$ , la temperatura y la densidad, se realiza el mismo procedimiento de las Secciones anteriores haciendo uso de las correspondientes ecuaciones; Las imágenes resultantes se omiten puesto que para el objetivo de comparación en efectividad de las técnicas solamente son necesarios los valores de los desplazamientos obtenidos.

# 3.4. Conclusiones

En este cap´ıtulo se realizaron las simulaciones computacionales de cada una de las técnicas bajo análisis, haciendo uso de las ecuaciones matemáticas desarrolladas en el Capítulo 2 y calculando cada una de las variables buscadas, la fase, los desplazamientos, la variación del índice de refracción, el índice, la temperatura y la densidad.

En la tabla 1 se muestran los resultados obtenidos para cada uno de los métodos y en base a lo cual se hace una comparación entre ellos para ver su efectividad.

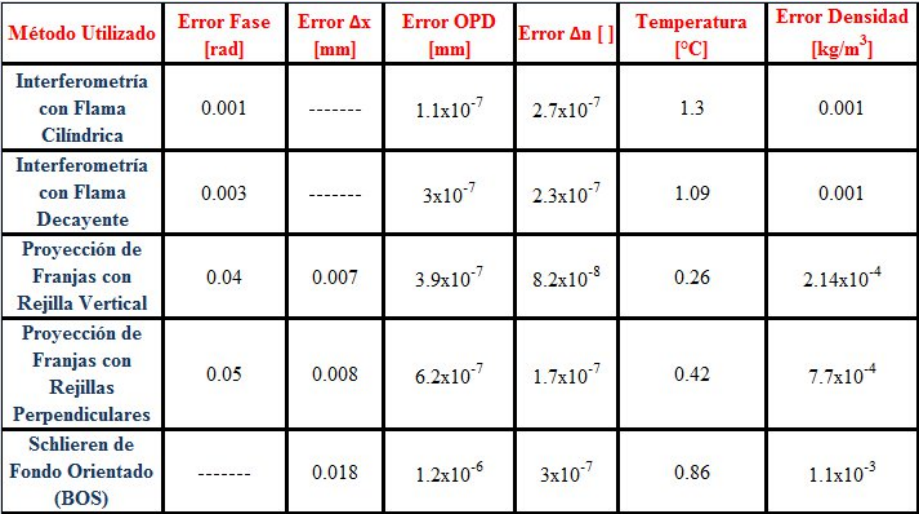

Tabla 1. Resultados obtenidos para cada técnica analizada

Podemos concluir que para el caso del primer parámetro bajo análisis, la fase, la técnica que arroja un menor error es la de interferometría, sin embargo este resultado esta un poco alejado de la realidad debido a su sensibilidad en cuanto al ruido que puede haber en el ambiente.

Para el caso de los desplazamientos la técnica con mejores resultados fue la de proyección de franjas y a partir de esto también arrojó los mejores resultados con el menor error para las variables de la temperatura y la densidad.

# Capítulo 4

# Resultados Experimentales

En este cap´ıtulo se describe el procedimiento experimental realizado para cada una de las 3 técnicas bajo análisis.

Se explica detalladamente el arreglo, sus características y se reportan los resultados experimentales para hacer la comparación entre cada una de las técnicas y saber cual tiene la mayor eficacia en el cálculo de los parámetros requeridos.

## 4.1. Interferometría

Como se mencionó en el Capítulo 2, esta técnica nos sirve para la obtención de la diferencia de fase provocada por el cambio en el índice de refracción del aire debido al objeto de fase, con lo cual se pueden calcular los parámetros buscados, la temperatura y la densidad.

Para la realización de esta técnica en el laboratorio, primero se montó un interferómetro de Mach-Zehnder para obtener un patrón de franjas de interferencia en la pantalla de observación y registrar este como la imagen de referencia en el CCD de nuestra cámara. Después de esto, se colocó el objeto de fase bajo análisis en uno de los brazos del interferómetro para registrar la deformación del patrón de interferencia; Y mediante el análisis de Fourier obtener los parámetros buscados.

#### 4.1.1. Arreglo Experimental

El arreglo experimental es parte importante ya que de este dependerán los resultados que se obtendrán en el laboratorio y que las mediciones sean lo más exactas posibles y así poder realizar la comparación entre este método y los otros bajo análisis.

Para las mediciones realizadas con la técnica de interferometría, los instrumentos utilizados se enumeran a continuación,

- 1. Láser He-Ne El cual será nuestra fuente de iluminación coherente, cuya longitud de onda es de 633nm.
- 2. Cámara CCD Con la cual se tomarán las imágenes de los interferogramas.
- 3. Objetivo de Microscopio con Pin-hole  $(25\mu m)$  El cual servirá para expandir el haz del láser y así tener una mayor región iluminada.
- 4. Lente Colimadora Esta lente será positiva de una longitud focal de  $27cm$ , con la cual colimaremos el haz y así tener un haz del mismo diámetro a lo largo del camino óptico recorrido.
- 5. Divisores de Haz (2) El primero de ellos nos servirá para dividir el haz del láser en 2 y tener un haz de referencia y un haz objeto, mientras que el segundo servirá para juntar de nuevo los haces y tener el patrón de interferencia.
- 6. Espejos (2) Para dirigir los brazos del haz en la misma dirección y que puedan interferir en la pantalla de observación del patrón obtenido.
- 7. **Papel Albanene** El cual servirá como pantalla para observar el patrón de interferencia generado.

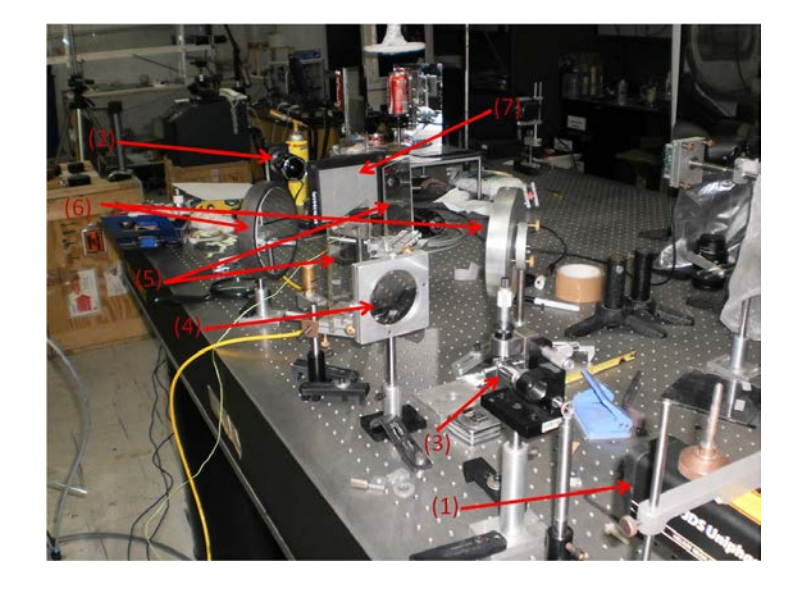

El arreglo utilizado del interferómetro de Mach-Zehnder se muestra en la figura 4.1,

Figura 4.1. Montaje experimental para la técnica de Interferometría.

Con el fin de generar imágenes con mejor calidad e información, el láser se colocó a una distancia de 13cm de la entrada del objetivo de microscopio, el cual tiene la función de expandir el haz del láser; Para lograr un haz colimado se colocó la lente positiva a 27cm, dicho haz tiene un diámetro de 7cm y se conserva a través de todo el camino óptico recorrido.

La distancia de la lente colimadora al primer divisor de haz fue de 12cm, de este divisor de haz al espejo 1 una de 22cm, del espejo 1 al segundo divisor de haz, 28cm. Hacia el otro brazo del interferómetro, la distancia del primer divisor de haz al espejo 2 fue de 28cm, mientras que del espejo 2 al segundo divisor de haz hay una separación de 23cm.

La pantalla se colocó a una distancia de  $23cm$  respecto al segundo divisor de haz. Para enfocar el CCD en la pantalla se le colocó una lente de distancia focal variable, de tal manera que se vea todo el círculo a lo alto del sensor.

#### 4.1.2. Interferometría con Flama de Vela

El primer objeto de fase analizado fue la flama de una vela de cera, el cual se colocó en uno de los brazos del interferómetro.

Para este objeto, las imágenes adquiridas fueron de una resolución de  $1280x1024$ pixeles, en un sensor CCD de  $8,8x6,6mm$ . El tiempo de exposición para el sensor fue de  $40ms$  a una velocidad de adquisición de 15 imágenes por segundo.

Se registraron series de 10 imágenes por toma para el objeto bajo análisis; El objeto tiene una longitud de 1,2cm. Las figuras 4.2-4.16 se muestran las 3 mejores mediciones obtenidas.

En la figura 4.2a se muestra la imagen de referencia para franjas de interferencia de  $0.4mm/franja$ , el cual será el mismo para todas las demás mediciones realizadas y la 4.2b muestra la deformación de las franjas provocada por la flama de la vela.

Para este primer objeto, el registro de las imágenes se llevó a cabo para una flama estática.

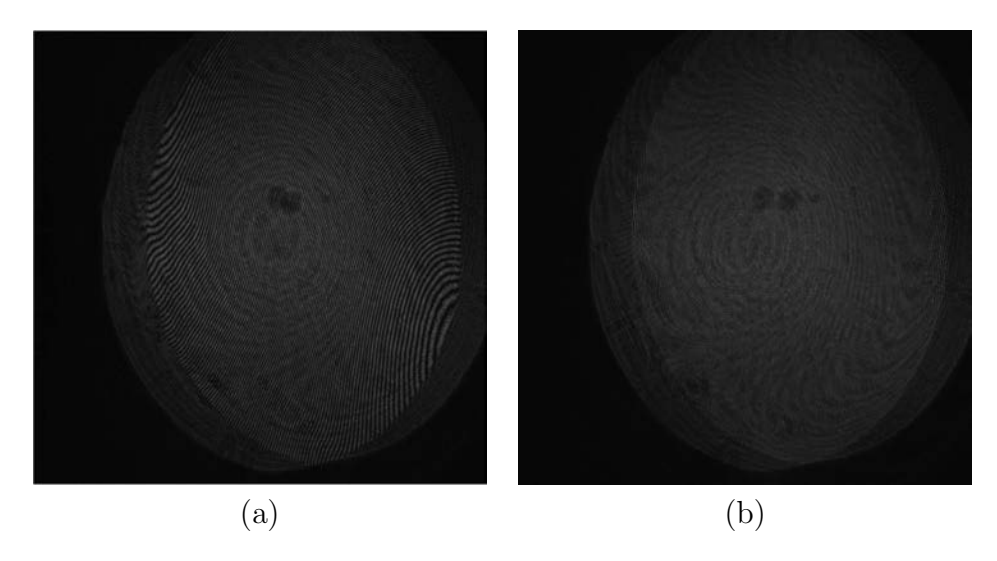

Figura 4.2. Franjas de interferencia; a) Referencia, b) Deformadas.)

La diferencia de fase obtenida  $\Delta\phi$  al utilizar el análisis de Fourier, es mostrada en la figura 4.3a para la cual se obtuvo un valor máximo de  $25,7rad$ . La figura 4.3b muestra el corte central de la fase obtenida.

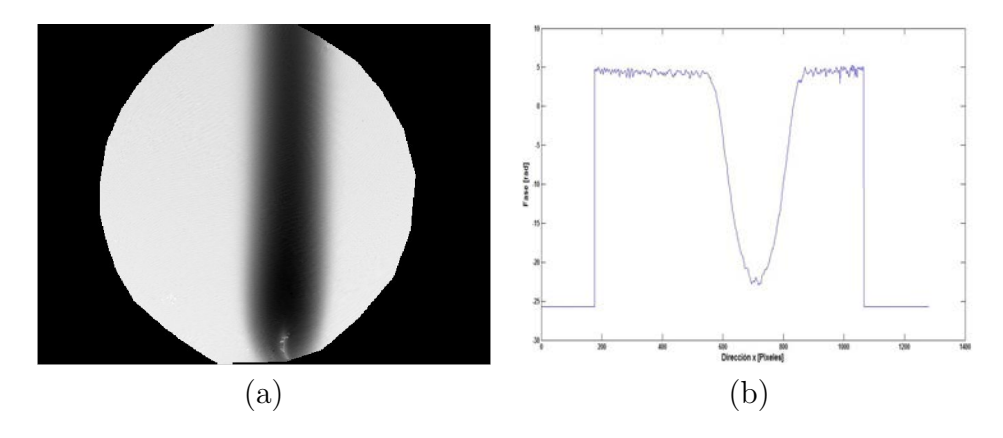

Figura 4.3. Fase obtenida; a) Vista completa, b) Corte central.)

La variación del índice de refracción  $\Delta n$  (ver figura 4.4), es obtenida a partir de la fase encontrada.

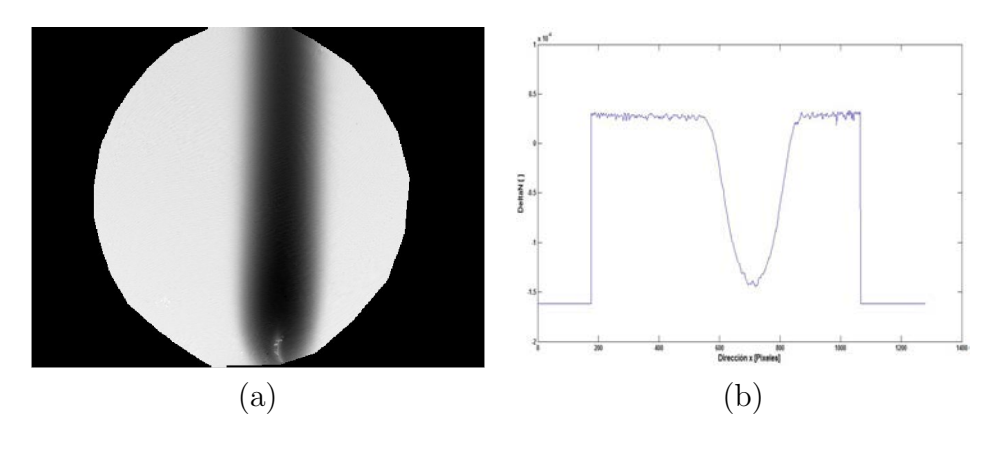

Figura 4.4. ∆n obtenido (valor máximo de  $-1,61x10^{-4}$ ); a) Vista completa, b) Corte central.)

Los otros parámetros buscados, como lo son la temperatura y la densidad, se obtienen haciendo uso del resultado anterior y las ecuaciones [\(2.60\)](#page-42-0) y [\(2.64\)](#page-43-0). Estos parámetros son expuestos en las figuras 4.5 y 4.6.

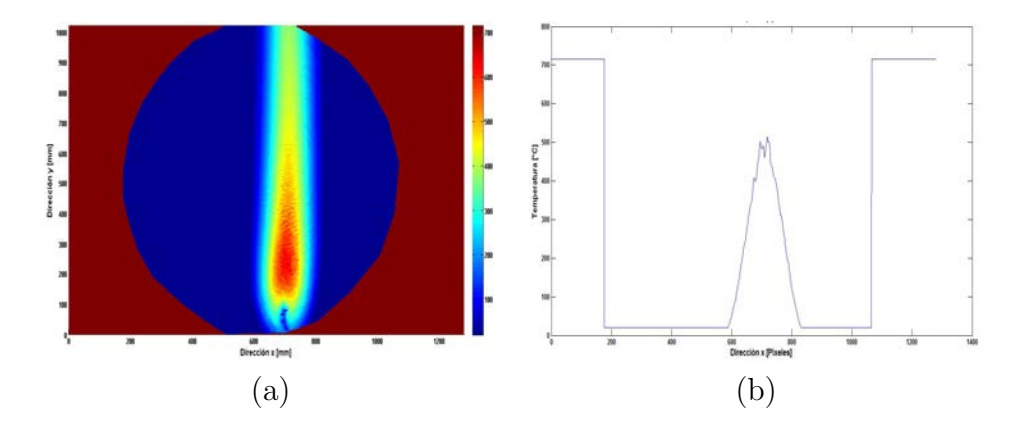

Figura 4.5. Temperatura obtenida (valor máximo de 715,9°C); a) Vista completa, b) Corte central.)

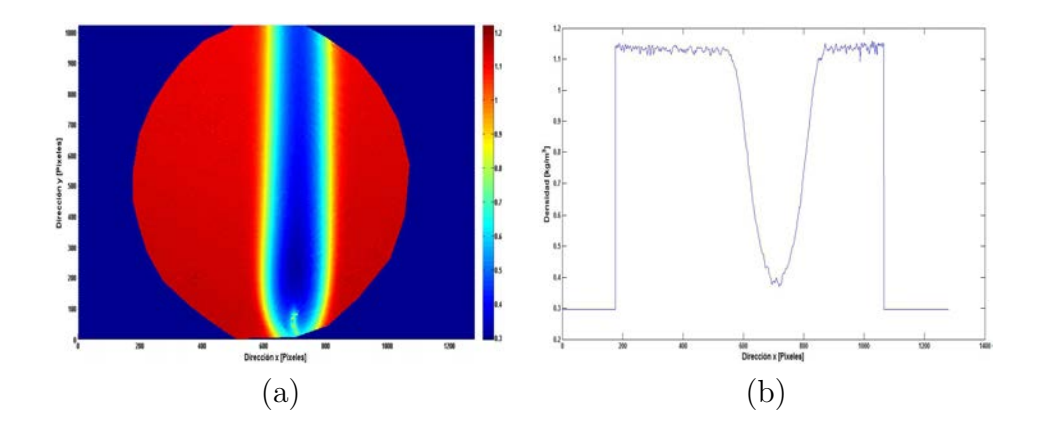

**Figura 4.6.** Densidad obtenida (valor mínimo de 0,295 $\frac{kg}{m^3}$ ); a) Vista completa, b) Corte central.)

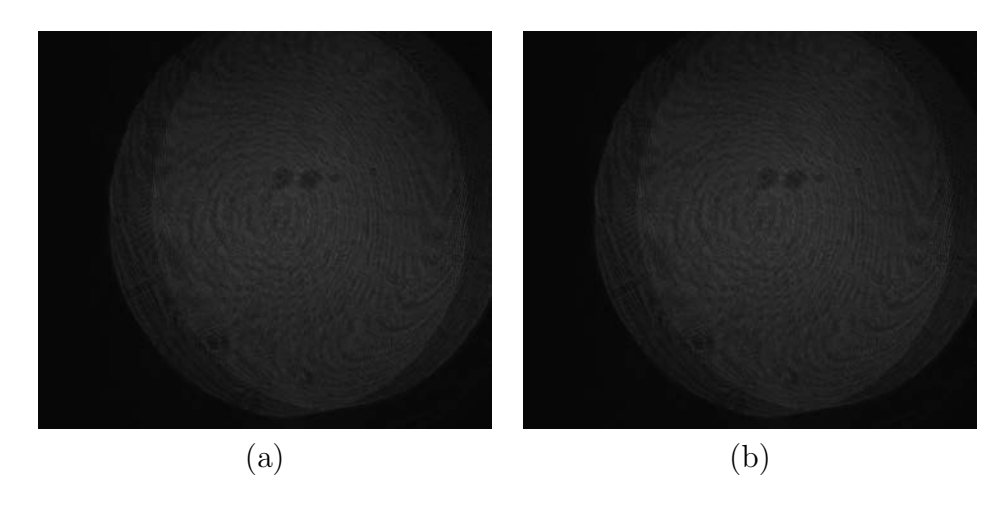

La figura 4.7 muestra las imágenes de referencia y deformada para otra toma obtenida.

Figura 4.7. Franjas de interferencia; a) Referencia, b) Deformadas.)

El análisis de Fourier nos da una diferencia de fase máxima de 26rad, la cual es mostrada en la figura 4.8a.

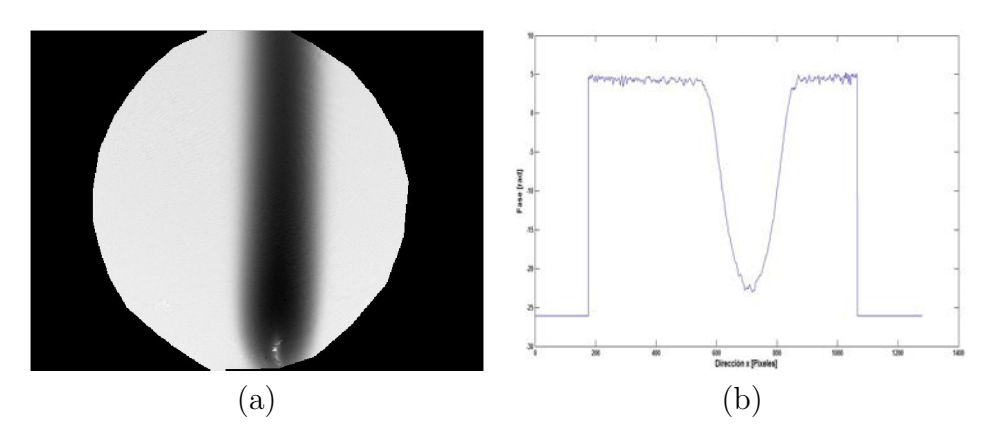

Figura 4.8. Fase obtenida; a) Vista completa, b) Corte central.)

En la figura 4.9 se ilustra la variación del índice de refracción,  $\Delta n$ , el cual presentó un valor máximo de  $-1,61x10^{-4}$ .

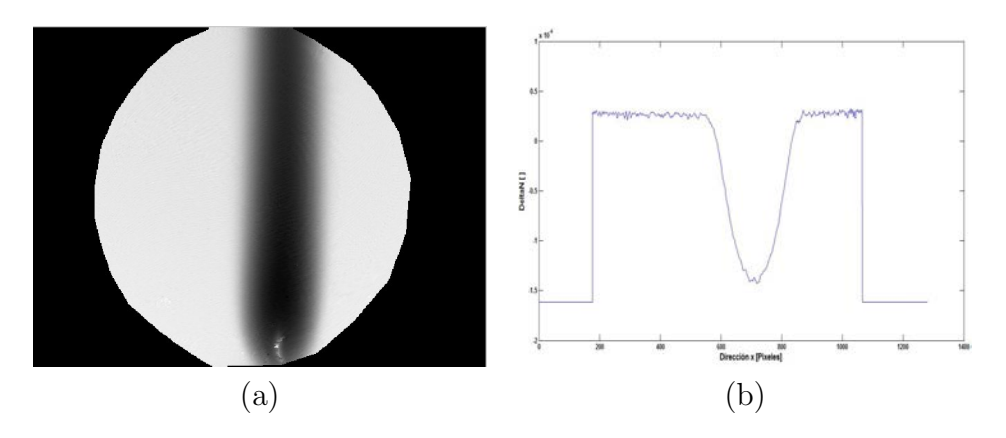

Figura 4.9.  $\Delta n$  obtenido; a) Vista completa, b) Corte central.)

La ecuación [\(2.60\)](#page-42-0) nos da los valores para la temperatura obtenida, lo cual se muestra en la figura 4.10.

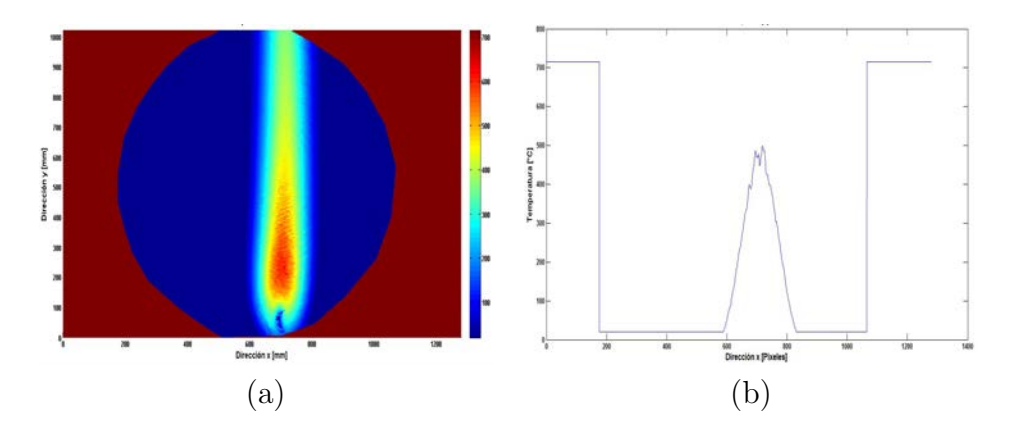

Figura 4.10. Temperatura obtenida (valor máximo de 716°C); a) Vista completa, b) Corte central.)

Los valores de la densidad se obtienen de la ecuación  $(2.64)$  y para los cuales se obtuvo un valor mínimo de 0,295 $\frac{kg}{m^3}$  (ver figura 4.11)

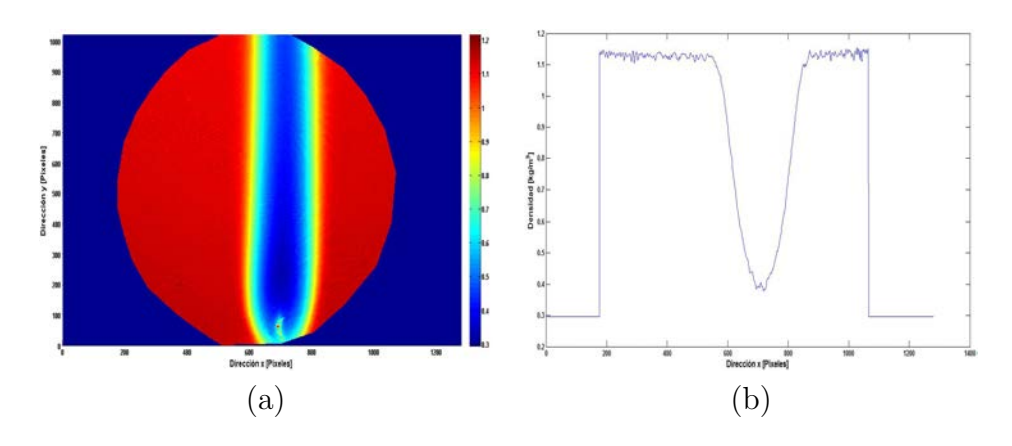

Figura 4.11. Densidad obtenida; a) Vista completa, b) Corte central.)

Para el tercer caso, el registro de las imágenes de referencia y deformada fue hecho para la flama en movimiento, figura 4.12.

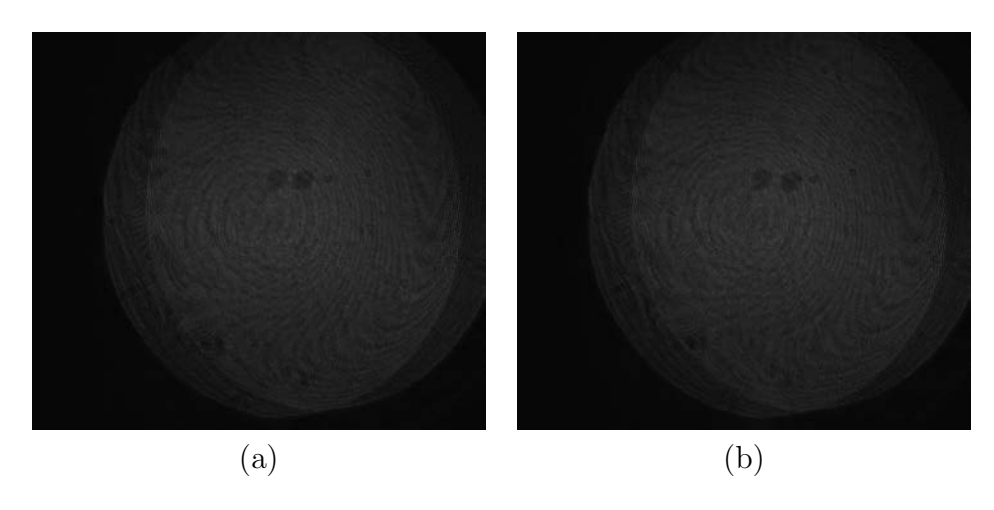

Figura 4.12. Franjas de interferencia; a) Referencia, b) Deformadas.)

La figura 4.13 exhibe la diferencia de fase obtenida  $\Delta \phi$ ; En base a estos valores obtenidos se generan los resultados para las variables del ∆n, la temperatura y la densidad, los cuales son ilustrados por las figuras 4.14-4.16.

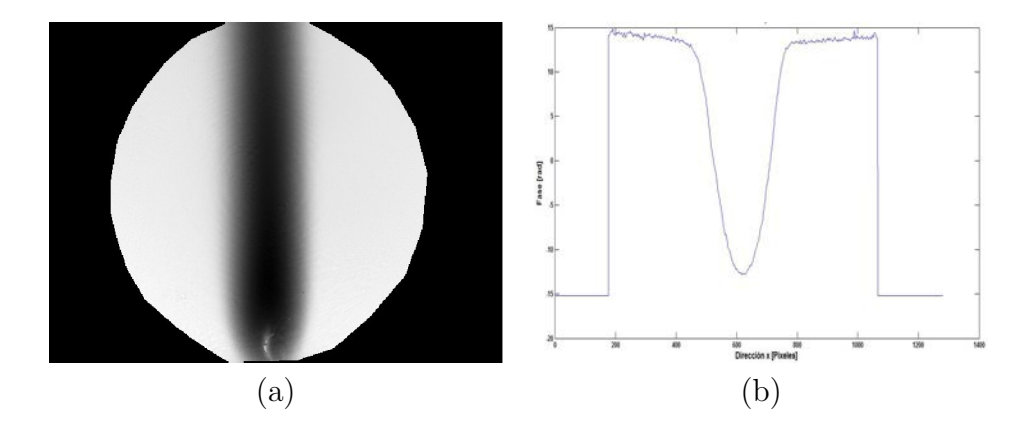

Figura 4.13. Fase obtenida (valor máximo de 15,2rad); a) Vista completa, b) Corte central.)

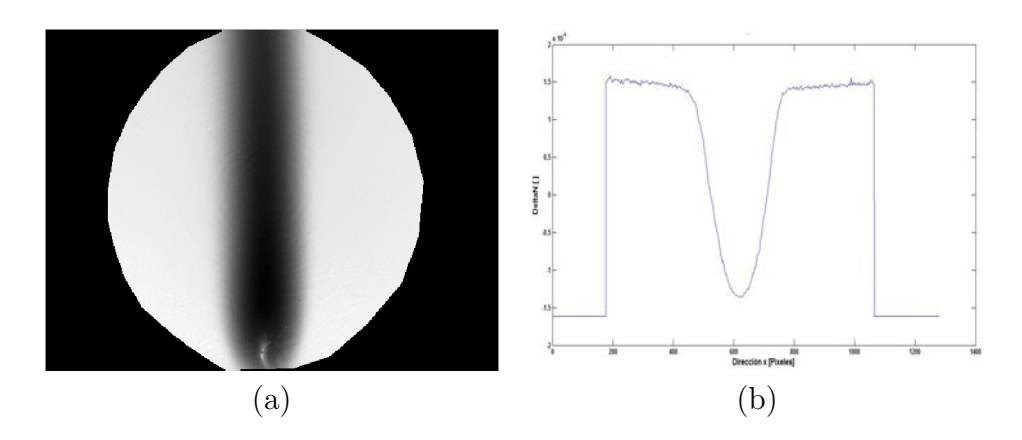

Figura 4.14. ∆n obtenido (Valor máximo de  $-1,61x10^{-4}$ ); a) Vista completa, b) Corte central.)

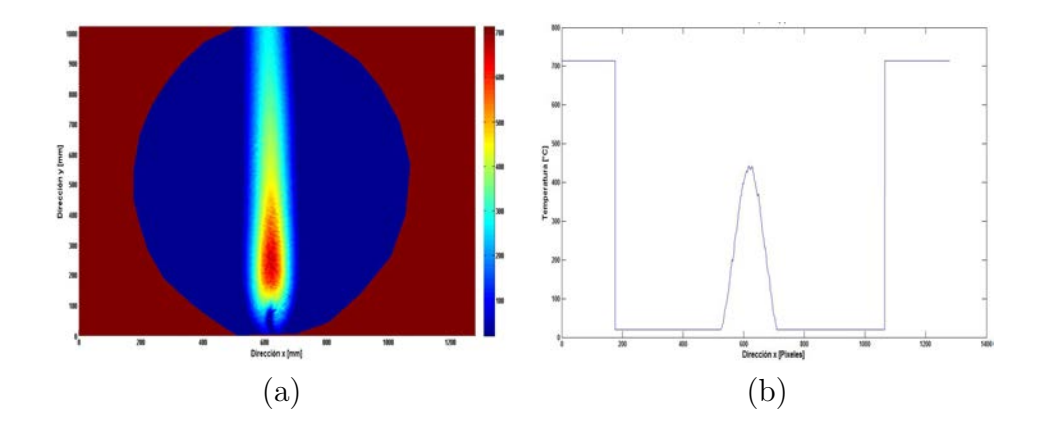

Figura 4.15. Temperatura obtenida (valor máximo de 713,6°C); a) Vista completa, b) Corte central.)

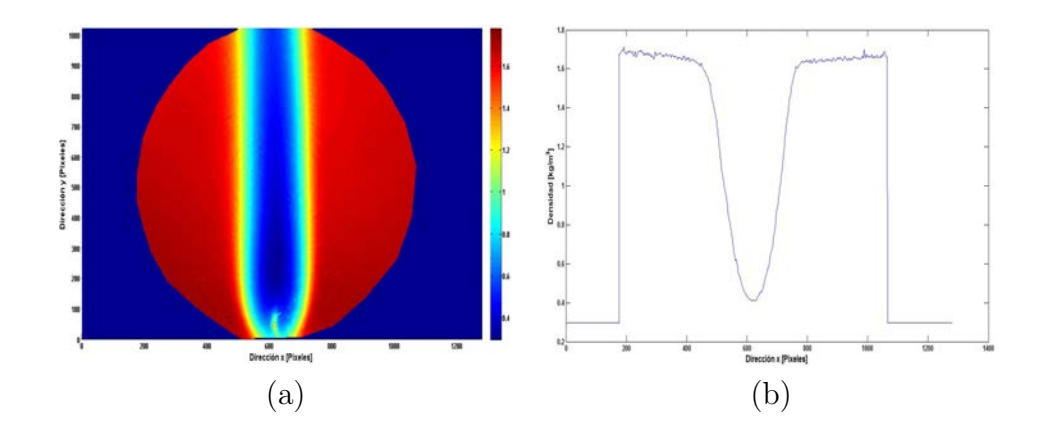

**Figura 4.16.** Densidad obtenida (valor mínimo de 0,296 $\frac{kg}{m^3}$ ); a) Vista completa, b) Corte central.)

A fin de validar los cálculos que serán desarrollados posteriormente, se utilizó un termopar para medir la temperatura a distintas distancias partiendo desde el centro de la fuente hasta el punto más alejado de la misma.

|                 | <b>Temperatura</b> | <b>Promedio</b> | Registrada [°C] |
|-----------------|--------------------|-----------------|-----------------|
| <b>Posición</b> | <b>Termopar</b>    | Interferometría | Error (%)       |
|                 | 518                | 513             | 0.97            |
|                 | 288                | 304             | 5.56            |
|                 | 248                | 254             | 2.42            |
|                 | 225                | 231             | 2.67            |
|                 | 187                | 194             | 3.74            |

Tabla 2. Resultados obtenidos para la temperatura de la vela.

Como se puede observar de los resultados mostrados en la tabla 2, se puede decir que esta técnica es eficaz para la medición de temperaturas elevadas, además de que produce un error no mayor al 1 %.

#### 4.1.3. Interferometría con Flama de Soplete

El segundo objeto de fase analizado fue la flama de un soplete, y para el cual se le colocó un manómetro con el fin de controlar la presión de salida de la boquilla, esto con el fin de siempre tener la misma flama y temperatura. Para este caso la presión a la salida de la boquilla fue de  $11,68kPa$ .

Nuevamente las imágenes adquiridas tienen de una resolución de  $1280x1024$  pixeles, pero en esta ocasión la flama tuvo una longitud de 2,5cm

En la figura 4.17a se muestra la imagen de referencia para franjas de interferencia, el cual será el mismo para todas las demás mediciones realizadas y la 4.17b muestra la deformación de las franjas provocada por la flama del soplete.

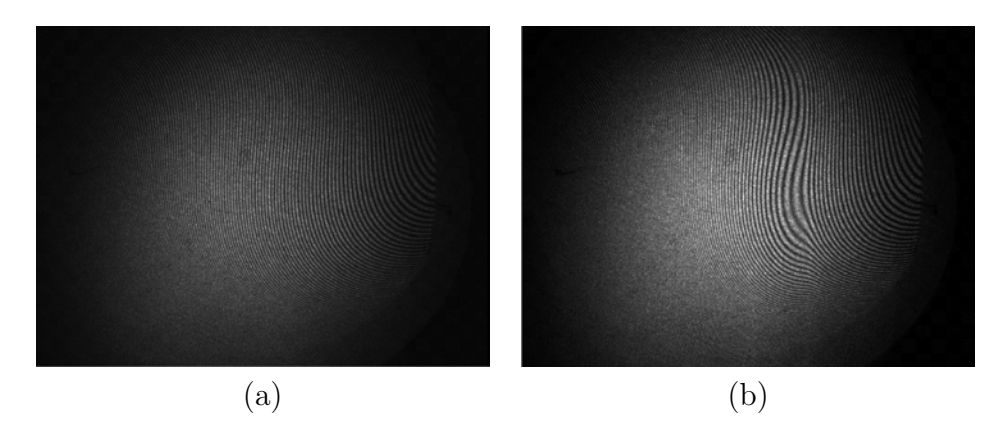

Figura 4.17. Franjas de interferencia; a) Referencia, b) Deformadas.)

La figura 4.18 está el  $\Delta\phi$  generado (valor máximo de 54,6rad), con el cual se obtuvieron los resultados para la variación del índice de refracción del aire, $\Delta n$  (figura 4.19).

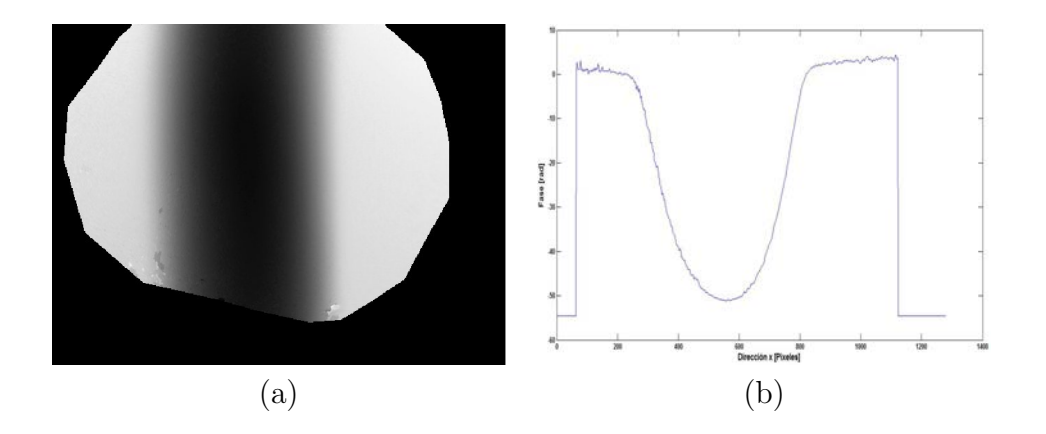

Figura 4.18. Fase obtenida; a) Vista completa, b) Corte central.)

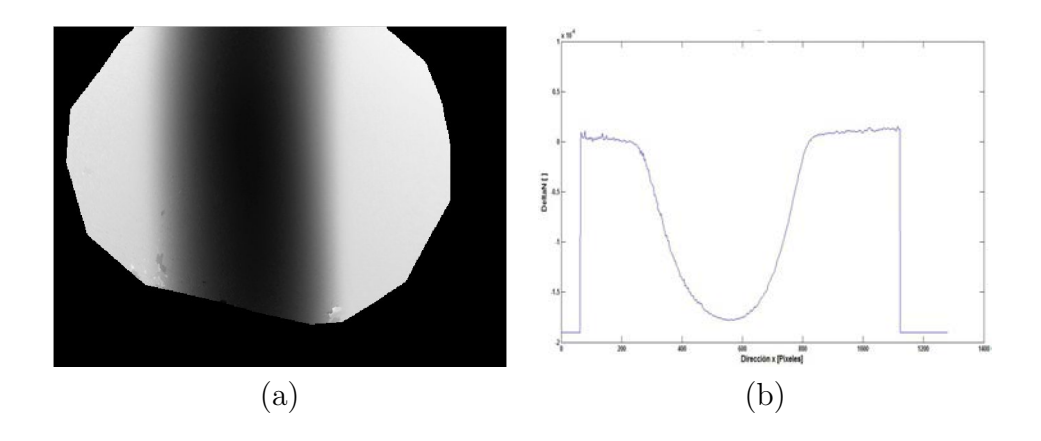

Figura 4.19. ∆n obtenido (valor máximo de  $-1,9x10^{-4}$ ); a) Vista completa, b) Corte central.)

Para conocer los valores de la temperatura en cada punto de nuestra región, se utiliza la ecuación [\(2.60\)](#page-42-0) en combinación con el resultado obtenido para el  $\Delta n$ . Este resultado se observa en la figura 4.20.

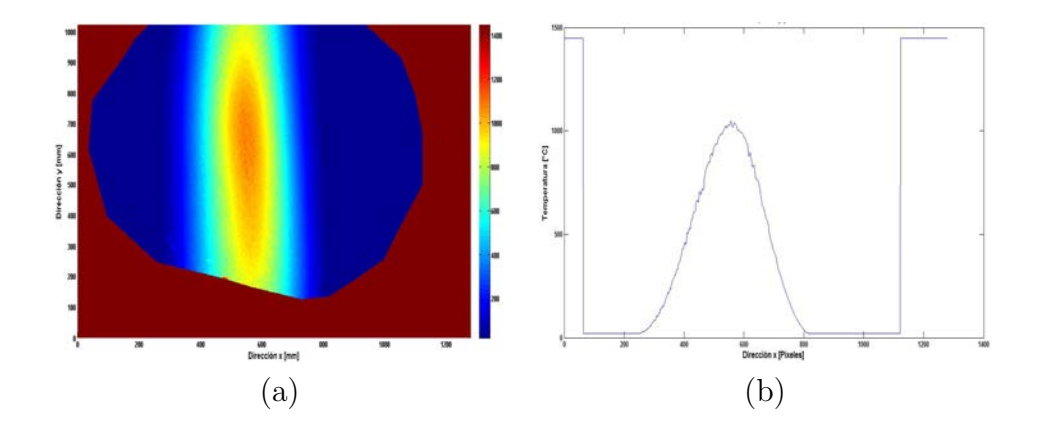

Figura 4.20. Temperatura obtenida (valor máximo de 1448,1°C); a) Vista completa, b) Corte central.)

La densidad se obtiene mediante la relación dada por la ecuación  $(2.64)$ , lo cual genera lo mostrado en la figura 4.21.

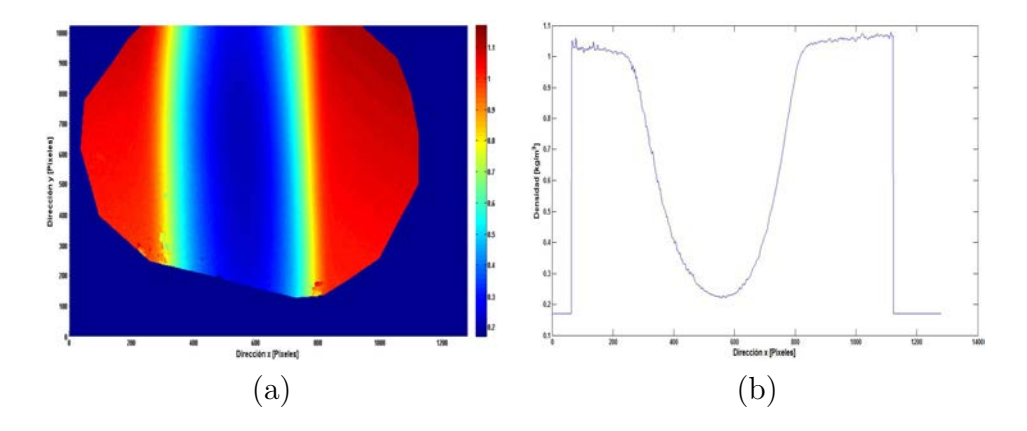

**Figura 4.21.** Densidad obtenida (valor mínimo de  $0,17\frac{kg}{m^3}$ ); a) Vista completa, b) Corte central.)

En la figura 4.22 se muestran las imágenes de referencia y deformada para el patrón de interferencia para una medición en un instante de tiempo diferente.

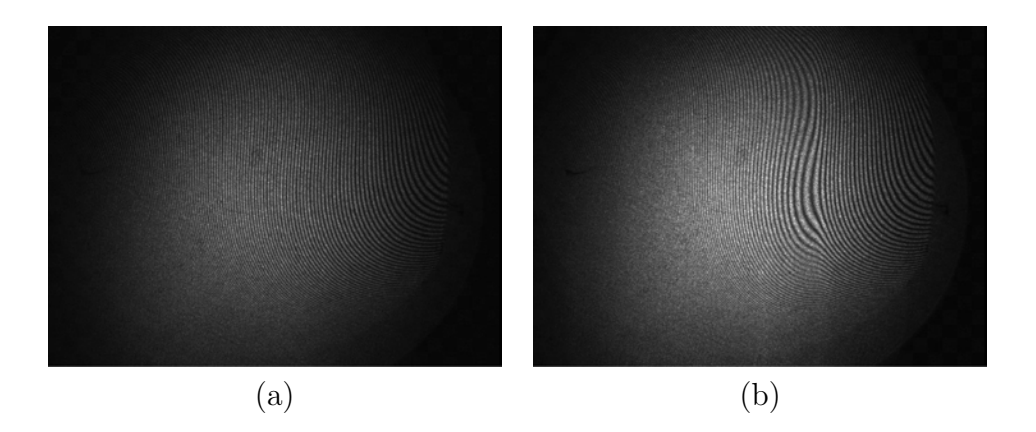

Figura 4.22. Franjas de interferencia; a) Referencia, b) Deformadas.)

Las imágenes 4.23-4.26 muestran los resultados para los parámetros buscados, la fase, el  $\Delta n$ , la temperatura y la densidad, respectivamente.

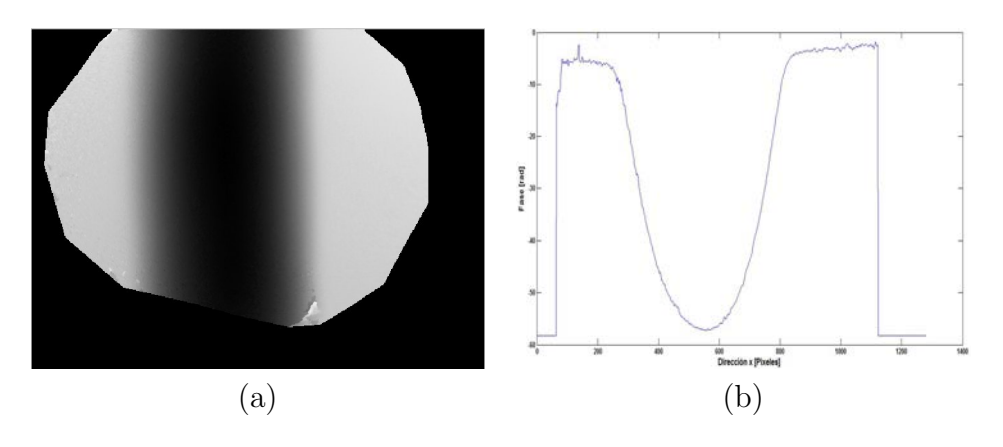

Figura 4.23. Fase obtenida (valor máximo de 58,2rad); a) Vista completa, b) Corte central.)

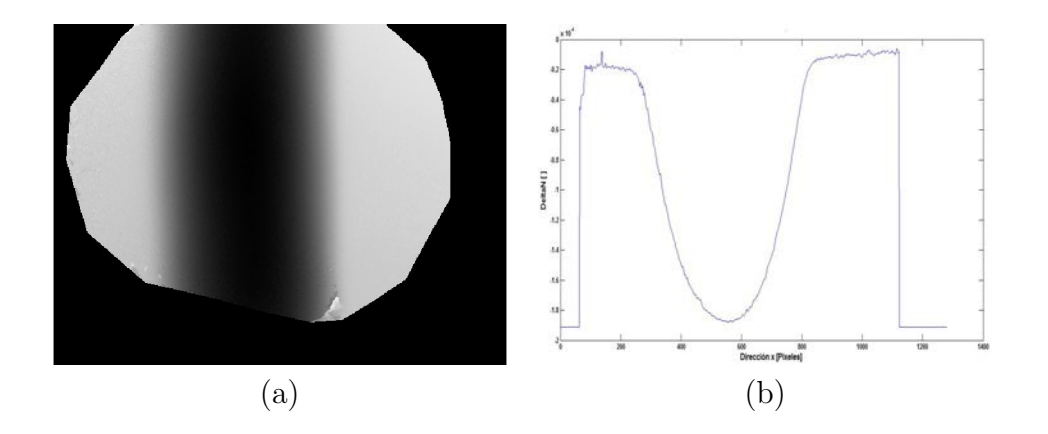

Figura 4.24. ∆n obtenido (valor máximo de  $-1,91x10^{-4}$ ); a) Vista completa, b) Corte central.)

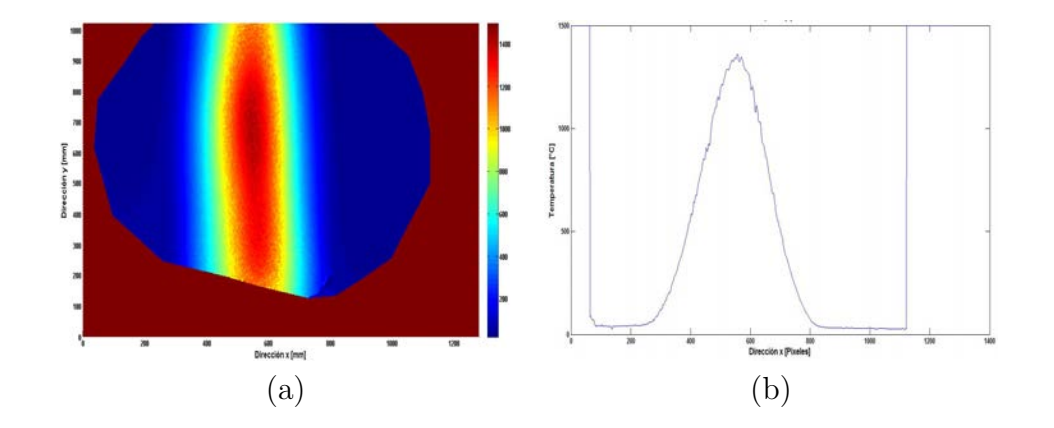

Figura 4.25. Temperatura obtenida (valor máximo de 1498,8°C); a) Vista completa, b) Corte central.)

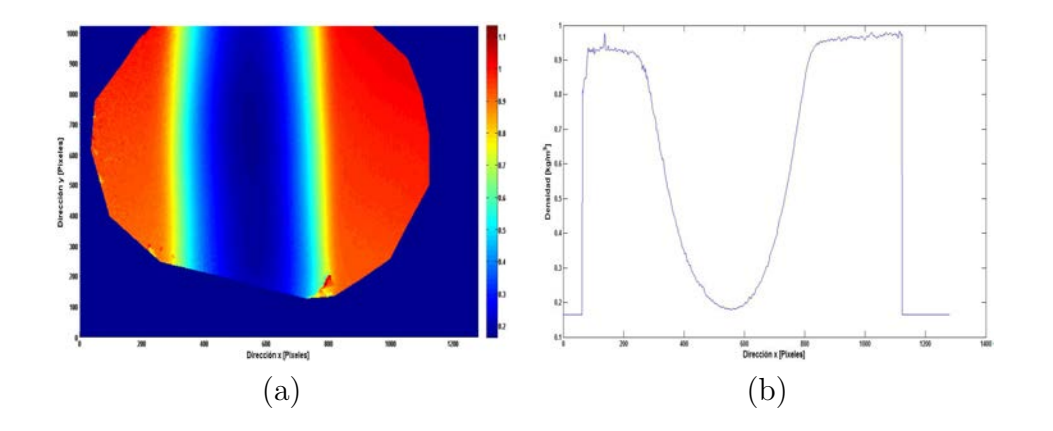

**Figura 4.26.** Densidad obtenida (valor mínimo de  $0,165\frac{kg}{m^3}$ ); a) Vista completa, b) Corte central.)

Nuevamente para validar la técnica y compararla con las otras, se utiliza el termopar para medir la temperatura de la flama del soplete a distintas distancias partiendo desde la boquilla de salida hasta el punto más alejado de la misma.

|                 | <b>Temperatura</b> | <b>Promedio</b> | Registrada <sup>[°</sup> C] |
|-----------------|--------------------|-----------------|-----------------------------|
| <b>Posición</b> | <b>Termopar</b>    | Interferometría | Error (%)                   |
| 1 <sub>cm</sub> | 1318               | 1316            | 0.15                        |
| 2.1cm           | 1308               | 1300            | 0.61                        |
| 3.6cm           | 1302               | 1298            | 0.31                        |
| 4.8cm           | 1295               | 1295            | 0.00                        |
| 5.5cm           | 1290               | 1288            | 0.16                        |

Tabla 3. Resultados obtenidos para la temperatura del soplete

Como se puede observar de los resultados mostrados en la tabla 3, se puede decir que esta técnica es eficaz para la medición de temperaturas elevadas, además de que produce un error no mayor al 1 %.

## 4.2. Proyección de Franjas

Esta técnica recibe el nombre de proyección de franjas puesto que un patrón de franjas de periodo constante es generado en la pantalla de un monitor de computadora, sin embargo las franjas no son proyectadas sobre este monitor sino que ahi mismo son generadas y sirven como fondo del sistema y es aquí donde se enfoca la cámara.

Para la realización de esta técnica en el laboratorio, se montó sobre una misma línea o eje óptico la cámara CCD enfocada directamente en el fondo, para este caso el patrón de franjas y con la cámara CCD registrar la imagen de referencia con las franjas sin deformar, después sobre el mismo eje óptico se coloca el objeto de fase, el cual provoca una deformación en el patrón de franjas debido al cambio del OPD recorrido por la luz, con lo cual se pueden obtener los parámetros buscados, el cambio en el índice de refracción, la temperatura y la densidad.

#### 4.2.1. Arreglo Experimental

El arreglo experimental de esta técnica es parte importante ya que de este dependerán los resultados que serán obtenidos en el laboratorio y que las mediciones sean lo más exactas posibles para tener resultados reales y lograr realizar una comparación en su eficiencia respecto a los demás métodos.

Para las mediciones realizadas con esta técnica, los instrumentos utilizados son,

- 1. Cámara CCD Con la cual se registrarán las imágenes, tanto al de referencia como las deformadas al colocar el objeto de fase y modificar el OPD recorrido.
- 2. Objeto de Fase El cual será colocado en el eje óptico del sistema para lograr el cambio en el índice de refracción en el aire y obtener los parámetros buscados.
- 3. Monitor de Computadora El cual servirá como pantalla para tener el patrón de franjas como fondo de observación.

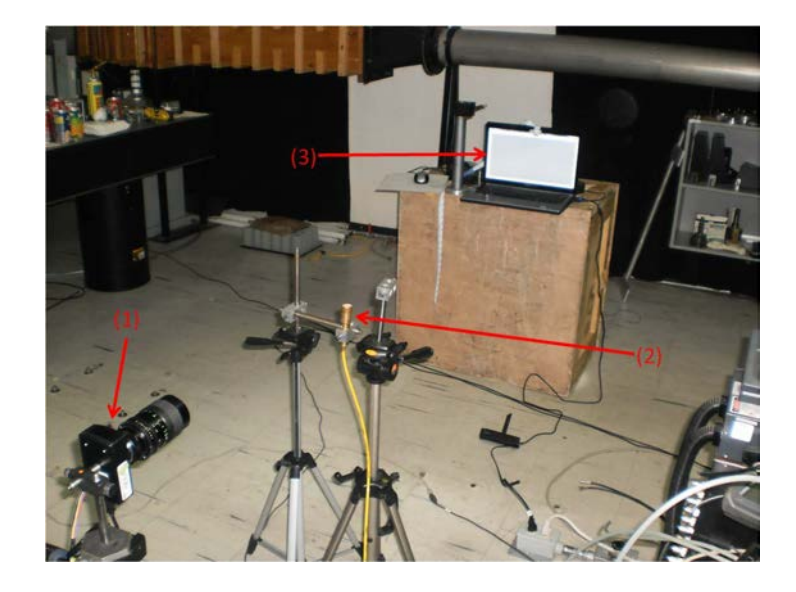

El arreglo utilizado por esta técnica se muestra en la figura 4.27,

Figura 4.27. Montaje experimental para la técnica de proyección de franjas

La distancia del CCD a la pantalla del monitor fue de 2,2m, para utilizar la aproximación paraxial como se mencinó en la Sección 2.5; El objeto de fase se colocó a  $1,53m$  respecto al monitor, mientras que la separación entre el objeto de fase y el sensor CCD fue de 0,67m.

Para un mejor enfoque en el CCD de toda la región del fondo, se le colocó al sensor CCD una lente de distancia focal variable, con el objetivo de enfocar el fondo (el monitor de computadora) y observar el campo completo.

#### 4.2.2. Proyección de Franjas con Flama de Vela

Otra vez para esta técnica, el primer objeto de fase fue la flama de una vela de cera. Las imágenes fueron adquiridas con una resolución de  $1280x1024$  pixeles a una velocodad de 15 imágenes por segundo. Se registraron series de 10 imágenes en diferentes instantes de timepo para el objeto bajo análisis, el cual tuvo una longitud de 0,007m. Las figuras 4.28-4.39 se muestran las 2 mejores mediciones obtenidas.

Primero se analizan las imágenes de referencia y deformada, para un patrón de franjas con periodo de 0,001692m,(ver figura 4.28).

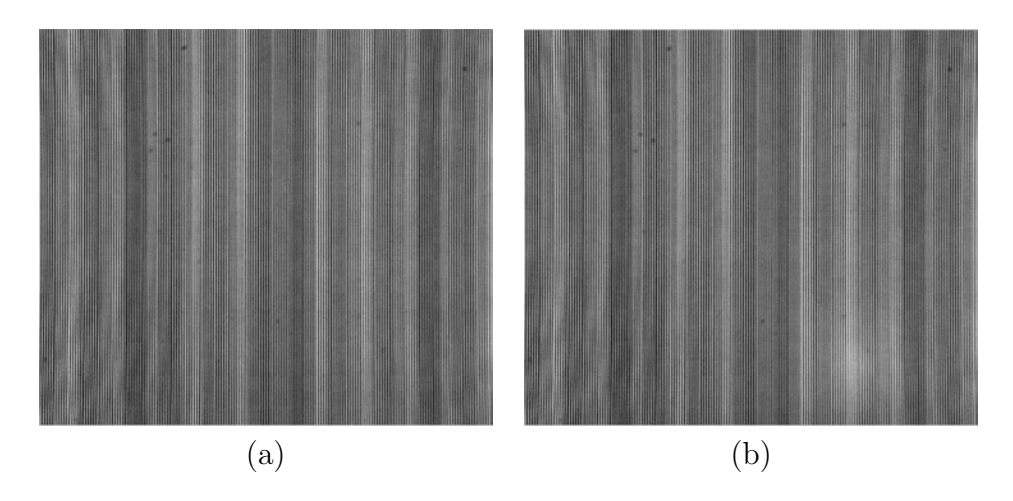

Figura 4.28. Franjas generadas; a) Referencia, b) Deformadas.)

Los resultados para la fase se ilustran en la figuras 4.29.

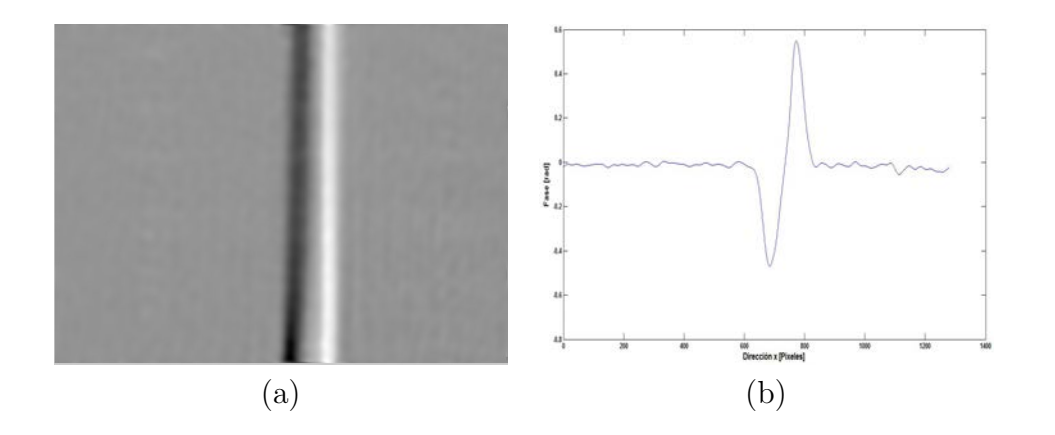

Figura 4.29. Fase obtenida (valor máximo de 0,93rad); a) Vista completa, b) Corte central.)

A continuación usando la ecuación  $(2.65)$ , encontramos los desplazamientos de las franjas provocados por el gradiente de índice de refracción, figura 4.30.

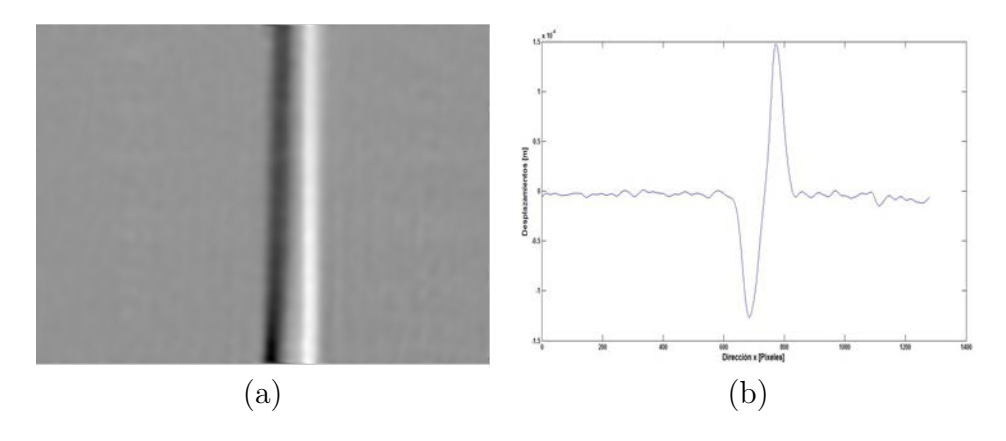

Figura 4.30.  $\Delta x$  obtenido (valor máximo de 2,5x10<sup>-4</sup>m); a) Vista completa, b) Corte central.)

Para el caso de la variación en el índice de refracción se hace la integración numérica del  $\Delta\phi$ , como se menciona en la Sección 2.3, resultando lo que muestra la figura 4.31.

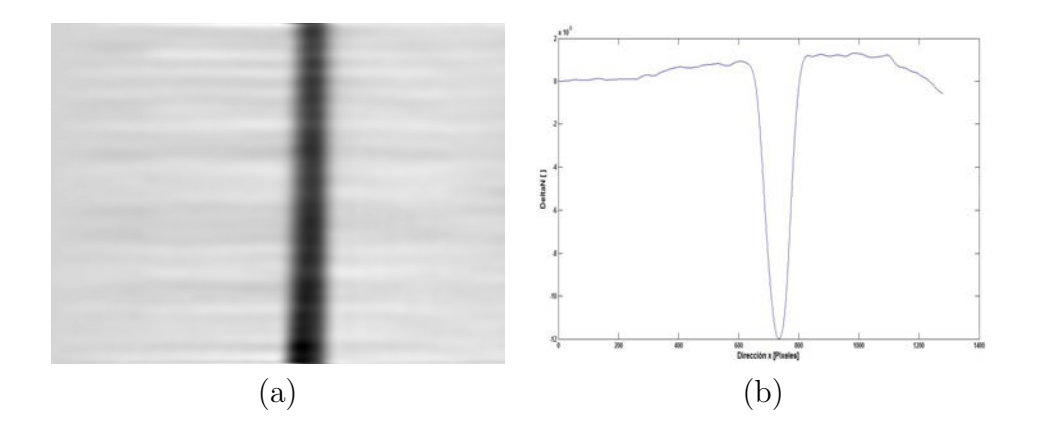

Figura 4.31. ∆n obtenido (valor máximo de  $-1,68x10^{-4}$ ); a) Vista completa, b) Corte central.)

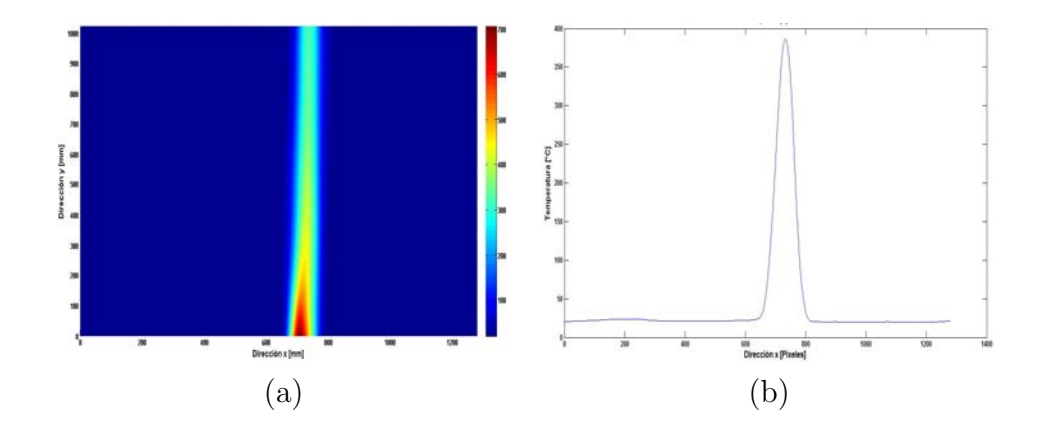

Figura 4.32. Temperatura obtenida (valor máximo de 707,5°C); a) Vista completa, b) Corte central.)

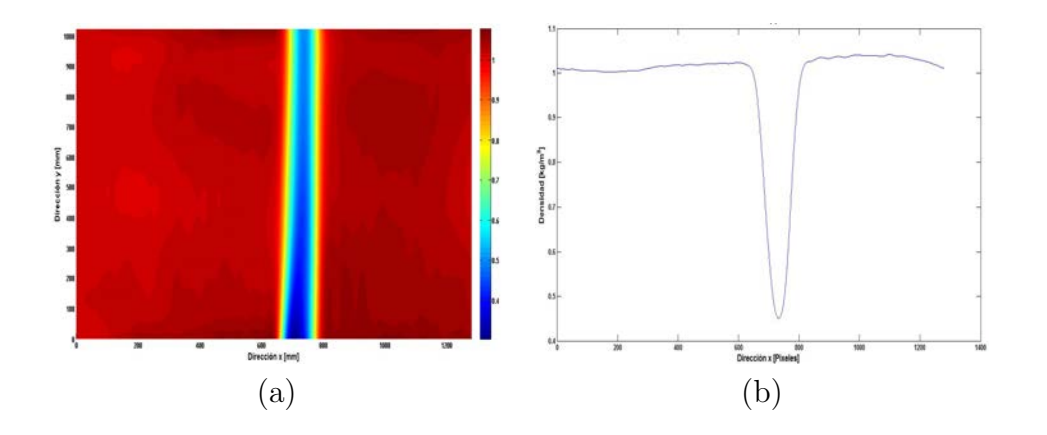

**Figura 4.33.** Densidad obtenida (valor mínimo de 0,266 $\frac{kg}{m^3}$ ); a) Vista completa, b) Corte central.)

Las figuras 4.34-4.39 exponen los correspondientes resultados de las figuras 4.28-4.33 para una segunda toma de información.

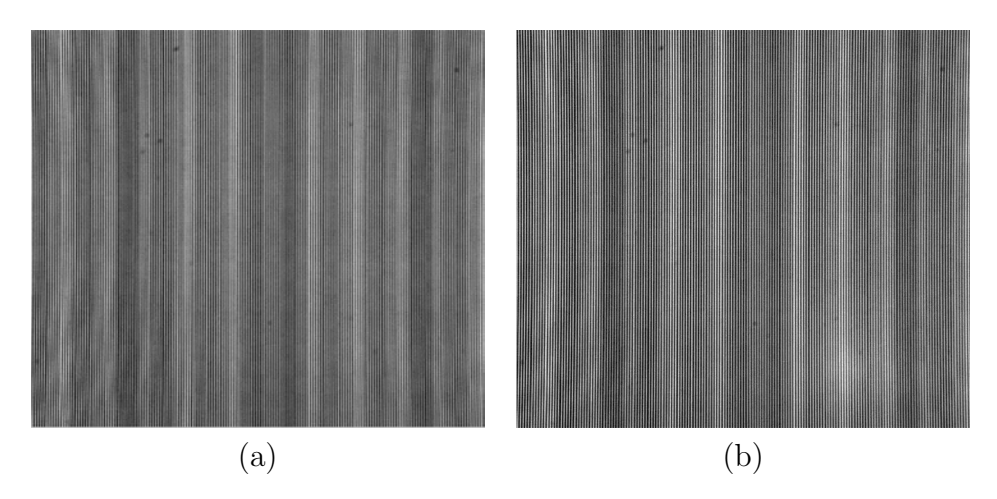

Figura 4.34. Franjas generadas; a) Referencia, b) Deformadas.)

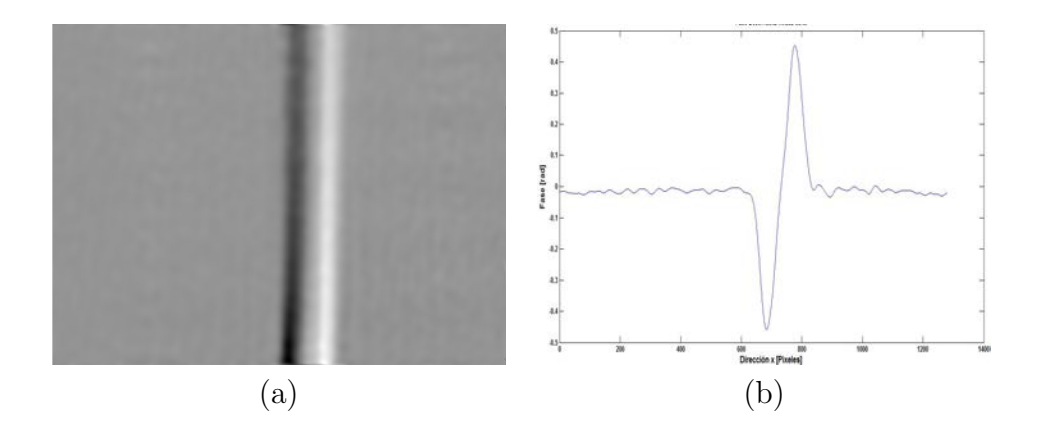

Figura 4.35. Fase obtenida (valor máximo de 0,936rad); a) Vista completa, b) Corte central.)

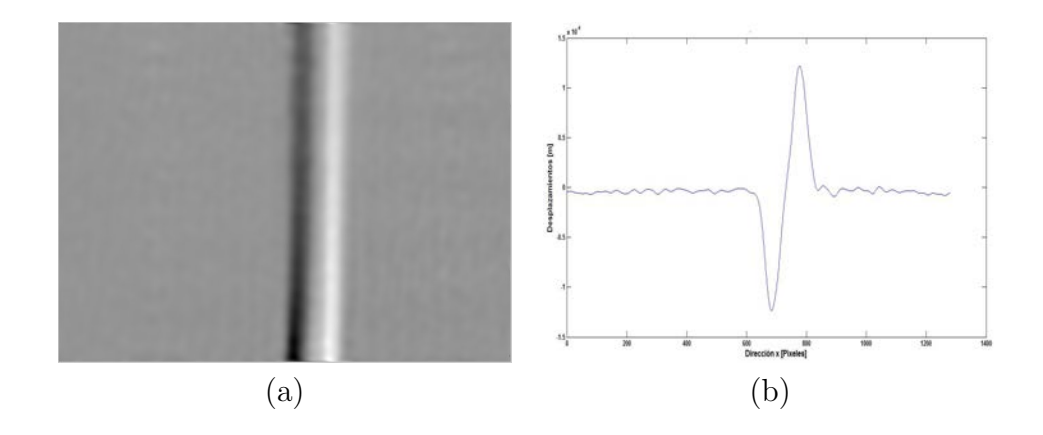

Figura 4.36.  $\Delta x$  obtenido (valor máximo de 2,52x10<sup>-4</sup>m); a) Vista completa, b) Corte central.)

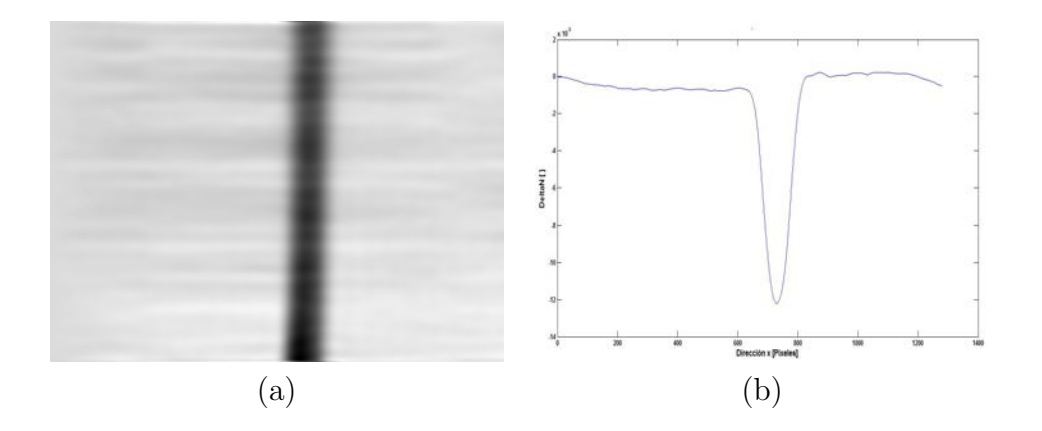

Figura 4.37. ∆n obtenido (valor máximo de  $-1,63x10^{-4}$ ); a) Vista completa, b) Corte central.)

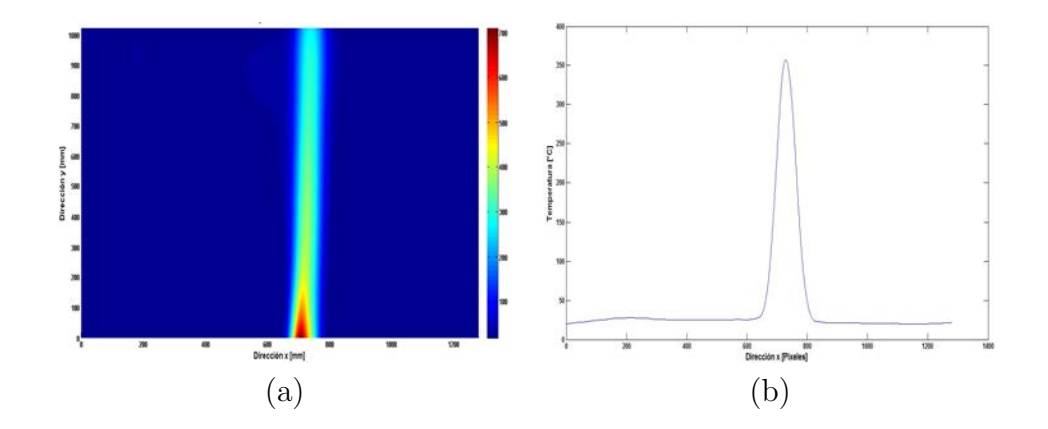

Figura 4.38. Temperatura obtenida (valor máximo de 710,9°C); a) Vista completa, b) Corte central.)

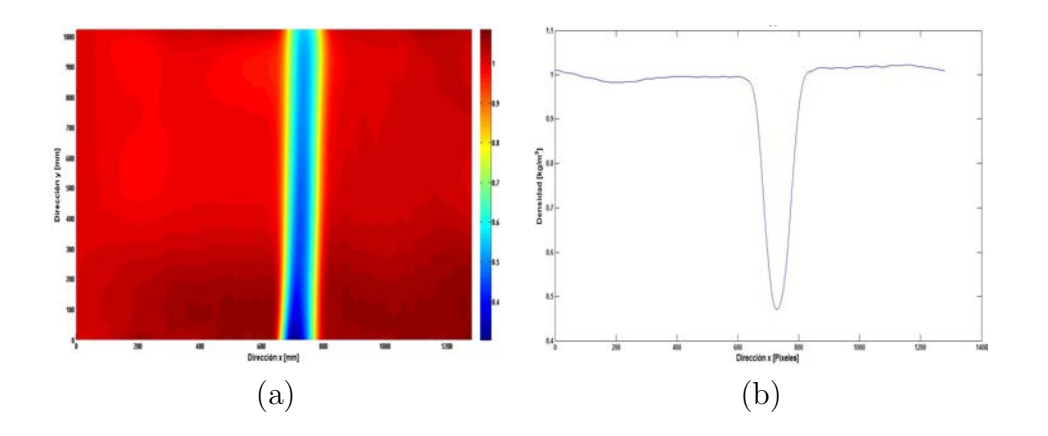

**Figura 4.39.** Densidad obtenida (valor mínimo de 0,286 $\frac{kg}{m^3}$ ); a) Vista completa, b) Corte central.)

Una vez más, para validar la técnica y compararla con las otras, se utiliza el termopar para medir la temperatura de la flama del soplete a distintas distancias partiendo desde la boquilla de salida hasta el punto más alejado de la misma.

|                                                | <b>Temperatura</b> | <b>Promedio</b>                 | Registrada <sup>[°</sup> C] |
|------------------------------------------------|--------------------|---------------------------------|-----------------------------|
| <b>Posición</b><br>(Respecto a la<br>boquilla) | <b>Termopar</b>    | Proyección de<br><b>Franjas</b> | Error $(\%)$                |
| 1 <sub>cm</sub>                                | 710                | 708                             | 0.28                        |
| $2.1 \text{ cm}$                               | 660                | 657                             | 0.45                        |
| 3.6cm                                          | 380                | 382                             | 0.53                        |
| 4.8 <sub>cm</sub>                              | 220                | 222                             | 0.91                        |
| <b>5.5cm</b>                                   | 158                | 157                             | 0.63                        |

Tabla 4. Resultados obtenidos para la temperatura de la vela con proyección de franjas

Como se puede observar de los resultados mostrados en la tabla 4, se puede decir que esta técnica es eficaz para la medición de temperaturas elevadas, además de que produce un error no mayor al 1 %.

#### 4.2.3. Proyección de Franjas con Flama de Soplete

En este caso, los parámetros buscados son obtenidos utilizando las mismas condiciones iniciales de la Sección 4.1.3, flama del soplete ( $L = 2,5cm$ ) con una presión de salida de  $11,68kPa$ .

En la figura 4.40 se observan las imágenes de referencia y deformada, las cuales son formadas por franjas verticales con periodo de 0,001692m.

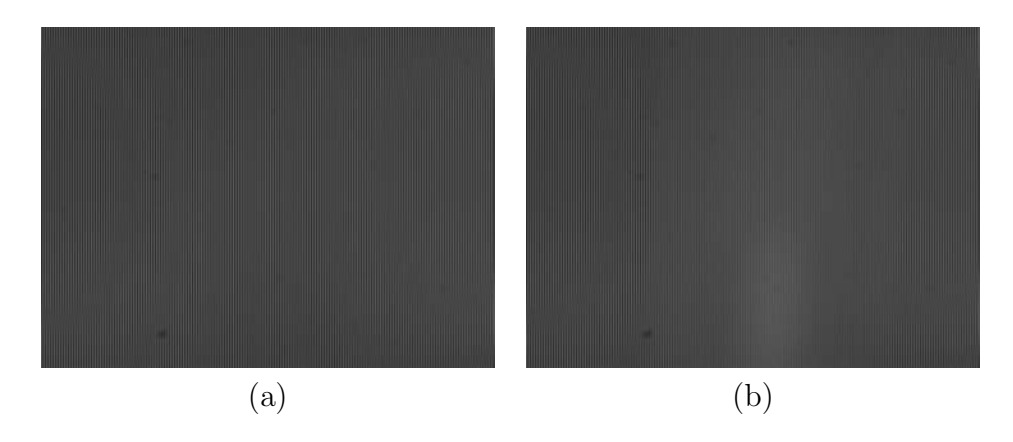

Figura 4.40. Franjas de interferencia; a) Referencia, b) Deformadas.)

Para este primer caso con fondo en franjas verticales, el ∆φ generado por el objeto de fase (flama del soplete) es mostrado en la figura 4.41, y para el cual su valor máximo fue de 7,7rad
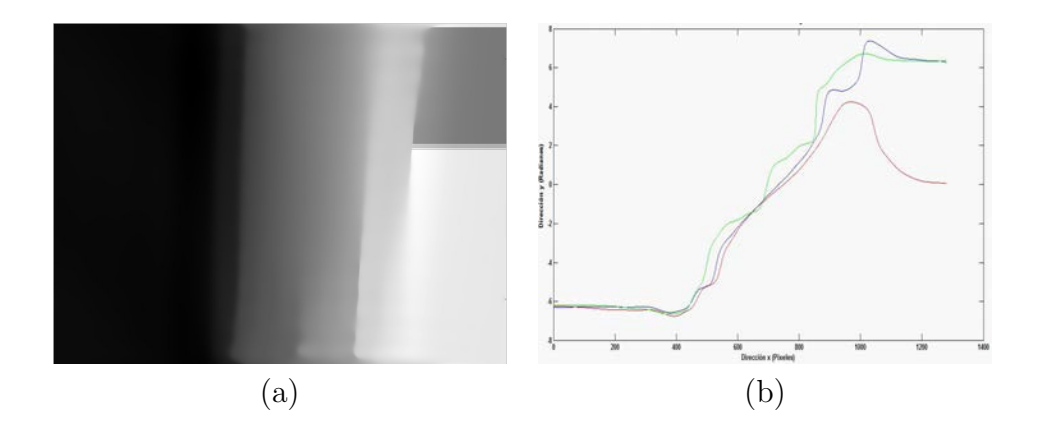

Figura 4.41. Fase obtenida; a) Vista completa, b) Corte central.)

El uso de la ecuación  $(2.65)$  nos lleva a la obtención de los desplazamientos causados en las franjas por este cambio de fase. (ver figura 4.42)

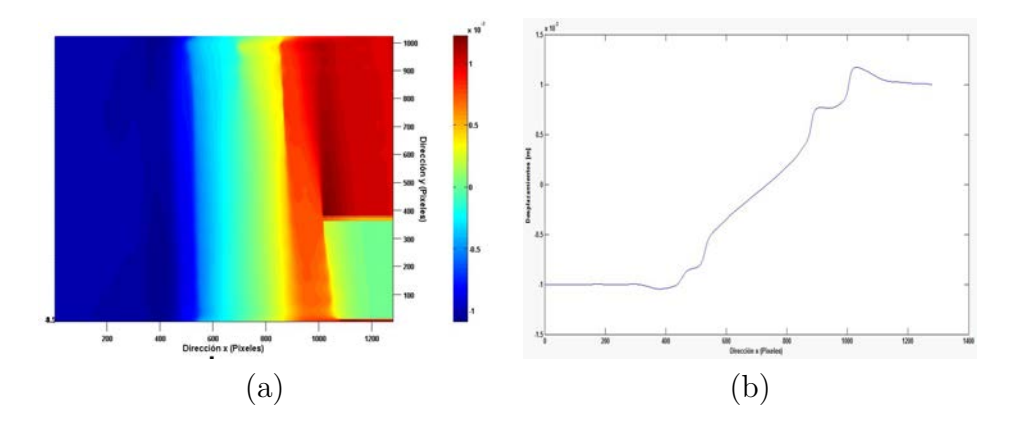

Figura 4.42. Desplazamiento en franjas (valor máximo de 0,0012m); a) Vista completa, b) Corte central.)

Los valores para el  $\Delta n$  surgen a partir de los valores de la diferencia de fase (figura 4.41); Dicho resultado se observa en la figura 4.43.

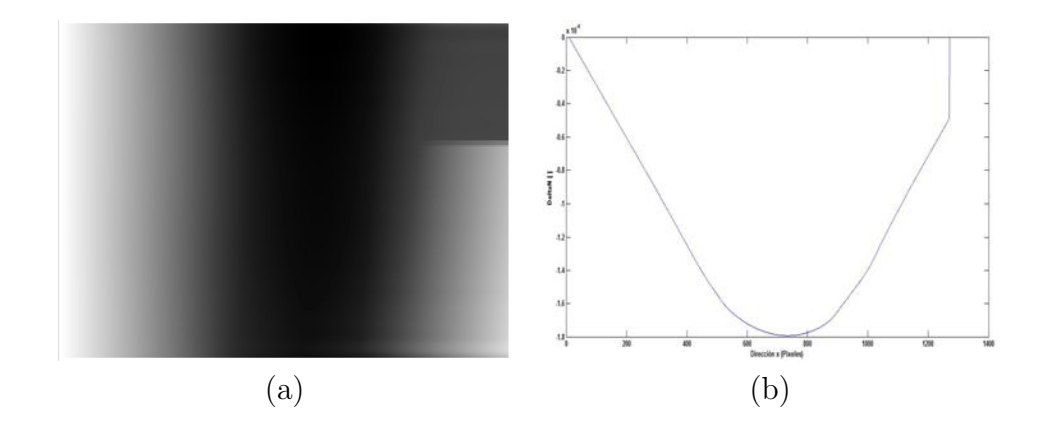

Figura 4.43. ∆n obtenido (valor máximo de  $-1,85x10^{-4}$ ); a) Vista completa, b) Corte central.)

Los parámteros restantes, la temperatura y la densidad, son generados vía ecuaciones [\(2.60\)](#page-42-0) y [\(2.64\)](#page-43-0) respectivamente. (ver figuras 4.44 y 4.45)

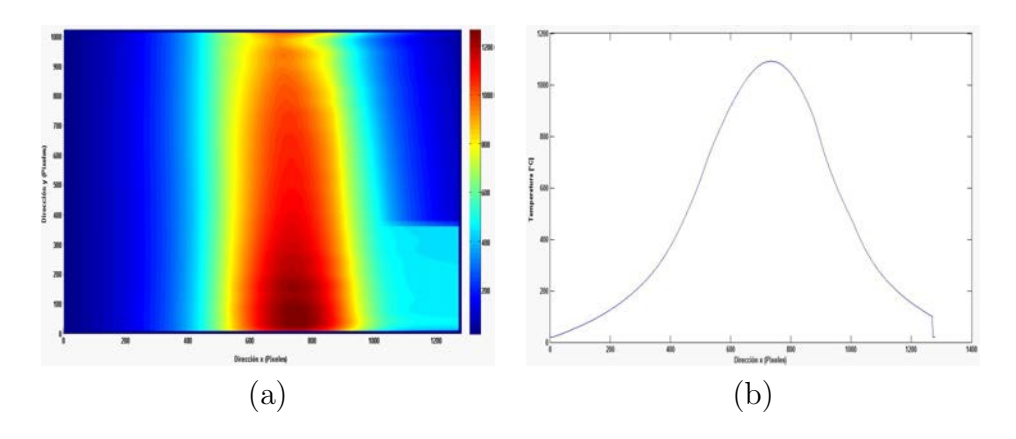

Figura 4.44. Temperatura obtenida (valor máximo de 1270,3°C); a) Vista completa, b) Corte central.)

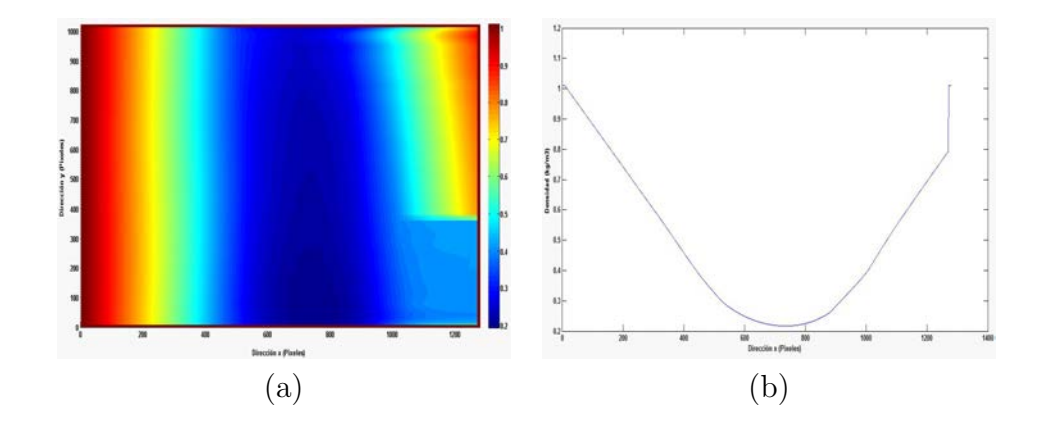

**Figura 4.45.** Densidad obtenida (valor mínimo de  $0,19\frac{kg}{m^3}$ ); a) Vista completa, b) Corte central.)

Los resultados para una medición con diferentes condiciones iniciales son observados en las figuras 4.46-4.51; Donde, la distancia del CCD a la pantalla del monitor fue de 3,4m, el objeto de fase se colocó a  $1,17m$  respecto al monitor, mientras que la separación entre el objeto de fase y el sensor CCD fue de  $2,23m$ .

Para esta ocasión al CCD se le colocó una lente con foco de  $115m$  con enfoque fino en 3,5m, teniendo una abertura de 4mm; Todo esto se aplica con el fin de lograr un mejor enfoque de toda la región del fondo y así observarla por completo en el sensor.

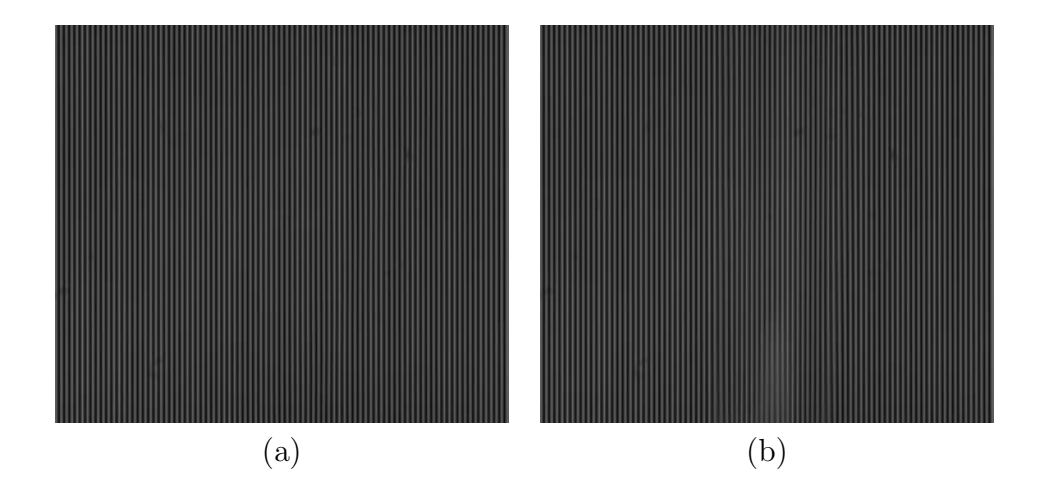

Figura 4.46. Franjas de interferencia; a) Referencia, b) Deformadas.)

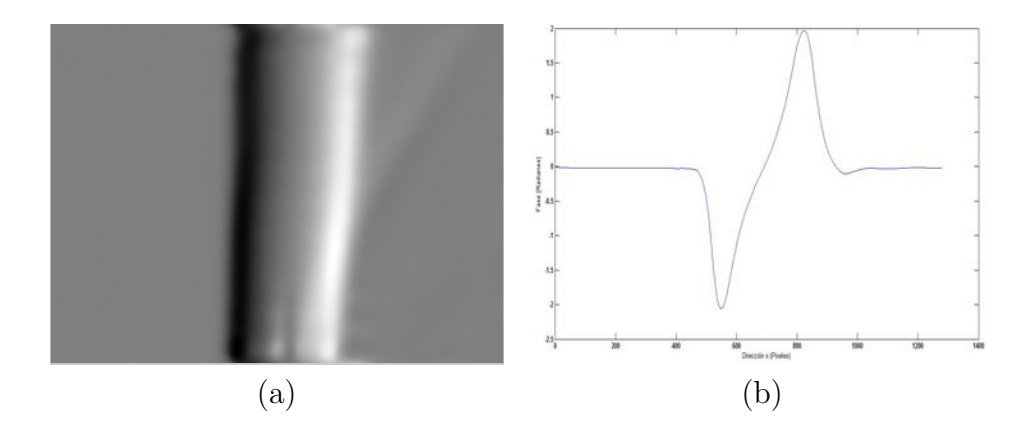

Figura 4.47. Fase obtenida (valor máximo de 2,2rad); a) Vista completa, b) Corte central.)

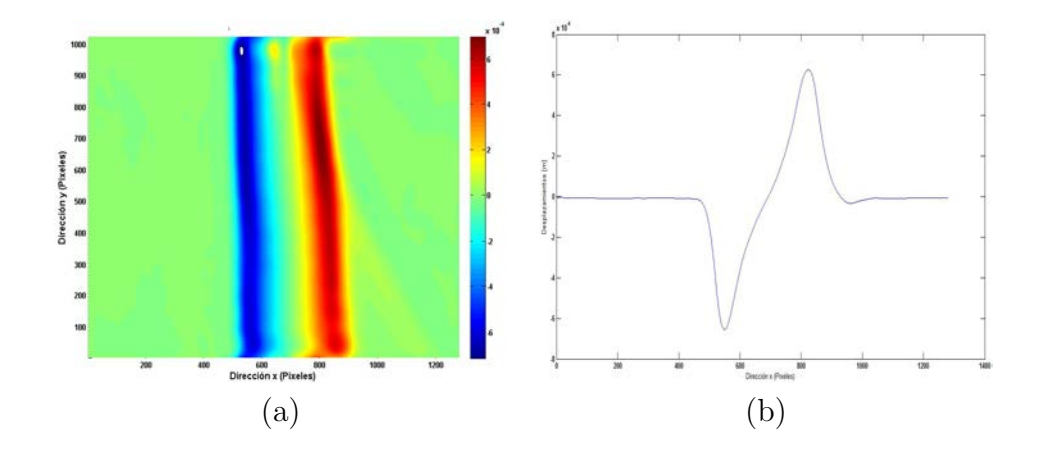

Figura 4.48. Desplazamientos de las franjas(valor máximo de 7,1x10<sup>-4</sup>m); a) Vista completa, b) Corte central.)

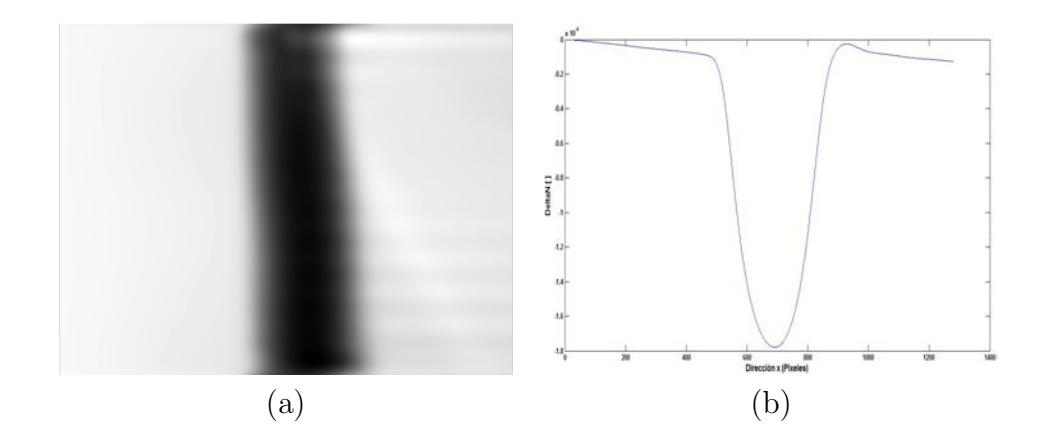

Figura 4.49. ∆n obtenido (valor máximo de  $-1,86x10^{-4}$ ); a) Vista completa, b) Corte central.)

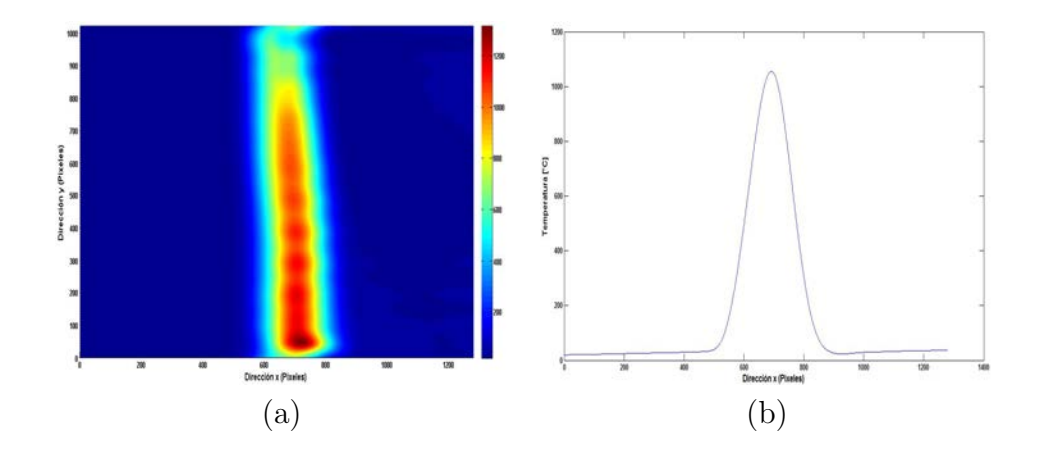

Figura 4.50. Temperatura obtenida (valor máximo de 1317,9°C); a) Vista completa, b) Corte central.)

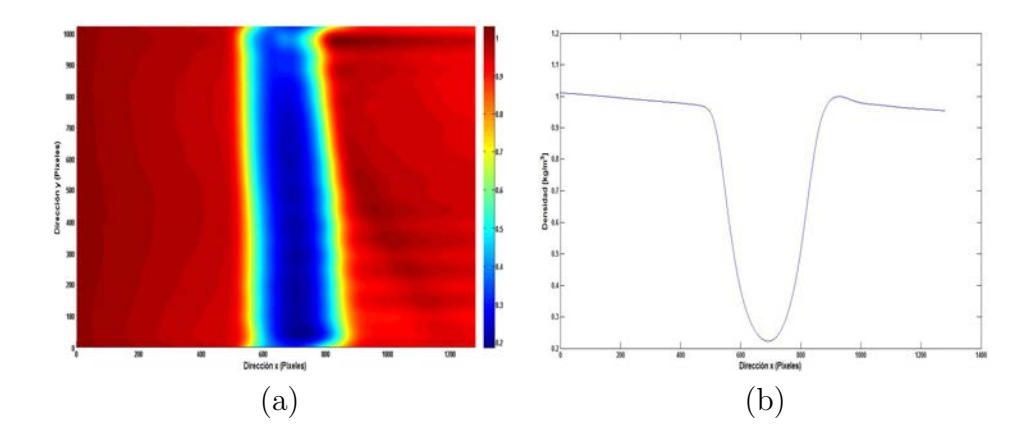

**Figura 4.51.** Densidad obtenida (valor mínimo de  $0,19\frac{kg}{m^3}$ ); a) Vista completa, b) Corte central.)

Para observar lo que sucede cuando el fondo está compuesto de franjas horizontales y verticales superpuestas, y corroborar los resultados expuestos por la simulación computacional en la Sección 3.2.2, las figuras 4.52-4.62 muestran lo que se obtuvo en las mediciones de laboratorio, haciendo uso de las condiciones iniciales indicadas en el segundo ejemplo de esta Sección.

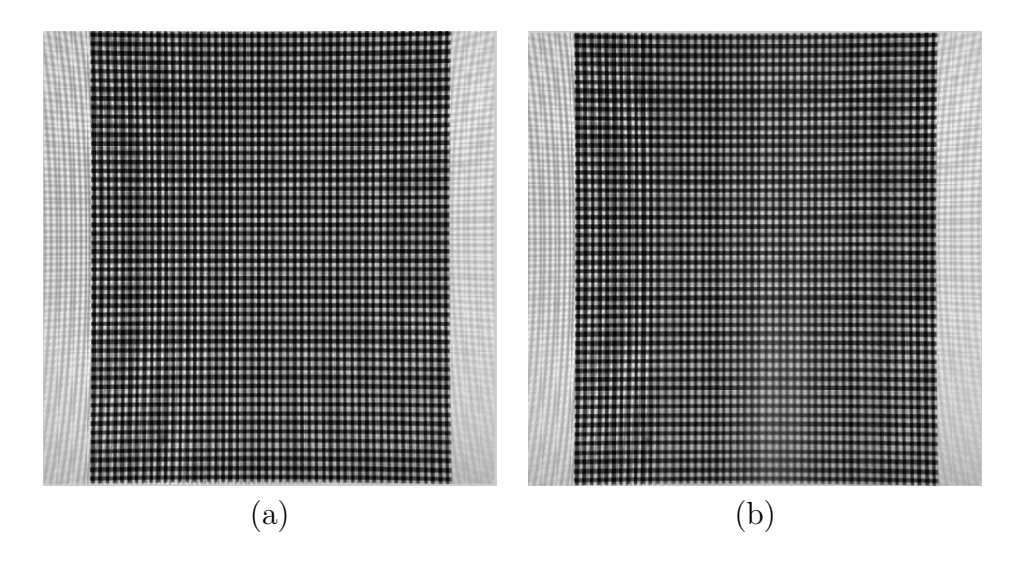

Figura 4.52. Franjas de interferencia; a) Referencia, b) Deformadas.)

Con el fin de observar una descripción cualitativa del efecto que causa el objeto de fase bajo análisis, la figura 4.53 muestra la resta de las imágenes para el estado de referencia y deformado.

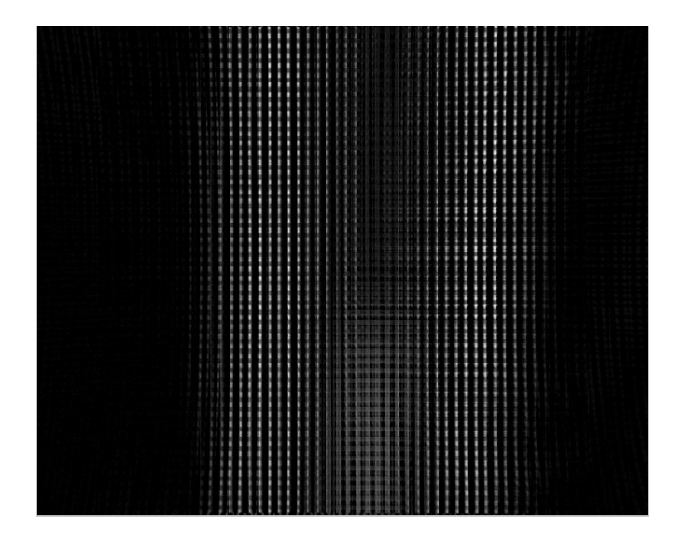

Figura 4.53. Resta de las imágenes de referencia y deformada.

Para esta medición, tal como se realizó en las simulaciones, se deberán obtener los parámetros buscados para ambas direcciones espaciales.

Después de aplicar el método Takeda, el resultado para las fases encontradas en ambas direcciones se muestra en las figuras 4.54 y 4.55.

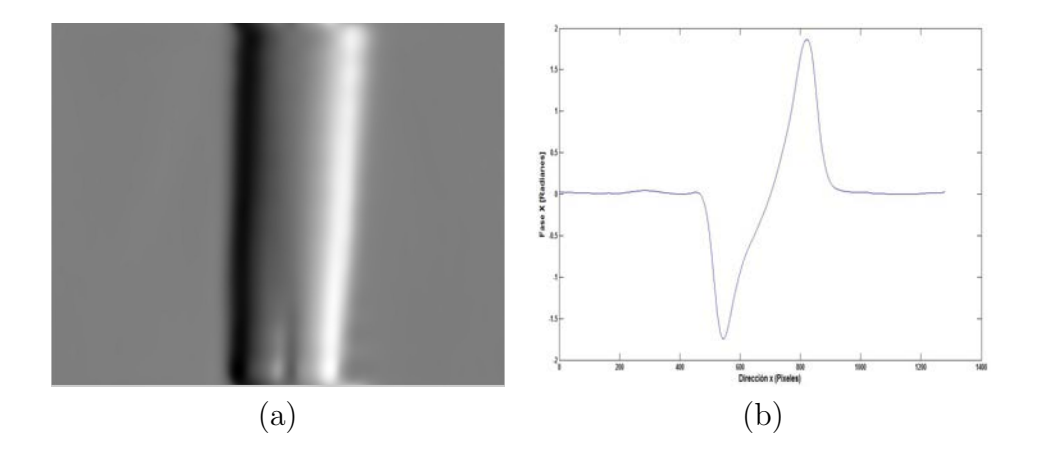

Figura 4.54. Fase obtenida (valor máximo de 58,2rad); a) Vista completa, b) Corte central.)

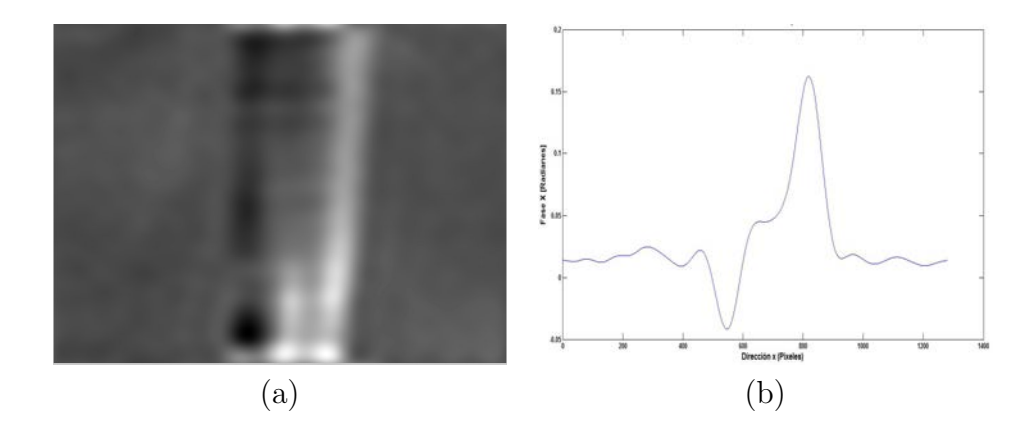

Figura 4.55. Fase obtenida (valor máximo de 58,2rad); a) Vista completa, b) Corte central.)

En las figuras 4.56-4.57, se pueden ver los desplazamientos causados por estas fases para ambas direcciones.

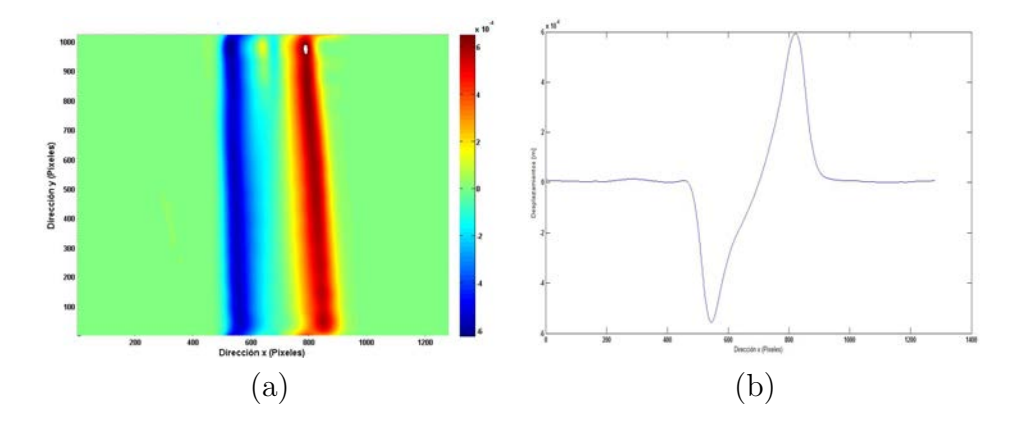

Figura 4.56. Fase obtenida (valor máximo de  $6x10^{-4}m$ ); a) Vista completa, b) Corte central.)

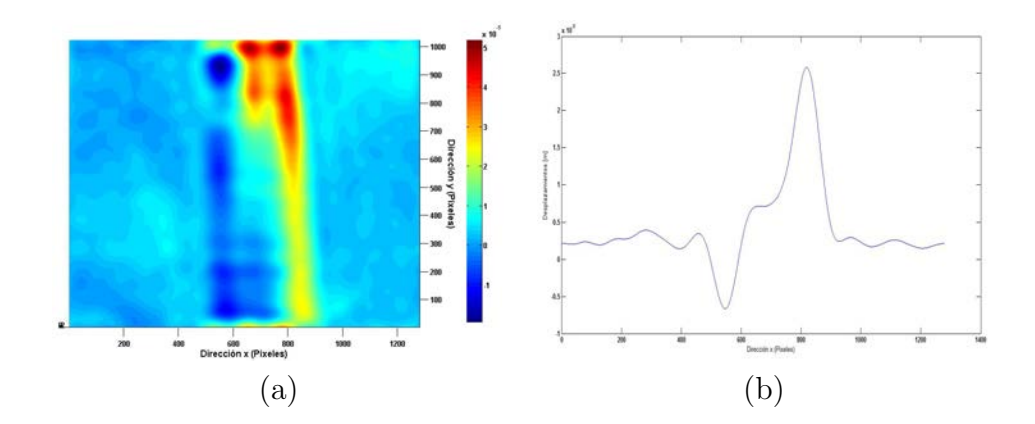

Figura 4.57. Fase obtenida (valor máximo de 58,2rad); a) Vista completa, b) Corte central.)

La integración numérica de la fase para cada dirección se encuentra dada por la ecuación [\(2.85\)](#page-50-0), lo cual nos da el  $\Delta n$ , y el resultado obtenido se ve en las figuras 4.58 y 4.59.

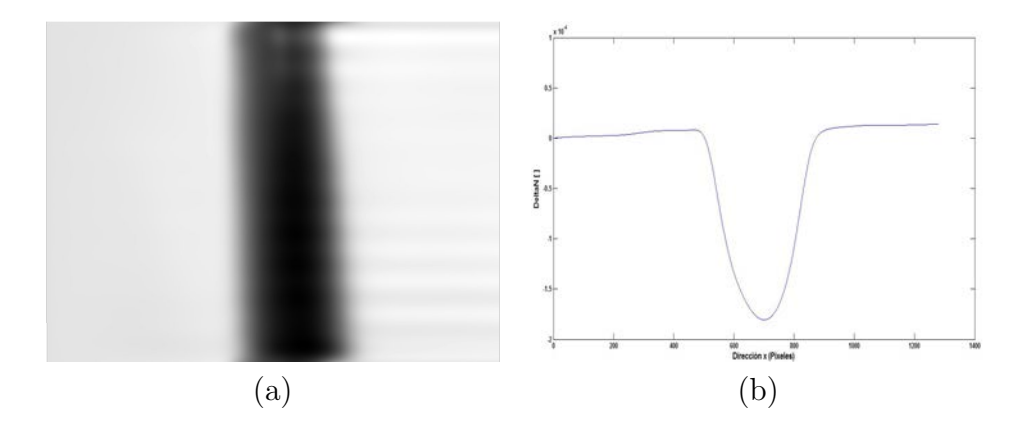

Figura 4.58. ∆n obtenido (valor máximo de  $-1,91x10^{-4}$ ); a) Vista completa, b) Corte central.)

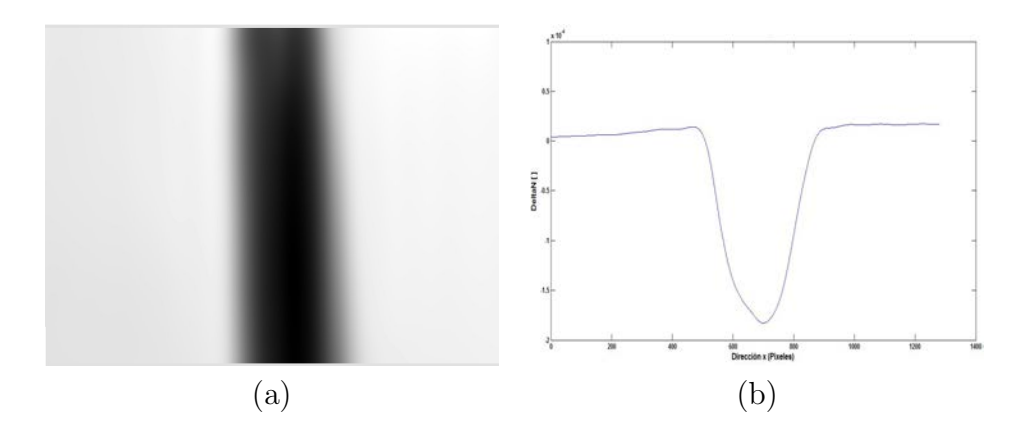

Figura 4.59. ∆n obtenido (valor máximo de  $-1,91x10^{-4}$ ); a) Vista completa, b) Corte central.)

Así como en los casos anteriores, para la temperatura buscada también tenemos un resultado para cada dirección. Para la dirección  $x$  (figuras 4.60), el valor máximo registrado fue de 1317,8°C, en tanto que para la dirección y (figuras 4.61), de  $1318,3^{\circ}C.$ 

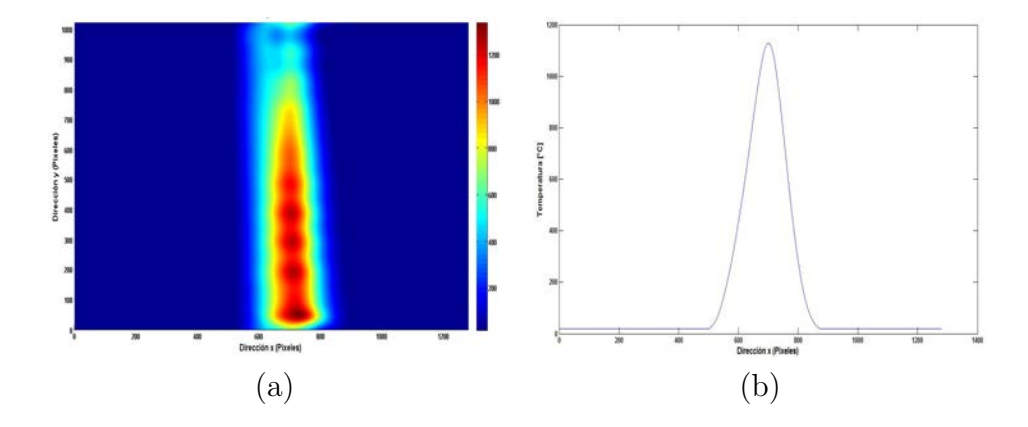

Figura 4.60. Temperatura obtenida (dirección x); a) Vista completa, b) Corte central.)

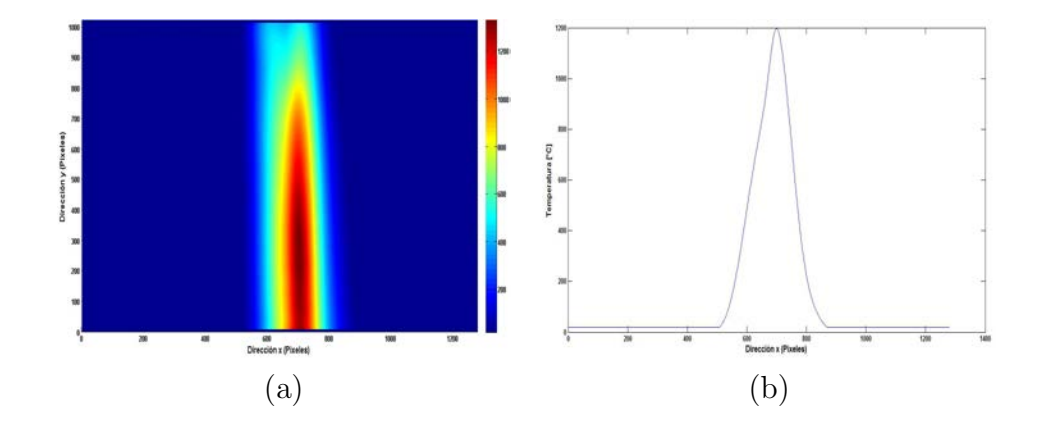

Figura 4.61. Temperatura obtenida (dirección  $y$ ); a) Vista completa, b) Corte central.)

El último parámetro buscado, la densidad, está dado por la ecuación de Gladstone-Dale y se ilustra para cada dirección en las figuras  $4.62$  y  $4.63.$ 

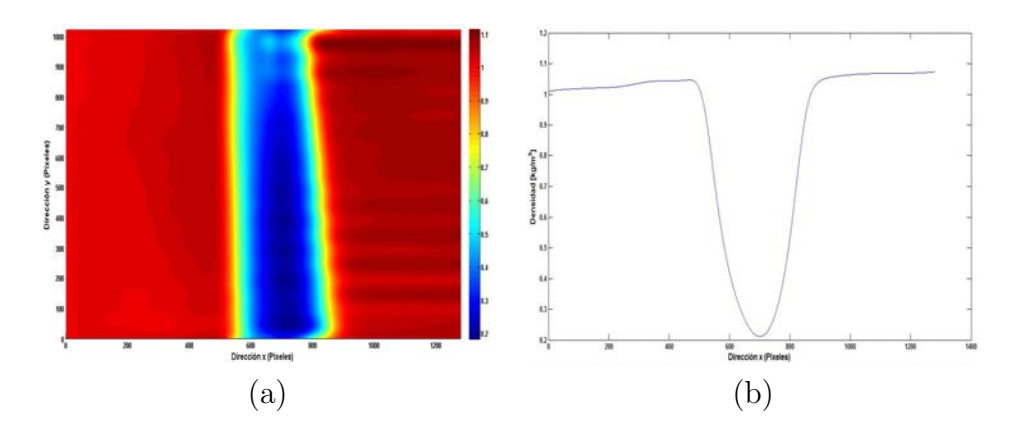

**Figura 4.62.** Densidad obtenida x (valor mínimo de  $0,215\frac{kg}{m^3}$ ); a) Vista completa, b) Corte central.)

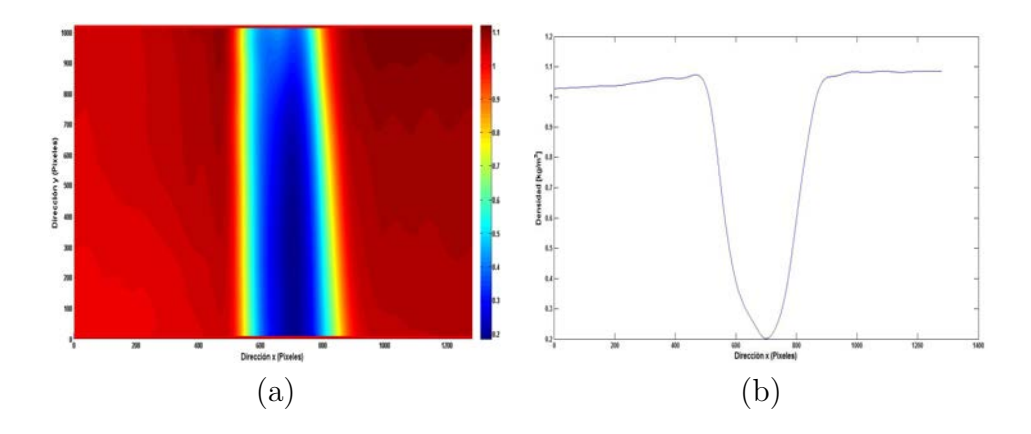

**Figura 4.63.** Densidad obtenida y (valor mínimo de  $0,195\frac{kg}{m^3}$ ); a) Vista completa, b) Corte central.)

**4.8cm** 

**5.5cm** 

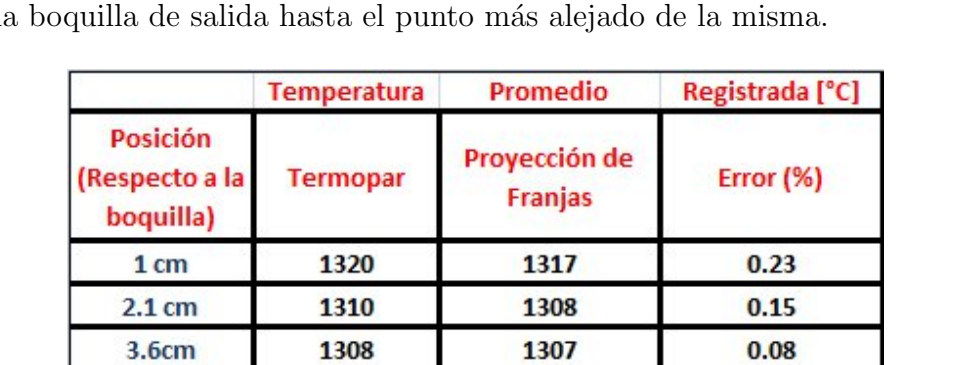

Nuevamente para validar la técnica y compararla con las otras, se utiliza el termopar para medir la temperatura de la flama del soplete a distintas distancias partiendo desde la boquilla de salida hasta el punto más alejado de la misma.

Tabla 5. Resultados obtenidos para la temperatura del soplete

1300

1290

 $0.46$ 

 $0.39$ 

1306

1295

Los resultados de la tabla 5, muestran la eficacia de esta técnica para la medición de temperaturas elevadas, y donde el error encontrado entre los valores generados fue menor al 1%.

### 4.3. Schlieren de Fondo Orientado (BOS)

Esta técnica como se concluyó en el Capítulo 2, tiene el mismo arreglo experimental que la de proyección de franjas, salvo que en esta ocasión el fondo enfocado en lugar de estar conformado por franjas verticales de periodo uniforme, ahora será de partículas gausianas de radio igual a  $1pix$  distribuidas aleatoriamente en la región de observación.

#### 4.3.1. Arreglo Experimental

Como ya se mencionó, el arreglo experimental es la parte más importante para la obtención de resultados reales y precisos de esta técnica y en base a estos poder hacer la comparación de resultados con los otros métodos.

Para las mediciones realizadas con esta técnica, los instrumentos utilizados son,

- 1. Cámara CCD Con la cual se registrarán las imágenes, tanto al de referencia como las deformadas al colocar el objeto de fase y modificar el OPD recorrido.
- 2. Objeto de Fase El cual será colocado en el eje óptico del sistema para lograr el cambio en el índice de refracción en el aire y obtener los parámetros buscados.
- 3. Monitor de Computadora El cual servirá como pantalla para tener el patrón de partículas aleatorias como fondo de observación.

El arreglo utilizado por esta técnica se muestra en la figura 4.64,

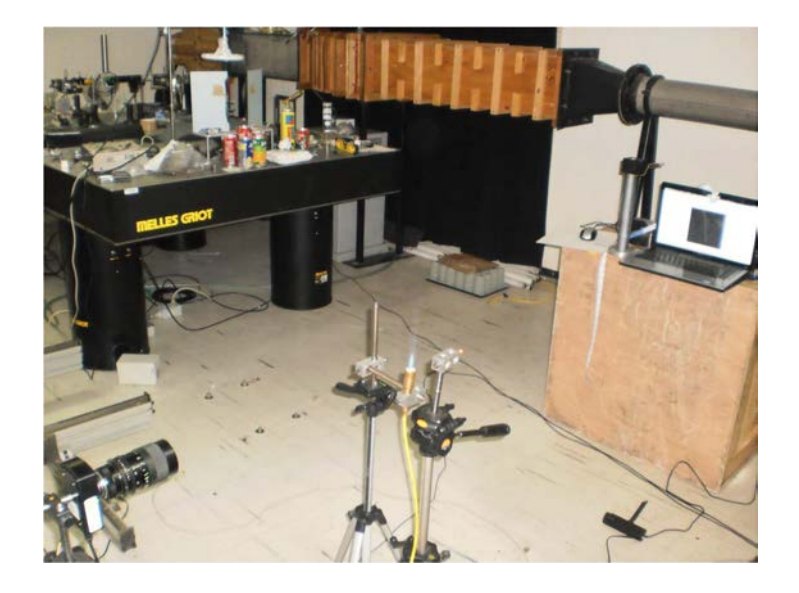

Figura 4.64. Montaje experimental para la técnica  $BOS$ 

#### 4.3.2. BOS con Flama de Vela

En este caso la distancia de separación total entre el sensor CCD y el monitor de pantalla fue de  $3,4m$ ; La separación entre el monitor y el objeto de fase (D) es de 1,17m. La flama tuvo una lontitud de  $L = 0.008m$  y estaba estática.

Las imágenes fueron adquiridas en una resolución de  $1280x1024pix$ , con una lente de  $f = 115m$  enfocada en 3,8m con una abertura de 4mm de diámetro. En dichas imágenes están distribuidas aleatoriamente 8000 partículas. La velocidad de adquisición para este caso fue de 15 imágenes por segundo.

En las figuras 4.65a se puede observar el estado de referencia de las partículas, mientras que la figura 4.65b el estado deformado por la flama de la vela.

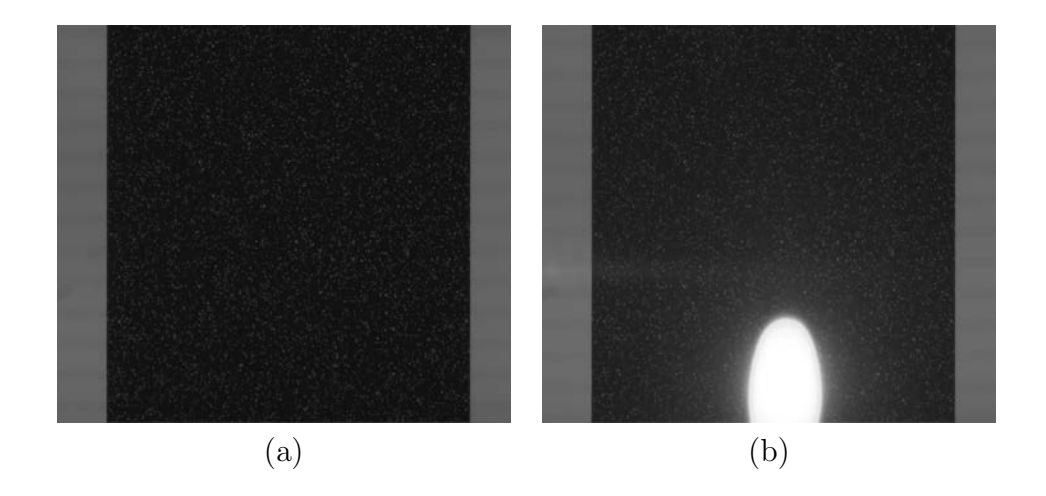

Figura 4.65. Imágenes BOS; a) Referencia, b) Deformada.)

Para una descripción cualitativa de lo que sucede la figura 4.66 muestra la resta de las imágenes de referencia y deformada.

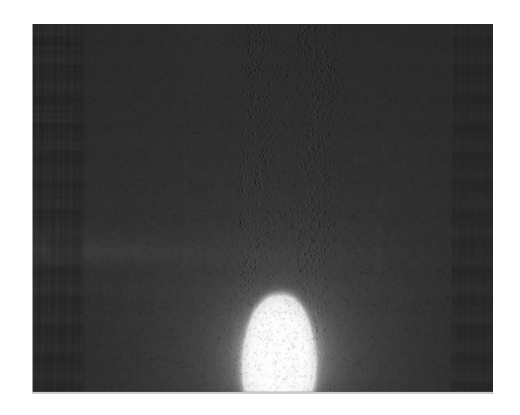

Figura 4.66. Resta de las imágenes de referencia y deformada.

A las imágenes de referencia y deformada se les aplica el método de correlación completo con ajuste gausiano de 3 puntos para obtener los vectores de desplazamiento (figura 4.67).

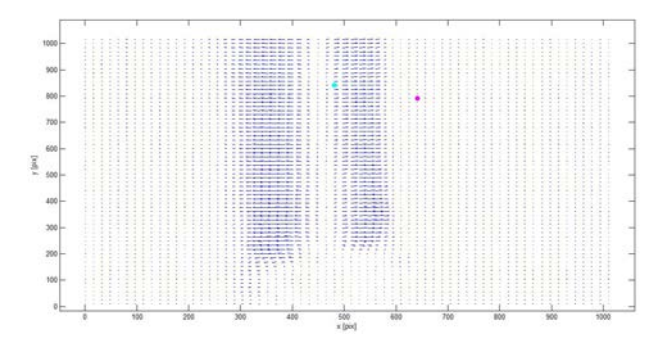

Figura 4.67. Vectores de desplazamiento en ambas direcciones.

El valor para el máximo desplazamiento en la dirección x fue de  $m$  y de  $m$  para la  $\text{direction } y.$ 

En las figuras 4.68-4.69, se pueden ver los desplazamientos en cada dirección por separado, así como el perfil de la línea central de la imagen.

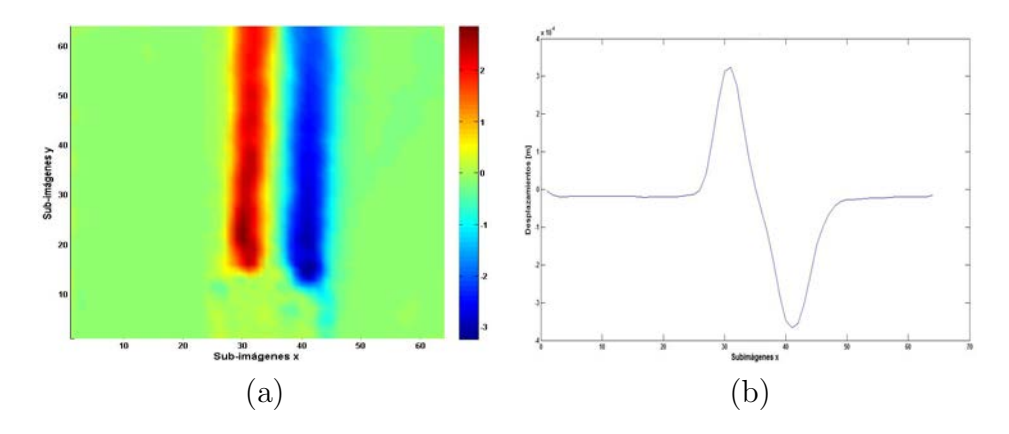

Figura 4.68. Desplazamientos obtenidos x(valor máximo de  $6x10^{-4}m$ ); a) Vista completa, b) Perfil central.)

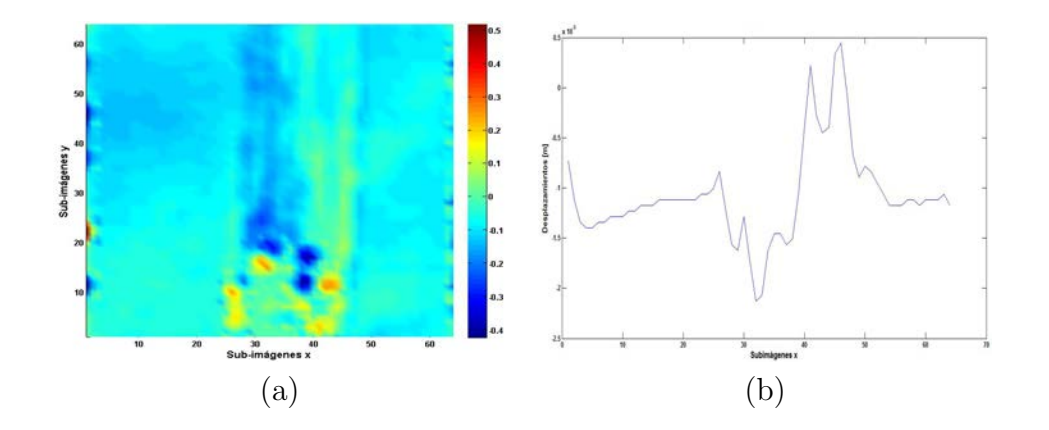

Figura 4.69. Desplazamientos obtenidos y(valor máximo de 5x10<sup>-5</sup>m); a) Vista completa, b) Corte central.)

En base a estos desplazamientos se calculan los otros parámetros para cada dirección, figuras 4.70-475.

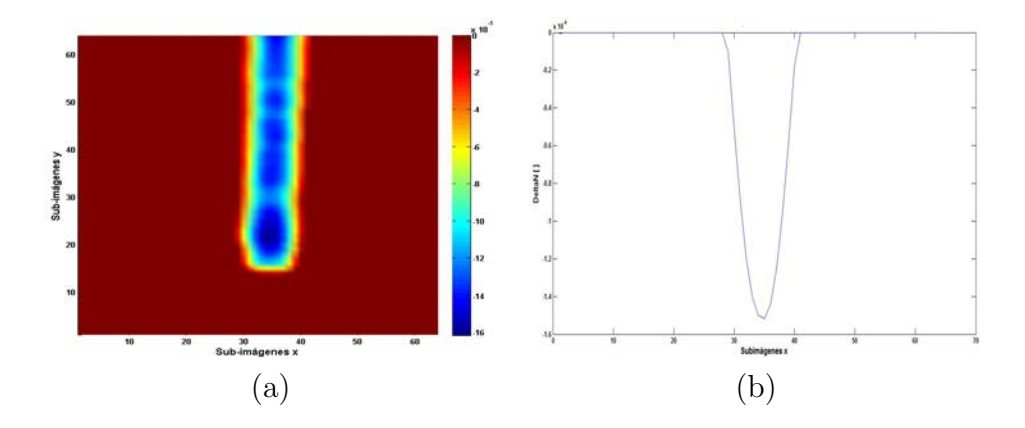

Figura 4.70. ∆n obtenido (valor máximo de  $-1,91x10^{-4}$ ); a) Vista completa, b) Corte central.)

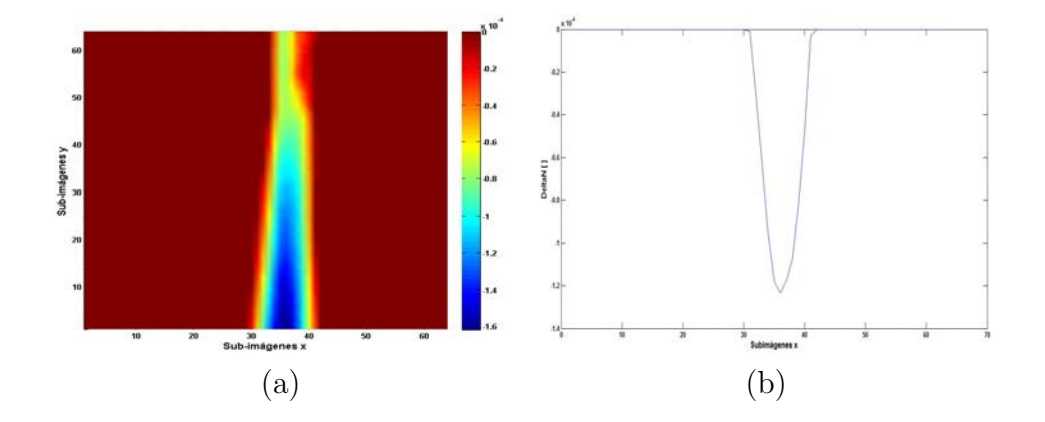

Figura 4.71. ∆n obtenido (valor máximo de  $-1,91x10^{-4}$ ); a) Vista completa, b) Corte central.)

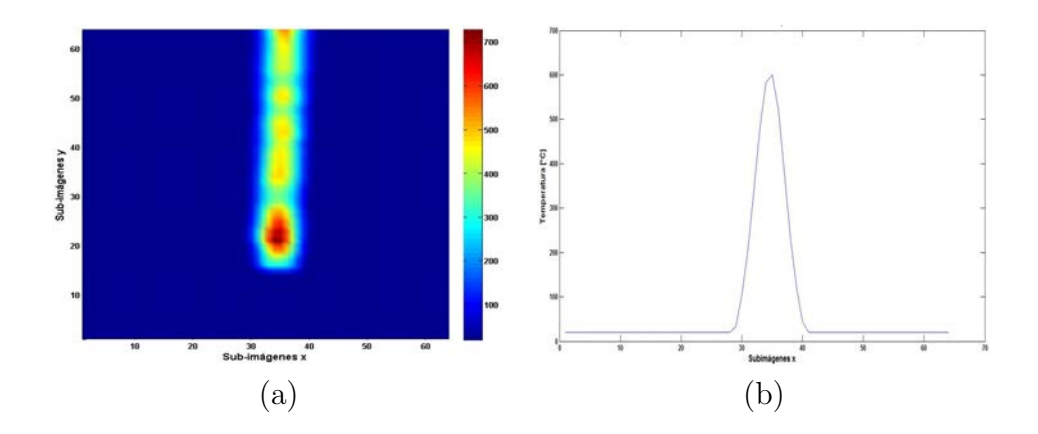

Figura 4.72. Temperatura obtenida (dirección x); a) Vista completa, b) Corte central.)

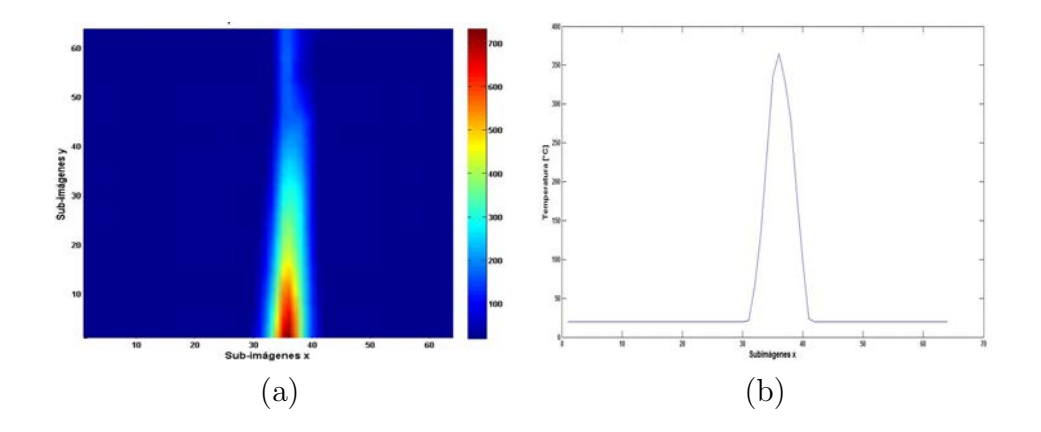

Figura 4.73. Temperatura obtenida (dirección  $y$ ); a) Vista completa, b) Corte central.)

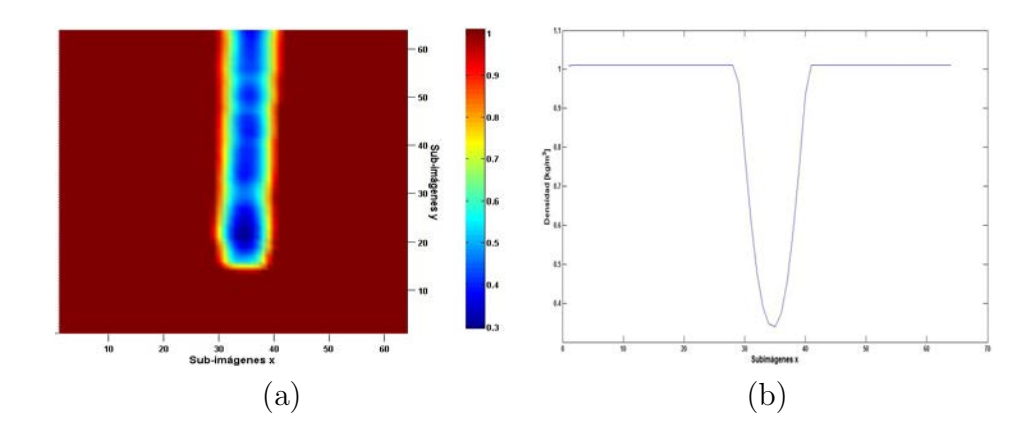

**Figura 4.74.** Densidad obtenida x (valor mínimo de  $0,165\frac{kg}{m^3}$ ); a) Vista completa, b) Corte central.)

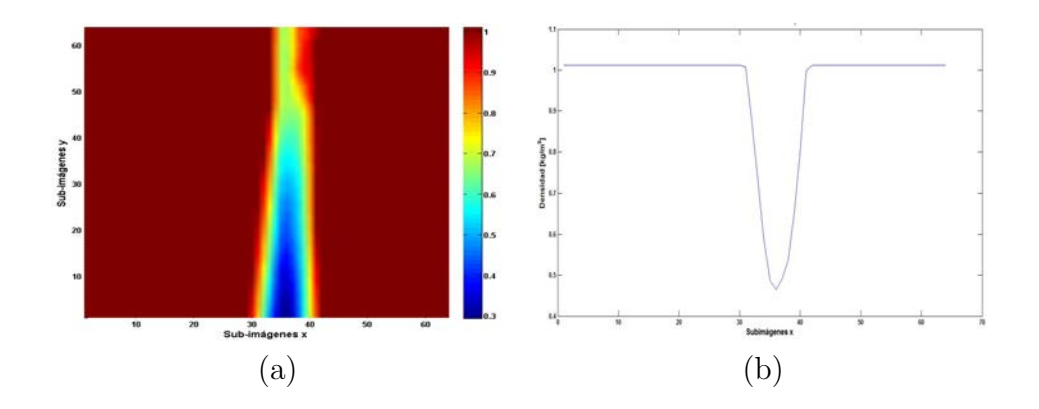

**Figura 4.75.** Densidad obtenida y (valor mínimo de  $0,165\frac{kg}{m^3}$ ); a) Vista completa, b) Corte central.)

Ahora se realiza una segunda medición, para la cual las imágenes son adquiridas con las mismas condiciones iniciales que el ejemplo anterior salvo que en esta ocasión la flama de la vela estaba en movimiento y para poder captar ese movimiento la velocidad de adquisición se redujo a 4 imágenes por segundo. (figuras 4.76-4.86)

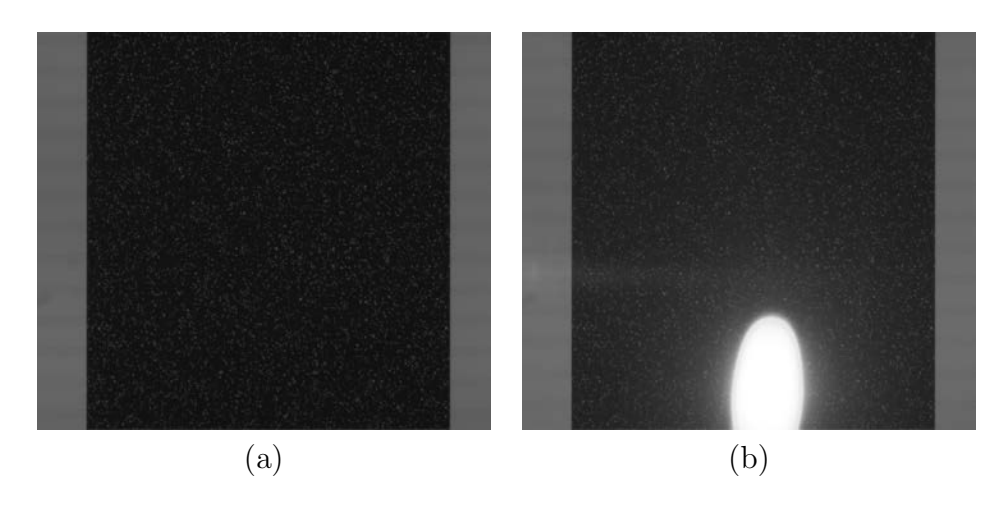

Figura 4.76. Imágenes BOS; a) Referencia, b) Deformada.)

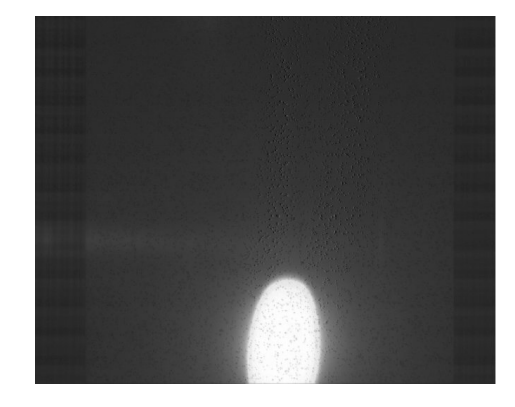

Figura 4.77. Resta de las imágenes de referencia y deformada.

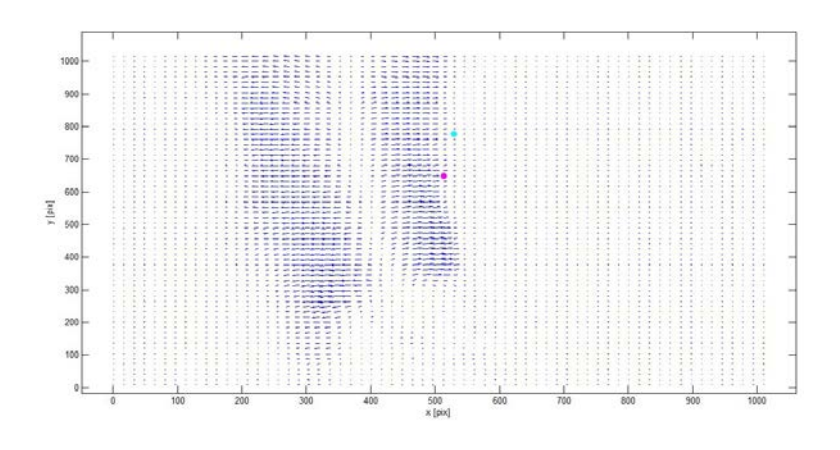

Figura 4.78. Vectores de desplazamiento en ambas direcciones.

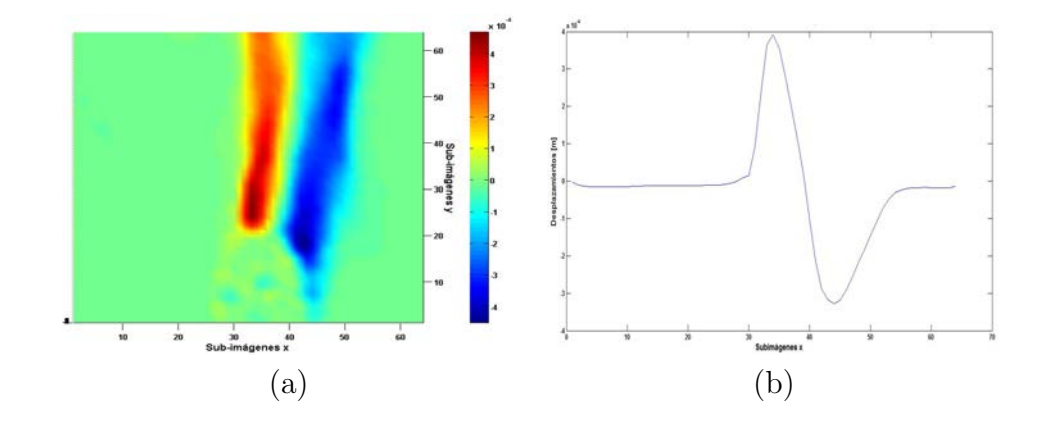

Figura 4.79. Desplazamientos obtenidos x(valor máximo de 4,7x10<sup>-4</sup>m); a) Vista completa, b) Perfil central.)

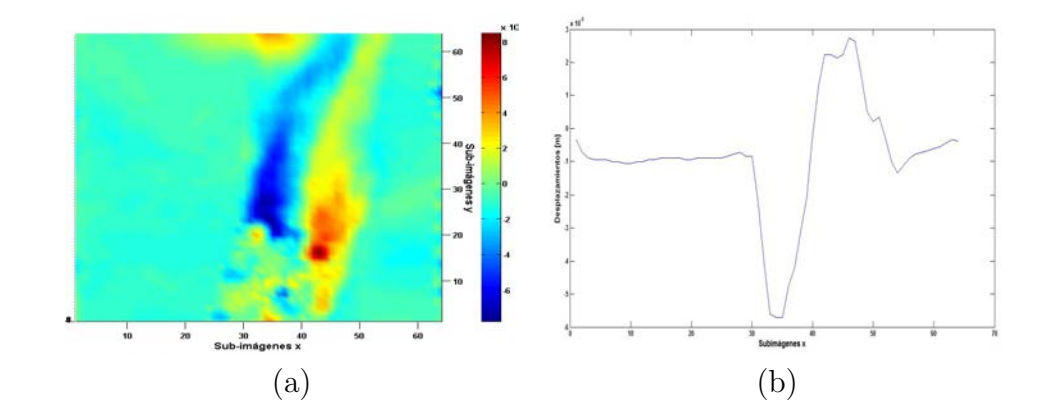

Figura 4.80. Desplazamientos obtenidos y(valor máximo de 8,5x10<sup>-5</sup>m); a) Vista completa, b) Corte central.)

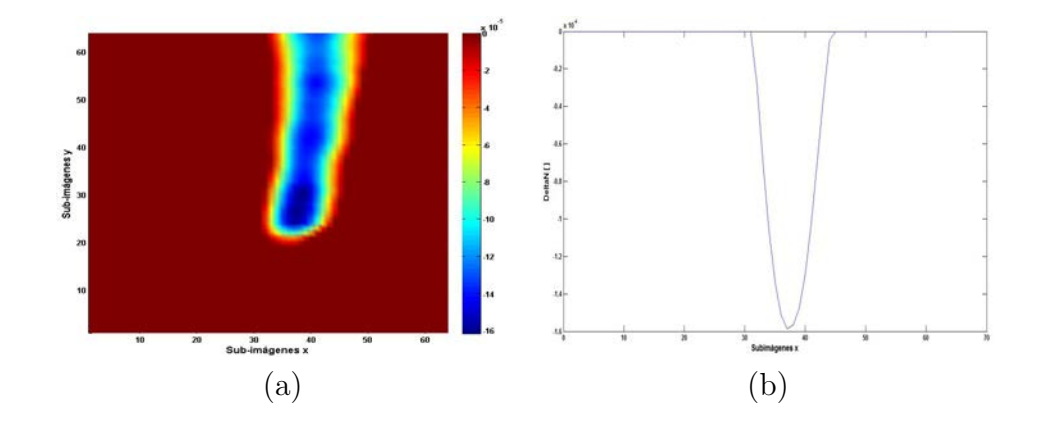

Figura 4.81. ∆n obtenido (valor máximo de  $-1,61x10^{-4}$ ); a) Vista completa, b) Corte central.)

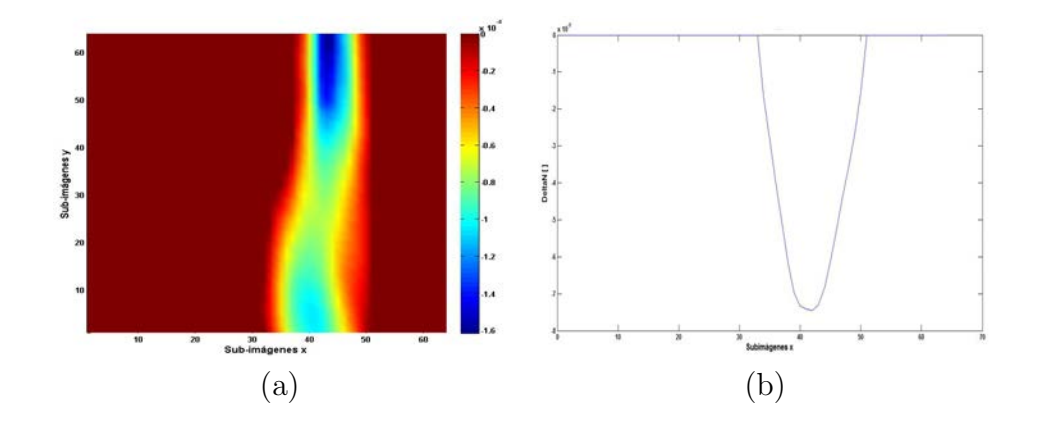

Figura 4.82. ∆n obtenido (valor máximo de  $-1,61x10^{-4}$ ); a) Vista completa, b) Corte central.)

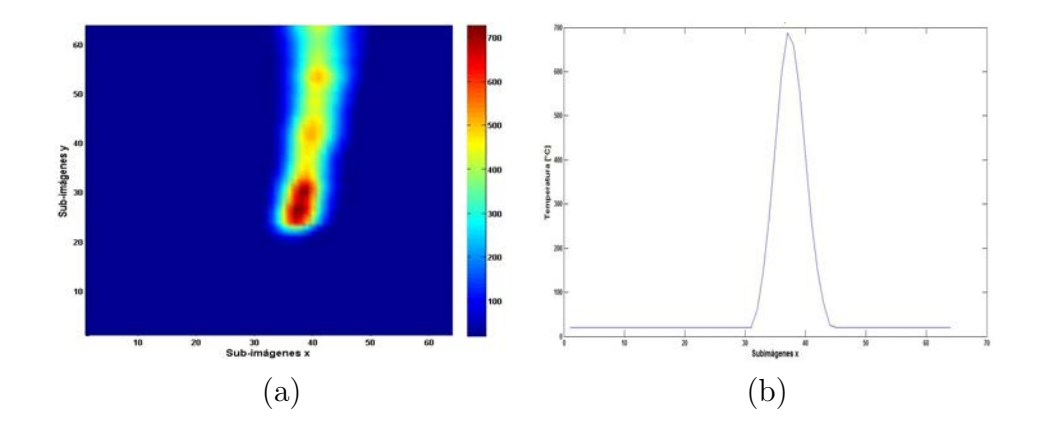

Figura 4.83. Temperatura obtenida en dirección x (valor máximo de 728,6°C); a) Vista completa, b) Corte central.)

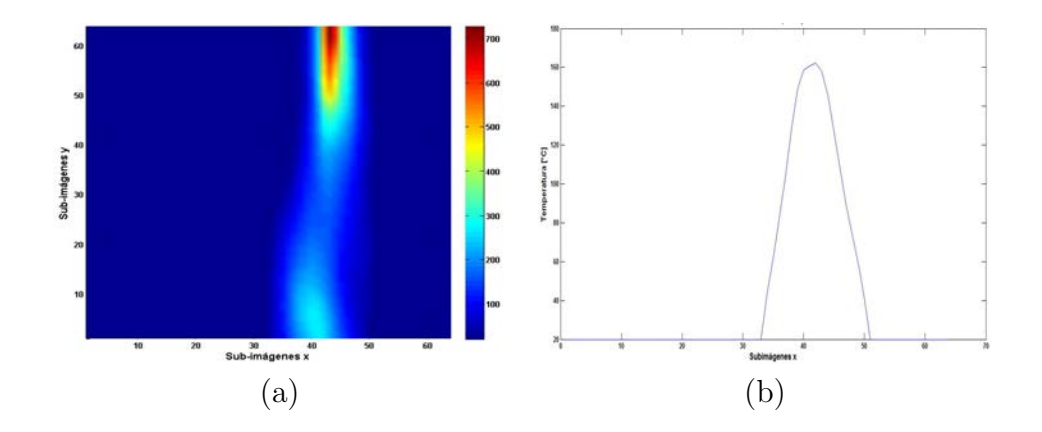

Figura 4.84. Temperatura obtenida en dirección y (valor máximo de 728,64°C); a) Vista completa, b) Corte central.)

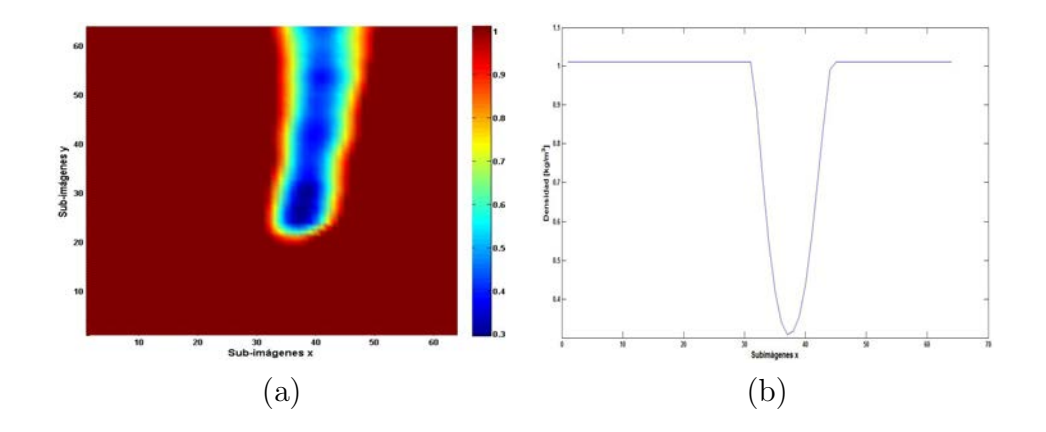

**Figura 4.85.** Densidad obtenida x (valor mínimo de  $0,29\frac{kg}{m^3}$ ); a) Vista completa, b) Corte central.)

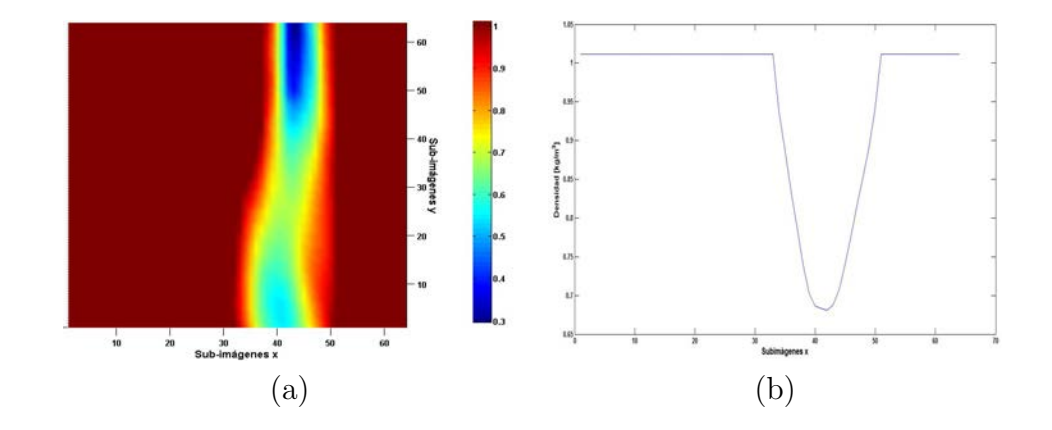

**Figura 4.86.** Densidad obtenida y (valor mínimo de  $0,29\frac{kg}{m^3}$ ); a) Vista completa, b) Corte central.)

Como se puede observar en las figuras 4.68 - 4.86, la flama de la vela provocó un efecto de shadowgraphy, por lo que en esa zona de análisis no hay vectores de información; Debido a esto solo se ve la región de convección de la flama.

El termopar es utilizado para medir la temperatura de la flama a distintas distancias partiendo del pavilo de la vela y que estos valores sean tomados como referencia para compararlos con los valores obtenidos.

|                   | <b>Temperatura</b> | <b>Promedio</b> | Registrada <sup>[°</sup> C] |
|-------------------|--------------------|-----------------|-----------------------------|
| <b>Posición</b>   | Termopar           | <b>BOS</b>      | Error (%)                   |
| 1 <sub>cm</sub>   | 730                | 728.6           | 0.19                        |
| 2.1cm             | 660                | 656             | 0.61                        |
| 3.6cm             | 380                | 383             | 0.79                        |
| 4.8 <sub>cm</sub> | 220                | 222             | 0.91                        |
| 5.5cm             | 187                | 186             | 0.53                        |

Tabla 6. Resultados obtenidos para la temperatura de la vela

los resultados de la tabla 6, nos dicen que tan eficaz es esta técnica para la medición de temperaturas elevadas, lo cual podemos decir que es muy efectiva puesto que el error encontrado entre las mediciones del termopar y los valores regenerados fue menor al  $1\%$ .

#### 4.3.3. BOS con Flama de Soplete

Para esta medición, la distancia de separación total entre el sensor CCD y el monitor de pantalla fue de  $3,4m$ ; La separación entre el monitor y el objeto de fase, D, es de 1,17m. La flama tuvo una lontitud de  $L = 0.025m$ .

Las imágenes fueron adquiridas en una resolución de  $1280x1024pix$ , con una lente de  $f = 115m$  enfocada en 3,8m con una abertura de 4mm de diámetro. En dichas imágenes están distribuidas aleatoriamente 8000 partículas. La velocidad de adquisición para este caso fue de 15 imágenes por segundo.

En la figura 4.87 se observa el estado de referencia y deformado por la flama del soplete.

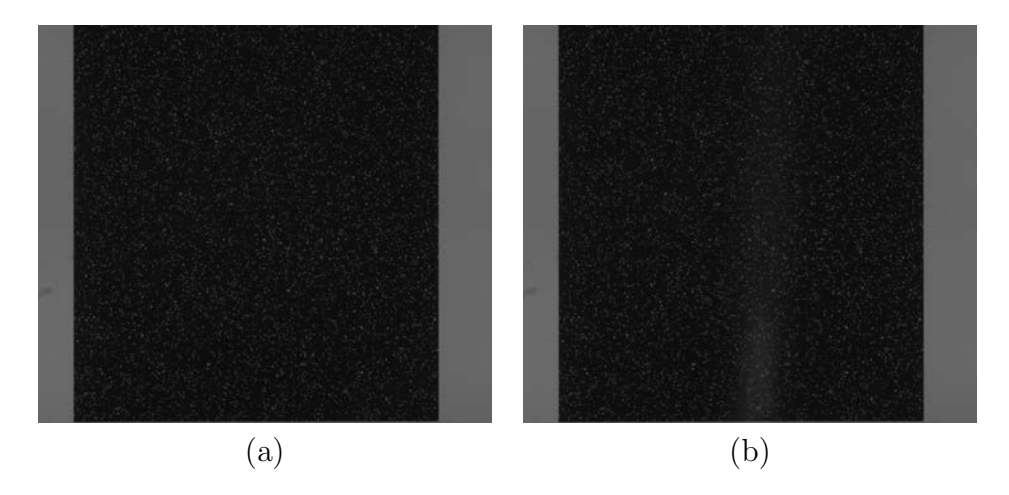

Figura 4.87. Imágenes BOS; a) Referencia, b) Deformada.)

Para una descripción cualitativa de lo que sucede la figura 4.88 muestra la resta de las imágenes de referencia y deformada.

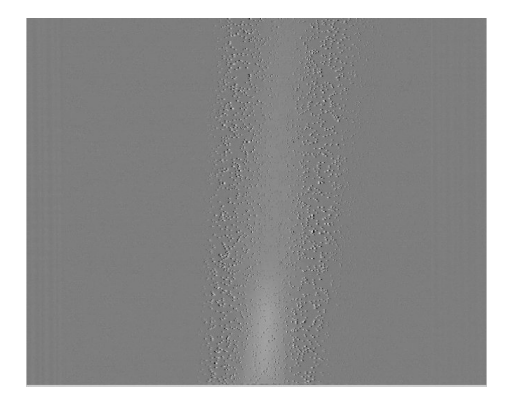

Figura 4.88. Resta de las imágenes de referencia y deformada.

A las imágenes de referencia y deformada se les aplica el método de correlación completo con ajuste gausiano de 3 puntos para obtener los vectores de desplazamiento (figura 4.89).

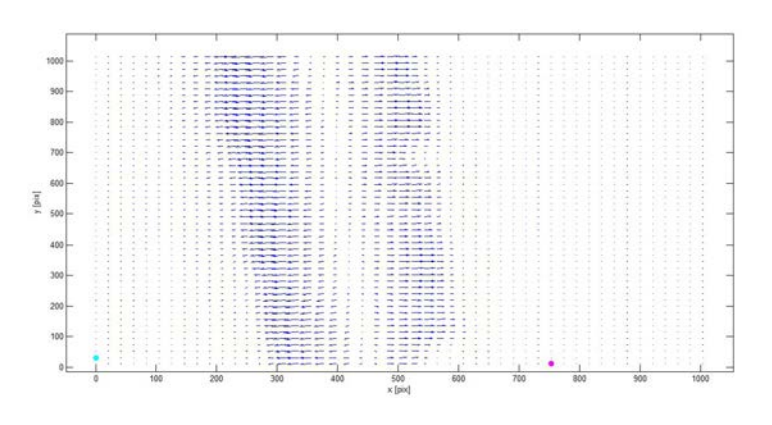

Figura 4.89. Vectores de desplazamiento en ambas direcciones.

El valor para el máximo desplazamiento en la dirección  $x$ fue de 4,97x10<sup>−4</sup>m y de  $6,75x10^{-5}m$  para la dirección y.

En las figuras 4.90-4.91, se pueden ver los desplazamientos en cada dirección por separado, así como el perfil de la línea central de la imagen.

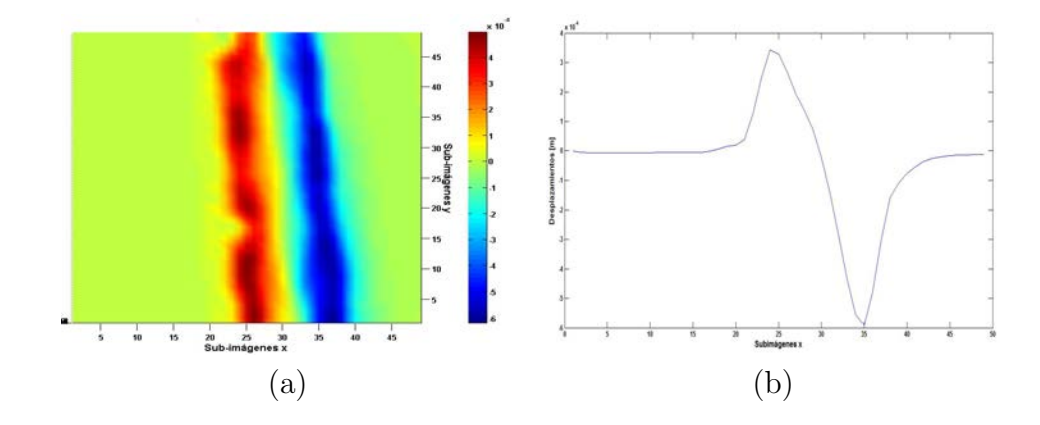

Figura 4.90. Desplazamientos obtenidos x; a) Vista completa, b) Perfil central.)

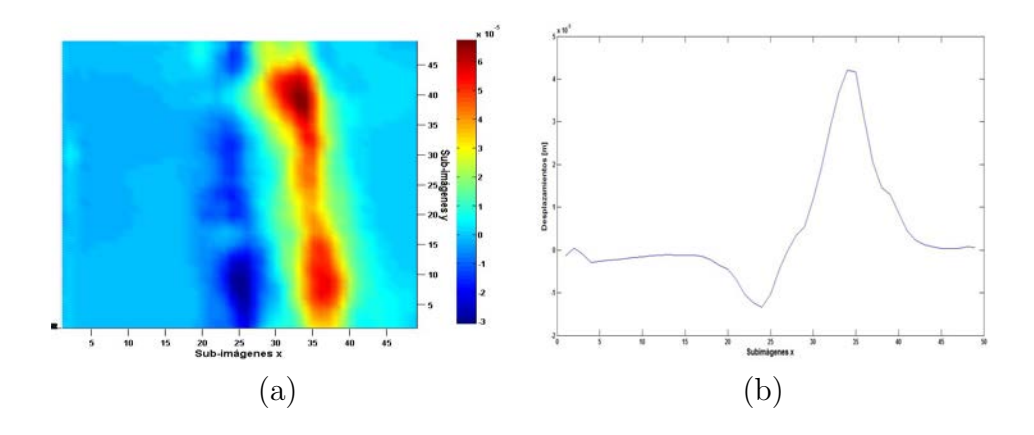

Figura 4.91. Desplazamientos obtenidos y; a) Vista completa, b) Corte central.)

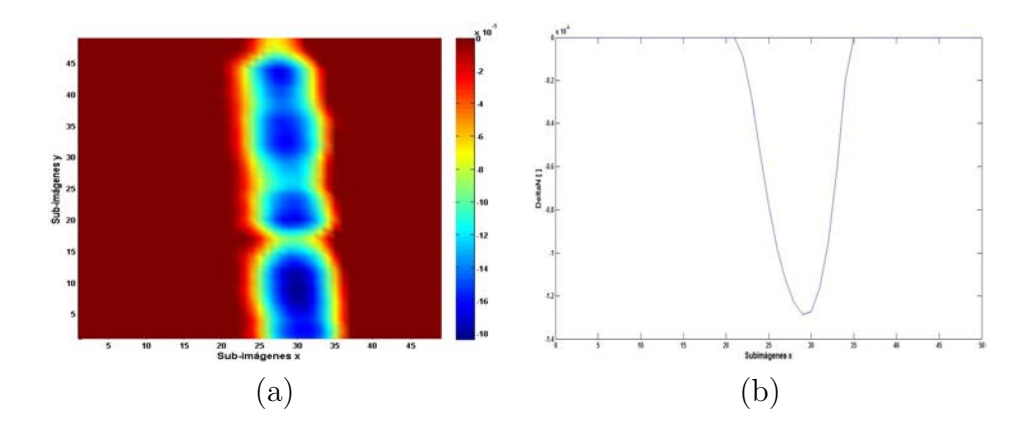

En base a estos desplazamientos se calculan los otros parámetros para cada dirección, figuras 4.92-4.97.

Figura 4.92. ∆n obtenido (valor máximo de  $-1,83x10^{-4}$ ); a) Vista completa, b) Corte central.)

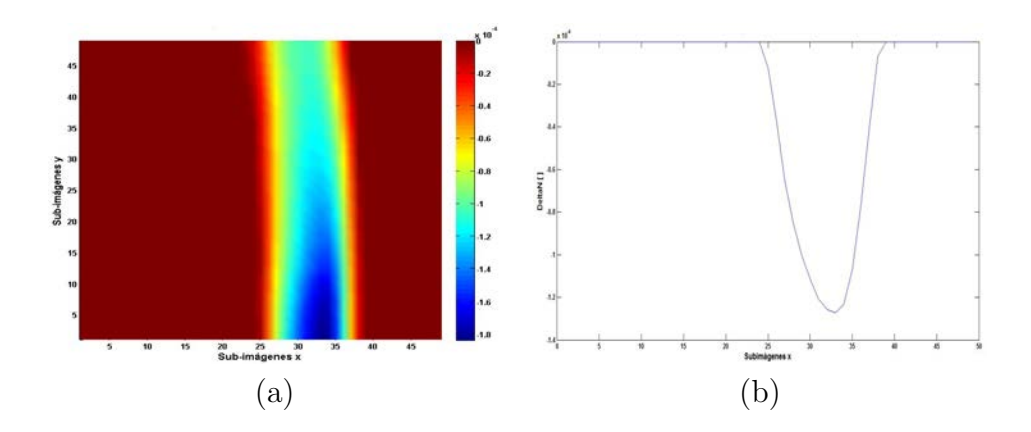

Figura 4.93. ∆n obtenido (valor máximo de  $-1,83x10^{-4}$ ); a) Vista completa, b) Corte central.)

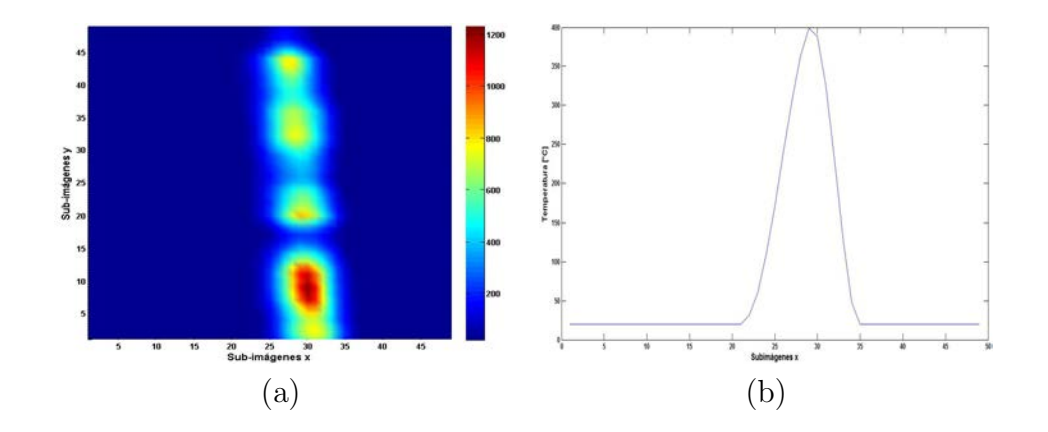

Figura 4.94. Temperatura obtenida en dirección x (valor máximo de 1232,5°C); a) Vista completa, b) Corte central.

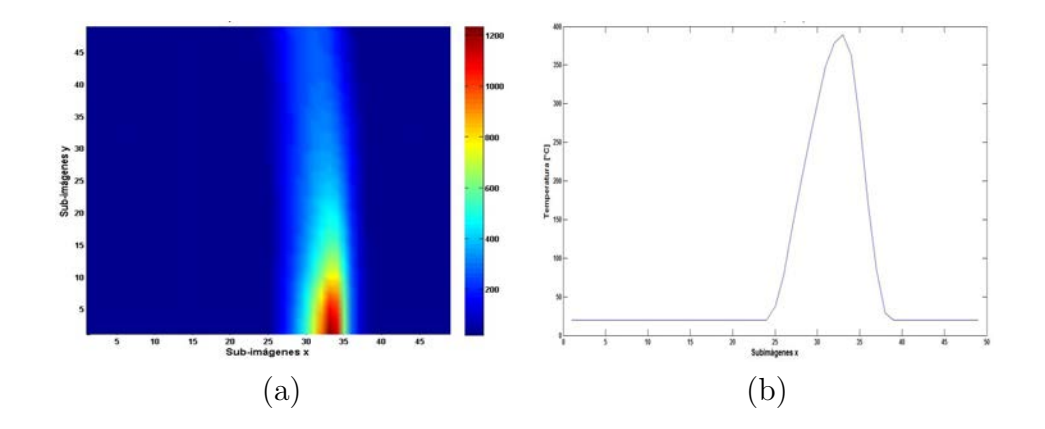

Figura 4.95. Temperatura obtenida en dirección y (valor máximo de 1234,9°C); a) Vista completa, b) Corte central.

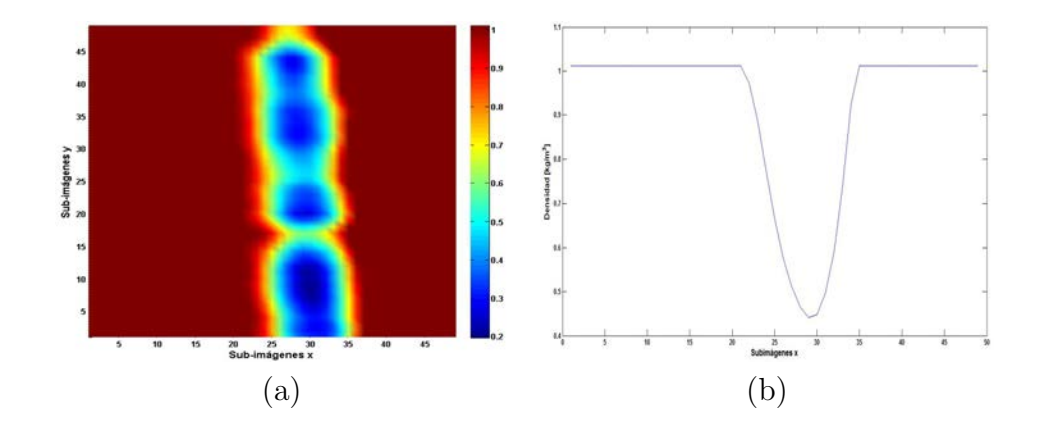

**Figura 4.96.** Densidad obtenida x (valor mínimo de  $0,197\frac{kg}{m^3}$ ); a) Vista completa, b) Corte central.)

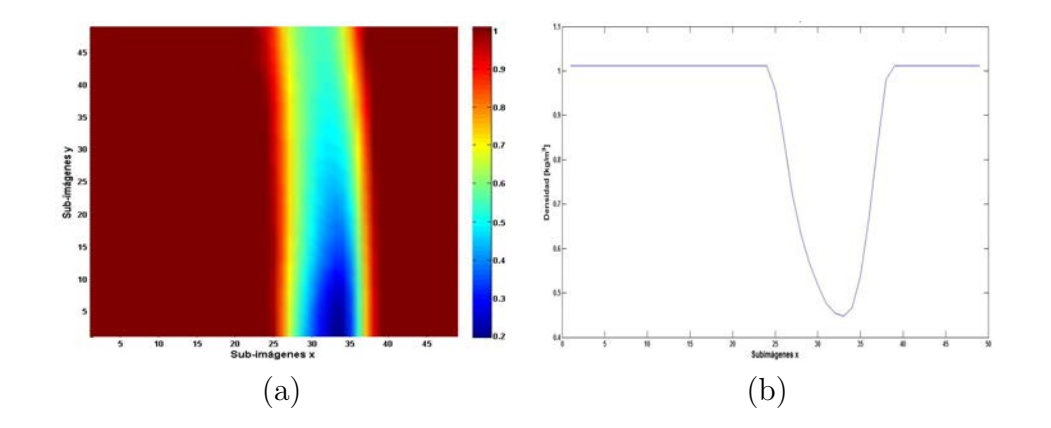

**Figura 4.97.** Densidad obtenida y (valor mínimo de  $0,196\frac{kg}{m^3}$ ); a) Vista completa, b) Corte central.)

El termopar es utilizado para medir la temperatura de la flama a distintas distancias partiendo del pavilo de la vela y que estos valores sean tomados como referencia para compararlos con los valores obtenidos.

|                 | <b>Temperatura</b> | <b>Promedio</b> | Registrada <sup>[°</sup> C] |
|-----------------|--------------------|-----------------|-----------------------------|
| <b>Posición</b> | <b>Termopar</b>    | <b>BOS</b>      | Error (%)                   |
| 1 <sub>cm</sub> | 1320               | 1322.1          | 0.16                        |
| 2.1cm           | 1310               | 1308            | 0.15                        |
| 3.6cm           | 1308               | 1305            | 0.23                        |
| 4.8cm           | 1295               | 1293            | 0.15                        |
| 5.5cm           | 1250               | 1248            | 0.16                        |

Tabla 7. Resultados obtenidos para la temperatura del soplete

Los resultados de la tabla 7, nos dicen que tan eficaz es esta técnica para la medición de temperaturas elevadas; Muestra mediciones muy cercanas a las marcadas por el termopar para cada punto medido con un error menor al 1 %.

## Capítulo 5

# Conclusiones y Trabajo Futuro

En este trabajo se mostró la factibilidad de las técnicas para la medición de los diferentes par´ametros f´ısicos buscados, como lo son la temperatura, el gradiente de densidad y la variación del índice de refracción en el espacio.

En el caso de la sensitividad de las tres técnicas analizadas se concluyó que BOS y FP no presentan sensitividad a ruido externo por el hecho de usar luz blanca y en base a esto para estas 2 técnicas la señal de información puede ser diseñana como mejor nos convenga.

En cuanto a la cantidad de procesamiento, los requerimientos de las tres técnicas es semejante. En BOS se usan técnicas de correlación relativamente complejas las cuales se comparan a los algoritmos complejos de desenvolvimiento de fase que generalmente se usan en franjas.

Se pudo concluir que aunque BOS y FP se basan en el cálculo de la derivada del ´ındice de refracci´on los resultados que entregan son de una muy alta calidad y certeza.

Mediante BOS y FP se pueden obtener en forma simultánea derivadas en direcciones perpendiculares del índice de refracción. En cambio, en interferometría basta una sola medición para el cálculo del índice de refracción.
Se pudo observar que la técnica de FP tiene el doble de sensitividad que la de BOS, sin embargo para mediciones industriales los resultados entregados por ambas técnicas son aceptables ya que ambas pueden medir hasta décimas de grados.

Como trabajo futuro se pretende evaluar la pertinencia de usar estas técnicas ópticas para la obtención de dichos parámetros en el tambor de una secadora eléctrica y así ver su eficiencia en consumo de energía y calidad.

Además se pretende analizar más a fondo el fenómenos de combustión para un objeto de fase y la influencia que tiene el aire en este proceso; Todo esto variando las condiciones iniciales de las mediciones y teniendo un ambiente controlado para describir correctamente lo que sucede.